### Christian Alvarez

Simulationsgestützte Methoden zur effizienten Gestaltung von Lötprozessen in der Elektronikproduktion

Christian Alvarez

Simulationsgestützte Methoden zur effizienten Gestaltung von Lötprozessen in der Elektronikproduktion

Herausgegeben von Professor Dr.-Ing. Klaus Feldmann, Lehrstuhl für Fertigungsautomatisierung und Produktionssystematik

# FAPS

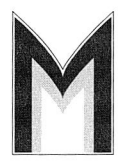

Meisenbach Verlag Bamberg

Als Dissertation genehmigt von der Technischen Fakultät der Friedrich-Alexander-Universität Erlangen-Nürnberg

Tag der Einreichung: Tag der Promotion: Dekan: Berichterstatter:

26. November 2007 05. Februar 2008 Prof. Dr.-Ing. habil. J. Huber Prof. Dr.-Ing. K. Feldmann Prof. Dr.-Ing. J. Gausemeier, Univ. Paderborn

### **Bibliografische Information Der Deutschen** Bibliothek

Die Deutsche Bibliothek verzeichnet diese Publikation in der Deutschen Nationalbibliografie; detaillierte bibliografische Daten sind im Internet über http://dnb.ddb.de abrufbar.

ISSN 1431-6226 ISBN 978-3-87525-277-4

Dieses Werk ist urheberrechtlich geschützt. Alle Rechte, auch die der Übersetzung, des Nachdrucks und der Vervielfältigung des Buches oder Teilen daraus, vorbehalten.

Kein Teil des Werkes darf ohne schriftliche Genehmigung des Verlages in irgendeiner Form (Fotokopie, Mikrofilm oder ein anderes Verfahren), auch nicht für Zwecke der Unterrichtsgestaltung - mit Ausnahme der in den §§ 53, 54 URG ausdrücklich genannten Sonderfälle -, reproduziert oder unter Verwendung elektronischer Systeme verarbeitet, vervielfältigt oder verbreitet werden.

Meisenbach Verlag Bamberg 2008 Herstellung: Gruner Druck GmbH, Erlangen-Eltersdorf Printed in Germany

# **Vorwort**

Die vorliegende Dissertation entstand während meiner Tätigkeit als wissenschaftlicher Mitarbeiter am Lehrstuhl für Fertigungsautomatisierung und Produktionssystematik der Friedrich-Alexander-Universität Erlangen-Nürnberg.

Herrn Prof. Dr.-Ing. Klaus Feldmann, dem Leiter dieses Lehrstuhl am Institut für Maschinenbau, danke ich sehr herzlich für die engagierte Förderung bei der Durchführung meiner Arbeit sowie für das mir entgegengebrachte Vertrauen, das mir ein eigenverantwortliches Arbeiten ermöglichte. Herrn Prof. Dr.-Ing. Jürgen Gausemeier, dem Leiter der Fachgruppe Rechnerintegrierte Produktion am Heinz Nixdorf Institut der Universität Paderborn, danke ich für die wohlwollende Übernahme des Korreferats. Darüber hinaus möchte ich mich bei Herrn Prof. Dr. Klaus Meyer-Wegener, dem Leiter des Lehrstuhls für Datenmanagement, als weiterem Mitglied des Prüfungskollegiums und bei Herrn Prof. Dr.-Ing. habil. Paul Steinmann, dem Leiter des Lehrstuhls für technische Mechanik, für die Übernahme des Prüfungsvorsitzes bedanken.

Bei meinen Kollegen am Lehrstuhl bedanke ich mich für die hervorragende Zusammenarbeit, die zu einer sehr angenehmen Arbeitsatmosphäre beigetragen hat. Für die Unterstützung bei der Durchführung der Versuche möchte ich insbesondere den Mitarbeitern der Arbeitsgruppe Elektronikproduktion danken; namentlich hervorgehoben seien hier Herr Dipl.-Ing. Denis Kozic, Herr Dipl.-Ing. Claudius Schimpf sowie Herr Dipl.-Ing. Florian Schüßler. Ferner danke ich allen Studenten, die mich während meiner Zeit am Lehrstuhl tatkräftig unterstützt haben; erwähnt seien hier insbesondere Herr Dipl.-Technomath. Alexander Thekale sowie Herr Vijaya Prakash Venugopal Rajagopal.

Besonderer Dank gebührt auch meinen Eltern, die mich stets unterstützt und in meinem Weg bestärkt haben. Mein größter Dank gilt jedoch meiner Freundin Janina für das Verständnis und den Rückhalt, der für das erfolgreiche Gelingen einer solchen Arbeit unabdingbar ist.

Erlangen, im Februar 2008 Christian Alvarez

# **Inhaltsverzeichnis**

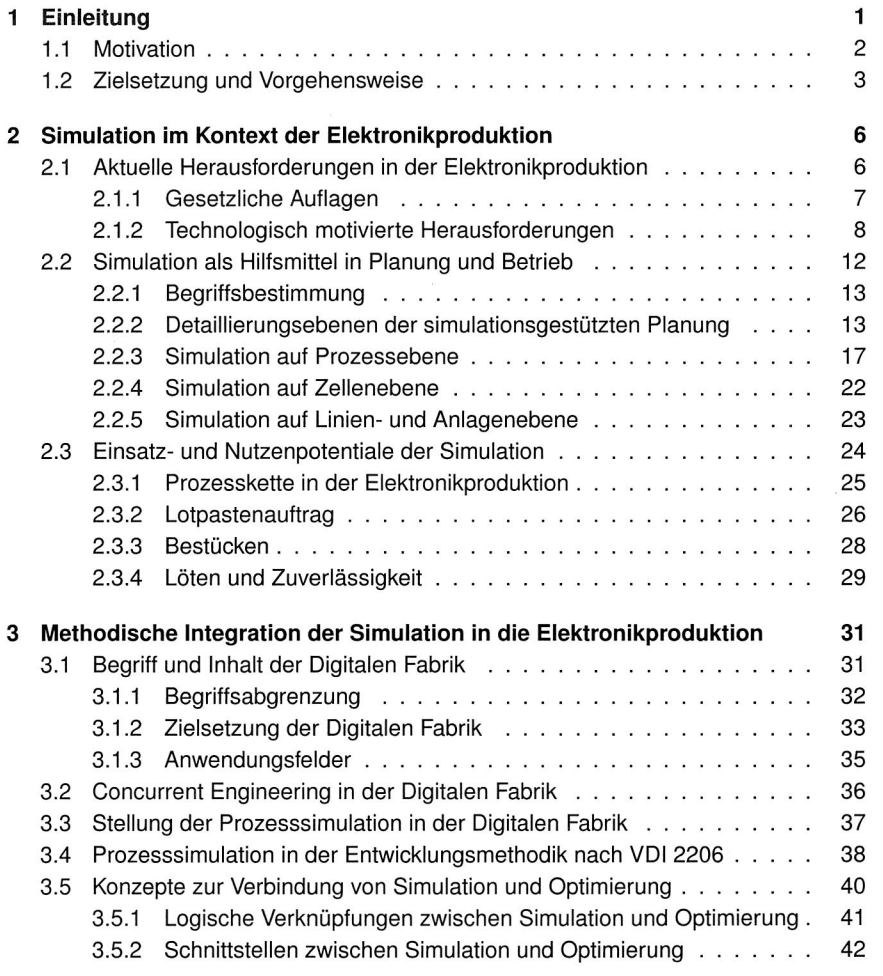

**4 Konzepte zur Modellierung von Baugruppen für die thermische Simulation 45** 

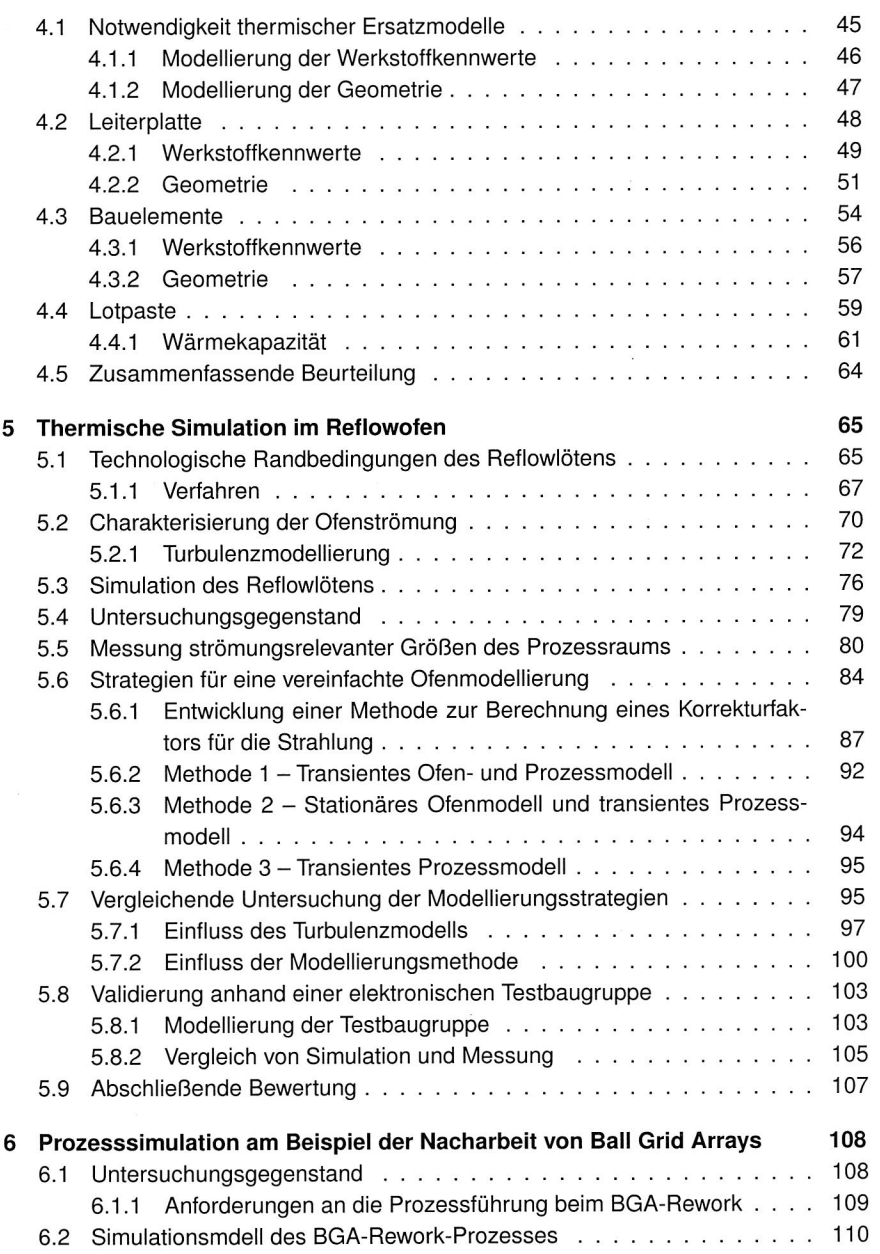

### Inhaltsverzeichnis

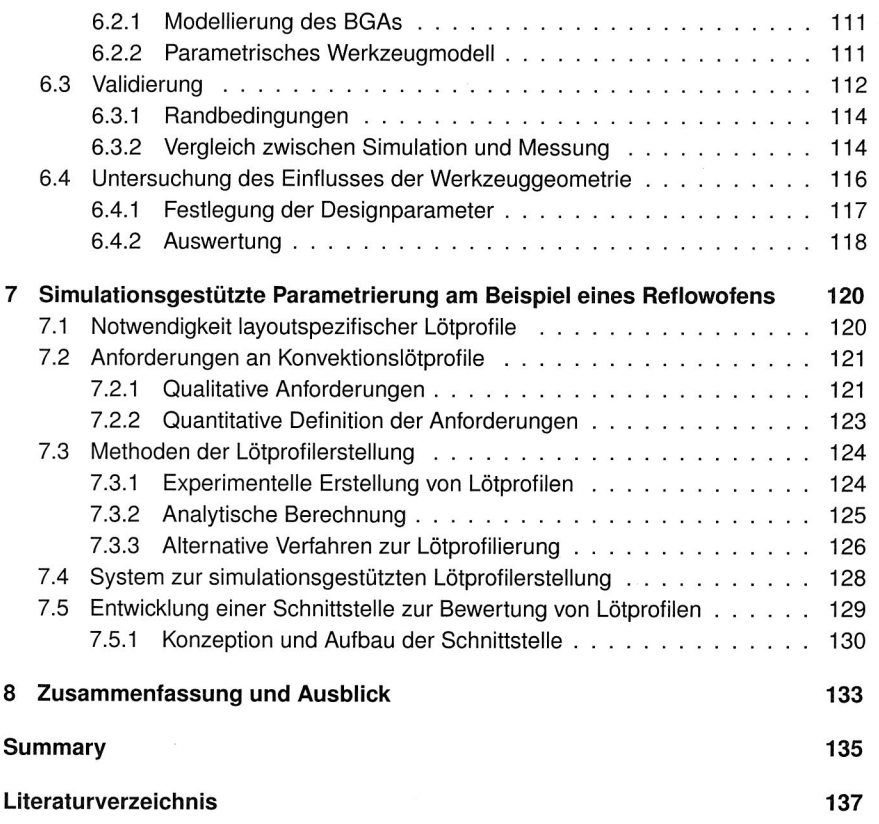

 $\bar{\tau}$ 

 $\mathcal{L}^{\text{max}}_{\text{max}}$  and  $\mathcal{L}^{\text{max}}_{\text{max}}$ 

# **Kapitel 1**

# **Einleitung**

Mit einem Umsatz von ca. € 180 Mrd. im Jahr 2006 gehört die Elektroindustrie neben dem Maschinenbau, der Metallindustrie und dem Fahrzeugbau zu den umsatzstärksten Industriegruppen in Deutschland [111]. Hohe Wachstumsraten sorgen dafür, dass die Bedeutung der Elektroindustrie zukünftig sogar noch weiter zunehmen wird, siehe Bild 1.1. Mit ca. 800.000 Beschäftigten ist die Elektroindustrie darüber hinaus auch eine tragende Säule des deutschen Arbeitsmarkts [110]. Umso mehr muss es angesichts einer zunehmend von globalen Märkten gekennzeichneten Wirtschaft angestrebt werden, die Wettbewerbsfähigkeit der deutschen Elektroindustrie durch eine hohe Innovationsrate nachhaltig zu bewahren bzw. zu verbessern. Dies gilt sowohl für produkt- als auch für produktionstechnische Innovationen.

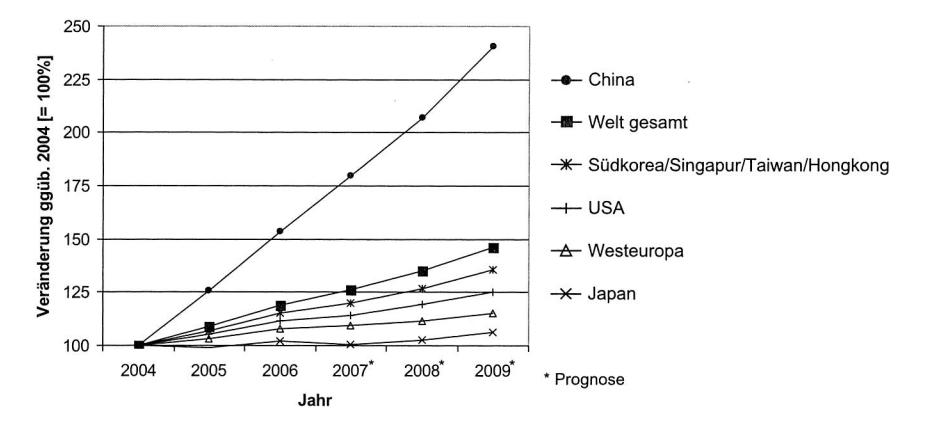

Bild 1.1: Aktuelle und prognostizierte Wachstumsraten bei der Produktion elektronischer Erzeugnisse [34]

Für die Ingenieurwissenschaften ergibt sich daraus die Herausforderung, die notwendigen technischen Rahmenbedingungen zu schaffen, die die Entwicklung neuer Produkte und der entsprechenden Fertigungstechnologien überhaupt erst ermöglichen.

Ein Ansatz, der gegenwärtig vor allem in der Automobilindustrie verbreitet Anwendung findet, ist die sog. Digitale Fabrik. Wie das Beispiel der Anfang 2007 eingeführten C-Klasse von Mercedes Benz zeigt, können selbst komplexe Produkte wie Automobile zunächst komplett als digitaler Prototyp entworfen und erprobt werden. Das Potenzial der Simulationstechnologie gilt es auch in der Elektronikproduktion zu nutzen. Durch die Entwicklung von Methoden zur simulationsgestützten Planung von Lötprozessen soll die vorliegende Arbeit einen entsprechenden Beitrag dazu leisten.

### **1.1 Motivation**

In den letzten fünfzehn Jahren hat in der Elektronikindustrie ein grundlegender Wandel der Herstellungsprozesse von Flachbaugruppen stattgefunden. Die einstmals vorherrschende Durchsteckmontage (Through-Hole-Technology — THT) befindet sich auf dem Rückzug und wird zunehmend durch die Oberflächenmontage ersetzt (Surface Mount Technology — SMT). Der Hauptvorteil der Oberflächen- gegenüber der Durchsteckmontage liegt in der höheren Dichte, mit der sich die Leiterplatten bestücken lassen. Darüber hinaus nimmt die Verfügbarkeit relativ kostengünstiger Bauteile für das SMT-Verfahren stetig zu. Die Hersteller elektronischer Baugruppen sehen sich angesichts des anhaltenden Trends zur Miniaturisierung und den damit einhergehenden höheren Packungsdichten gleichzeitig einer immer stärkeren fertigungstechnischen Herausforderung gegenüber. Die simultane Verwendung von flächigen Bauelementen stark unterschiedlicher Größe wie Ball Grid Arrays (BGA), Quad Flat Packs (QFP) oder Chip Scale Packages (CSP) und kleiner passiver Komponenten erfordert dabei eine beständige Anpassung der eingesetzten Fertigungssysteme in der SMD-Verfahrenskette vom Lotpastenauftrag über das Bestücken der Bauelemente bis hin zum Löten.

Der Nutzen der Simulationstechnologie ist in diesem Zusammenhang unbestritten. Zahlreiche Beispiele aus der Praxis verdeutlichen das Anwendungspotenzial von rechnergestützten Simulationsanwendungen, die im industriellen Umfeld mittlerweile zu einem unverzichtbaren Werkzeug geworden sind [124] [137] [141]. Neben der Einsparung von Kosten durch Reduzierung der Prototypenanzahl und einer höheren Planungssicherheit liegt der Vorteil vor allem auch in der Parallelisierbarkeit von Prozessen, die zuvor sequentiell abliefen. Bezogen auf die Elektronikproduktion bedeutet dieser sog. Concurrent Engineering-Ansatz beispielsweise, dass die Fertigbarkeit einer neu entworfenen elektronischen Baugruppe bereits während der Entwicklungsphase untersucht werden kann. So können etwaige Probleme bereits in einem sehr frühen Stadium der Entwicklung, in dem sich Änderungen noch relativ problemlos einpflegen lassen, erkannt und entsprechende Gegenmaßnahmen ergriffen werden.

### **1.2 Zielsetzung und Vorgehensweise**

Übergeordnetes Ziel der vorliegenden Arbeit ist es, durch die Konzeption und Umsetzung von thermischen Modellen des Reflowiötens vor dem Hintergrund des beständigen technologischen Wandels einen Beitrag zur Effizienzsteigerung in der Elektronikproduktion zu liefern. Ein Überblick über die gesamte Arbeit kann Bild 1.2 entnommen werden.

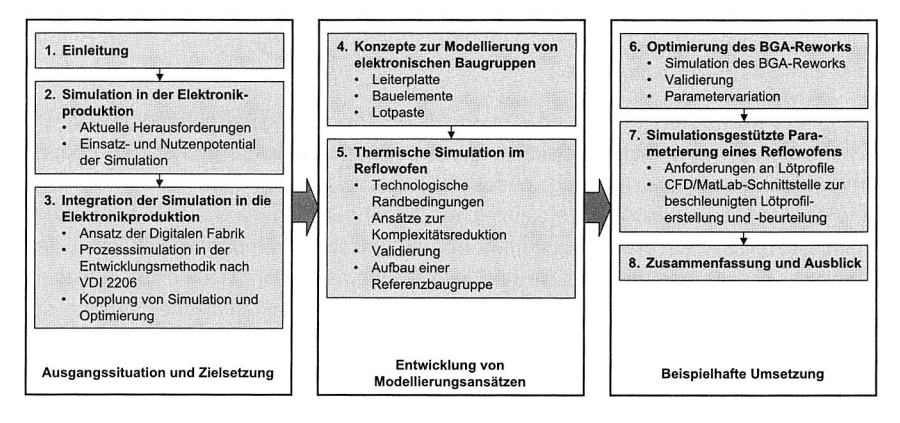

Bild 1.2: Aufbau der Arbeit

In Kapitel 2 werden zunächst die aktuellen Herausforderungen bei der Produktion elektronischer Baugruppen unter Berücksichtigung der sich wandelnden technologischen und rechtlichen Rahmenbedingungen analysiert und daraus die Motivation für die im Rahmen dieser Arbeit vorgestellten Lösungsansätze abgeleitet. Anhand der einzelnen Fertigungsschritte in der Elektronikproduktion wird anschließend das Potenzial der Simulationstechnologie aufgezeigt. Gemäß dem Schwerpunkt der vorliegenden Arbeit liegt der Fokus dabei insbesondere auf Prozessebene.

Ein sinnvoller Einsatz der Simulationstechnologie erfordert deren systematische Einbettung in die Planungs- und Entscheidungsprozesse eines Unternehmens. Die Grundlage hierfür ist durch die Ansätze des virtuellen Produktes auf Seiten der Produktentwicklung sowie der Digitalen Fabrik mit dem Schwerpunkt auf Seiten der Produktionsentwicklung gegeben. Kapitel 3 analysiert diese beiden Ansätze im Hinblick auf die Integrierbarkeit und den Stellenwert der Prozesssimulation im Umfeld der Elektronikproduktion. Untersucht wird dabei auch die Einbettung der Prozesssimulation in die Entwicklungsmethodik nach VDI Richtlinie 2206, die durch ihren interdisziplinären

Charakter den spezifischen Anforderungen der Produkt- und Produktionsentstehungsprozesse in der Elektronikproduktion Rechnung trägt.

Zur simulationsgestützten Untersuchung thermischer Phänome bei der Produktion elektronischer Baugruppen ist die Verfügbarkeit anforderungsgerechter modellhafter Abbildungen der verwendeten Komponenten unabdingbar. Kapitel 4 widmet sich daher der Entwicklung alternativer Modellierungsansätze für Bauelemente, Leiterplatten und Lotpasten. Eine zentrale Rolle spielen dabei die durch den Lötprozess vorgegebenen Randbedingungen, die andere Anforderungen an die verwendeten Simulationsmodelle stellen als beispielsweise die Simulation der Stromerwärmung beim späteren Betrieb einer elektronischen Baugruppe.

In Kapitel 5 werden alternative und vom jeweiligen Anwendungsfall abhängige Konzepte zur simulationsgestützten Berechnung der Erwärmung elektronischer Baugruppen beim Reflowlöten vorgestellt und umgesetzt. Vorrangiges Ziel dabei ist die Reduzierung der Modellkomplexität bei gleichzeitiger Gewährleistung der Validität der Berechnungsergebnisse. Als Werkzeug kommt die numerische Strömungssimulation (Computational Fluid Dynamics — CFD) zum Einsatz. Eine besondere Rolle spielt in diesem Zusammenhang auch die messtechnische Erfassung charakteristischer Größen der Strömung innerhalb des Prozessraums eines Reflow-Lötofens. Die Kenntnis der Temperaturverteilung ermöglicht einerseits die Ermittlung eines geeigneten Temperaturprofils für den Lötofen bei Vorgabe eines bestimmten Boarddesigns, andererseits aber auch umgekehrt die Verbesserung des Boarddesigns im Hinblick auf eine möglichst gleichmäßige Verteilung thermischer Massen zur Sicherstellung einer homogenen Erwärmung. Im Sinne des Concurrent Engineering-Ansatzes können so elektronische Baugruppen bereits während der Designphase auf ihre Löteignung hin untersucht und nötigenfalls modifiziert werden.

In Kapitel 6 werden die zuvor entwickelten thermischen Modelle beispielhaft zur Verbesserung eines Werkzeugs für die Nacharbeit eines BGAs eingesetzt. Es wird ein parametrikbasiertes Verfahren beschrieben, das zu einem verbesserten Prozessverständnis und einem gleichmäßigeren Aufschmelzen und Erstarren der Lotdepots eines BGAs unter Berücksichtigung der spezifischen technologischen Randbedingungen beitragen kann und damit zu einer Qualitätssteigerung in der Nacharbeit führt.

In Kapitel 7 wird eine Methode zur beschleunigten, Boarddesign-spezifischen Parametrierung von Reflowlötöfen nach dem Zwangskonvektionsprinzip mit Hilfe der Simulation beschrieben. Zu diesem Zweck wird eine Simulationsumgebung geschaffen, welche aufbauend auf einem vorgegebenen Leiterplattendesign sowie dem am Lötofen eingestellten Temperaturprofil die Temperaturverteilung innerhalb einer Baugruppe während des Durchlaufs durch einen Lötofen berechnet. Das jeweilige Ofen-Setup kann

so durch Auswertung des Temperaturverlaufs auf der Baugruppe anhand vordefinierter Kriterien wie Aufheizgradient, Zeit über Liquidus, Maximaltemperatur sowie weiterer qualitätsrelevanter Kriterien, hinsichtlich der Eignung für ein bestimmtes Boarddesign beurteilt werden. Durch die Entwicklung einer Schnittstelle zwischen der verwendeten Simulationsumgebung und einer Optimierungssoftware werden zudem die Voraussetzungen für eine automatisierte Ermittlung designspezifischer Lötprofile geschaffen.

Kapitel 8 schließt die Arbeit mit einer Zusammenfassung sowie einem Ausblick auf mögliche zukünftige Fragestellungen auf dem Gebiet der Prozesssimulation in der Elektronikproduktion ab.

# **Kapitel 2**

# **Simulationstechnologie im Kontext der Elektronikproduktion**

Mit der zunehmender Verschmelzung mechanischer und elektronischer Teilkomponenten zu komplexen mechatronischen Produkten spielt auch die Beherrschung der eingesetzten Produktionsprozesse eine immer wichtigere Rolle. Nur durch eine stetige technologische Weiterentwicklung der einzelnen Teilschritte der Fertigung unter gleichzeitiger Berücksichtigung der ökononomischen Anforderungen kann den zukünftigen Herausforderungen wie einer höheren Funktionsintegration und der Erfüllung neuer gesetzlicher Vorschriften zur Reduktion bestimmter Gefahrenstoffe und zur Verbesserung der Umweltverträglichkeit Rechnung getragen werden. Ein wichtiges Hilfsmittel zur Umsetzung dieser Anforderungen stellt die rechnergestützte Simulation von Abläufen und Prozessen dar. Das folgende Kapitel analysiert zunächst die aktuellen Herausforderungen in der Elektronikproduktion und zeigt anschließend auf, wie diesen Herausforderungen mit Hilfe der Simulation als Teilkomponente der Digitalen Fabrik begegnet werden kann.

### **2.1 Aktuelle Herausforderungen in der Elektronikproduktion**

Aktuell sieht sich die Elekronikproduktion sowohl technologisch wie auch rechtlich motivierten Herausforderungen gegenüber. In technologischer Hinsicht sind hier insbesondere die fortschreitende Miniaturisierung und die zunehmende Funktionsintegration zu nennen, die zum Einsatz neuer Bauelementformen führt und dadurch auch die Verfügbarkeit angepasster Prozesse erfordert. Die Auswirkungen veränderter rechtlicher Rahmenbedingungen betreffen vor allem das Verbot bestimmter umwelt- und gesundheitsgefährdender Substanzen, deren Substitution durch Werkstoffe mit abweichenden prozessrelevanten Materialeigenschaften eine Anpassung der Fertigungsverfahren bedingt. Bei der folgenden Analyse liegt das Augenmerk auf thermisch motivierten Fragestellungen. Besondere Beachtung gilt dabei dem Prozessschritt Reflowlöten, welcher auch im weiteren Verlauf der Arbeit den Schwerpunkt bei der Entwicklung von Methoden zur simulationsgestützten Prozessgestaltung im Rahmen des Konzepts der Digitalen Fabrik bildet.

### **2.1.1 Gesetzliche Auflagen**

Weltweit werden seit einigen Jahren verstärkt Maßnahmen zur Verringerung bzw. Vermeidung gefährlicher Substanzen in Elektro- und Elektronikgeräten ergriffen. Ziel der Bemühungen sind die Verbesserung des Schutzes der menschlichen Gesundheit insbesondere in der Fertigung und die Gewährleistung einer umweltgerechten Verwertung und Beseitigung von Elektro- und Elektronik-Altgeräten. Vorreiter in dieser Beziehung ist Westeuropa; mit Beschluss vom 20. Januar 2003 wurde durch das Europäische Parlament eine neue Richtlinie verabschiedet, die die Verwendung bestimmter Gefahrenstoffe in Elektro- und Elektronikgeräten vor allem im Consumer-Bereich regelt' [101]. Die Richtlinie schreibt Konzentrationshöchstwerte bestimmter Substanzen für seit dem 1. Juli 2006 in Verkehr gebrachte Elektro- und Elektronikgeräte vor, siehe Tabelle 2.1 [97]. Vergleichbare Initiativen existieren in den USA, in China und Südkorea.

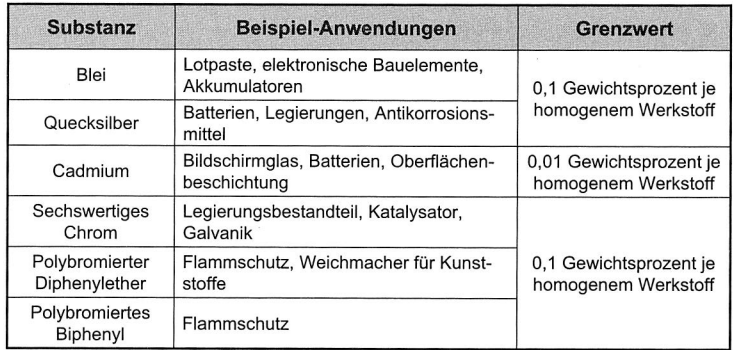

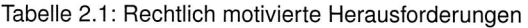

Von besonderer Bedeutung für die Elektronikproduktion ist dabei das Verbot bzw. die Vorgabe eines Konzentrationshöchstwertes für Blei von 0,1 Gewichtsprozent je homogenem Werkstoff. Ausgenommen sind bestimmte Branchen wie die Medizintechnik und Fälle, in denen eine Substitution aus technischer und/oder wissenschaftlicher Sicht nicht möglich ist oder diese mit negativen Umwelt- oder Gesundheitswirkungen einher-

<sup>1</sup> Restriction of the use of certain hazardous substances in electric and electronic equipment - RoHS

gehen. In Folge dieser Vorgabe ergibt sich für die Fertigung elektronischer Baugruppen die Notwendigkeit, das bisher vor allem in Zinn-Blei-Lotpasten (SnPb) verwendete Legierungselement Blei durch geeignete Materialien zu ersetzen. Mangels einer Drop-In-Lösung mit ähnlich guten Prozesseigenschaften, Zuverlässigkeit und vergleichbarer Schmelztemperatur haben sich vor allem Zinn-Silber-Kupfer-Legierungen (SnAgCu bzw. SAC) als Alternative zu den bisher verwendeten Lotpasten etabliert. Neben ökologischen Gründen sprechen jedoch auch einige technologische Gründe für den Einsatz alternativer Lotpasten (siehe hierzu auch Abschnitt 2.1.2). Auch unter ökonomischen Gesichtspunkten kann der Einsatz bleifreier Werkstoffe sinnvoll sein. So lassen sich "grüne Produkte" beispielsweise aus Marketing-technischer Sicht besser verwerten.

### **2.1.2 Technologisch motivierte Herausforderungen**

Der fortschreitende technische Wandel stellt auch die Elektronikproduktion vor immer neue technologische Herausforderungen. Für den Bereich der Oberflächenmontagetechnik spielen hierbei besonders die zunehmende Miniaturisierung und der Einsatz alternativer Substrate und Materialien eine zentrale Rolle. Der Einsatz alternativer Materialien ist dabei vor allem durch den Verzicht auf bleihaltige Werkstoffe gekennzeichnet. Die Verwendung innovativer Substrate wie Folien oder räumliche spritzgegossene Schaltungsträger (Molded Interconnect Devices — MID) eröffnet durch die Integration von Mechanik und Elektronik neue Anwendungsfelder, stellt aber gleichzeitig veränderte Anforderungen an die eingesetzten Prozesse und Systeme.

#### **Verwendung alternativer Substrate und Materialien**

Neben den bereits in Abschnitt 2.1.1 aufgeführten gesetzlichen Auflagen hat die Bleisubstition auch eine Reihe technologisch motivierter Beweggründe. Hierzu zählt vor allem die höhere Temperaturbeständigkeit der meisten bleifreien Lotwerkstoffe. Eine verbesserte Temperaturbeständigkeit ist beispielsweise beim Einsatz elektronischer Baugruppen im Automobil erforderlich. So verlangt die Automobilbranche eine Temperaturfestigkeit von -40 bis +150 °C für Motorsteuerungen. Im Getriebe treten bisweilen sogar Spitzentemperaturen von ca. +160 °C auf [14]. Mit einer homologen Temperatur von 0,93 bei einer Einsatztemperatur von 150 °C sind SnPb-Lote für diesen Einsatzbereich jedoch nicht geeignet. Abhilfe schafft die Verwendung höherschmelzender Legierungen. Bei einer Einsatztemperatur von 150 °C beträgt die homologe Temperatur von SnAg3,5 0,86 und liegt damit unterhalb von 0,9. Dieser Wert kann als Grenze für die Einsatzfähigkeit von Lotlegierungen angesehen werden [14].

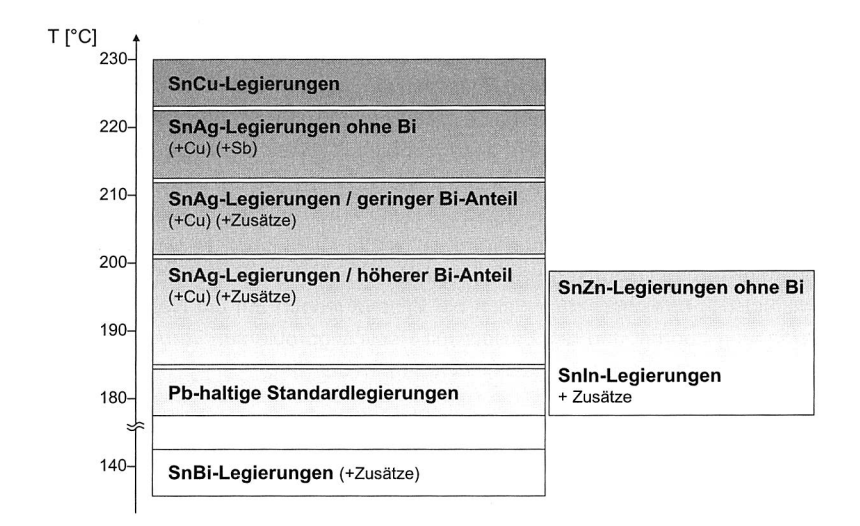

Bild 2.1: Schmelzbereiche alternativer Lotwerkstoffe

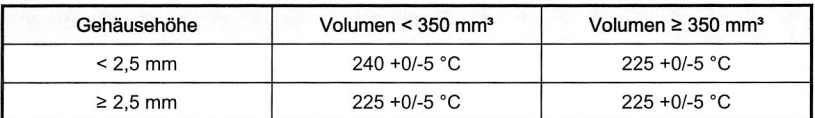

(a) Maximale Gehäusetemperaturen bei bleihaltigen Prozessen

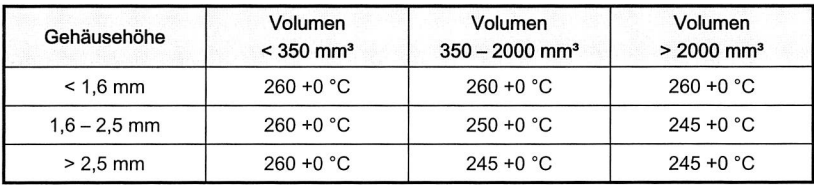

(b) Maximale Gehäusetemperaturen bei bleifreien Prozessen

Tabelle 2.2: Temperaturgrenzen nach IPC JEDEC

Je nach gewählter Legierung beginnen SnPb-Substitute erst bei einer Temperatur von ca. 35-40 °C über dem Schmelzpunkt von SnPb-Loten zu schmelzen, siehe Bild 2.1. Wiesen SnPb-Lotpasten noch einen eutektischen Schmelzpunkt von 183 °C auf, so besitzen SnAgCu-Lotpasten einen Schmelzbereich von 217-223 °C. Entsprechend höher sind die benötigten Temperaturen beim Reflowlöten. Gleichzeitig steigt die maximal zulässige Temperatur zur Vermeidung von Schädigungen einzelner Bauelemente nicht in dem Maß wie die erforderliche Prozesstemperatur an, siehe Tabelle 2.2 [109]. Als Resultat ergibt sich für den Fertigungsschritt Reflowlöten ein deutlich verkleinertes Prozessfenster, siehe Bild 2.2. Damit wird es schwieriger, die Stabilität des Lötprozesses zu gewährleisten. Ein niedrigerer Schmelzpunkt ließe sich zwar durch die Beimengung von Wismut (Bi) erreichen; da es sich bei Wismut jedoch um ein Nebenprodukt der Bleigewinnung handelt und der Einsatz mit Recyclingproblemen verbunden ist, stellt es keine geeignete Lösung für Massenlötverfahren dar [38].

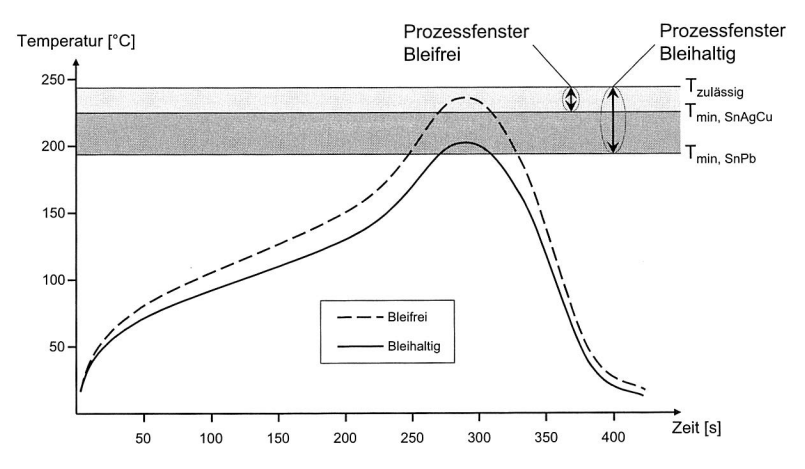

Bild 2.2: Verringerung des Prozessfensters durch bleifreie Lotpasten

Höhere Schmelztemperaturen der Lotwerkstoffe haben einen direkten Einfluss auf die Konfiguration der Lötanlagen. Es müssen nicht nur die Temperaturen erhöht werden; auch die gesamten Temperaturprofile, d. h. die Temperatur-Zeit-Regime, sind an die geänderten Anforderungen anzupassen, vgl. hierzu Abschnitt 5.1 und 7.2. Die spezifische Herausforderung liegt damit in der Entwicklung von Werkzeugen und Methoden, die auch bei Erhöhung der Prozesstemperaturen bei gleichzeitig drastischer Verkleinerung des einzuhaltenden Temperaturfensters die stabile Durchführung des Lötprozesses unter Berücksichtigung der technologischen Randbedingungen ermöglichen. Die Bleisubstitution berührt jedoch nicht nur den Prozessschritt Reflowlöten, sondern hat Auswirkungen auf die gesamte Elektronikfertigung, siehe Tabelle 2.3. Angefangen vom Leiterplattendesigner mit der Umsetzung von Maßnahmen zur gleichmäßigen Wärmeübertragung über den Anlagenhersteller mit der Verwendung temperatur- und zinnresistenter Werkstoffe und den Lotpasten- und Flussmittellieferanten mit der Entwicklung abgestimmter Systeme geht die Umstellung bei allen Beteiligten mit spezifischen Herausforderungen einher.

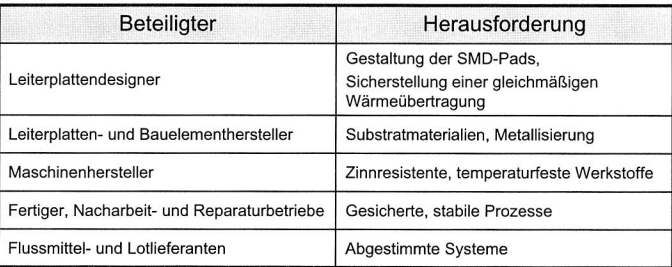

Tabelle 2.3: Herausforderung Bleifreiheit in der Elektronikfertigung

Eine weitere zentrale Herausforderung in der Elektronikfertigung stellt die Einführung alternativer Substrate dar. Als Alternative zu herkömmlichen FR4-Leiterplatten gewinnen vor allem Folienschaltungen zunehmend an Bedeutung. Deren Einsatz bietet sich an, wenn aus Platzgründen keine Standard-Leiterplatten verwendet werden können, beispielsweise in Digitalkameras oder für Anwendungen in der Medizin wie Hörgeräte oder Herzschrittmacher. Für jeden Prozessschritt in der Elektronikfertigung ergeben sich bei Verwendung von Folienschaltungen veränderte Anforderungen gegenüber herkömmlichen Leiterplatten. Beim Auftrag der Verbindungsmedien und beim anschließenden Bestücken ist vor allem eine ausreichende Koplanarität notwendig; beim Löten ist auf eine hinreichende Form- und Dimensionsstabilität zu achten. Gerade der hohe thermische Ausdehnungskoeffizient von Folienschaltungen auf Thermoplast-Basis bereitet beim Löten Probleme. Abhilfe kann die Verwendung eines duroplastischen Materials wie Polyimid schaffen; dessen hohe Kosten und die patentbedingte Abhängigkeit von einem einzigen Hersteller verstärken jedoch den Drang zur Suche nach Alternativen. Lösungsmöglichkeiten bieten neue innovative Konzepte wie etwa die Rolle-zu-Rolle-Verarbeitung [47].

### **Miniaturisierung**

Der Trend zu einer immer weiter fortschreitenden Reduktion der Größe elektronischer Bauelemente bei gleichzeitig steigender Funktionsintegration führt zu einer vermehr-

ten Verwendung sog. Area-Array-Packages, beispielsweise auf Basis von Chip Scale Packages (CSP), Flip Chips und Wafer Level Packaging (WLP). Eine sich dadurch ergebende Herausforderung ist die aus den unterschiedlichen Warmeausdehnungskoeffizienten von Bauelement und Substrat resultierende Scherspannung innerhalb der Lötverbindung. Die unterschiedliche Ausdehnung von Substrat und Bauelement kann insbesondere bei einer starken Erwarmung der Bauelemente zu Problemen fuhren und die Zuverlässigkeit einer elektronischen Baugruppe nachhaltig beeinträchtigen. Gleichzeitig geht die Verkleinerung der Die-Oberflachen mit einer steigenden Warmedichte einher, die durch effizientere Methoden der Warmeabfuhr kompensiert werden muss. Die Verwendung verdeckter Anschlussstrukturen wie bei BGAs fuhrt zudem zu erhöhten Anforderungen bezüglich der Einbringung der für das Aufschmelzen der Lotdepots notwendigen Warmemenge. Die gleichzeitig erschwerten Inspektionsbedingungen infolge der nicht mehr mechanisch wie optisch direkt zuganglichen Lotstellen unterstreicht die Forderung nach einer sicheren Beherrschung der angewandten Fertigungsverfahren.

| $30 \text{ mm}$<br>$20$ $mm$<br>wu wu wu<br>$15 \text{ mm}$<br>$10$ mm<br>mг<br>Quelle: Siemens | Packungsform                 | <b>Benötigte Fläche</b><br>$(QFP = 100 %$ | Anteilige<br>Chipfläche |
|-------------------------------------------------------------------------------------------------|------------------------------|-------------------------------------------|-------------------------|
|                                                                                                 | QFP - Quad Flat Pack         | 100 %                                     | 11%                     |
|                                                                                                 | TAB - Tape Automated Bonding | 44 %                                      | 25%                     |
|                                                                                                 | BGA - Ball Grid Array        | 36 %                                      | 31%                     |
|                                                                                                 | COB - Chip on Board          | 25 %                                      | 44 %                    |
|                                                                                                 | CSP - Chip Scale Package     | 13%                                       | 83%                     |
|                                                                                                 | FC  <br>- Flip Chip          | 11 %                                      | 100 %                   |
|                                                                                                 | - Micro Flip-Chip<br>uFC     | 3%                                        | 100 %                   |

Bild 2.3: Herausforderung Miniaturisierung

### **2.2 Simulation als Hilfsmittel in Planung und Betrieb**

Die Ausführungen in den vorhergehenden Abschnitten haben die gegenwärtigen Herausforderungen bei der Fertigung elektronischer Baugruppen verdeutlicht. Um diesen erfolgreich begegnen zu können, ist der Einsatz neuer innovativer rechnergestützter Werkzeuge und Methoden zur Planung von Fertigungsprozessen unumgänglich [4] [125]. Einen Ansatz hierzu bietet die Digitale Fabrik. Wesentliches Merkmal der Digitalen Fabrik ist die durchgängige Anwendung der Simulation auf allen Ebenen der Planung. Das Ziel der vorliegenden Arbeit ist es, durch die Entwicklung neuer Konzepte

und Methoden zur numerischen Simulation der Temperaturverteilung bei Lötprozessen in der Oberflächenmontagetechnik einen Beitrag zur erfolgreichen Umsetzung des Ansatzes der Digitalen Fabrik im Rahmen der Elektronikproduktion zu leisten. Hierfür wird im Folgenden zunächst der Begriff der Simulation und deren Einsatz- und Nutzenpotential im Rahmen der Elektronikfertigung erläutert.

### **2.2.1 Begriffsbestimmung**

Nach VDI-Richtlinie 3633 Blatt 1 bedeutet Simulation "das Nachbilden eines Systems mit seinen dynamischen Prozessen in einem experimentierbaren Modell, um zu Erkenntnissen zu gelangen, die auf die Wirklichkeit übertragbar sind". Diese Definition lässt jedoch statische Betrachtungen außen vor; daher erscheint eine Erweiterung des Begriffs der Simulation um statische Zustände nach [32] sinnvoll. Demnach handelt es sich bei der Simulation "um die Nachbildung eines dynamischen Prozesses oder eines näherungsweise statischen Zustandes in einem Modell, um zu Erkenntnissen zu gelangen, die auf die Wirklichkeit übertragbar sind".

### **2.2.2 Detaillierungsebenen der simulationsgestützten Planung**

Rechnergestützte Simulationswerkzeuge zur Unterstützung von Produkt- und Produktionsplanungsprozessen lassen sich hinsichtlich ihres Anwendungsbereichs und ihrer Betrachtungsebene voneinander abgrenzen. Eine Möglichkeit der Unterteilung bietet die Klassifikation in Abhängigkeit des aufgabenspezifischen Abstraktionsgrades der verwendeten Simulationsmodelle [139]. Nach dem integrierten Ebenen-Konzept der Fabriksimulation ist zwischen der Simulation einer Einzelkomponente, einer Anlage, eines Produktionsbereichs, eines Werkes und eines ganzen Unternehmens zu unterscheiden, siehe Bild 2.4 [23]. Entsprechend unterschiedlich sind auch die Untersuchungsgegenstände der Ebenen.

Die Simulation einer Einzelkomponente dient dazu, Fragestellungen in Zusammenhang mit dem Fertigungsprozess selbst zu analysieren; sie wird daher auch als Prozesssimulation bezeichnet. So können beispielsweise thermisch induzierte Spannungen einer Werkzeugmaschinenkomponente, das Schwingungsverhalten eines Roboterarms oder der Füllvorgang während des Spritzgießens hinsichtlich vordefinierter Kriterien betrachtet werden. Auf Anlagenebene werden einzelne Fertigungszellen, z. B. eine Montagezelle oder ein Bearbeitungszentrum, modellhaft abgebildet. Der Abstraktionsgrad ist ungleich höher als bei der Simulation einer Einzelkomponente; der Fertigungsprozess an sich wird nicht im Detail betrachtet. Durch den Rückgriff auf Ergeb-

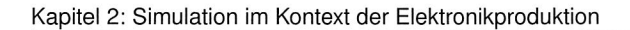

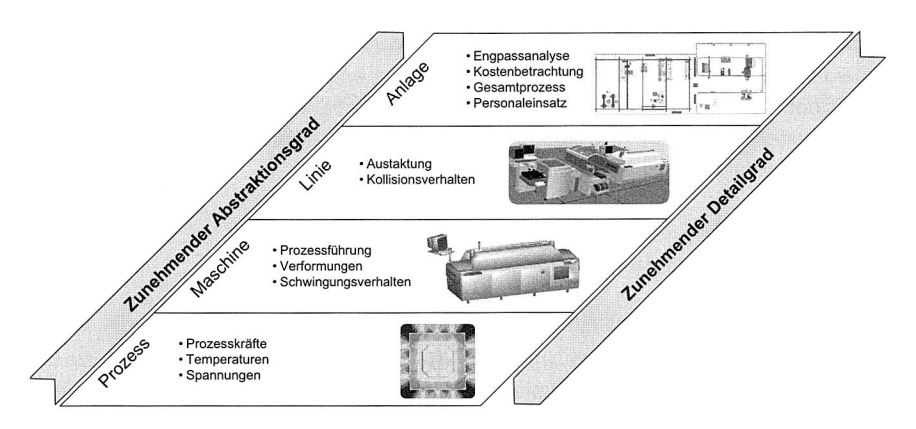

Bild 2.4: Detaillierungsebenen rechnergestützter Simulationswerkzeuge

nisdaten der Prozesssimulation ist es jedoch möglich, bestimmte Prozessgrößen in die Anlagen- bzw. Zellensimulation einzubinden. Typische Einsatzbereiche der Zellensimulation sind Kollisionsuntersuchungen oder Taktzeitermittlungen bei Einsatz alternativer kinematischer Prinzipien. Bei der Simulation ganzer Produktionsbereiche liegt das Hauptaugenmerk auf der Analyse des Zusammenwirkens der einzelnen Fertigungszellen im Verbund. Neben Maschinen und Anlagen kann auf dieser Ebene auch das Personal in die Untersuchungen mit einbezogen werden. So können Engpässe im Materialfluss bzw. Schwachstellen im Fertigungsablauf identifiziert und geeignete Maßnahmen zu deren Behebung ergriffen werden. Wiederum ein Abstraktionsniveau höher kann auf Werksebene das Zusammenspiel mehrerer Produktionsbereiche und Abteilungen in einem Simulationsmodell abgebildet werden. Durch eine Erweiterung der entsprechenden Modelle um Zuliefer- und Abnehmerbeziehungen werden die Abläufe entlang der gesamten Wertschöpfungskette einer simulationsgestützten Untersuchung zugänglich gemacht.

In den einzelnen Ebenen kommen dabei jeweils spezifische Simulationswerkzeuge zur Anwendung, die sich grundlegend im Hinblick auf benötigte Eingangsdaten, Modellierungsaufwand und Ergebnisdaten voneinander unterscheiden, siehe Tabelle 2.4 [19]. Der prinzipielle Ablauf einer Simulationsstudie ist jedoch bei allen Simulationsarten gleich, siehe Bild 2.5.

Aufgrund der hohen Kosten, die mit der Simulation durch Softwarelizenzen, Schulungsaufwand und Hardwareanforderungen verbunden sein können, ist die Prüfung der Simulationswürdigkeit bzw. -eignung der entsprechenden Aufgabenstellung von zentraler Bedeutung. Dabei spielen Kriterien wie die Komplexität des Problems, Vorhandensein

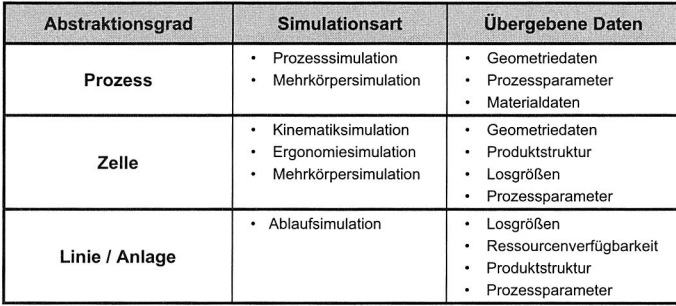

Tabelle 2.4: Benötigte Simulationsdaten in Abhängigkeit des Abstraktionsgrades

nutzbarer Modelle aus Vorgängerstudien oder auch die Weiterverwendbarkeit der Modelle, beispielsweise für den späteren Betrieb, eine Rolle. In dieser Phase muss die Simulation anderen Methoden, wie etwa die Durchführung von Experimenten mit realen Prototypen, gegenübergestellt werden. Darüber hinaus ist zu klären, ob die Simulation unternehmensintern oder durch externe Dienstleister durchgeführt werden soll [103].

Sind die Voraussetzungen gegeben, so sind die Ziele der Simulationsstudie festzulegen. Die Festlegung der Ziele beeinflusst maßgeblich den Aufbau des Simulationsmodells und dadurch auch die Simulationskosten. Basierend auf den Zielvorgaben kann mit der Modellbildung begonnen werden. Hierfür ist eine dem zu untersuchenden technischen System entsprechende Datenbasis aufzubauen. Je nach Verfügbarkeit und geforderter Qualität und Umfang der Daten kann dies eine der aufwendigsten Aufgaben einer Simulationsstudie darstellen; in jedem Fall ist die hinreichende Korrektheit der Daten sicherzustellen, da falsche Eingangsdaten auch bei einem ansonsten richtigen Modell unweigerlich zu falschen Ergebnissen führen ("Garbage in - Garbage out"). Die Art der zu erfassenden Daten ist abhängig von der jeweiligen Simulationsart (siehe Abschnitt 2.2.3 bis 2.2.5) und reicht von Daten zur Beschreibung von Systemkomponenten über Daten bezüglich Zustandsveränderung bis hin zur Systemlastbeschreibung.

Der Detailgrad des Modells selbst ist auf die Bedürfnisse der jeweiligen Analyse abzustimmen [9] [10]. Dies bedeutet, dass so wenig Details wie möglich, aber so viele Details wie nötig im Modell enthalten sein sollten [77] [84]. Der Aufbau des Modells lässt sich hierbei in die beiden Teilaktivitäten Analyse der Problemstellung und Abstraktion der System-Kenndaten mit dem Ziel einer Komplexitätsreduktion zur Gewährleistung eines anforderungsgerechten Modellaufbaus unterscheiden. Die Komplexitätsund Detailverringerung beruhen dabei auf einer Reduktion, d. h. Verzicht auf unwichti-

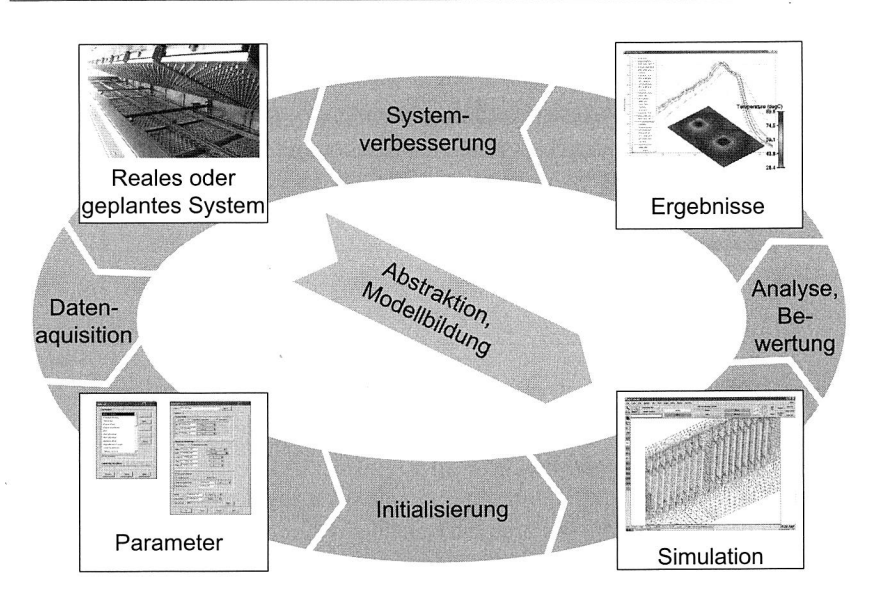

Bild 2.5: Ablauf einer Simulationsstudie [139]

ge Einzelheiten und auf einer Idealisierung der nicht-verzichtbaren Details [105]. Sollte sich bei der späteren Durchführung der Simulationsläufe ein zu hohes Abstraktionsniveau bzw. ein zu geringer Detailgrad zeigen, so können die entsprechenden Teilbereiche des Modells nachträglich verfeinert werden. Umgekehrt kann der Detailgrad verringert werden, wenn sich ein höherer Abstraktionsgrad im nachhinein als hinreichend herausstellt.

Der Ablauf der Simulationsexperimente wird maßgeblich durch die jeweilige Aufgabenstellung und die Art der zu verwendenden Simulation bestimmt. Stets ist jedoch ein Experimentplan aufzustellen, der die Daten- und Parametersätze der einzelnen Simulationsläufe beinhaltet. Je nach Zielsetzung kann bereits ein einzelner Simulationslauf ausreichend sein, es können aber auch sehr umfangreiche Parameterstudien notwendig sein, um beispielsweise den Einfluss einzelner Randbedingungen auf das Ergebnis zu identifizieren. Techniken wie die statistische Versuchsplanung (Design of Experiments — DoE) helfen dabei, die Anzahl der Simulationsläufe und damit Aufwand sowie Kosten zu verringern. Nach Fertigstellung der Simulationsläufe sind die Ergebnisse in geeigneter Form aufzubereiten, um zu den geforderten Erkenntnissen zu gelangen. Auch hier hängt die Art der Aufbereitung sehr stark von der Art der Simulation ab.

Von größter Bedeutung für eine erfolgreiche Simulation ist zudem die studienbegleitende Validierung des gesamten Modells. Durch die systematische Validierung wird sichergestellt, dass das Simulationsmodell innerhalb eines definierten Toleranzfensters mit der Realität übereinstimmt. Diese darf nicht erst nach dem Aufbau des Modells stattfinden; vielmehr muss die Validierung als ein immanenter Bestandteil einer jeden Simulationsstudie verstanden werden.

Die im Rahmen der vorliegenden Arbeit entwickelten Methoden zur simulationsgestützten Prozessplanung in der Elektronikproduktion nutzen vorwiegend Werkzeuge aus dem Bereich der Prozesssimulation; auf dieser liegt daher auch der Fokus bei der folgenden Beschreibung der verschiedenen Simulationsarten.

#### **2.2.3 Simulation auf Prozessebene**

Gemäß VDI-Richtlinie 3633 Blatt 8 umfasst die Prozesssimulation die Abbildung fertigungstechnischer Verfahren in einem Rechnermodell sowie die anschließende Durchführung von Untersuchungen auf Basis dieses Modells [106]. Hierzu muss der Fertigungsprozess selbst modellhaft abgebildet und simuliert werden. Die Problemstellungen, die einer Untersuchung mittels Prozesssimulation zugänglich sind, sind dabei sehr vielfältig. Voraussetzung ist, dass der fragliche Prozess und insbesondere die zu untersuchenden Prozessgrößen mathematisch beschrieben werden können. Angewandt wird die Prozesssimulation vor allem in der Produktentwicklung. Zu den typischen Einsatzfeldern der Prozesssimulation gehören beispielsweise die Umformsimulation, die thermische Simulation oder die Zerspansimulation [3] [56].

Zur Prozesssimulation stehen je nach Aufgabe unterschiedliche Werkzeuge bzw. Simulationsverfahren zur Verfügung, die sich hinsichtlich ihres Einsatzbereiches, ihrer mathematischen Formulierung des zu untersuchenden Prozesses sowie bezüglich des Modellierungsaufwandes und der benötigten Rechenzeiten voneinander unterscheiden. Im Vergleich zu den Simulationsarten auf den höheren Abstraktionsebenen ist die Prozesssimulation sehr rechenzeitintensiv. Einzelne Berechnungen können leicht die Größenordnung von einigen Tagen oder gar Wochen erreichen. Kombiniert man die Simulation darüber hinaus mit Optimierungsverfahren, können sich diese Zeiten aufgrund der großen Zahl an benötigten Rechenläufen auch noch deutlich verlängern. Die Wahl des angemessenen Detailgrades ist daher gerade bei der Prozesssimulation von entscheidender Bedeutung. Je nach Simulationsanwendung ist es auch möglich, die Berechnung auf mehrere Computer, sog. Nodes, zu verteilen, um die Berechnungszeit zu verkürzen. Derlei Maßnahmen sind jedoch mit höheren Kosten verbunden, da sowohl die Anzahl der benötigten Computer als auch die der Softwarelizenzen steigt.

Der prinzipielle Ablauf einer Prozesssimulations-Studie entspricht weitgehend der allgemeinen Vorgehensweise gemäß Bild 2.5. In Zusammenhang mit der Prozesssimulation spricht man jedoch von Pre-Processing, Solving und Post-Processing, siehe Bild 2.6. Je nach Simulationsart kann die konkrete Ausprägung dieser einzelnen Schritte unterschiedlich ausfallen. Mögliche Alternativen zur Prozesssimulation sind beispielsweise die Durchführung von Experimenten mit Hilfe realer Prototypen oder die Nutzung analytischer Verfahren. Typische Ziele der Prozesssimulation sind die Verkürzung von Bearbeitungszeiten oder die Steigerung der Prozesssicherheit.

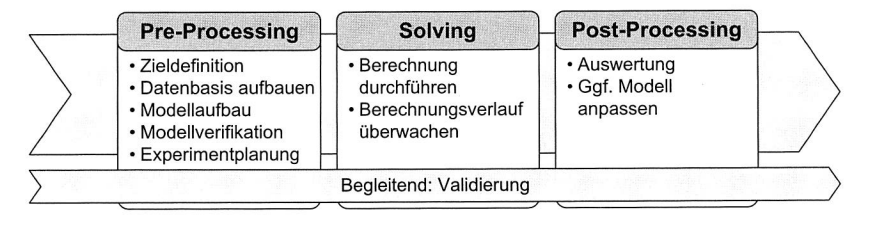

Bild 2.6: Ablauf einer Prozesssimulation

Für die Prozesssimulation und die Lösung der zugrunde liegenden Feldprobleme haben sich im Laufe der Zeit vor allem die Finite-Elemente-Methode (FEM), die Finite-Volumen-Methode (FVM), die Randelement-Methode (Boundary Element Method — BEM) sowie die Finite-Differenzen-Methode (FDM) etabliert, siehe Tabelle 2.5. Da die im Rahmen dieser Arbeit zu entwickelnden Verfahren und Modelle ebenfalls auf den angeführten Methoden beruhen, werden diese im Folgenden kurz erläutert. Bei allen handelt es sich um numerische Verfahren, die eine Approximation der exakten, analytischen Lösung des zugrundeliegenden Problems darstellen. Der Einsatz numerischer Verfahren ist notwendig, da nur in den seltensten Fällen und unter Annahme von Vereinfachungen eine geschlossene analytische Lösung der beschreibenden Gleichungen angegeben werden kann. Für eine detailliertere Beschreibung der Verfahren sei an dieser Stelle auf die entsprechende Fachliteratur verwiesen. Einen umfassenden Überblick liefern z. B. [5], [51] oder [117].

### **Finite-Differenzen-Methode**

Die Methode der Finiten Differenzen zählt zu den ältesten numerischen Berechnungsverfahren. Bei der FDM werden die Differentialquotienten gemäß Gleichung (2.1) durch Differenzenquotienten angenähert bzw. ersetzt, die auf den an den Gitterpunkten definierten Variablen beruhen. Die Grundgleichungen werden an den Gitterpunkten näherungsweise erfüllt. Es ergibt sich ein lineares, algebraisches Gleichungssystem, des-

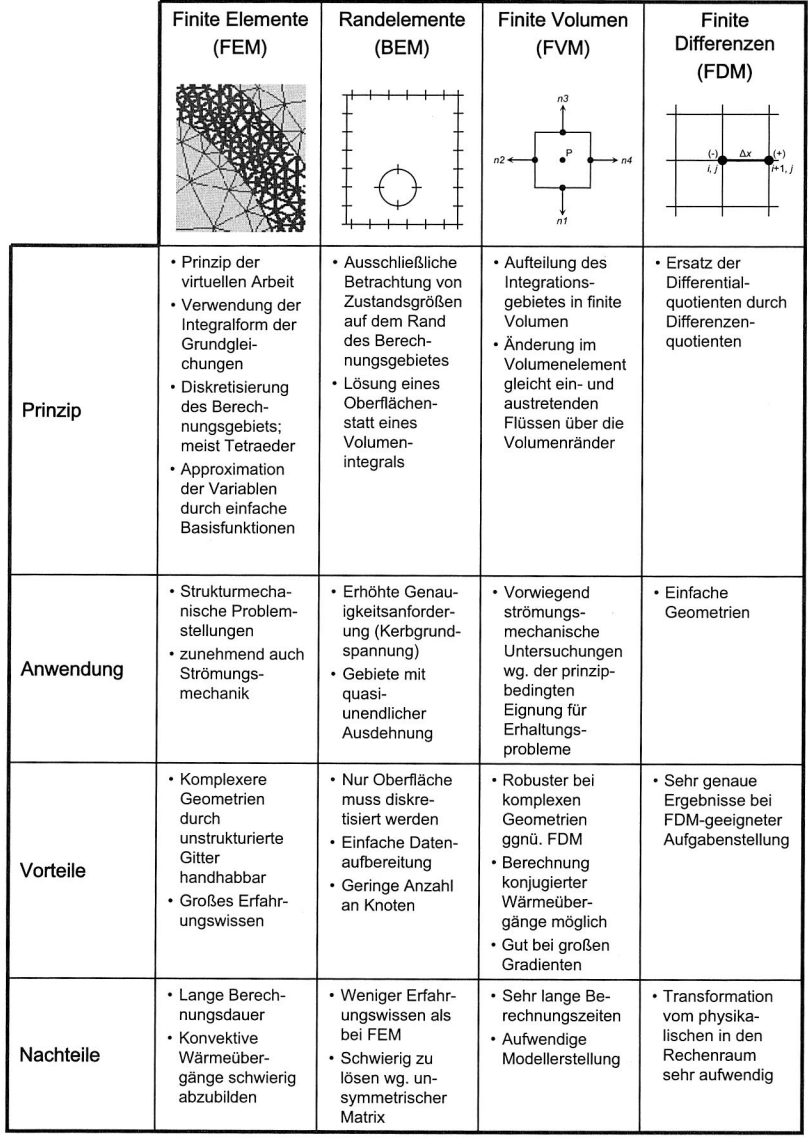

Tabelle 2.5: Verfahren zur Prozesssimulation

sen Lösung die Differenzengleichungen in den Gitterpunkten erfüllt [115]. Die Methode eignet sich vorwiegend für einfache Geometrien, da eine Transformation der Differentialgleichungen vom physikalischen Raum in den Rechenraum notwendig ist, was mit einem hohem Programmieraufwand verbunden sein kann. Dies ist notwendig, da das Berechnungsgebiet in der Realität meist eine nicht-kartesische Form hat, der Rechenraum jedoch immer kartesisch ist [117]. Der Fehler zwischen der approximierten und der exakten Lösung wird maßgeblich durch den Fehler beim Übergang vom Differential- zum Differenzenquotienten bestimmt. Bei FDM-geeigneten Problemstellungen werden mit der Methode jedoch sehr genaue Ergebnisse erzielt.

$$
\frac{\partial u}{\partial \xi_1} \approx \frac{u_{i+1} - u_{i-1}}{2 \cdot \Delta \xi_1}
$$
 zentraler Differenzenquotient (2.1)

#### **Finite-Volumen-Methode**

Die Finite-Volumen-Methode verwendet die integrale Form der Erhaltungsgleichungen. Die Diskretisierung erfolgt direkt im physikalischen Raum durch Aufteilung des Integrationsgebiets in finite Volumen. Anschaulich werden die zeitlichen Änderungen der Erhaltungsgrößen in jedem Volumenelement mit Hilfe des Satzes von Gauß gleich den über die Volumenränder ein- und austretenden Flüssen gesetzt. Es werden gegenüber den FE- und FD-Verfahren keine Näherungswerte einer Lösung für einen einzigen Punkt bestimmt, sondern der integrale Mittelwert der exakten Lösung innerhalb eines Gitterintervalls approximiert [100].

Finite-Volumen-Verfahren verhalten sich gegenüber den Finite-Differenzen-Verfahren bei komplexeren Geometrien robuster. Darüberhinaus entfällt der Umweg über den Rechenraum. Ein wesentliches Merkmal der FV-Verfahren ist deren prinzipbedingt besonders gute Eignung für Erhaltungsprobleme, wie sie in der Strömungsmechanik anzutreffen sind. Auch bei Auftreten großer Gradienten, wie es bei kompressiblen Strömungen oft vorkommt, bietet das FV-Verfahren Vorteile. Anwendungen aus dem Bereich der numerischen Strömungssimulation basieren daher in der Regel auf dieser Methode. Auch die im weiteren Verlauf der Arbeit entwickelten Modelle beruhen darauf. Eine beispielhafte Anwendung der FVM zur Bestimmung von Wärmeübergangsoeffizienten als Bestandteil eines multidisziplinären Ansatzes zur Simulation des Wärmegangs einer Werkzeugmaschine zeigt Bild 2.7 [67].

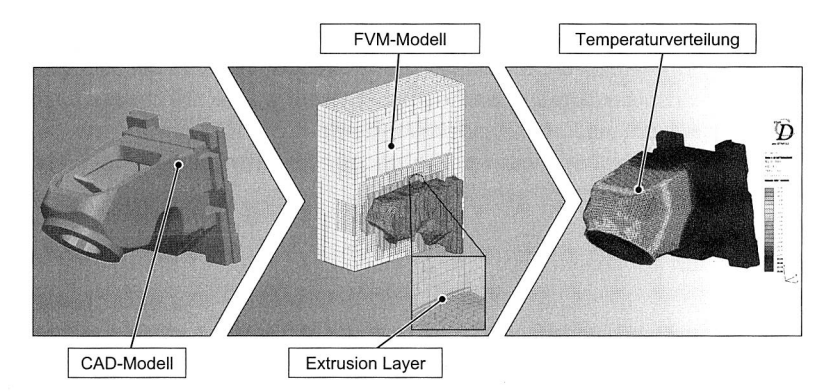

Bild 2.7: Einsatz der FVM als Bestandteil eines multidisziplinären Simulationsansatzes [67]

#### **Finite-Elemente-Methode**

Die Methode der Finiten Elemente wird vor allen Dingen für strukturmechanische Untersuchungen und zunehmend auch in der Strömungsmechanik eingesetzt. Sie beruht auf dem Prinzip der virtuellen Arbeit und geht von der Integralform der zu lösenden Grundgleichungen aus. Das Integrationsgebiet wird mittels Diskretisierung in sog. Elemente, meist Dreiecke für 2D-Untersuchungen oder Tetraeder für 3D-Untersuchungen, unterteilt. Die Eckpunkte der Elemente werden als Knoten bezeichnet. Der Verlauf der Variablen in den Gebieten bzw. Elementen zwischen den Knoten wird durch einfache Basisfunktionen approximiert. Durch die Verwendung unstrukturierter Gitter lassen sich auch komplexere Geometrien gut abbilden und besonders interessante Gebiete bzw. Gebiete mit hohen Gradienten durch Netzadaption feiner diskretisieren.

#### **Randelement-Methode**

Für die BEM werden ausschließlich Zustandsgrößen auf dem Rand des betrachteten Gebietes verwendet. Daher ist lediglich die Berandung in Elemente aufzugliedern. Dementsprechend ist nicht ein Volumen-, sondern ein Oberflächenintegral zu lösen. Damit erhält man gegenüber den o. a. Verfahren zwar eine deutlich geringere Anzahl an Knoten, erkauft sich dies aber mit einer schwieriger zu lösenden, da unsymmetrischen, Matrix [80]. Darüber hinaus bereitet die Anwendung der BEM Probleme bei Bereichen mit inhomogenem Materialverhalten, da diese durch separate Untergebiete repräsentiert werden müssen. Das Systemverhalten muss linear sein oder durch

Summation linearer Terme angenähert werden können. Aufgrund der tiefergehenden analytischen Formulierung ist die Lösung genauer als beispielsweise bei der FEM [57]. Die BEM findet insbesondere Anwendung als Ergänzung zur FEM und bei Gebieten mit näherungsweise unendlicher Ausdehnung sowie bei erhöhten Anforderungen an die Genauigkeit, um etwa Spannungen im Kerbgrund zu berechnen.

### **2.2.4 Simulation auf Zellenebene**

Auf Zellen- bzw. Maschinenebene werden vorwiegend die Kinematik- und die Mehrkörpersimulation eingesetzt. Das Augenmerk liegt hierbei auf der Funktionsauslegung und -verbesserung sowie auf dem Nachweis der Erfüllung bestimmter Funktionen und Leistungsmerkmale. Die Wahl für eines der beiden Werkzeuge ist abhängig von der konkreten Fragestellung. Wenn keine dynamischen Effekte untersucht werden sollen, ist für gewöhnlich die Kinematiksimulation ausreichend. Sind jedoch Massenträgheiten von Bedeutung oder Eigenfrequenzen und -formen zu ermitteln, so ist der Einsatz der Mehrkörpersimulation notwendig.

### **Mehrkörpersimulation**

Bei der Mehrkörpersimulation (MKS) handelt es sich um ein Verfahren zur Untersuchung des dynamischen Verhaltens von technischen Systemen. Hierzu gehören sowohl Starrkörperbewegungen als auch das Schwingungsverhalten. Typischerweise findet die MKS Anwendung bei der Ermittlung von Kräften und Momenten in Koppelstellen, zur Berechnung von Beschleunigungen, Geschwindigkeiten und Wegen sowie zur Bestimmung elastischer Bauteilverformungen. Zu den Untersuchungsgegenständen der MKS gehören vor allem Roboter sowie Werkzeug-, Druck- und Verpackungsmaschinen.

Für den Aufbau eines MKS-Modells wird das zu analysierende System auf Massepunkte und -systeme sowie Körper und Körpersysteme reduziert. Die MKS wird für gewöhnlich nicht isoliert, sondern in Kombination mit anderen CAE-Tools eingesetzt. Hierzu gehören insbesondere CAD-Anwendungen zur Erzeugung der Geometrie und FEM-Anwendungen zur Berechnung der dynamischen Bauteileigenschaften in Form von Eigenfrequenzen und Eigenformen. In Zusammenspiel mit einer realen NC-Steuerung kann die MKS auch als Teilkomponente einer Hardware-in-the-Loop-Umgebung fungieren [106]. Die Modellparameter für die MKS lassen sich zum einen anhand bekannter Werkstoffkennwerte wie z. **B.** Dichte, Elastizität oder Dämpfung berechnen; ist dies nicht möglich, wie beispielsweise bei Verbindungselementen wie Lagern oder Führungen, kann eine experimentelle Bestimmung der Kennwerte notwendig sein.

### **Kinematiksimulation**

Gegenstand der Kinematiksimulation ist die Simulation von Bewegungen, d. h. die grafische Darstellung und rechnerische Analyse kinematischer Ketten und Körper basierend auf einem geometrischen Modell. Im Gegensatz zur Mehrkörpersimulation wird jedoch die Maschinendynamik außer acht gelassen. Typisches Einsatzgebiet ist die Offline-Programmierung von Robotern sowie die Layoutplanung von Fertigungszellen. Durch die vollautomatische Ableitung von Roboter-Bewegungsanweisungen aus CAD-Konstruktionsdaten wird der Programmieraufwand drastisch reduziert, so dass auch kleinste Losgrößen wirtschaftlich gefertigt werden können.

Mittels einer Bewegungsanalyse können Kollisions- und Erreichbarkeitsuntersuchungen am virtuellen Modell durchgeführt werden. Über die Verwendung einer simulationsgestützten Bahnplanung kann überprüft werden, ob eine vorgesehene Bahn durch den Roboter abgefahren werden kann, ohne dass die Bewegungsbereiche einzelner Achsen überschritten werden. Hierzu sind die zur Beschreibung der Bewegungen und der kinematischen Objekteigenschaften benötigten Informationen in einer Datenbasis zu speichern. Durch Vorgabe von Geschwindigkeits- und Beschleunigungswerten der einzelnen Glieder der kinematischen Kette lassen sich außerdem auch Taktzeiten berechnen. Im Sinne einer durchgängigen simulationsgestützten Planung finden die so ermittelten Kenngrößen dann beispielsweise Eingang in die Ablaufsimulation [95] [96]. Der Nutzen einer Kinematiksimulation liegt in erster Linie in einer höheren Planungssicherheit und in geringeren Änderungskosten. Dem stehen die 3D-Modellierung der Zelle bzw. des Roboters und die Erzeugung von Testprogrammen gegenüber. Durchgesetzt hat sich die Kinematiksimulation vor allem bei der Konstruktion neuer Roboter, wobei hier insbesondere die Einsparung realer Prototypen einen unbestreitbaren Vorteil bietet.

### **2.2.5 Simulation auf Linien- und Anlagenebene**

Bei der Simulation auf Linien- und Anlagenebene findet vornehmlich die Ablaufsimulation, auch als ereignisdiskrete Simulation bezeichnet, Anwendung. In geringerem Maße wird auch die Kinematiksimulation verwendet. Anders als die zuvor beschriebenen Simulationsarten auf Prozess- und Linien- bzw. Anlagenebene basiert die Ablaufsimulation auf konkreten Ereignissen, beispielsweise dem Ausfall einer Maschine oder der

Beendigung eines Bearbeitungsschrittes. Ein weiterer Unterschied zu den vorgenannten, deterministischen Simulationsarten besteht in der Berücksichtigung stochastisch auftretender Ereignisse. Simulationsläufe mit den gleichen Randbedingungen können also zu unterschiedlichen Ergebnissen führen, weswegen meist mehrere Durchläufe notwendig sind, um zu verwertbaren Resultaten zu gelangen. Während bei der FEM und der MKS Simulationsstudien nur in Ausnahmefällen schneller als der entsprechende Ablauf in der Realität berechnet werden können, ist dies bei der Ablaufsimulation durch die Beschränkung auf einzelne Ereignisse auch bei komplexeren Modellen problemlos möglich. Damit kann innerhalb sehr kurzer Zeit eine Vielzahl von Varianten untersucht werden. Bedingt durch den hohen Abstraktionsgrad müssen die Modellelemente durch charakteristische Kenngrößen bzw. durch statistische Verteilungen dieser Kenngrößen abgebildet werden. Typische Kenngrößen sind Ausfallwahrscheinlichkeiten, Ankunftsraten, Bearbeitungsdauern und Personalverfügbarkeit.

Die Ablaufsimulation eignet sich insbesondere zur Untersuchung des Zusammenspiels mehrerer Systemelemente, die durch informations- und materiallogistische Beziehungen miteinander verknüpft sind. Alternative Verfahren wie mathematisch-analytische Methoden stoßen bei komplexeren Systemen mit stark vernetzten Wirkzusammenhängen schnell an Grenzen; das zeitabhängige Verhalten solcher Systeme kann mit Hilfe der Ablaufsimulation untersucht werden [105].

# **2.3 Einsatz- und Nutzenpotentiale der Simulation für die Elektronikproduktion**

Die zunehmende Komplexität der Fertigungsprozesse hat auch in der Elektronikproduktion zu einem verstärkten Einsatz alternativer Simulationsverfahren beigetragen. Ein Grund für den Einsatz der Simulation ist dabei häufig die Bestimmung von Kenngrößen und Parametern, die sich experimentell entweder gar nicht oder nur mit sehr großem Aufwand ermitteln lassen. Ein solches Beispiel aus dem Bereich der Nacharbeit von BGAs findet sich beispielsweise in Kapitel 6 dieser Arbeit.

Der Nutzen liegt vor allem in der Reduzierung der Anzahl realer Prototypen und Experimente. Indem mit Hilfe der Simulation zahlreiche Varianten innerhalb kurzer Zeit untersucht werden können, ist eine anforderungsgerechte Selektion der Produktvarianten mit dem größten zu erwartenden Nutzenpotential für eine spätere Durchführung realer Experimente bereits in einem sehr frühen Entwicklungsstadium möglich. Der Einsatz der Simulationstechnik ist dabei umso effektiver, je früher im Entwicklungsprozess wesentliche Erkentnisse über das spätere Verhalten des Gesamtsystems gewonnen werden können. Dies trifft insbesondere auf die Entwicklung sehr kostenintensiver lnvestitions- und Konsumgüter, beispielsweise aus den Bereichen Luftfahrt oder Automobil, zu. Da die induzierten Produkt- und Produktionskosten gerade in der Konzeptphase sehr hoch sind, lassen sich dort mit dem geringsten Aufwand die höchsten Einsparungen erzielen. Gleichzeitig findet mit der Anwendung der Simulation in der Konzeptphase eine zeitliche Verlagerung des Aufwandes von späteren in frühere Phasen statt. Diese Verlagerung wird auch als Frontloading bezeichnet, siehe Bild 2.8 [98].

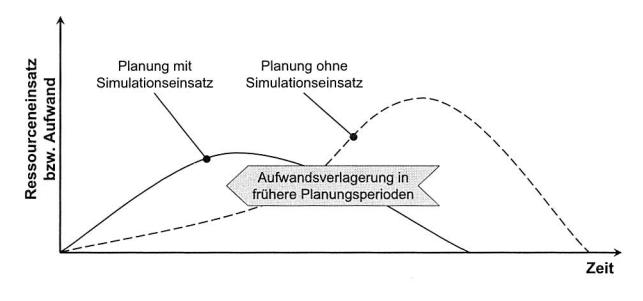

Bild 2.8: Aufwandsverlagerung ("Frontloading") durch Simulation nach [18]

Ein weiterer Vorteil der Simulation ist die Verbesserung des Systemverständnisses. Ergebnisse und Zusammenhänge zwischen verschiedenen Einflussfaktoren lassen sich mit Hilfe der Simulation insbesondere mit modernen Visualisierungswerkzeugen wie etwa einer Falschfarbendarstellung oder einer Animation leicht verständlich darstellen.

### **2.3.1 Prozesskette in der Elektronikproduktion**

Im Folgenden werden die konkreten Einsatz- und Nutzenpotentiale der Simulation im Rahmen der Elektronikproduktion aufgezeigt. Die Analyse orientiert sich dabei an den einzelnen Prozessschritten der Oberflächenmontagetechnik.

Die Prozesskette zur elektrischen und mechanischen Verbindung der Bauelemente mit der Leiterplatte lässt sich in der Oberflächenmontagetechnik in die drei Schritte Auftrag der Lotpaste, Bestücken und Weichlöten unterteilen, siehe Bild 2.9. Der Auftrag der Lotpaste erfolgt entweder durch Sieb- bzw. Schablonendruck oder durch Dispensen. Anschließend werden die Bauteile mittels eines Bestückautomaten in die Lotpastendepots gedrückt, bevor die aufschmelzende Lotpaste im Lötprozess die elektrische und mechanische Verbindung von Leiterplatte und Bauelement herstellt. Bei den Verbindungstechnologien ist das Reflowlötverfahren vorherrschend, welches bei mehr als 80% der weltweit hergestellten elektronischen Baugruppen innerhalb der Elektronikproduktion eingesetzt wird [49].

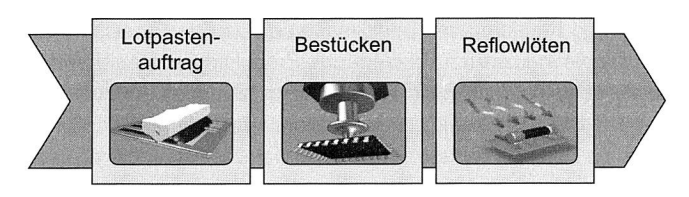

Bild 2.9: Prozessablauf in der Aufbau- und Verbindungstechnik

Bei nahezu jedem Teilschritt der Oberflächenmontagetechnik lässt sich das Hilfsmittel Simulation nutzbringend einsetzen. Dies trifft auf sämtliche Ebenen der Simulation gemäß der Systematik aus Abschnitt 2.2.2 zu. Da die vorliegende Arbeit jedoch vor allem einen Beitrag zur simulationsgestützten Prozessgestaltung liefern soll, liegt das Augenmerk bei der folgenden Analyse des Einsatz- und Nutzenpotentials auf dem Bereich der Prozesssimulation. Eine zusammenfassende Übersicht enthält Tabelle 2.6.

### 2.3.2 Lotpastenauftrag

Der Trend zu einer immer weiter zunehmenden Miniaturisierung bedeutet insbesondere für den Prozessschritt des Lotpastenauftrags eine fortwährende Herausforderung. Schätzungen gehen davon aus, dass ca. 60% der Fehler in der SMD-Fertigung auf den Lotpastenauftrag zurückgeführt werden können [40]. Von den beiden Verfahren Siebund Schablonendruck hat sich letzteres in der Großserienfertigung mittlerweile aufgrund von Vorteilen hinsichtlich Genauigkeit und besserer Eignung für kleine Rastermaße durchgesetzt. Gegenwärtig fungieren vor allem Produkte aus dem Consumerbereich als Technologietreiber, wie beispielsweise bei der Herstellung von Mobiltelefonen. Hier gilt es, bei gleichzeitiger Gewichts- und Größenverringerung zusätzliche Funktionen in die Geräte zu integrieren. Der Auftrag der Lotpaste stellt dabei einen kritischen Teilschritt in der Prozesskette der Oberflächenmontagetechnik dar [89]. Beim Auftrag der Lotpaste ist sicherzustellen, dass genug Lotpaste zur Herstellung der elektrischen und mechanischen Verbindung auf das Substrat aufgebracht wird. Eine experimentelle Erfassung der relevanten Vorgänge während des Lotpastenauftrags ist jedoch nur sehr schwer bzw. gar nicht möglich. Ein verbessertes Prozessverständnis sowie eine genauere Kenntnis der Wirkzusammenhänge kann durch den Einsatz der Simulation erreicht werden.

Obschon auf den ersten Blick sehr einfach, handelt es sich beim Lotpastenauftrag um einen komplexen Vorgang mit einer ganzen Reihe möglicher Fehlerquellen, angefangen von der Wahl der passenden Lotpaste in Abhängigkeit von der Größe der Scha-
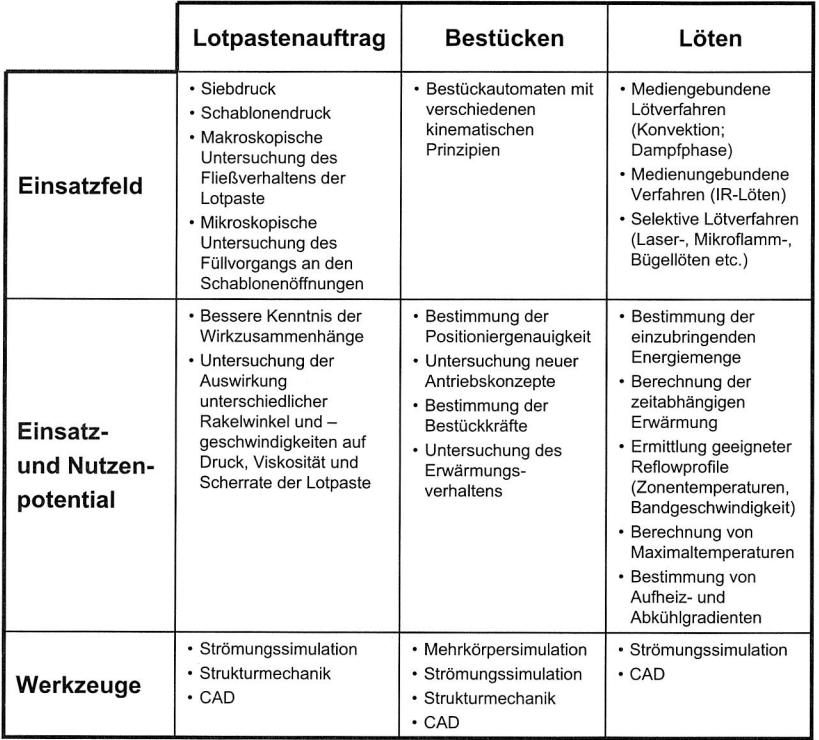

Tabelle 2.6: Einsatz- und Nutzenpotential der Prozesssimulation in der Oberflächenmontagetechnik

blonenöffnungen über den Füllvorgang, das Abheben der Schablone und die Standbzw. Offenzeit der bedruckten Leiterplatten.

Zu den Vorgängen, die beim Pastendruck mit Hilfe der numerischen Strömungssimulation untersucht werden können, gehören der Fluss der Lotpaste infolge der Rakelbewegung über die Schablone hinweg sowie der Füllvorgang in den Schablonenöffnungen und das anschließende Entfernen der Schablone [62]. Die Lotpaste selbst stellt im Sinne der Simulation eine thixotrope, nicht-Newtonsche Flüssigkeit dar, d. h. die Scherspannung  $\tau$  ist nicht proportional zur Schergeschwindigkeit  $du/dy$ . Für die Simulation können die Hauptbestandteile der Lotpaste — Metallpulver, Flussmittel und viskose Zusätze — entweder getrennt voneinander oder unter Vernachlässigung der mikroskopischen Struktur als homogene Masse mit entsprechenden Ersatzeigenschaften

wie Viskosität und Dichte betrachtet werden [71]. Zur makroskopischen Untersuchung des Fließverhaltens der Lotpaste vor dem Rakel ist die vereinfachte Modellierung als homogene Masse ausreichend; mit dieser Methode können die Auswirkungen unterschiedlicher Rakelwinkel und -geschwindigkeiten auf Druck, Viskosität und Scherrate in Abhängigkeit des Ortes ermittelt werden [40]. Diese Werte haben unmittelbar Einfluss auf das Füllverhalten in den einzelnen Schablonenöffnungen. Für Untersuchungen des eigentlichen Füllvorgangs der Schablonenöffnungen sind aufgrund der im Verhältnis zur Größe der Öffnungen großen Durchmesser der Lotkugeln jedoch mikroskopische Modelle notwendig, die die Struktur der Lotpaste berücksichtigen.

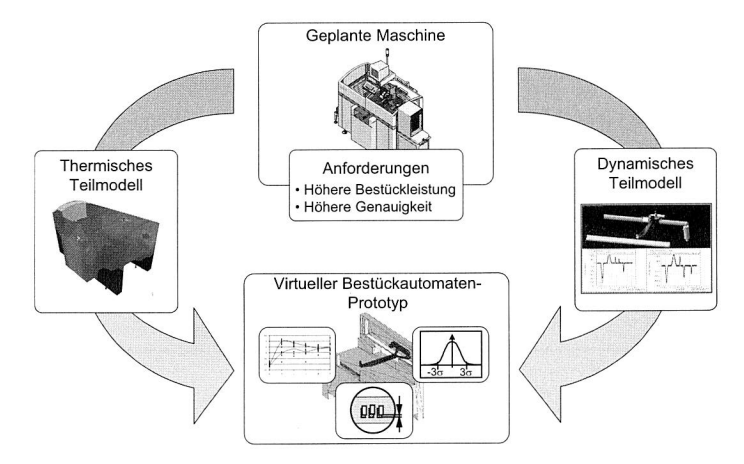

#### 2.3.3 Bestücken

Bild 2.10: Multidisziplinärer Simulationsansatz zur Untersuchung der Maschinenfähigkeit eines Bestückautomaten nach [32]

Die Miniaturisierung stellt auch für das Bestücken der Leiterplatten eine der zentralen Herausforderungen dar. Vor allem die schrumpfende Bauelementgröße und kleinere Rastermaße führen zu erhöhten Anforderungen hinsichtlich der Positioniergenauigkeit und Dynamik. Zur Erfüllung dieser Anforderungen sind neue Antriebskonzepte wie der Einsatz von Linearmotoren und die Verwendung alternativer Werkstoffe notwendig. Dies führt jedoch zu einem erhöhten Wärmeeintrag in die Maschinenstruktur und zu thermisch bedingten Verzerrungen. Die Abhängigkeit der Bestückgenauigkeit sowohl von thermischen als auch von maschinendynamischen Einflussgrößen erfordert einen multidisziplinären Simulationsansatz; dementsprechend sind die benötigten Simulationsmodelle zur Abbildung der physikalischen Vorgänge auf Prozessebene von hoher Komplexität. Da bei der modellhaften Abbildung eines Bestückautomaten unterschiedliche Disziplinen wie Mehrkörper-, Strömungs- und Struktursimulation miteinander kombiniert werden müssen, sind Schnittstellen zwischen den einzelnen Anwendungen notwendig. Mittlerweile existieren jedoch auch leistungsfähige Multiphysik-Simulationsumgebungen, die mehrere der genannten Disziplinen miteinander verbinden.

Eine simulationsgestützte Methode zur Untersuchung der Maschinenfähigkeit eines Bestückautomaten mittels eines virtuellen Prototyps findet sich unter [32], siehe Bild 2.10. Der multidisziplinäre Ansatz verwendet eigens entwickelte Konverter, die die Ergebnisdaten zwischen den beteiligten Applikationen transferieren. Der Einsatz der Simulation kann wertvolle Erkenntnisse hinsichtlich möglicher Optimierungspotenziale aufzeigen und im Sinne einer durchgehenden Simulationsunterstützung bei der Planung in der Elektronikproduktion Informationen liefern, die auch im späteren Betrieb der Maschine genutzt werden können, indem beispielsweise Taktzeiten sowohl für den kalten Zustand kurz nach dem Hochfahren als auch für den warmen, eingeschwungenen Betriebszustand als Eingangsdaten an die Ablaufsimulation weitergegeben werden [48].

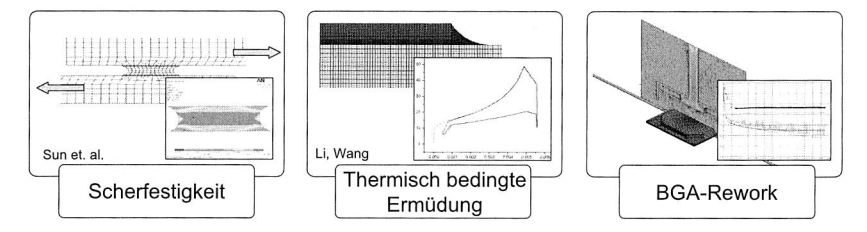

Bild 2.11: Einsatzmöglichkeiten der Prozesssimulation beim Löten elektronischer Baugruppen [87] [149]

## **2.3.4 Löten und Zuverlässigkeit**

Die Zuverlässigkeit elektronischer Baugruppen gewinnt vor dem Hintergrund steigender Einsatztemperaturen und der Einführung alternativer Substrate immmer weiter an Bedeutung. Die Simulation hat sich dabei zu einem wichtigen Hilfsmittel als Ergänzung zur Durchführung von Experimenten mit realen Prototypen entwickelt. Zahlreiche Faktoren, die in Zusammenhang mit der Elektronikfertigung als Determinanten für die Zuverlässigkeit elektronischer Baugruppen identifiziert werden konnten, lassen sich anhand spezieller Simulationsmodelle näher untersuchen, siehe Bild 2.11.

In Zusammenhang mit dem Lötvorgang ist hier der Prozess des Erstarrens des Lotes zu nennen. Die Zuverlässigkeit einer Lötverbindung wird unter anderem auch durch die Form bzw. Geometrie der Lötstelle beeinflusst. Kriterien, die in diesem Zusammenhang eine Rolle spielen, sind beispielsweise die Höhe des Stand-Offs, die oberen und unteren Kontaktwinkel der Lötstelle, der Pad-Durchmesser sowie die Pad-Größe. Durch die Berechnung dieser Werte mittels Simulation lassen sich Aussagen über die Qualität einer Lötstelle ableiten [31]. Die Qualität bzw. die Zuverlässigkeit einer Lötstelle wird darüberhinaus maßgeblich durch metallurgische Prozesse während des Lötens, vor allem während des Erstarrens, beeinflusst. Entsprechende Simulationsmodelle, die unter Berücksichtigung thermodynamischer und reaktionskinetischer Mechanismen die Keimbildung und weitere mikrostrukturelle Vorgänge nachbilden, können zu einer deutlichen Verbesserung des Verständnisses der Wirkmechanismen des Lötens beitragen [165].

Ein weiterer Einsatzbereich der Prozesssimulation ist die thermische Simulation einer elektronischen Baugruppe während des Lötens. Ziel einer solchen Simulation ist die rechnerische Bestimmung der Temperaturverteilung relevanter Komponenten der Baugruppe in Abhängigkeit von der Verweilzeit im Ofen bzw. von der Bearbeitungszeit. Die berechneten Temperaturverläufe können zur Beurteilung der eingestellten Ofenparameter bezüglich ihrer Eignung für ein bestimmtes Leiterplattendesign hinsichtlich vordefinierter Kriterien beurteilt werden. Die Entwicklung entsprechender Konzepte und Methoden und deren Integration in die Digitale Fabrik bildet den inhaltlichen Schwerpunkt der vorliegenden Arbeit; für eine genauere Beschreibung des Einsatz- und Nutzenpotentials der thermischen Simulation im Rahmen des Reflowlötens sei an dieser Stelle daher auf die nachfolgenden Kapitel verwiesen.

# **Kapitel 3**

# **Methodische Integration der Simulation in Planungsprozesse der Elektronikproduktion**

Die Prozesssimulation kann nur dann sinnvoll eingesetzt werden, wenn 'sie systematisch in die Planungs- und Entscheidungsprozesse innerhalb eines Unternehmens integriert ist. Den konzeptionellen Rahmen hierfür liefert der Ansatz der Digitalen Fabrik. Das folgende Kapitel beschreibt daher die Integration und den Stellenwert der Prozesssimulation innerhalb der Digitalen Fabrik und zeigt die Kriterien auf, die für einen erfolgreichen und effizienten Einsatz der Simulation berücksichtigt werden müssen.

## **3.1 Begriff und Inhalt der Digitalen Fabrik**

Mit der Digitalen Fabrik' hält im produktionstechnischen Umfeld seit einigen Jahren ein neuer Ansatz Einzug, der durch die Beschleunigung von Produkt- und Produktionsentstehungsprozessen sowohl auf eine Verkürzung des Time-to-Market als auch auf eine deutliche Kostenersparnis abzielt. Es besteht weitgehende Einigkeit darin, dass die Digitale Fabrik bei korrekter Umsetzung einen wichtigen Beitrag zur Beherrschung der aktuellen Herausfordungen, denen Unternehmen durch die zunehmende Globalisierung der Märkte bei gleichzeitig immer kürzer werdenden Produktlebenszyklen und steigender Produktkomplexität und -variantenvielfalt gegenüber stehen, leisten kann. Zahlreiche Praxisbeispiele, insbesondere aus der Automobilindustrie, verdeutlichen das Potential des Ansatzes [124] [138]. Auch das Thesenpapier des Bundesverbandes der Deutschen Industrie zur Forschung für die Zukunft der industriellen Produktion bezeichnet die Digitale Fabrik als wichtiges Element zur Sicherung des Produktionsstandortes Deutschland [27].

Obwohl die Digitale Fabrik aufgrund ihrer technischen und organisatorischen Voraussetzungen gegenwärtig vorwiegend in größeren Unternehmen eingesetzt wird, stellt

<sup>1</sup> Bisweilen werden die Begriffe Digitale Fabrik und virtuelle Produktion synonym verwendet [170]. Im Rahmen der vorliegenden Arbeit wird jedoch der Bezeichnung Digitale Fabrik der Vorzug gegeben.

sie gleichermaßen einen geeigneten Ansatz für kleine sowie mittelständische Unternehmen (KMU) dar. Hierfür müssen jedoch die spezifischen Anforderungen der KMU beachtet werden [169]. Nach [155] gehören dazu softwareseitig je nach Anwendungsbereich skalierbare Datenmodelle, eine handhabbare Komplexität, die Integrationsfähigkeit vorhandener Software und die Möglichkeit einer kostengünstigen Umsetzung. Darüber hinaus benötigen KMUs verstärkt Unterstützung bei der organisatorischen Verankerung der Digitalen Fabrik, um den hohen Einführungskosten alsbald erste Erfolge im Hinblick auf eine Verkürzung der Entwicklungzeiten, Kosteneinsparung und eine Steigerung der Planungsqualität gegenüberstellen zu können.

## **3.1.1 Begriffsabgrenzung**

Lange existierte kein einheitliches Verständnis des Begriffs der Digitalen Fabrik [170]. Unter [19] wird die Digitale Fabrik beispielsweise als eine Integrationsplattform verstanden, die die in den verschiedenen Unternehmensebenen angewandten Simulationsarten miteinander verknüpft und so eine Integration von Produkt- und Produktionsmodell erlaubt. Realisiert wird dies über ein Simulationsmanagement-System, welches den Anwender beim abteilungsübergreifenden Datenaustausch unterstützt und so dabei hilft, Insellösungen zu verhindern. Demgegenüber sehen Westkämper et. al. in der Digitalen Fabrik ein Abbild der realen Fabrik in einem digitalen Modell, welches dazu dient, sowohl Fertigungsprozesse als auch Strukturen zu simulieren und zu visualisieren und somit erlebbar zu machen [155]. Eine ähnliche Sicht der Digitalen Fabrik vertritt Wiehndahl [158]. Demnach bildet die Digitale Fabrik sämtliche Elemente und Prozesse einer Fabrik in einem Rechnermodell ab, um sie für den Menschen einfach begreifbar zu machen. Nach Dombrowski definiert sich die Digitale Fabrik als rechnerunterstützte Abbildung der Gestaltungsmerkmale und Prozesse einer Fabrik und als virtuell zu betreibendes Modell bei Verwendung realer (Planungs)-Daten [39]. Neben den Kern-Geschäftsprozessen zählen dazu auch alle Querschnittsfunktionen sowie bauliche, technische und organisatorische Ressourcen.

Mit der VDI-Richtlinie 4499 (Blatt 1: "Digitale Fabrik – Grundlagen") existiert mittlerweile eine allgemein anerkannte Definition des Begriffs der Digitalen Fabrik [107]. Gemäß der Richtlinie handelt es sich bei der Digitalen Fabrik um den Oberbegriff für ein umfassendes Netzwerk von digitalen Modellen, Methoden und Werkzeugen, die über ein durchgängiges Datenmanagement miteinander verknüpft sind. Dadurch soll eine ganzheitliche Planung sowie eine stetige Verbesserung aller wesentlichen Strukturen und Prozesse einer realen Fabrik erreicht werden. Diese umfassende Definition vereint die Kernelemente der zuvor beschriebenen Sichtweisen. Hierzu gehören die Verwendung von Simulationswerkzeugen auf unterschiedlichen Ebenen sowie deren synergetische Nutzung auf Basis einer angestrebten gemeinsamen Datenhaltung. Die Definition unterstreicht auch die Auffassung, dass es sich bei der Digitalen Fabrik weder um ein bloßes Werkzeug oder eine Methode, sondern vielmehr um eine Kombination derselben handelt.

Für die erfolgreiche Umsetzung der Digitalen Fabrik in der Praxis gilt es methodisch also einerseits, mit den entsprechenden Strukturen innerhalb eines Unternehmens die organisationstechnischen Voraussetzungen zu schaffen. Darüberhinaus sind auch technologisch durch die Einführung einer entsprechenden Softwarelandschaft die notwendigen rechnergestützten Werkzeuge zur Verfügung zu stellen, die die datentechnische Umsetzung erst ermöglichen. Nur durch Berücksichtigung dieser Voraussetzungen besteht die Chance, die hohen Erwartungen, die mit der Einführung der Digitalen Fabrik verknüpft werden, auch zu erfüllen.

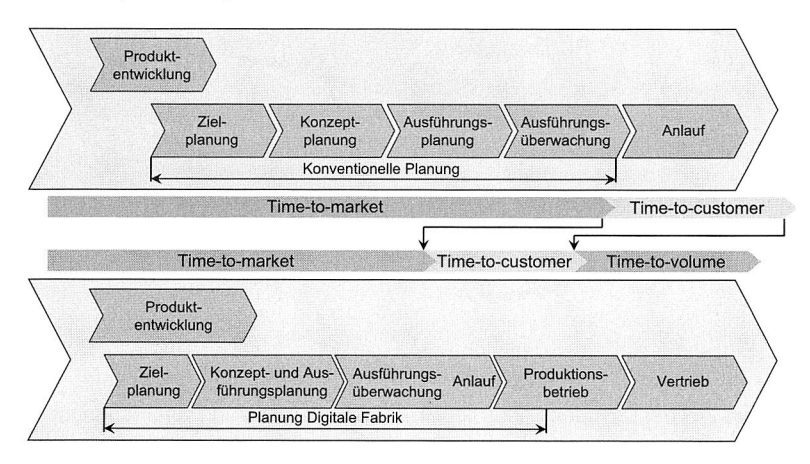

Bild 3.1: Parallelisierte Prozesse in der Digitalen Fabrik

## **3.1.2 Zielsetzung der Digitalen Fabrik**

Das übergeordnete Ziel der Digitalen Fabrik liegt in einer Verbesserung der Wirtschaftlichkeit durch eine verbesserte Integration von Produkt- und Produktionsplanung, wobei der Schwerpunkt eher auf letzterem liegt. Insbesondere hinsichtlich der Planungskosten ist durch die Einführung der Digitalen Fabrik eine Reduktion zu erwarten; erreicht werden soll dies vor allem durch die Verwendung einer gemeinsamen und konsistenten Datenhaltung und eine verbesserte Kommunikationsunterstützung über mehrere Beteiligten-Ebenen hinweg. Infolge der strukturierten Ablage von Planungsdaten

#### Kapitel 3: Methodische Integration der Simulation in die Elektronikproduktion

in Verbindung mit einer effizienten Kommunikationsunterstützung wird eine wesentliche Verbesserung der Zusammenarbeit von Beteiligten aus unterschiedlichen Bereichen wie der Produktentwicklung, der Planung, der Produktion und des Vertriebs angestrebt. Auch die Einbindung von Zulieferern und Abnehmern in die unternehmensinternen Prozesse ist vorgesehen.

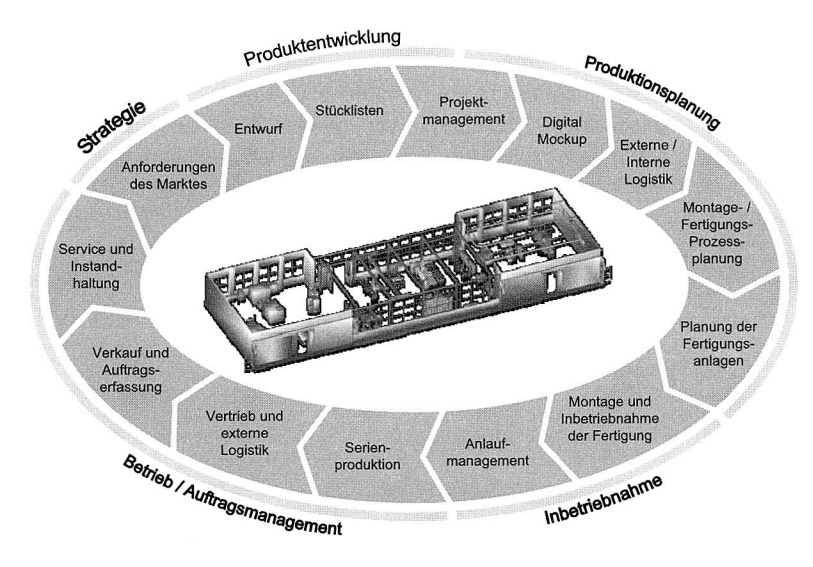

Bild 3.2: Einsatzbereiche der Digitalen Fabrik

Ein weiteres Ziel der Digitalen Fabrik liegt in der Standardisierung von Planungsprozessen. Dadurch wird insbesondere die Wiederverwendbarkeit der erstellten Modelle bzw. Planungsergebnisse sowie die elektronische Dokumentation und Archivierung von Informationen wie Planungsfortschritte und -stände erleichtert. Auch mit der Digitalen Fabrik lassen sich Iterationsschleifen innerhalb des Produkt- und Produktionsentwicklungsprozesses nicht vollständig vermeiden; die Verfügbarkeit digitaler, parametrisch aufgebauter Modelle erleichtert jedoch ganz erheblich die Durchführung von Änderungen sowie die Analyse von deren Auswirkungen auf andere Planungsbereiche [148]. Mit der Nutzung einer gemeinsamen Datenbasis geht auch eine Steigerung der Planungsqualität einher. Durch die mehrfache Nutzung von Modellen sinkt der Aufwand zur Validierung, da auf bereits getestete und bewährte Modelle zurückgegriffen wird.

Wie Bild 3.1 zeigt, liegt ein wesentlicher Bestandteil der Digitalen Fabrik dem Concurrent Engineering-Ansatz folgend in der Parallelisierung von Prozessen, die nach der herkömmlichem Vorgehensweise bisher sequentiell stattfanden [22]. Grundlegende Voraussetzung für die Parallelisierbarkeit ist die Verfügbarkeit gemeinsam genutzter digitaler Modelle.

Obschon die Nutzung einer gemeinsamen Datenbasis, in der alle Daten, die von den beteiligten Applikationen benötigt werden, hinterlegt sind, zu den vorrangigen Zielen der Digitalen Fabrik zählt, ist die Praxis von einer Umsetzung dieser Zielsetzung noch weit entfernt. Insbesondere im Bereich der Simulaton sind der gemeinsamen Nutzung von Informationen über die verschiedenen Abstraktionsebenen gemäß Abschnitt 2.2.2 hinweg und bisweilen auch innerhalb der Ebenen noch sehr enge Grenzen gesetzt. Gründe hierfür sind zum einen die je nach Simulationsart erheblich voneinander abweichenden Randbedingungen und Modelldaten, zum anderen aber auch historische Gründe infolge der getrennten Entwicklung der unterschiedlichen Simulationswerkzeuge. Zumindest hinsichtlich der gemeinsamen Nutzung von Daten innerhalb einer Abstraktionsebene wurden durch die zunehmende Verschmelzung von Simulationsanwendungen hin zu integrierten Lösungen auf Basis modular aufgebauter Programmpakete in jüngster Zeit deutliche Fortschritte erzielt. Beispielhaft seien an dieser Stelle Anwendungen von Siemens/UGS oder DELMIA auf Anlagen- bzw. Zellenebene und von Ansys bzw. Comsol auf Prozessebene genannt [6] [33] [36] [144].

## **3.1.3 Anwendungsfelder**

Der umfassende Ansatz der Digitalen Fabrik erstreckt sich auf den gesamten Lebenszyklus eines Produktionssystems unter Einbeziehung der herzustellenden Produkte, siehe Bild 3.2 [22] [140]. Dazu gehören im Einzelnen die Phasen der Produktentwicklung, der Produktionsplanung, des Anlaufs der Produktion, des Produktionsbetriebs und des Auftragsmanagements. Die Produktentwicklung liefert dabei über die Vorgabe der Produktstruktur wesentliche Eingangsdaten für die Produktionsplanung, die gegenwärtig das Hauptanwendungsgebiet der Digitalen Fabrik darstellt. Zur Produktionsplanung gehört sowohl die Planung von Produktionsprozessen und -systemen als auch die Kontrolle der Umsetzung bis zum Anlauf der Produktion.

Beim Anlauf der Produktion können mit Hilfe der Digitalen Fabrik anhand von Simulationsmodellen der Produktionsanlagen bereits im Vorfeld mögliche Problemfelder identifiziert und beseitigt werden. Dies trägt zu einer reibungsloseren Inbetriebnahme und einem beschleunigten Erreichen der geplanten Ausbringungsmenge bei. Auch in der anschließenden Produktionsphase können Werkzeuge der Digitalen Fabrik nutzbringend eingesetzt werden. Gemäß dem Leitgedanken der Digitalen Fabrik ist in der Betriebsphase die Nutzung bereits bestehender Modelle aus vorhergehenden Phasen zur Aufwandsreduzierung anzustreben. So lassen sich beispielsweise Modelle aus der Phase der Produktionsplanung zur Erstellung von Roboter- oder NC-Programmen verwenden. Die Aufgabe des Auftragsmanagements im Rahmen der Digitalen Fabrik besteht darin, die Produktion durch Einlastung von Fertigungsaufträgen zu steuern und zu überwachen. Als Basis für die Generierung der Fertigungsaufträge dienen die auftragsneutralen Fertigungsunterlagen, in denen beispielsweise Stücklisten und die auszuführenden Arbeitsvorgänge näher spezifiziert sind [107].

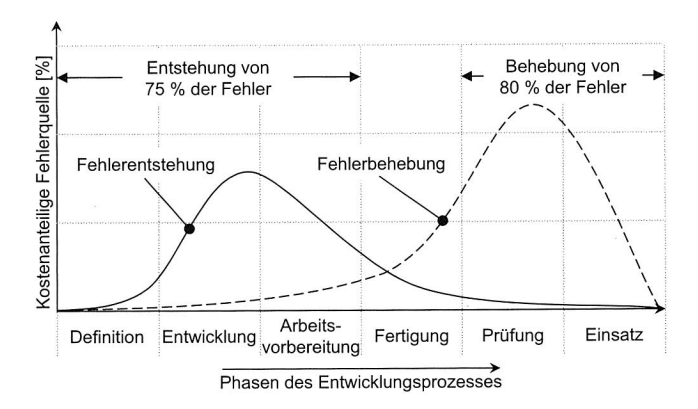

Bild 3.3: Zeitabhängiger Verlauf der Fehlerentstehung und -behebung [102]

## **3.2 Concurrent Engineering in der Digitalen Fabrik**

Im Bestreben, den Anforderungen des Marktes im Form immer kürzer werdender Produktlebenszyklen gerecht zu werden, sind Unternehmen gezwungen, ihre Produktpalette in immer kürzeren Abständen zu aktualisieren. Diese Forderung lässt sich nur durch Verkürzung der einzelnen Teilschritte der Entwicklung oder durch Parallelisierung derselben erreichen. Die Parallelisierung bzw. Überlappung von zuvor sequentiell durchgeführten Arbeitsschritten ist das Ziel des Concurrent bzw. Simultaneous Engineering-Ansatzes (CE) [46]. Die Begriffe Concurrent Engineering und Simultaneous Engineering werden im Rahmen der vorliegenden Arbeit synonym verwendet. Bisweilen finden sich in der Literatur jedoch auch unterschiedliche Sichtweisen, nach denen Simultaneous Engineering vorrangig auf die zeitliche Anordnung, d. h. auf die gleichzeitige bzw. überlappende Durchführung einzelner Arbeitsschritte, abzielt, während der Begriff Concurrent Engineering zusätzlich den kooperativen Charakter, d. h. die Zusammenarbeit zwischen den Beteiligten, herausstellt [88]. Während die Digitale Fabrik gegenwärtig insgesamt eher für produktionsbezogene Planungsaufgaben eingesetzt wird, liegt der Schwerpunkt des CE-Einsatzes vor allem in der Produktentwicklung [159]. Dort werden etwa 60-80% der Produktkosten festgelegt [161]. Da das produktbezogene Wissen in dieser frühen Phase noch sehr begrenzt ist, entstehen dort in der Regel die meisten Fehler, siehe Bild 3.3 [102]. Dementsprechend groß ist damit jedoch auch gleichzeitig das Potenzial zur Erkennung und Umsetzung von Verbesserungsmöglichkeiten. Obige Ausführungen verdeutlichen die enge Verbindung der Digitalen Fabrik und des Concurrent Engineering. CE kann in diesem Zusammenhang mithin als eines der Werkzeuge zur Umsetzung der Digitalen Fabrik aufgefasst werden.

## **3.3 Stellung der Prozesssimulation in der Digitalen Fabrik**

Gemäß Abschnitt 3.1 handelt es sich bei der Digitalen Fabrik um einen umfassenden Ansatz für die Produkt- und Produktionsplanung, der sowohl Methoden als auch Werkzeuge und Modelle in sich vereint. Die Bandbreite der eingesetzten Werkzeuge ist bedingt durch den weiten Einsatzbereich sehr umfangreich und reicht von verschiedenen Simulationswerkzeugen wie Ablaufsimulation, Kinematiksimulation oder Mehrkörpersimulation über Systeme zum Produktdatenmanagement bis hin zu Systemen für die virtuelle Inbetriebnahme neuer Produktionsanlagen, siehe Bild 3.4 [171].

Insbesondere in der Produktentwicklung ist die Nutzung digitaler Werkzeuge bereits sehr weit verbreitet [24] [25]. Anhand digitaler Prototypen können gewünschte Eigenschaften bereits in einem sehr frühen Entwicklungsstadium sowohl produkt- als auch produktionsorientiert beurteilt werden. So lassen sich Maschinenfähigkeitsuntersuchungen anhand rechnergestützer Modelle durchführen, um die Eignung einer neu zu entwickelnden oder auch einer bereits existierenden Maschine für eine bestimmte Produktionsaufgabe einschätzen zu können.

Die Prozesssimulation gehört dabei zu den Werkzeugen, die bereits sehr frühzeitig im Produkt- bzw. Produktionsentstehungsprozess angewandt werden. Im Rahmen der vorliegenden Arbeit beschränkt sich der Einsatz der Prozesssimulation jedoch nicht auf den Abschnitt der Produktentstehung; vielmehr soll gezeigt werden, dass diese auch in der späteren Produktion nutzbringend eingesetzt werden kann, um beispielsweise die Ermittlung von Maschinenparametern zu beschleunigen.

Kapitel 3: Methodische Integration der Simulation in die Elektronikproduktion

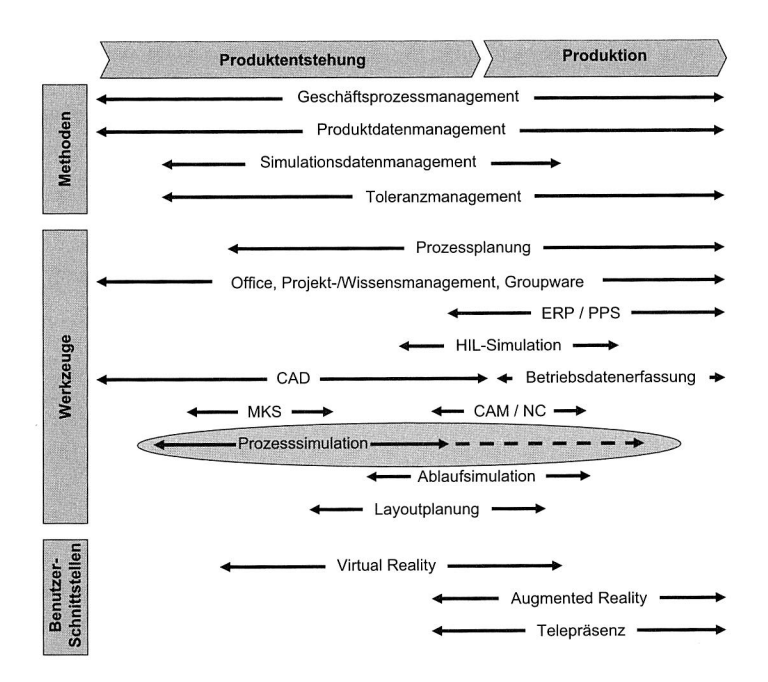

Bild 3.4: Techniken der Digitalen Fabrik

# **3.4 Einbettung der Prozesssimulation in die Entwicklungsmethodik nach VDI 2206**

Technische Systeme — unabhängig davon ob es sich dabei um Produkte oder Produktionssysteme handelt — sind vermehrt gekennzeichnet durch eine zunehmende Integration mechanischer, elektronischer und informationstechnischer Teilkomponenten. Durch das Zusammenspiel mehrerer Teildisziplinen sieht sich auch die Entwicklung solcher mechatronischer Produkte einem gestiegenen Komplexitätsgrad gegenüber. Dies gilt auch für Planungsprozesse in der Elektronikproduktion. Im folgenden soll daher verdeutlicht werden, wie sich der Einsatz von Simulationswerkzeugen in die systematische Entwicklungsmethodik nach VDI-Richtlinie 2206 eingliedern lässt [60] [104]. An dieser Stelle wird bewusst auf Richtlinie 2206 Bezug genommen, da diese im Gegensatz zu der eher allgemeinen Vorgehensweise gemäß Richtlinie 2221 den spezifischen Anforderungen von Produkt- und Produktionsentwicklungsprozessen in der Elektronikproduktion aufgrund ihres interdisziplinären Charakters besser Rechnung trägt. Darüber hinaus legt die Richtlinie besonderen Wert auf die Verbindung zum Ansatz der Digitalen Fabrik sowie auf die integrative Entwicklung von Produkten und Produktionssystemen und genügt somit auch den Anforderungen des CE-Konzepts [58]. Dies kann im Zusammenhang mit der Elektronikproduktion beispielsweise bei der Entwicklung eines neues Lötofens nutzbringend eingesetzt werden, indem parallel zur Entwicklung des Ofens auch dessen Eignung für die Verarbeitung neuer innovativer elektronischer Baugruppen auf Basis alternativer Substratmaterialien oder mit neuen Gehäuseformen bewertet wird.

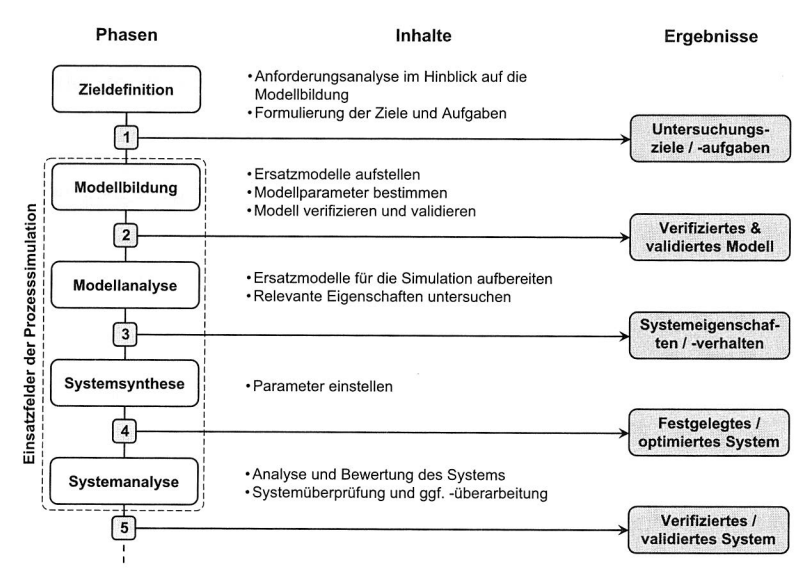

Bild 3.5: Modellbasierter Systementwurf nach VDI 2206

Bild 3.5 verdeutlicht die Vorgehensweise beim modellbasierten Systementwurf nach VDI 2206 [59] [104]. Die zu untersuchenden Teilsysteme müssen hierzu als rechnergestützte Modelle vorliegen, die auf den jeweiligen Untersuchungszweck ausgerichtet sind. Dazu zählen typischerweise neben Simulationsmodellen auch CAD-Daten sowie Verhaltens- und Anforderungsmodelle.

Der Systementwurf kann in fünf Teilschritte untergliedert werden. In der Zielformulierung werden zunächst die Anforderungen an die modellhaft abzubildenden Teilsysteme analysiert. Die Gründe für die Erstellung von Modellen sind dabei vergleichbar mit denjenigen bei der Durchführung von Simulatonsstudien. Beispielhaft seien hier die lange Dauer realer Experimente, damit verbundene Gefahren oder eine Aufwandsreduzierung genannt. Die Phase der Modellbildung zielt auf die Erstellung eines validen

Modells ab, dessen Ergebnisse sich auf die Wirklichkeit übertragen lassen. In der anschließenden Modellanalyse werden die Eigenschaften der Teilsysteme untersucht. Die zu verwendenden (Simulations-)Werkzeuge richten sich nach den jeweiligen Fragestellungen und umfassen u. a. die Bereiche des regelungstechnischen, mechanischen und elektronischen Entwurfs (siehe Abschnitt 2.2). Die Phase der Systemsynthese verbindet die Ergebnisse der einzelnen Teilmodelle und überträgt sie auf das Gesamtsystem. Darüber hinaus erfolgen in dieser Phase ggf. auch Verbesserungen bzw. Optimierungen des Gesamtsystems. In der letzten Phase, der Systemanalyse, wird das Gesamtsystem nochmals hinsichtlich der Erfüllung der Anforderungen überprüft. Falls notwendig, sind Rückschritte zu den vorangehenden Phasen durchzuführen.

Jeder der beschriebenen Teilschritte kann dabei durch den Einsatz von Simulationswerkzeugen unterstützt werden. Damit wird der hohe Stellenwert der Simulation innerhalb der Entwurfsmethodik nach VDI 2206 verdeutlicht. Dies gilt insbesondere für die Simulationsarten mit einem niedrigen Abstraktionsgrad auf der Ebene der Prozesssimulation wie etwa die Durchführung von Strukturanalysen mittels FEM oder die Untersuchung thermischer Phänomene mit Hilfe von CFD.

## **3.5 Konzepte zur Verbindung von Simulation und Optimierung**

Simulationen gleich welcher Art betrachten stets nur ein Szenario, das durch die mathematisch-technische Beschreibung des Modells und dessen Randbedingungen definiert ist. Eine Optimierung, die eine bestimmte Zielfunktion wie die Minimierung von Kosten oder Bearbeitungszeiten unter Berücksichtigung einzuhaltender Nebenbedingungen minimiert oder maximiert, findet jedoch in den weitaus meisten Fällen nicht statt. Der Begriff der Optimierung ist in diesem Zusammenhang nicht mit einer bloßen Verbesserung gleichzusetzen, wie dies umgangssprachlich häufig der Fall ist. Vielmehr bedeutet Optimierung streng genommen die Suche nach der besten Lösung, die unter Berücksichtigung bestimmter Randbedingungen erreicht werden kann. In der Realität setzen die verfügbare Zeit und der zu betreibende technische und finanzielle Aufwand einer Optimierungsaufgabe jedoch oft enge Grenzen. Dies führt dazu, dass in der Praxis meist einer hinreichend guten Lösung, die schnell gefunden werden kann, der Vorzug gegenüber einer wirklich optimalen Lösung, die mit ungleich höherem Aufwand verbunden ist, gegeben wird. Mathematisch gesehen entspricht dies dem Unterschied zwischen einem schnell zu berechnenden lokalen Optimum und einem globalen Optimum, siehe Bild 3.6.

Entsprechende Optimierungsprobleme finden sich sehr häufig im Unternehmensalltag. Teilweise existieren bereits Simulationswerkzeuge, die dem Anwender Hilfestel-

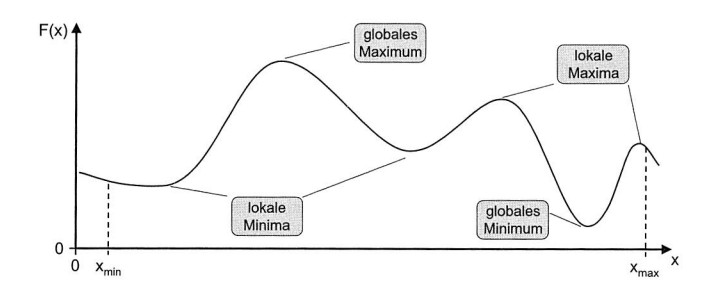

Bild 3.6: Globales vs. lokales Optimum

lung bei der Suche nach optimalen Parametern innerhalb eines zulässigen Bereiches unter Vorgabe einer Zielfunktion anbieten. Dies können beispielsweise minimale Kosten oder Durchlaufzeiten oder eine maximale Kapazitätsauslastung sein. Aufgrund der in Abhängigkeit von der Simulationsart bisweilen sehr langen Rechenzeiten für einzelne Simulationsdurchläufe und der Vielzahl der in der Regel benötigten Auswertungen waren direkte Kopplungen zwischen Simulation und Optimierung in der Vergangenheit wenig verbreitet. Mit steigender Rechenleistung und vor allem mit der Entwicklung von Optimierungsverfahren, die auch bei einer geringen Zahl von Simulationsläufen bereits zu Ergebnissen kommen, zeichnet sich jedoch ein Trend hin zu einem kombinierten Einsatz dieser beiden Werkzeuge ab [26] [119].

Im Rahmen der Digitalen Fabrik kann zwischen drei verschiedenen Typen von Optimierungsproblemen unterschieden werden. Im Einzelnen sind dies die Parameteroptimierung, die Reihenfolgeoptimierung und die Auswahloptimierung [78]. Von Bedeutung in Zusammenhang mit der vorliegenden Problemstellung ist vor allem der Typ Parameteroptimierung. Deren Ziel ist die Ermittlung eines Parametersatzes oder -vektors, der den Wert einer gegebenen Zielfunktion maximiert bzw. minimiert. Der Parametervektor unterliegt dabei stets gewissen Randbedingungen. Diese können beispielsweise technisch oder organisatorisch bedingt sein und sich in nur begrenzt verfügbaren Ressourcen oder physikalischen Grenzen äußern. Die Vorgabe der zugehörigen Zielfunktion erfolgt dem Optimierungsanlass entsprechend häufig unter Einbeziehung ökonomischer Gesichtspunkte.

#### **3.5.1 Logische Verknüpfungen zwischen Simulation und Optimierung**

Auch für das Ziel der vorliegenden Arbeit — die virtuelle Absicherung von thermischen Prozessen beim Löten in der Elektronikfertigung — kann die Optimierung nutzbringend eingesetzt werden. Hierzu ist der Aufbau einer entsprechenden Schnittstelle zwischen

Simulation und Optimierung sowie die Implementierung eines geeigneten Optimierungsalgorithmus notwendig. Grundsätzlich existieren vier verschiedene Möglichkeiten der logischen Verbindung zwischen Simulation und Optimierung [108]:

• Kategorie A: Simulation folgt Optimierung

Die Optimierung wird mit Hilfe von Heuristiken oder approximativen Verfahren durchgeführt. Anschließend wird die Simulation verwendet, um die Ergebnisse der Optimierung zu validieren. Die Anwendung dieses Verfahrens erfolgt meist bei Optimierungsaufgaben, für die sich keine exakte analytische Lösung angeben lässt; das Ergebnis der Optimierung dient als Ausgangsbasis zur Suche nach besseren Lösungen mit Hilfe der Simulation.

• Kategorie 8: Optimierung folgt Simulation Die Simulation wird verwendet, um Eingangsdaten für ein mathematisches Optimierungsmodell zu erzeugen, für das nicht sämtliche Eingangsgrößen und Randbedingungen bekannt sind. Die Ergebnisse der Simulation können stochastisch verteilt sein, so dass sich bei mehrmaligem Durchlauf der Simulation unterschiedliche Datensätze für die Optimierung ergeben können.

• Kategorie C: Integration der Optimierung in die Simulation Die Simulation fungiert als übergeordnete Kontrollinstanz. Entscheidungen, die innerhalb der Simulation getroffen werden, werden als separate Optimierungsaufgaben formuliert und einem entsprechenden Optimierungsalgorithmus zur Lösung übertragen. Nach Durchführung der Optimierung werden die Resultate an die Simulation übergeben und als Eingangsgrößen für die Simulation verwendet.

• Kategorie D: Integration der Simulation in die Optimierung

Bei einer Optimierungsaufgabe werden Parameter, die sich nicht funktional beschreiben lassen, mit Hilfe der Simulation berechnet. Die Ergebnisse jedes Simulationslaufs werden durch den Optimierungsalgorithmus hinsichtlich der Erfüllung eines vordefinierten Abbruchkriteriums überprüft. Ist das Abbruchkriterium nicht erfüllt, erfolgt eine weitere Iteration mit durch den Optimierungsalgorithmus vorgegebenen Randbedingungen.

## **3.5.2 Schnittstellen zwischen Simulation und Optimierung**

Der kombinierte Einsatz von Simulation und Optimierung erfordert eine Möglichkeit zum gegenseitigen Daten- und Informationsaustausch. Dies gilt für alle Verfahren der o. a. logischen Verbindungen zwischen Simulation und Optimierung. Bei der mithin notwendigen softwaretechnischen Umsetzung dieser Verbindung lassen sich hinsichtlich des Grades der Kopplung vier Stufen voneinander unterscheiden, siehe Bild 3.7.

Auf der untersten Stufe kommen voneinander völlig unabhängige Applikationen zur Anwendung. Mangels geeigneter Schnittstellen ist es Aufgabe des Anwenders, die benötigten Daten manuell zwischen Simulation und Optimierung zu übertragen. Auf Stufe 2 basiert der Datenaustausch auf Austauschdateien, die von den beteiligten Applikationen ausgegeben bzw. gelesen werden können. Dabei kann es sich sowohl um verbreitete Standard-Datenformate als auch um proprietäre Formate handeln, für die eventuell spezielle Konverter notwendig sind. Auf Stufe 3 erfolgt die Kopplung über einen softwareseitigen Koordinationsmechanismus. Hierzu wird auf eine externe Kontrollinstanz zurückgegriffen, die die Verteilung und Verwendung der benötigten Daten koordiniert. Die engste Form der Kopplung besteht auf Stufe 4 in der direkten Integration der beteiligten Anwendungen. Diese können über integrierte Schnittstellen direkt miteinander kommunizieren.

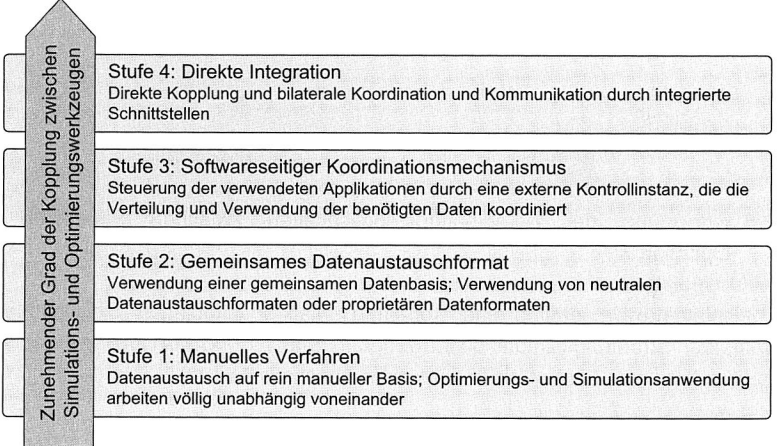

Bild 3.7: Kopplungsmöglichkeiten zwischen Simulation und Optimierung in Anlehnung an [41] [63]

Nicht jede der logischen Verbindungen zwischen Simulation und Optimierung gemäß den Kategorien A bis D aus Abschnitt 3.5.1 eignet sich gleichermaßen für eine der softwaretechnischen Kopplungsmöglichkeiten nach Bild 3.7. Der manuelle Datenaustausch ist lediglich in Ausnahmefällen, in denen nur sehr wenige Daten und diese auch nur selten übertragen werden müssen, geeignet. Demgegenüber ist die direkte Kopplung mit allen logischen Verbindungen zwischen Simulation und Optimierung kombinierbar, siehe Bild 3.8. Sie ist immer dann anzustreben, wenn sehr häufig Daten zwischen Simulation und Optimierung übergeben werden müssen. Dies ist insbesondere bei Anwendungsfällen gemäß Kategorie C und D gegeben. In der Praxis werden jedoch vielfach Simulations- und Optimierungsanwendungen miteinander kombiniert, die über keine direkten Schnittstellen verfügen. In solchen Fällen kann eine übergeordnete Koordinierungsinstanz Abhilfe leisten; notwendige Voraussetzung ist jedoch die Steuerbarkeit der beteiligten Applikationen über öffentliche Schnittstellen mit Hilfe einer API<sup>2</sup> oder über Texteingabedateien.

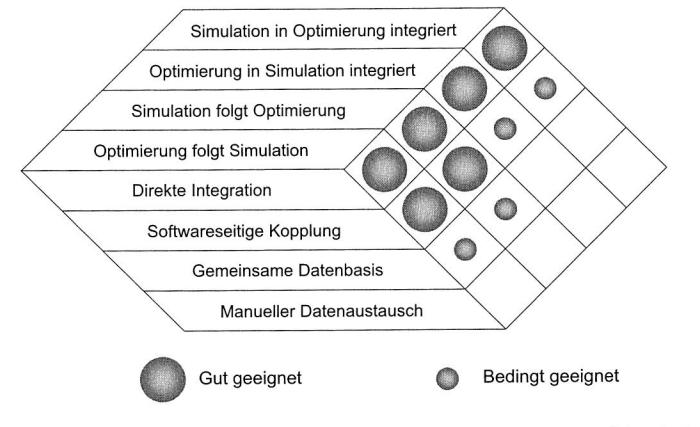

Bild 3.8: Bewertung der Kombinationsmöglichkeiten zwischen Simulation und Optimierung

Eine beispielhafte Umsetzung einer Kopplung zwischen Simulation und Optimierung auf Basis der Strömungssimulationsanwendung StarCD und MATLAB zur beschleunigten Erstellung von Lötprofilen findet sich in Abschnitt 7.5 [29] [151].

<sup>2</sup> Application Programming Interface

# **Kapitel 4**

# **Konzepte zur Modellierung elektronischer Baugruppen für die thermische Simulation**

Um mit Hilfe der Simulation thermische Phänomene elektronischer Baugruppen in Zusammenhang mit dem Lötprozess erfolgreich untersuchen zu können, sind modellhafte Abbildungen der verwendeten elektronischen Komponenten notwendig. Bei der Entwicklung dieser sog. thermischen Ersatzmodelle sind eine Reihe von Faktoren zu beachten, um die Validität der zu berechnenden Ergebnisdaten sicherstellen zu können. Die Faktoren lassen sich hinsichtlich der Dimensionen Geometrie und Materialkennwerte unterscheiden. Im Rahmen des folgenden Kapitels werden alternative Methoden zur Erzeugung thermischer Ersatzmodelle entwickelt und hinsichtlich ihrer Eignung für die Temperaturberechnung beim Reflowlöten untersucht. Unterscheidungsmerkmal der Modellierungsansätze ist dabei vor allem deren Detailgrad, der sich in erster Linie in der Art der Abbildung geometrischer Einzelheiten und der Verwendung von Ersatzmaterialkennwerten niederschlägt.

## **4.1 Notwendigkeit thermischer Ersatzmodelle**

Die Notwendigkeit der Entwicklung thermischer Ersatzmodelle leitet sich aus unterschiedlichen Beweggründen ab. Zum einen ist für jede Art der Simulation eine Abstraktion des abzubildenden Systems durch geeignete mathematische Modellrepräsentationen gemäß der Methodik nach Abschnitt 3.4 von Nöten. Bei den im Rahmen dieser Arbeit zu modellierenden elektronischen Baugruppen kommt erschwerend hinzu, dass es sich bedingt durch deren Aufbau und die Vielzahl verwendeter Materialien um sehr komplexe Erzeugnisse handelt und daher eine exakte modellhafte Abbildung mit allen Details praktisch nicht durchführbar ist, siehe Bild 4.1. Es sind daher auf die jeweilige Aufgabenstellung zugeschnittene, komplexitätsreduzierte Modelle zu entwerfen, die die zu untersuchende Problemstellung durch Verzicht auf unwichtige geometrische Details, Aggregation von Teilelementen und systematische Vereinfachung von Werkstoffkennwerten erst einer simulationsgestützten Analyse zugänglich machen. Gerade

## Kapitel 4: Konzepte zur Modellierung von Baugruppen für die thermische Simulation

wenn es nicht nur um die Durchführung einzelner Simulationsläufe, sondern deren viele im Zusammenhang mit Optimierungsproblemen geht, sind Rechenzeit- und speicherplatzschonende Modellierungsansätze trotz der stetig steigenden Leistungsfähigkeit aktueller Hard- und Software unabdingbar.

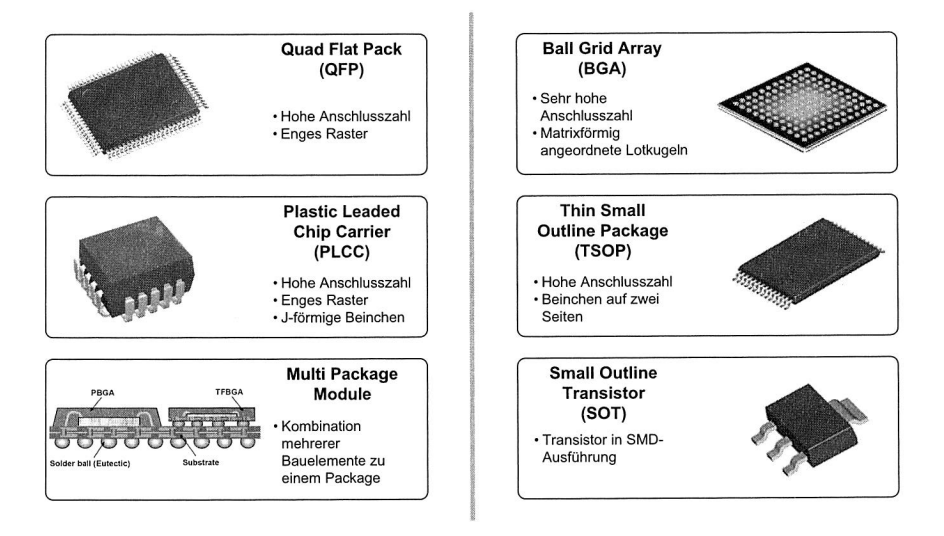

Bild 4.1: Auswahl an SMD-Bauelementen

Die korrekte Abbildung der Komponenten einer elektronischen Baugruppe durch thermische Ersatzmodelle ist eine wesentliche Voraussetzung für einen erfolgreichen Einsatz der Simulationstechnologie. Dabei lassen sich die beiden Dimensionen Werkstoffkennwerte und Geometrie unterscheiden. Für beide Modelldimensionen ist zu untersuchen, wie sie sich durch komplexitätsreduzierte Modelle simulationsgerecht abbilden lassen.

## **4.1.1 Modellierung der Werkstoffkennwerte**

Die Modellierung der Werkstoffkennwerte beinhaltet die Abbildung der folgenden Größen für die thermische Simulation: spezifische Wärmekapazität, Wärmeleitfähigkeit, Emissionskoeffizient sowie Dichte. Je nach betrachtetem Wärmeübertragungsmechanismus wirken sich Fehler in der Modellierung der Werkstoffkennwerte unterschiedlich stark auf das Ergebnis aus. Erfolgt der Wärmetransport vorwiegend durch Infrarotstrahlung, spielt beispielsweise der Emissionskoeffizient eine zentrale Rolle. Die Wär-

mekapazität spielt bei allen Verfahren der Wärmeübertragung eine wichtige Rolle; dies gilt auch für die Dichte, da diese über das Volumen die Menge der zu erwärmenden Masse vorgibt. Um zu Erkenntnissen bezüglich der Auswirkung unterschiedlicher Methoden zur Abbildung von Werkstoffkennwerten zu gelangen, wurden entsprechende Simulationsläufe durchgeführt und mit Messergebnissen verglichen. Bei der Bewertung der einzelnen Werkstoffkennwerte im Hinblick auf ihre Bedeutung für das Berechnungsergebnis kommt es dabei vor allem darauf an, die Notwendigkeit der Abbildung von Temperaturabhängigkeiten sowie von anisotropem Materialverhalten zu untersuchen. Dies betrifft insbesondere die spezifische Wärmekapazität  $c$  der einzelnen Materialien sowie die Wärmeleitfähigkeit  $\lambda$  bei homogenen Materialien sowie Materialverbünden, die aus Gründen der Komplexitätsreduktion durch Ersatzkennwerte beschrieben werden. Die folgende Gleichung verdeutlicht den Zusammenhang zwischen den einzelnen Materialkennwerten für den allgemeinen dreidimensionalen transienten Fall:

$$
\frac{\partial}{\partial x}\left(\lambda_x \frac{\partial T}{\partial x}\right) + \frac{\partial}{\partial y}\left(\lambda_y \frac{\partial T}{\partial y}\right) + \frac{\partial}{\partial z}\left(\lambda_z \frac{\partial T}{\partial z}\right) + \dot{q} = \rho c \frac{\partial T}{\partial t}
$$
(4.1)

In Gleichung (4.1) bezeichnen  $\frac{\partial T}{\partial x}$ ,  $\frac{\partial T}{\partial y}$  und  $\frac{\partial T}{\partial z}$  die Temperaturgradienten und  $\lambda_{x,y,z}$  die Wärmeleitfähigkeiten in die drei Raumrichtungen, c und  $\rho$  die spezifische Wärmekapazität bzw. die Dichte und  $\partial T/\partial t$  die Abhängigkeit der Temperatur von der Zeit. Eine innere Wärmequelle wird durch  $\dot{q}$  repräsentiert, beispielsweise bei der Stromerwärmung. Für die Simulation im Rahmen der Lötsimulation kann  $\dot{a} = 0$  gesetzt werden.

#### 4.1.2 Modellierung der Geometrie

Reale Geometrien, die für eine Simulation aufbereitet werden müssen, bedürfen in der Praxis in den allermeisten Fällen einer Verringerung der Komplexität durch das gezielte Vereinfachen von geometrischen Details. Dies kann z. B. durch Weglassen einzelner Elemente, durch Zusammenlegen kleinerer Elemente oder durch Annäherung geometrischer Formen durch einfachere Geometrien geschehen. Spätestens bei der Vernetzung der Geometrie kommt es je nach Art des verwendeten Gitters zu diskretisierungsbedingten Vereinfachungen. Dies gilt insbesondere für die in der Strömungssimulation oft angewandten Hexaeder-Gitter. Der Vorteil der guten numerischen Eigenschaften der Hexaeder-Gitter in Bezug auf Genauigkeit und Schnelligkeit der Berechnung geht mit einer im Vergleich zu alternativen Gitterstrukturen geringeren Eignung zur Abbildung von Rundungen einher, siehe Bild 4.2. Abhilfe kann die Kombination von Hexaeder- und Tetraederelementen wie in Bild 4.2c schaffen. Da elektronische Baugruppen jedoch meist aus einfachen, rechteckigen Geometrien bestehen oder sich auf

diese zurückführen lassen, wurde im Rahmen der vorliegenden Arbeit der Verwendung von Hexaederelementen der Vorzug gegeben.

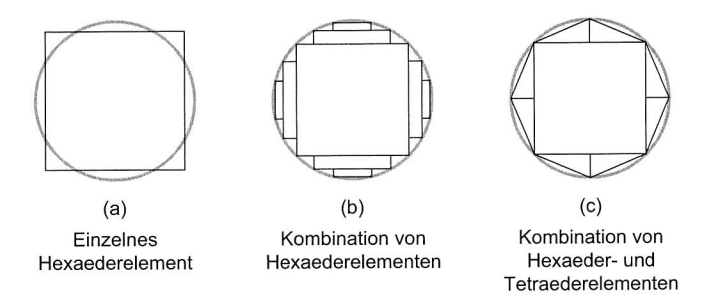

Bild 4.2: Gitterbedingte Geometrieapproximation

# **4.2 Leiterplatte**

Leiterplatten zur Verwendung in elektronischen Baugruppen stellen hinsichtlich ihrer Modellierung zur Untersuchung thermischer Fragestellungen eine Herausforderung sowohl hinsichtlich ihrer Geometrie als auch in Bezug auf die Materialkennwerte dar. Der schichtweise Aufbau einer sog. Multilayer-Leiterplatte (siehe Bild 4.3) nach heutigem technischen Stand' mit bis zu 32 Layern führt zu einer je nach betrachteter Eigenschaft sehr ausgeprägten Anisotropie. Eine Reihe weiterer Faktoren erschwert darüber hinaus die Modellierung von Leiterplatten für die thermische Simulation. Zum einen weist bereits das verwendete FR-Material bedingt durch den Herstellungsprozess eine Anisotropie bezüglich bestimmter Werkstoffkennwerte auf. Darüber hinaus bestehen die Kupferlayer nicht aus einer durchgehenden, homogen aufgebauten Schicht, sondern weisen Leiterbahnen, Durchkontaktierungen etc. auf.

Da die modellhafte Abbildung sämtlicher Layer inklusive ihres jeweiligen genauen Aufbaus sowohl in Bezug auf die benötigten Rechenzeiten als auch auf die Zeit zur Modellerstellung mit großem Aufwand verbunden ist, sind entsprechende Strategien zur Reduktion der Modellkomplexität zu entwickeln und auf ihren Einfluss auf die Genauigkeit der Simulationsergebnisse zu untersuchen. Im Folgenden werden daher zunächst Methoden zur Abbildung der Werkstoffkennwerte und anschließend alternative Verfahren zur Reduktion der geometrischen Komplexität von Leiterplatten näher betrachtet.

<sup>1</sup> Zu finden beispielsweise unter http: //www. fpc . de

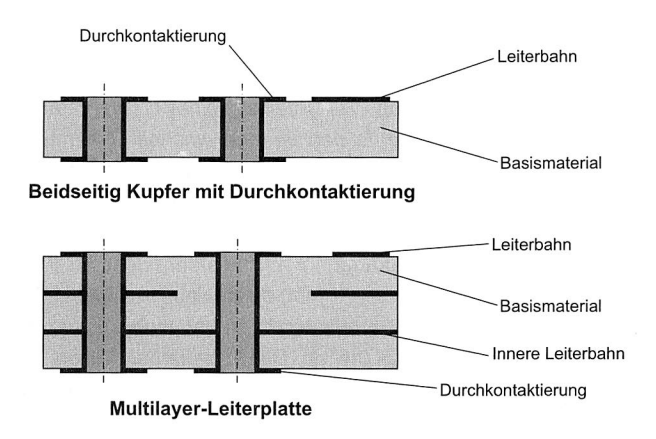

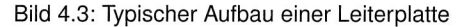

#### **4.2.1 Werkstoffkennwerte**

Zur Herstellung von Schaltungsträgern für die Verwendung in der Oberflächenmontagetechnik kommen eine Reihe unterschiedlicher Substratmaterialien in Frage. In kommerziellen Anwendungen, z. B. in der Medizin-, Automobil-, Kommunikationsoder Luftfahrttechnik werden überwiegend Multilayer-fähige Epoxidharz/Glasgewebe-Basismaterialien (FR4) eingesetzt. Aus Kostengründen werden andere Substratmaterialien nur bei speziellen Anforderungen wie beispielsweise erhöhter Temperaturbeständigkeit oder verbessertem Wärmeableitungsvermögen angewandt. Im Rahmen der vorliegenden Arbeit wird daher nur das Standard-Substratmaterial FR4 betrachtet. Dessen Hauptbestandteile sind mit Epoxidharz getränkte Glasfasern, die als elektrisch isolierendes Trägermaterial zur Aufbringung der Leiterbahnen aus Kupfer dienen. Auf den Außenseiten befindet sich außerdem eine dünne Schicht Lötstopplack zum Schutz der Leiterplattenoberfläche und zur Vermeidung von Lotbrücken. Für die Beschichtung der Lötstopplack-freien Bereiche der Außenseiten kommen je nach Anforderung hinsichtlich Lagerfähigkeit und Planarität der Oberflächen unterschiedliche Verfahren bzw. Materialien (Hot Air Levelling, Chemisch Zinn/Silber/Nickel-Gold) zur Anwendung, die aber aufgrund ihres geringen Anteils keine signifikante Auswirkung auf das Erwärmungsverhalten beim Reflowlöten erwarten lassen und daher bei den folgenden Betrachtungen nicht berücksichtigt werden. Ferner konzentrieren sich die folgenden Ausführungen auf Methoden zur Modellierung der Anisotropie des Leiterplatten-Basismaterials FR4; Werkstoffkennwerte für andere zur Leiterplattenherstellung verwendete Materialien sind Standard-Tabellenwerken zu entnehmen.

### **Wärmekapazität**

Die spezifische Wärmekapazität  $c$  von FR4 unterliegt einer ausgeprägten Temperaturabhängigkeit. Dies gilt insbesondere für den Bereich zwischen Raumtemperatur und Glasübergangstemperatur  $T_G$  bei ca. 120 °C. Hier ist ein annähernd linearer Zusammenhang zwischen Temperatur und Wärmekapazität festzustellen. Nach Überschreiten der Glasübergangstemperatur sinkt die Wärmekapazität wieder geringfügig, wobei auch hier ein annähernd linearer Zusammenhang besteht (siehe Bild 4.4 [129]). Erschwerend kommt in Bezug auf die Modellierung hinzu, dass sich bei FR4-Leiterplatten abweichende absolute Werte der Wärmekapazität an unterschiedlichen Messpunkten auf einer einzelnen Leiterplatte finden lassen. Die Änderungsrate von  $c$  in Abhängigkeit von der Temperatur ist jedoch annähernd gleich. Der Grund für die Abweichungen ist auf das Herstellverfahren von FR4-basierten Leiterplatten zurückzuführen. Lokal unterschiedliche Mischverhältnisse von Glasfasern und Epoxidharz führen zu abweichenden Werten für die resultierende Wärmekapazität. In der Simulation können die lokalen Unterschiede prinzipiell zwar abgebildet werden, der hierzu notwendige Aufwand zur Ermittlung der ortsabhängigen c-Verteilung jeder Leiterplatte steht jedoch in keinem Verhältnis zum erzielten Nutzen. Für die Durchführung der Simulationsexperimente mit temperaturabhängiger Wärmekapazität von FR4 wird diese daher stückweise durch lineare Interpolation der mittleren  $c$ -Werte approximiert:

$$
c = \begin{cases} 880 + 3, 5 \cdot T & 20 \text{ °C} \le T \le 120 \text{ °C} \\ 1300 - 0, 5 \cdot T & 120 \text{ °C} < T \le 240 \text{ °C} \end{cases}
$$
(4.2)

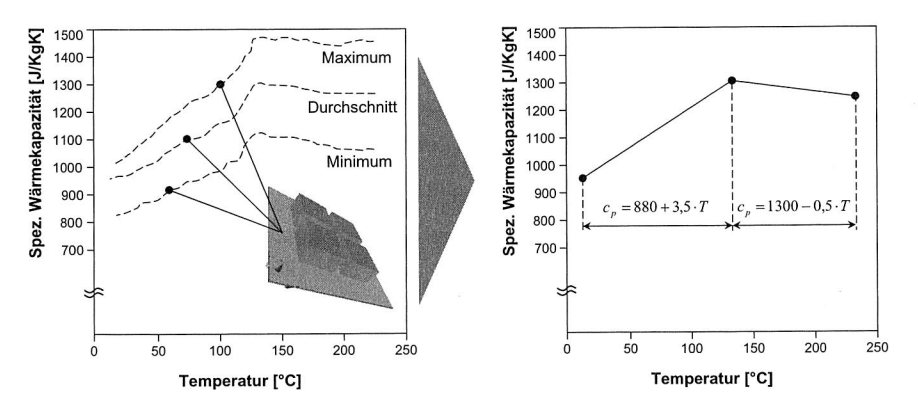

Bild 4.4: Approximation der Wärmekapazität  $c$  von FR4

## **Wärmeleitfähigkeit, Dichte und Emissionskoeffizient**

Herstellungsbedingt zeigt FR4 ein anisotropisches Verhalten bezüglich der Wärmeleitfähigkeit. Die Ausrichtung der Glasfasern parallel zur Leiterplattenebene und die unterschiedlichen Wärmeleitfähigkeiten von Epoxidharz und Glasfasern führen zu leicht abweichenden Werten für  $\lambda_{\parallel}$  und  $\lambda_{\perp}$ . Dabei bezeichnet  $\lambda_{\parallel}$  die Wärmeleitfähigkeit innerhalb einer Schicht (x-, y-Richtung) und  $\lambda_{\perp}$  diejenige senkrecht zu den Schichten (z-Richtung). Eine weitere Unterteilung zwischen den Wärmeleitfähigkeiten in x- und y-Richtung ist im Regelfall nicht notwendig. Untersuchungen an anderer Stelle haben Werte von 0,3 W/mK senkrecht und 1 W/mK parallel zur Faserrichtung ergeben [66] [133]. Die geringe Änderung der Wärmeleitfähigkeit von FR4 mit steigender Temperatur kann in diesem Zusammenhang aufgrund der ohnehin geringen Wärmeleitfähigkeit gegenüber Kupfer vernachlässigt werden. Die Dichte von FR4 stellt in modellierungstechnischer Hinsicht keine Schwierigkeit dar, da weder relevante Anisotropien noch Temperaturabhängigkeiten vorliegen. Der Emissionskoeffizient  $\epsilon$  wird maßgeblich durch die Oberfläche der Leiterplatte bestimmt. Für eine Standard-FR4- Leiterplatte mit Lötstopplack kann von einem Wert von 0.9 für  $\epsilon$  ausgegangen werden.

## **4.2.2 Geometrie**

Bei der modellhaften Abbildung der Geometrie einer Leiterplatte lassen sich grundsätzlich drei verschiedene Strategien unterscheiden. Die erste Möglichkeit besteht darin, die Leiterplatte mit all ihren Einzelheiten wie beispielsweise Leiterbahnen, thermischen Vias, Durchkontaktierungen etc. detailgetreu nachzubilden. Diese zunächst naheliegende Variante scheidet jedoch bei näherer Betrachtung aufgrund des Aufwandes zur Modellerstellung und zur anschließenden Berechnung aufgrund der benötigten Anzahl an Gitterelementen als Grundlage zum Aufbau thermischer Modelle von vorneherein aus. Eine kurze Überschlagsrechnung am Beispiel einer Standard-Leiterplatte verdeutlicht dies. Bei einer Leiterbahnbreite von 100  $\mu$ m, einer Layeranzahl von 4 und einer Leiterplattengröße im Euroformat von 100x160 mm würden alleine für die Modellierung der Leiterplatte unter Annahme der Verwendung Zellen gleicher Größe über 10 Mio. Hexaederelemente benötigt. Bei Verwendung eines Tetraedernetzes liegt die Zahl sogar noch deutlich darüber. Da die mit den Modellen durchzuführenden Analysen zudem transienter Natur sind, wären entsprechende Berechnungen selbst mit leistungsfähiger Hardware nicht in vertretbarer Zeit durchführbar.

Demzufolge sind für den praktischen Einsatz vereinfachte Strategien notwendig, siehe Bild 4.5. Eine Möglichkeit zur Vereinfachung besteht darin, die einzelnen Schichten einer Leiterplatte als separate Lagen zu modellieren. Hierzu müssen jedoch die Kapitel 4: Konzepte zur Modellierung von Baugruppen für die thermische Simulation

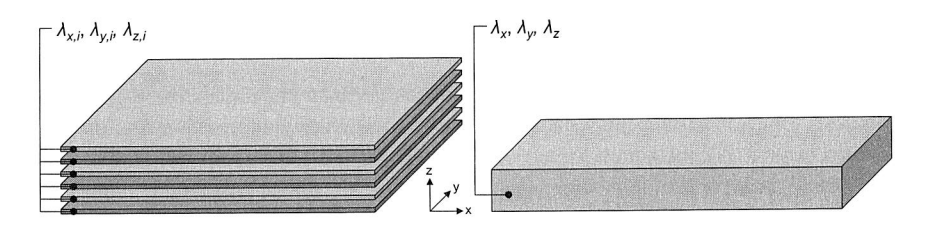

Bild 4.5: Strategien zur Modellierung von Leiterplatten

Werkstoffkennwerte der einzelnen Lagen durch geeignete Ersatzkennwerte abgebildet werden. Eine weitere Vereinfachung und damit eine Reduktion des Modellierungsund Rechenaufwandes lässt sich durch Zusammenfassen mehrerer Lagen einer Leiterplatte zu einem Quader mit homogenen Werkstoffeigenschaften erreichen. Hiervon abzugrenzen ist die spätere Vernetzung der Leiterplattengeometrie im Simulationsmodell. Trotz homogener Werkstoffeigenschaften kann die Leiterplatte für die Berechnung in mehrere Zellschichten unterteilt werden. Im Extremfall kann jedoch die gesamte Leiterplatte auch durch nur einen einzigen Quader abgebildet werden. Beide Modellierungsstrategien werden im Folgenden näher untersucht.

#### **Schichtweiser Aufbau**

Beim schichtweisen Aufbau des Leiterplattenmodells werden für jede Schicht der Leiterplatte in der Simulation eigene Werkstoffkennwerte vorgegeben. Da auch die einzelnen Lagen teilweise bedingt durch die Leiterbahnen keinen homogenen Aufbau besitzen, ist die Vorgabe entsprechender Ersatz-Werkstoffkennwerte notwendig. Nachdem keine Strahlung zwischen den einzelnen Lagen ausgetauscht wird, ist die Berechnung eines Ersatz-Emissionskoeffizienten nicht notwendig. Bei weitgehend homogenen Lagen können die Kennwerte des Basismaterials verwendet werden. Bei Lagen mit inhomogenem Aufbau, beispielsweise Signallagen, ist die Berechnung der Ersatzkennwerte abhängig von der Art des zu repräsentierenden Werkstoffkennwertes. Die Dichte sowie die Wärmekapazität können aus den jeweiligen Massenanteilen der Materialien bestimmt werden. Bei der Wärmekapazität ist jedoch auf die Temperaturabhängigkeit der Wärmekapazität von FR4 entsprechend den Ausführungen auf Seite 50 zu achten. Bei der Berechnung einer Ersatz-Wärmeleitfähigkeit muss wiederum zwischen dem Wärmetransport senkrecht  $(\lambda_{\perp})$  und parallel  $(\lambda_{\parallel})$  zur Leiterplatte unterschieden werden. Für  $\lambda_{\parallel}$  ist es ausreichend, in den Signallagen wegen des um Größenordnungen höheren Wärmeleitvermögens von Kupfer gegenüber dem Harz des Prepreg-Materials nur den Kupferanteil zu berücksichtigen. Für  $\lambda_{\perp}$  gestaltet sich die Berechnung schwieriger, da die Struktur des Leiterbildes einen sehr starken Einfluss auf die effektive Wärmeleitfähigkeit hat. Unterbrechungen der Kupferschicht gehen mit einem rapiden Abfall der Wärmeleitfähigkeit einher, der sich für eine Signallage nur schwer durch einen einzigen Ersatz-Kennwert widergeben lässt. Entsprechende Untersuchungen kommen auf Werte von ca. 8-16 W/mK [64] [65].

Im Vergleich mit dem orthotropen Leiterplattenmodell gestaltet sich die Ermittlung der Ersatzkennwerte einfacher und die Simulationsergebnisse lassen eine höhere Genauigkeit erwarten. Die zur Modellierung der einzelnen Lagen notwendige Gitterauflösung führt jedoch zur einer sehr hohen Anzahl an Zellen mit entsprechend negativer Auswirkung auf die Berechnungszeit. Um zu hohe Aspektverhältnisse bei der Netzgenerierung zur Umgehung numerischer Probleme zu vermeiden, muss sich die Größe der einzelnen Gitterelemente an der Dicke der dünnsten Lage einer Leiterplatte orientieren. Geht man hier von 30  $\mu$ m für die Signallagen aus, so führt dies unter der Annahme eines maximal zulässigen Aspektverhältnisses von 10:1 zu Zellen mit einer Größe von lediglich 30x300  $\mu$ m. Für eine einzelne Signallage würden so bereits über 1 Mio. Zellen benötigt.

#### **Orthotropes Leiterplattenmodell**

Zentrales Problem bei dieser Vorgehensweise ist die Ermittlung eines Ersatzkennwertes für die Wärmeleitfähigkeit. Die übrigen Werkstoffkennwerte wie Dichte und spezifische Wärmekapazität lassen sich vergleichsweise einfach durch Gewichtung der einzelnen Massenanteile der verwendeten Materialien einer Leiterplatte berechnen. Aufgrund des schichtweisen Aufbaus und des verwendeten Standard-Materials FR4, welches für sich genommen bereits inhomogene Eigenschaften aufweist, sind bei Leiterplatten zwei verschiedene Wärmeleitfähigkeiten zu unterscheiden: In-Plane, d. h. innerhalb einer Leiterplattenebene  $(\lambda_{\parallel})$  und Trough-Plane, d. h. senkrecht zur Leiterplatte ( $\lambda_{\perp}$ ), siehe Bild 4.6. Von einer weiteren Unterteilung von  $\lambda_{\parallel}$  in x- und y-Richtung ist keine Verbesserung des Berechnungsergebnisses zu erwarten; auf sie wird daher verzichtet. Die beiden Werte  $\lambda_{\parallel}$  und  $\lambda_{\perp}$  lassen sich für eine Leiterplatte mit der Gesamtdicke  $D$ , den Schichtdicken  $d_i$  und den Wärmeleitfähigkeiten der einzelnen Schichten  $\lambda_i$  wie folgt berechnen:

$$
\lambda_{\parallel} = \frac{\sum d_i \cdot \lambda_i}{D} \qquad \text{bzw.} \qquad \lambda_{\perp} = \frac{D}{\sum (d_i/\lambda_i)} \tag{4.3}
$$

In Gleichung (4.3) sind dabei die Werte aus Abschnitt 4.2.2 einzusetzen. Nach [64] bzw. [65] lassen sich die entsprechenden Werte auch durch die beiden folgenden empirisch ermittelten Beziehungen berechnen:

Kapitel 4: Konzepte zur Modellierung von Baugruppen für die thermische Simulation

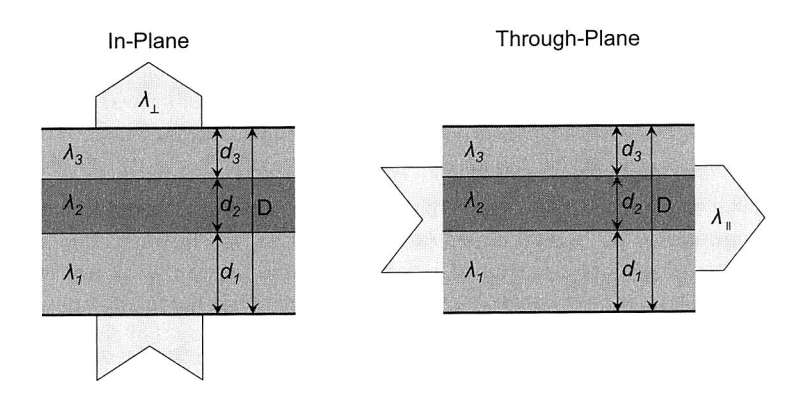

Bild 4.6: Wärmeleitung in Leiterplatten

$$
\lambda_{\parallel} = 0,87 + 385 \frac{Z_{Cu}}{Z}
$$
 bzw.  $\lambda_{\perp} = \left[3,23(1 - \frac{Z_{Cu}}{Z}) + 0,0026 \frac{Z_{Cu}}{Z}\right]^{-1}$  (4.4)

Dabei bezeichnet  $Z_{Cu}$  die Gesamtdicke der Kupferlayer und  $Z$  die Gesamtdicke der Leiterplatte.

Bei Verwendung eines orthotropen Leiterplattenmodells lassen sich die resultierenden Werte für die Wärmeleitfähigkeit einer FR4-basierten Leiterplatte aus Bild 4.7 entnehmen. Für die Berechnung wurden Signallagen mit einem Kupferanteil von 0,6 sowie eine Wärmeleitfähigkeit von 0,5 W/mK (In-Plane) und 0,3 W/mK (Through-Plane) für FR4 angenommen. Dabei zeigt sich ein sehr ausgeprägter Unterschied zwischen den beiden Werten, der mit steigender Zahl der Layer aufgrund der Zunahme des Kupferanteils größer wird. Das Ergebnis der Berechnung verdeutlicht die Notwendigkeit, separate Werte für die Wärmeleitung innerhalb der Leiterplattenebene sowie senkrecht dazu vorzugeben.

## **4.3 Bauelemente**

Flächige Bauelemente, wie sie in der Obenflächenmontagetechnik Verwendung finden, stellen aufgrund ihres immer komplexer werdenden Aufbaus<sup>2</sup> eine besondere Herausforderung für die Modellierung im Rahmen der thermischen Simulation dar. Bauele-

<sup>2</sup> Bereits 1965 formulierte Gordon E. Moore ein Gesetz, nachdem sich die Zahl der Transistoren auf einer integrierten Schaltung alle 12 Monate verdoppelt. Gegenwärtig ist eine solche Verdopplung ca. alle 18 Monate festzustellen [99].

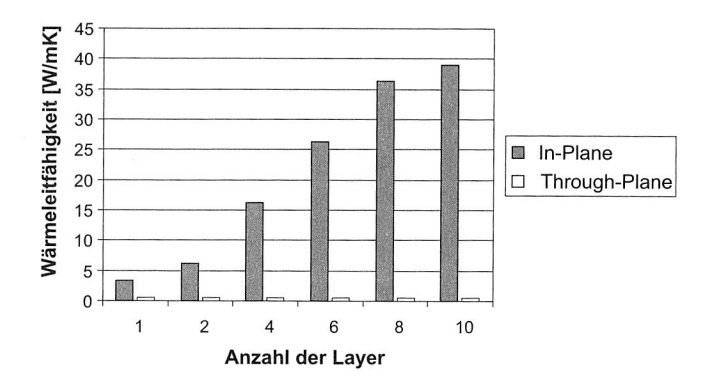

Bild 4.7: In-Plane und Through-Plane-Wärmeleitfähigkeit

mente wie BGAs, QFPs oder TSOPs bestehen aus einer Vielzahl von Teilkomponenten wie etwa dem eigentlichen Die, einer Gehäuse-Vergussmasse, Bonddrähten, einem Substrat und Lotkugeln/Lotdepots oder Beinchen zur elektrischen Kontaktierung und Wärmeableitung etc. (siehe Bild 4.8). Dementsprechend vielfältig ist die Anzahl der eingesetzten Materialien. Eine wesentliche Aufgabe bei der modellhaften Abbildung elektronischer Bauelemente ist es daher, die für die Erwärmung relevanten Teilkomponenten zu identifizieren und hinsichtlich möglicher Vereinfachungen in Sinne einer angestrebten Komplexitätsreduktion zu untersuchen.

Die thermische Modellierung elektronischer Bauelemente ist Gegenstand zahlreicher wissenschaftlicher Untersuchungen. Die überwiegende Mehrheit der Untersuchungen konzentriert sich jedoch auf die Simulation der Erwärmung der Bauelemente während des Betriebs [30] [45] [145]. Zwei der umfangreichsten Forschungsprojekte auf diesem Gebiet waren die von der EU geförderten Projekte DELPHI und PROFIT. Deren Zielsetzung bestand in der Vorhersage von Betriebstemperaturen kritischer elektronischer Komponenten auf Bauelement-, Leiterplatten- und Systemebene [82] [118] [127] [128]. Zu diesem Zweck wurden sog. Compact und Detailed Thermal Models (CTM/DTM) entwickelt. CTMs bestehen aus einem Netzwerk thermischer Widerstände, deren Knoten einzelne Teilkomponenten eines elektronischen Bauelements repräsentieren [73]. Die Widerstände zwischen den Knoten lassen sich als Wärmeübergangskoeffizienten auffassen, mit deren Hilfe sich der Wärmestrom zwischen den Knoten berechnen lässt. Im Vordergrund stand dabei die Analyse der Wärmeübertragungsvorgänge vom Die über das Substrat und die Lotkugeln bzw. Anschlussbeinchen in die Leiterplatte bzw. die konvektive Wärmeabgabe über das Gehäuse oder einen aufgesetzten Kühlkörper an die Umgebung. Diese Vorgänge wurden ebenfalls durch entsprechende Widerstän-

## Kapitel 4: Konzepte zur Modellierung von Baugruppen für die thermische Simulation

de repräsentiert. CTMs eignen sich aufgrund der Reduktion der realen Geometrie der Bauelemente auf einzelne Knoten nicht für die Berechnung der Temperaturverteilung einer gesamten elektronischen Baugruppe während des Reflowlötens. Darüber hinaus sind die Kennwerte der CTM jeweils auf bestimmte Umgebungsbedingungen ausgerichtet. Werden sie außerhalb dieser Standardumgebung eingesetzt, kann die Validität der Berechnungsergebnisse nicht gewährleistet werden. Auch erweiterte CTMs, die einzelne Flächen durch zusätzliche Knoten abbilden, genügen nicht den Anforderungen an die Simulation im Reflowofen [7] [12] [21].

Als Ausgangsbasis für die thermische Simulation im Reflowofen lassen sich die detaillierten thermischen Modelle aus den Projekten DELPHI bzw. PROFIT verwenden. Entsprechende Bauelement-Generatoren sind kommerziell verfügbar, beispielsweise FLOPACK der Firma Flomerics<sup>3</sup>. Wegen ihrer Ausrichtung auf die Modellierung des thermischen Verhaltens während des Betriebs sind die Modelle jedoch nicht ohne Modifikationen für die Lötsimulation nutzbar. Während die geometrischen Modelle der Bauelemente in entsprechend modifizierter Form übernommen werden können, müssen einige Werkstoffkennwerte zur Abbildung von Temperaturabhängigkeiten erweitert werden. Dies gilt insbesondere für die Wärmekapazität. Die Schwierigkeit bei der Modellierung der Bauelemente liegt vor allem darin, die für die Erwärmung der Lotkugeln notwendigen Wärmeübertragungsmechanismen korrekt abzubilden. Da insbesondere die Lotkugeln von BGAs aufgrund ihrer Matrix-Anordnung unterhalb des Bauelements nur sehr schwer durch die innerhalb des Prozessraums strömende Heißluft erreicht werden, ist der dominierende Wärmeübertragungsmechanismus nicht in der erzwungenen Konvektion, sondern in der Wärmeleitung zwischen den benachbarten Komponenten und den Lotkugeln zu sehen. Der notwendige Detailgrad der Simulationsmodelle ist dabei von der jeweiligen Aufgabenstellung abhängig, siehe auch Abschnitt 4.3.1 und 4.3.2.

## **4.3.1 Werkstoffkennwerte**

Die Abbildung der einzelnen Werkstoffkennwerte ist in der Simulation mit großem Aufwand verbunden. Dies gilt insbesondere für die Berücksichtigung von Temperaturabhängigkeiten. Daher wurden nur für die Gehäuse-Vergussmasse temperaturabhängige Kennwerte verwendet. Deren Verlauf ist Bild 4.9 zu entnehmen [130]. Die Temperaturabhängigkeit von Metallen ist im betrachteten Temperaturintervall zu vernachlässigen. Einen Spezialfall stellen in dieser Hinsicht aufgrund des Phasenübergangs beim Löten die Lotkugeln von BGAs dar. Möglichkeiten zur Modellierung des Phasenübergangs

<sup>3</sup>http : //www flomerics . de bzw. http : //www flopack. com

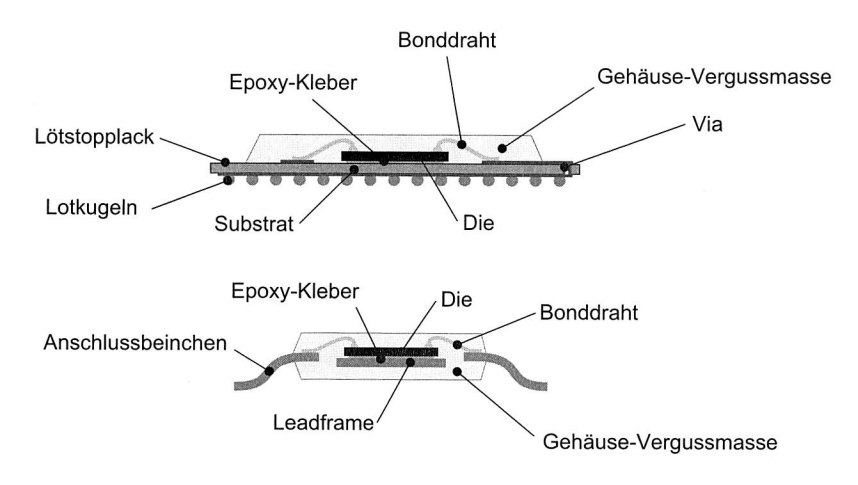

Bild 4.8: Aufbau von SMD-Bauelementen

finden sich auf Seite 61. Die übrigen Materialdaten wurden entsprechenden Tabellenwerken bzw. den zur Verfügung stehenden detaillierten Modellen eines kommerziellen Anbieters entnommen [53] [112].

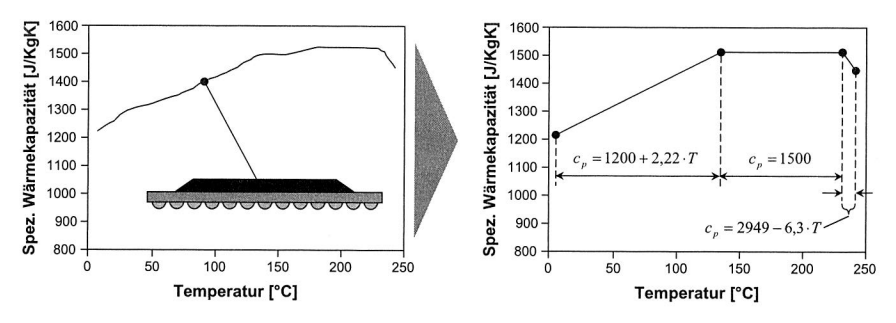

Bild 4.9: Spezifische Wärmekapazität eines BGA-Gehäuses

#### 4.3.2 Geometrie

Die reale Geometrie der Bauelemente ist zunächst im Hinblick auf die in der Simulation verwendeten Gitter zu modifizieren. Die typischerweise in CFD-Anwendungen zur Verfügung stehenden Elemente zur Netzgenerierung sind Tetraeder bzw. Hexaeder. Da die Komponenten einer elektronischen Baugruppe mehrheitlich aus

## Kapitel 4: Konzepte zur Modellierung von Baugruppen für die thermische Simulation

Hexaeder-ähnlichen Grundelementen aufgebaut sind und diese darüberhinaus gegenüber Tetraeder-Netzen Vorteile in Bezug auf die Anzahl der benötigten Elemente und die Genauigkeit der Berechnung aufweisen, wurden die Modelle im Rahmen dieser Arbeit auf Basis von Hexaeder-Elementen erzeugt. Bild 4.10 zeigt beispielhaft die Modelle für ein BGA bzw. ein QFP. Für das QFP-Modell wurden die einzelnen Anschlussbeinchen zu einem einzigen Körper zusammengefasst. Bei der Vorgabe der Materialkennwerte musste daher die Luft zwischen den Anschlussbeinchen berücksichtigt werden, indem beispielsweise die Wärmeleitfähigkeit orthotrop modelliert wurde.

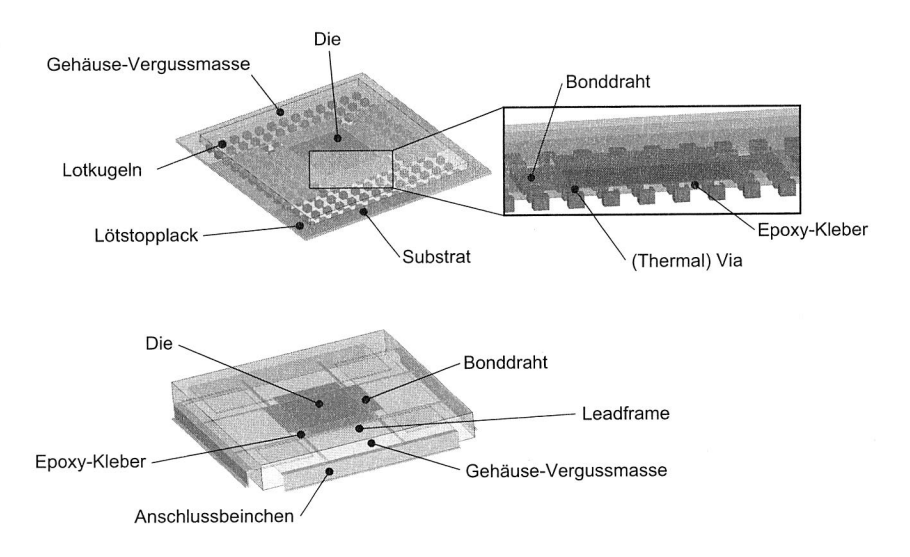

Bild 4.10: Detaillierte SMD-Modelle [53]

Nicht für jede Simulation ist es notwendig, sämtliche Lotkugeln an der Unterseite eines BGAs einzeln zu modellieren. Dies ist beispielsweise dann der Fall, wenn nicht das Aufschmelzverhalten der Lotkugeln, sondern die Erwärmung des Gehäuses im Vordergrund der Untersuchung steht. Durch das Zusammenfassen der Lotkugeln zu einem Block mit orthotropen Werkstoffeigenschaften kann die Berechnung vereinfacht werden. Somit entfällt auch das entsprechende konjugierte Wärmeübertragungsproblem in der Ebene zwischen Leiterplatte und BGA, da der konvektive Wärmeaustausch am Übergang Luft/Lotkugel durch Wärmeleitung innerhalb eines Blocks angenähert wird.  $\lambda_x$  und  $\lambda_y$  können dabei durch die entsprechenden Werte von Luft angenähert werden. In z-Richtung kann der Beitrag der Luft zur Wärmeleitung wegen  $\lambda_L:\lambda_S\approx 1:2000$ vernachlässigt werden. Die resultierende Wärmeleitfähigkeit  $\lambda_z$  senkrecht zur Ebene der Lotkugeln ergibt sich mit der Querschnittsfläche *As* der Lotkugeln, der Fläche *A<sup>L</sup>* der Luft, der Gesamtfläche  $A_q$  unterhalb des BGAs, den Wärmeleitfähigkeiten  $\lambda_s$  der Lotkugeln und  $\lambda_L$  der Luft, dem Radius r der Lotkugeln und deren Anzahl  $n_x$  in x- und  $n<sub>v</sub>$  in y-Richtung zu (siehe Bild 4.11):

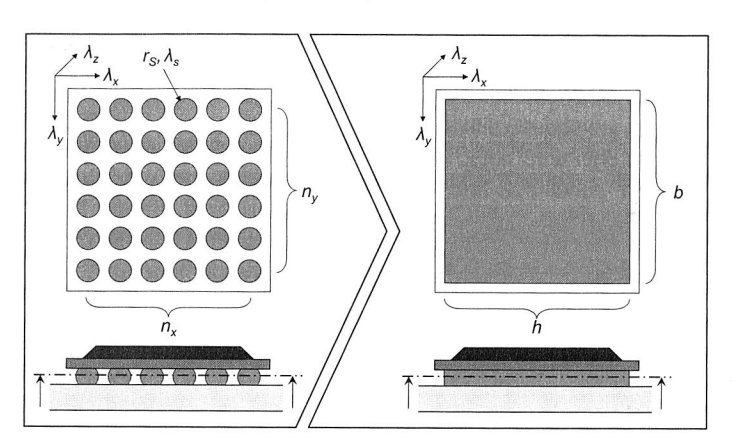

$$
\lambda_z = \lambda_S \cdot \frac{A_S}{A_q} + \lambda_L \cdot \frac{A_L}{A_q} \approx n_x \cdot n_y \cdot \lambda_S \cdot \frac{\pi \cdot r_S^2}{h \cdot b}
$$
 (4.5)

Bild 4.11: Wärmeleitung in einer Lotkugel-Matrix

Eine weitere mögliche Vereinfachung betrifft die Modellierung eines Arrays aus thermal Vias unterhalb des BGA-Dies. Auch diese können durch einen Block mit orthotropen Werkstoffeigenschaften ersetzt werden. Die Vorgehensweise ist dabei analog zu Gleichung (4.5). An die Stelle der Luft tritt das Substrat; die Lotkugeln sind durch das Kupfer der Vias zu ersetzen.

## **4.4 Lotpaste**

Technologisch gesehen wird die Entwicklung im Bereich der Lotlegierungen derzeit vor allem durch das weitgehende Verbot des Einsatzes von Blei seit Mitte 2006 bestimmt, siehe Abschnitt 2.1.1. Durch den Übergang von einem eutektischen Verhalten der bisherigen Standardlegierung SnPb37 hin zu Legierungen mit zumeist voneinander abweichenden Solidus- und Liquidustemperaturen hat diese Umstellung auch unmittelbare Auswirkungen auf die Simulation des Reflowlötens. Die oftmals als Ersatz verwendeten SnAgCu-Lote (SAC) zeichnen sich durch einen Schmelzbereich aus,

#### Kapitel 4: Konzepte zur Modellierung von Baugruppen für die thermische Simulation

dessen Lage und Größe vom jeweiligen Ag- und Cu-Anteil abhängt. Im SAC-System existiert jedoch auch ein ternäres Eutektikum bei Sn $3,5(\pm 0,2)$ Ag0,9( $\pm 0,2$ )Cu [122]. Da schon geringste Abweichungen von dieser Zusammensetzung zu einem veränderten Schmelzverhalten führen, ist für die Praxis nicht von einem Eutektikum auszugehen. Genauere Angaben über feste und flüssige Zustände enthalten die Phasendiagramme in Bild 4.13 [122]. Lotpasten zur Verwendung in der SMT enthalten neben den erwähnten metallischen Elementen weitere Bestandteile, um die Verarbeitbarkeit sicherzustellen. Aufgrund ihres geringen Anteils und der Tatsache, dass diese beim Aufschmelzund Erstarrungsvorgang bereits aus der Lotpaste verdampft sind, wird auf deren Modellierung in der vorliegenden Arbeit jedoch verzichtet.

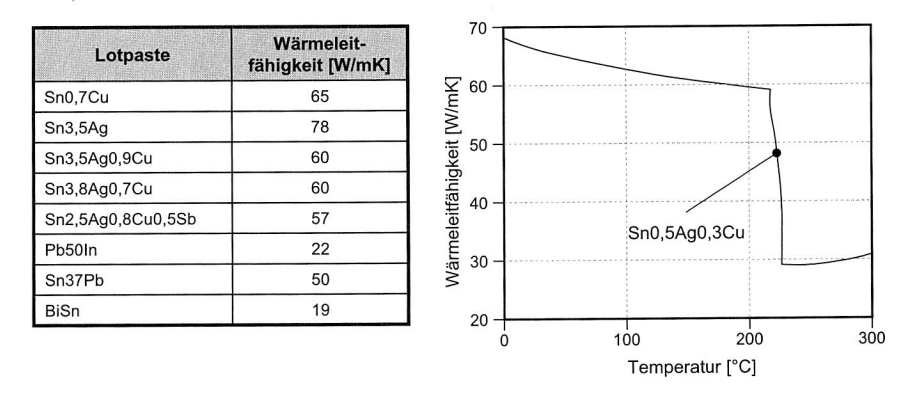

Bild 4.12: Thermische Leitwerte einzelner Lotpasten

Das Hauptaugenmerk bei der Modellierung der Lotpaste im Rahmen der Lötsimulation liegt auf einer hinreichend genauen Abbildung der Werkstoffkennwerte. Die geometrische Modellierung ist hingegen nur mit geringen Schwierigkeiten verbunden. Die einzelnen Lotdepots werden dazu vor dem Hintergrund des mit ca. 10% nur geringen Flussmittel-Anteils an der Gesamtmasse der Lotpaste als nicht-deformierbare Körper mit konstanter Zusammensetzung, Volumen und Dichte sowie homogenen Werkstoffkennwerten modelliert. Die konkreten Werte ergeben sich durch die Gewichtung der einzelnen Elemente der Legierung mit ihren Massenanteilen. Die Wärmeleitfähigkeit wird durch einen konstanten, temperaturunabhängigen Wert repräsentiert, siehe Bild 4.12 li. [162]. Dies stellt eine Vereinfachung des realen Verlaufs dar, demzufolge die Wärmeleitfähigkeit einer Lotpaste sich bei Erreichen der Schmelztemperatur deutlich verringert, siehe Bild 4.12 re. für Sn0,5Ag0,3Cu [166]. Die Zulässigkeit der Vereinfachung begründet sich in der Tatsache, dass die Wärmeleitfähigkeit nur bei Temperaturunterschieden zwischen zwei Körpern einen Wärmestrom verursacht. Bei Körpern

mit einer annähernd gleichen Temperatur sind daher von Abweichungen der Wärmeleitfähigkeit vom exakten Wert keine signifikanten Auswirkungen auf das Ergebnis der Simulation zu erwarten.

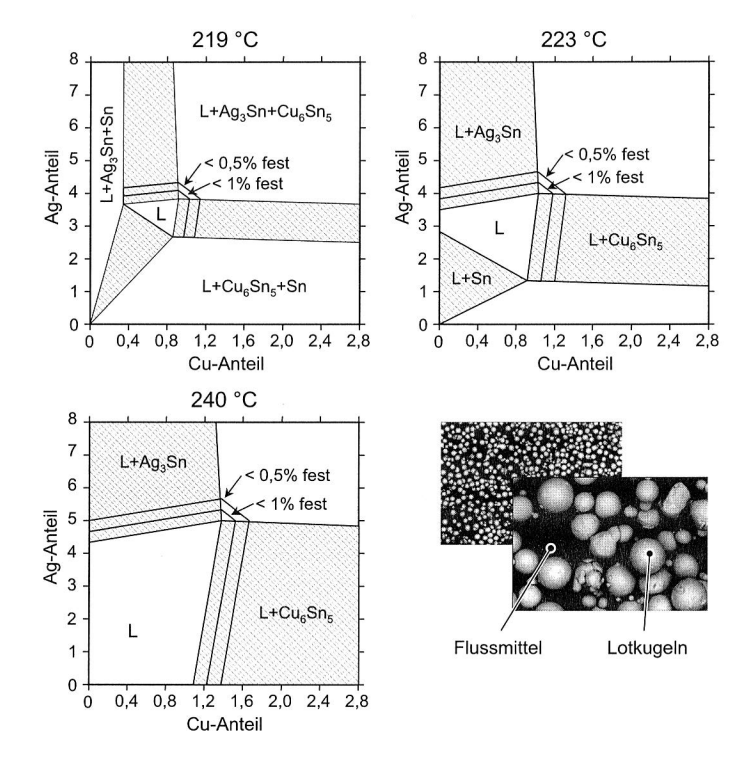

Bild 4.13: Phasendiagramme von SAC-Legierungen

#### **4.4.1 Wärmekapazität**

Eine spezielle Herausforderung in Zusammenhang mit der Wärmekapazität des Lotes stellt die Modellierung des Phasenübergangs im Reflowofen dar. Im Gegensatz zu den anderen Teilkomponenten elektronischer Baugruppen ändert das Lot während des Durchgangs durch den Reflowofen seinen Aggregatzustand. Der erste Phasenwechsel tritt beim Aufschmelzen (Übergang fest/flüssig), der zweite beim Erstarren (Übergang flüssig/fest) auf. Während des Aufschmelzens bzw. beim Erstarren nimmt das Lot Wärme auf bzw. gibt Wärme ab, ohne dabei die Temperatur zu ändern. Die zugeführte

#### Kapitel 4: Konzepte zur Modellierung von Baugruppen für die thermische Simulation

Wärmemenge beim Aufschmelzen wird zur Überwindung der Bindungskräfte zwischen den einzelnen Molekülen benötigt. Die gleiche Wärmemenge wird beim Übergang flüssig/fest in Form von Erstarrungswärme wieder freigesetzt.

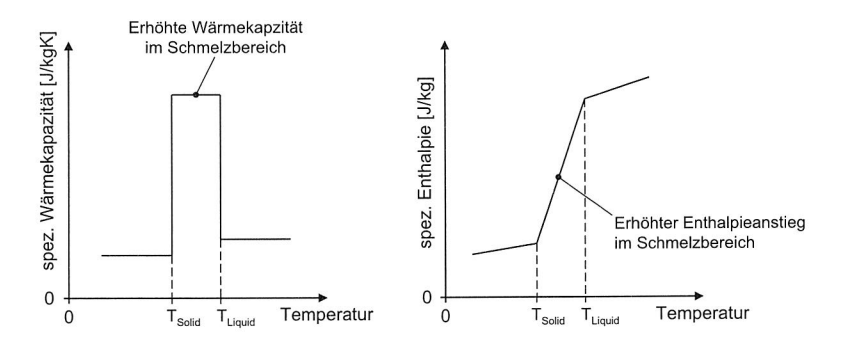

Bild 4.14: Ansätze zur Modellierung des Phasenwechsels

Um das Aufschmelz- und Erstarrungsverhalten von Lotpasten im Simulationsmodell darstellen zu können, ist es notwendig, die Schmelz- und Erstarrungswärme zu berücksichtigen. Grundsätzlich existieren hierzu zwei Möglichkeiten. Die erste besteht darin, die Schmelz- bzw. Erstarrungswärme durch Hinterlegung einer höheren Wärmekapazität im Schmelzbereich zwischen Liquidus- und Solidustemperatur zu modellieren. In der temperaturabhängigen Darstellung der spezifischen Wärmekapazität entspricht dies einem Rechteckimpuls im Schmelzbereich, siehe Bild 4.14 [115]. Voraussetzung für diese Vorgehensweise ist die Unterstützung stückweise temperaturabhängig spezifizierbarer Wärmekapazitäten in der verwendeten Software. Bei dieser Methode muss sichergestellt werden, dass die Berechnung bei Temperaturwerten des Lotes innerhalb des Schmelzbereichs bzw. in einem an diesen angrenzenden Intervall nötigenfalls durch Verkleinerung der Zeitschritte in ihrer Genauigkeit erhöht wird. So kann verhindert werden, dass bei ungünstiger Wahl der Zeitschritte bzw. bei zu großen Zeitschritten der Fall eintritt, dass die Lottemperatur beim Berechnungsschritt zur Zeit  $t_n$ noch unterhalb der Solidustemperatur, beim darauf folgenden Berechnungsschritt  $t_{n+1}$ jedoch schon oberhalb der Liquidustemperatur liegt und somit die Schmelzwärme nicht berücksichtigt wird. Die zweite Möglichkeit zur Modellierung des Phasenwechsels liegt in der Verwendung der Enthalpie bzw. der Enthalpiedifferenz zwischen der Solidusund der Liquidustemperatur ( $T_s$  und  $T_L$ ) gemäß Gleichung 4.6 [150]:

$$
\Delta h = q_S + \int_{T_S}^{T_L} c(T) dT \tag{4.6}
$$
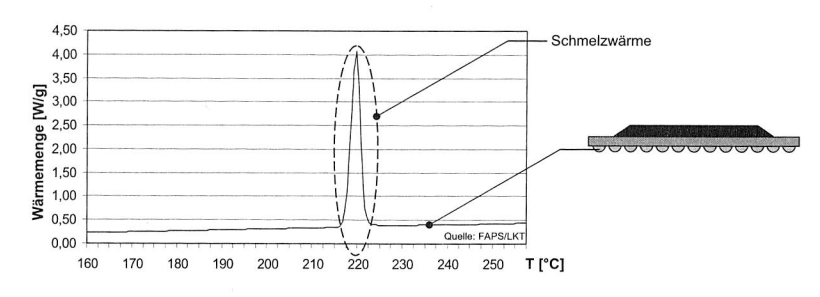

Bild 4.15: DSC-Analyse der Lotkugeln eines PBGA 169

Die Schmelzwärme wird durch  $q_S$  repräsentiert. Voraussetzung für die Anwendbarkeit von Gleichung 4.6 ist die Konstanz von Volumen und Dichte des Lotes zwischen den Temperaturen  $T_S$  und  $T_L$ . Beim vorliegenden Phasenwechsel kann dies als erfüllt angesehen werden. Wenn bei der Simulation eine Lottemperatur oberhalb von  $T_S$  detektiert wird, wird die Temperatur des Lotes konstant gehalten, bis die zugeführte Wärme der Schmelzwärme entspricht. Erst nach Erreichen dieser Menge führt eine weitere Wärmezufuhr zu einer Temperaturerhöhung. Welche der beiden Varianten besser geeignet ist, hängt von der verwendeten Simulationsumgebung ab.

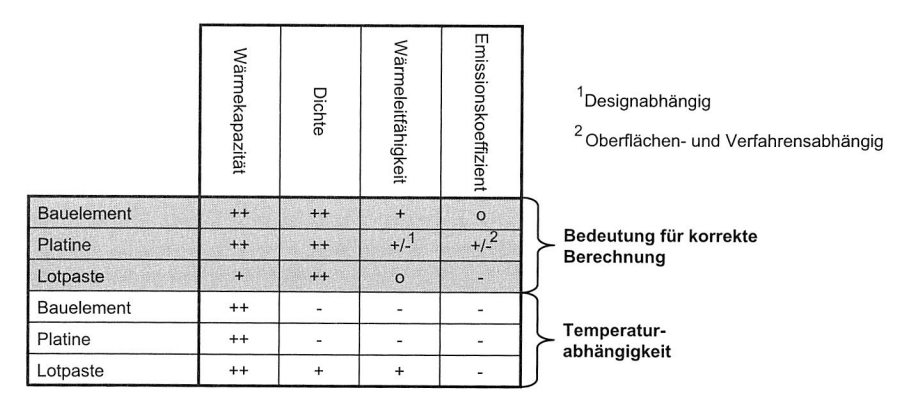

Bild 4.16: Zusammenfassende Beurteilung der Werkstoffkennwerte

Zur Ermittlung der temperaturabhängigen Wärmekapazität wurden beispielhaft die Lotkugeln eines BGA 169 einer DSC-Analyse unterzogen, siehe Bild 4.15. Anhand der Messung lässt sich die Wärmemenge bestimmen, die für das Aufschmelzen einer Lotkugel notwendig ist. Das Ergebnis kann entsprechend den oben angeführten Methoden zur Berücksichtigung der Schmelzenthalpie in der Simulation hinterlegt werden.

## **4.5 Zusammenfassende Beurteilung**

Die Erkenntnisse der vorangegangenen Abschnitte sind in Bild 4.16 noch einmal in einer Übersicht und getrennt nach der Bedeutung der einzelnen Werkstoffkennwerte und Komponenten zusammengefasst. Dabei wird deutlich, dass insbesondere die korrekte Abbildung der Wärmekapazität eine wichtige Rolle bei der simulationsgestützten Berechnung der Temperaturentwicklung spielt. Die Wärmekapazität ist außerdem der Werkstoffkennwert mit der größten Abhängigkeit von der Temperatur, so dass auch diesem Umstand bei der Durchführung der Simulationsexperimente Rechnung getragen werden muss. Entsprechende Ansätze hierzu wurden in diesem Kapitel aufgezeigt.

# **Kapitel 5**

# **Simulationsgestützte Analyse des thermischen Verhaltens elektronischer Baugruppen im Reflowofen**

Eines der zentralen Ziele der vorliegenden Arbeit ist die beschleunigte simulationsgestützte Ermittlung designspezifischer Temperaturprofile für das Reflowlöten elektronischer Baugruppen. Dabei kommt eine zweistufige Vorgehensweise zum Einsatz. In der ersten Stufe werden Ansätze entwickelt, mit deren Hilfe sich die Temperaturverteilung auf einer elektronischen Baugruppe beim Reflowlöten berechnen lässt. In der zweiten Stufe werden die so ermittelten Temperaturverläufe hinsichtlich vordefinierter Kriterien bewertet. Im Rahmen des folgenden Kapitels werden zur Umsetzung von Stufe eins alternative Methoden zur Modellierung eines Reflowofens entwickelt und analysiert. Die Methoden werden hinsichtlich der Kriterien Modellierungsaufwand und Berechnungsgenauigkeit miteinander verglichen. Die Modelle dienen als Ausgangsbasis für die simulationsgestützte Erstellung von Lötprofilen gemäß Stufe zwei in Kapitel 7.

Damit steht ein durchgängig nutzbares Modell eines Reflowofens nach dem Konvektionsprinzip zur Verfügung, das sowohl in der Phase der Produktentwicklung als auch im späteren Betrieb eingesetzt werden kann. Es ist darüber hinaus auch geeignet, die Lötbarkeit von elektronischen Baugruppen gemäß dem Concurrent-Engineering-Ansatz nach Abschnitt 3.2 bereits in einem sehr frühen Stadium der Produktentwicklung zu beurteilen. Die entwickelten Ansätze können ferner auch bei der Beurteilung neuer Ofenkonzepte unterstützend eingesetzt werden.

## **5.1 Technologische Randbedingungen des Reflowlötens**

Das Reflowlöten mit seinen unterschiedlichen Prinzipien zur Einbringung der Wärme in die Lotdepots stellt gegenwärtig das wichtigste Massenlötverfahren in der Elektronikproduktion dar. Unabhängig von der Art der Wärmeübertragung ist es stets das Ziel, eine elektrische und mechanische Verbindung zwischen den Bauelementen und der Leiterplatte herzustellen. Daneben hat das Lot verstärkt auch die Aufgabe, Verlustwärme im späteren Betrieb abzuleiten. Dies ist insbesondere bei Bauelementen mit matrixartiger Anordnung der Anschlüsse und einer dadurch bedingten großen Wirkfläche zur Ableitung der Wärme zu beobachten. Durch die Vielzahl der Faktoren, die einen Einfluss auf das Lötergebnis haben und durch die Vielfalt der zu produzierenden Baugruppen stellt das Reflowlöten jedoch trotz seiner guten Prozesseigenschaften noch immer eine Herausforderung dar. Entsprechend vielfältig sind daher auch die Anforderungen an Lötöfen; eine Übersicht enthält Bild 5.1. Hervorzuheben sind hier insbesondere die thermische Stabilität sowie die Eignung zur Verarbeitung von Baugruppen mit unterschiedlichen thermischen Massen. Dazu gehört auch eine thermische Trennung der einzelnen Ofenzonen, um die präzise Vorgabe von Temperaturprofilen zu ermöglichen. Darüberhinaus ist ein gleichmäßiges Querprofil über die gesamte Breite des Prozessraums anzustreben, um eine möglichst homogene Erwärmung der Baugruppen und damit eine geringe Temperaturspreizung zur Reduzierung temperaturinduzierter mechanischer Spannungen zu gewährleisten.

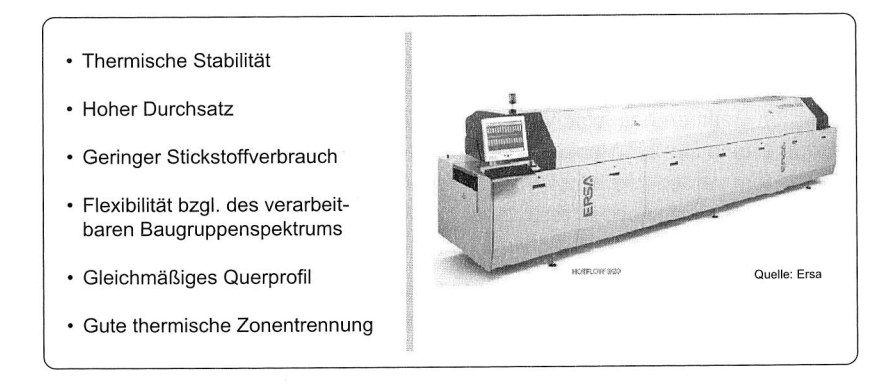

Bild 5.1: Anforderungen an Lötöfen

Neben ofenbezogenen Kriterien existiert eine Vielzahl weiterer Faktoren, die für eine hinreichende Qualität der produzierten Baugruppen beachtet werden müssen. So haben auch die vorhergehenden Prozessschritte der SMT — Auftrag der Lotpaste und Bestücken der Bauelemente — ganz wesentlichen Einfluss auf die Güte der Baugruppen [61] [134] [135]. Die Ergebnisse der vorliegenden Arbeit sind daher nicht isoliert, sondern als integraler Bestandteil eines Maßnahmenkataloges zu sehen, um den steigenden Anforderungen in der Elektronikproduktion hinsichtlich Qualität, Kosten und Flexibilität gerecht zu werden.

Die thermische Simulation einer elektronischen Baugruppe im Reflowofen kann unterstützend dazu eingesetzt werden, die Einhaltung der beschriebenen Anforderungen zu gewährleisten. Von maßgebender Bedeutung für die Konzeption und den Aufbau entsprechender thermischer Modelle ist dabei das Verständnis der technologischen Randbedingungen des Lötprozesses und deren Auswirkungen auf das Lötergebnis. Im Rahmen der vorliegenden Arbeit spielen dabei vor allem die unterschiedlichen Mechanismen zur Einbringung der Wärme in die Lotdepots eine wichtige Rolle. Sie werden daher im Folgenden erläutert.

### **5.1.1 Verfahren**

Beim Reflowlöten stehen grundsätzlich drei verschiedene Verfahren zur Wärmeeinbringung in die Lotdepots zur Verfügung: Strahlung, Konvektion und Kondensation, siehe Bild 5.2. Konvektions- und Kondensationslöten bilden die Gruppe der mediengebundenen Lötverfahren, während die Wärmeübertragung durch Strahlung medienungebunden ist. Daneben finden sich auch Kombinationen aus Strahlungs- und Konvektionsbzw. Kondensationsverfahren. Je nach Verfahren werden dabei sehr unterschiedliche Intensitäten des Wärmeeintrags erreicht. Der übertragene Wärmestrom ergibt sich zu

$$
\dot{Q}_{12} = \alpha \cdot A \cdot (T_1 - T_2) \tag{5.1}
$$

Dabei bezeichnen  $Q_{12}$  den übertragenen Wärmestrom,  $\alpha$  den Wärmeübergangskoeffizienten, A die an der Wärmeübertragung beteiligte Fläche und  $T_1$  und  $T_2$  die Temperaturen der am Wärmeaustausch beteiligten Medien. Tabelle 5.1 enthält eine Übersicht über verschiedene Wärmeübergangskoeffizienten in Abhängigkeit von der Art der Wärmeübertragung. Die Werte sind nur als grober Anhaltspunkt zu verstehen, da die in der Praxis erreichbaren Werte von einer Vielzahl von Faktoren, wie beispielsweise der Geometrie oder der Strömungsgeschwindigkeit, beeinflusst werden. Die größten Wärmeübergangskoeffizienten werden bei der Kondensation erreicht. Beim Reflowlöten elektronischer Baugruppen kommen die verschiedenen Verfahren jedoch nie gänzlich isoliert vor. Bei Lötanlagen nach dem Konvektions- oder Kondensationsprinzip wird stets auch Wärme mittels Strahlung übertragen, während bei Anlagen nach dem Infrarot-Prinzip auch ein zusätzlicher konvektiver Wärmeübergang vorliegt.

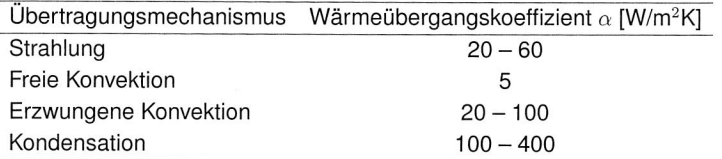

Tabelle 5.1: Richtwerte für Wärmeübergangskoeffizienten in Abhängigkeit des Wärmeübertragungsmechanismus

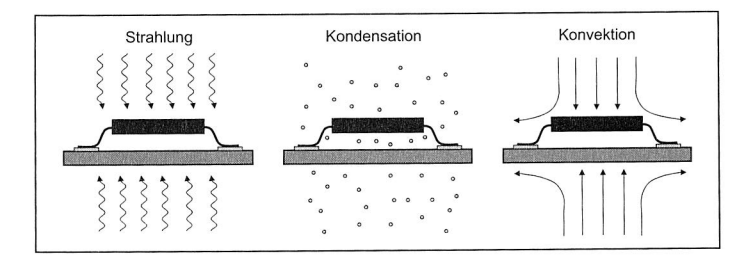

Bild 5.2: Wärmeübertragungsmechanismen beim Reflowlöten

### **Infrarotlöten**

Beim Infrarotlöten erfolgt die Übertragung der Wärme durch elektromagnetische Wellen mit einer Wellenlänge zwischen 0,78  $\mu$ m – 1000  $\mu$ m. Da die übertragene Wärmemenge proportional zur vierten Potenz des Temperaturunterschieds in Kelvin zwischen den an dem Wärmeaustausch beteiligten Flächen ist, besitzen die Wärmestrahler in entsprechenden Öfen eine sehr viel höhere Temperatur als die maximal zu erreichende Baugruppentemperatur. Die Vorteile des Verfahrens liegen in einer einfachen und schnellen Regelbarkeit sowie in den niedrigen Kosten.

Als Nachteil sind Abschattungseffekte bei hoher Bestückdichte sowie unterschiedliche Absorptionskoeffizienten von Leiterplatte und Bauelementen zu nennen, die zu einer inhomogenen Temperaturverteilung auf der Baugruppe führen und somit zu einer Überhitzung bestimmter Regionen beitragen können bzw. als gegenteiligen Effekt das Aufschmelzen von Lotdepots verhindern. Die Differenz zwischen der heißesten und der kältesten Stelle der Baugruppe zu einem Zeitpunkt während des Lötvorgangs wird dabei als  $\Delta T$  bezeichnet. Das einstmals vorherrschende Infrarotlöten wurde mittlerweile aufgrund der erwähnten Nachteile sowie der Inkompatibilität mit Area-Array-Packages durch die mediengebundenen Verfahren verdrängt [43].

### **Kondensationslöten**

Die Wärmeübertragung durch Kondensation kommt beim Dampfphasenlöten, auch Vapourphase-Löten genannt, zur Anwendung. Der auf der Baugruppe kondensierende Dampf erwärmt die Baugruppe durch die Abgabe der Kondensationswärme und bringt so die Lotdepots zum Schmelzen [52]. Prinzipbedingt ist beim Dampfphasenlöten die maximale Temperatur der gesamten Baugruppe auf die Siedetemperatur des eingesetzten Mediums beschränkt [75]. Als solches werden meist chemisch inerte Perfluorether mit einer Siedetemperatur geringfügig oberhalb der Schmelztemperatur der verwendeten Lotpasten eingesetzt. Vorteilhaft ist auch die auf die hohe Wärmestromdichte zurückzuführende geringe Temperaturspreizung  $\Delta T$  auf der Baugruppe.

Als Nachteile des Verfahrens erweisen sich der gegenüber Konvektionsanlagen geringere Durchsatz und die schwierigere Integration von Kondensationsanlagen in Produktionslinien für Flachbaugruppen [72]. Darüber hinaus ist der Temperaturanstieg der Baugruppe beim Eintauchen gleich zu Anfang sehr hoch und es ist mit Medienverlusten zu rechnen [14]. Als weiterer Nachteil ist die geringere Flexibilität gegenüber Konvektionsanlagen zu nennen [15]. Einsatz findet das Dampfphasenlöten aufgrund der hohen erreichbaren Wärmestromdichte vor allem bei Baugruppen mit großen thermischen Massen [86].

#### Konvektionslöten

Das Konvektionslöten gehört wie das Dampfphasenlöten zu den mediengebundenen Verfahren. Es besitzt derzeit die weiteste Verbreitung unter den beschriebenen Reflow-Lötverfahren. Ein turbulent strömendes Gas erwärmt mittels Zwangskonvektion die Lotdepots und bringt diese zum Schmelzen. Je nach Anforderung wird Luft oder Stickstoff als Medium eingesetzt. Lötöfen, die nach diesem Prinzip arbeiten, besitzen mehrere, unabhängig voneinander regelbare Temperaturzonen, in denen die elektronische Baugruppe von oben und unten erhitzt wird. Durch die turbulente Strömung wird ein sehr intensiver Wärmeübergang und gleichzeitig ein gegenüber strahlungsgebundenen Verfahren niedriges  $\Delta T$  sichergestellt. Eine turbulente Strömung ist auch aufgrund der gegenüber einer laminaren Strömung geringeren Schleppkraft, die zu einem Verblasen der Bauelemente führen kann, vorzuziehen [123].

Die einzelnen Zonen können je nach Hersteller unterschiedlich gestaltet sein [44] [142]. Vorherrschend sind Lochblenden-, Runddüsen- und Schlitzdüsenfelder, durch die die Heißluft mittels eines regelbaren Gebläses auf die Baugruppe geblasen wird. Die genaue Höhe des Wärmeübergangskoeffizienten und damit auch die übertragbare Wärmemenge hängt beim Konvektionslöten sehr stark von der sich ausbildenden Strömung des Gases und damit auch von der Geometrie der Leiterplatte ab. Des Weiteren spielt auch der Abstand zwischen Baugruppe und Düsenfeld eine wichtige Rolle. Die oftmals in der Literatur angegebenen Wärmeübergangskoeffizienten sind daher nur als grober Richtwert zu sehen. Anlagen, die nach diesem Prinzip arbeiten, sind zudem oft mit zusätzlichen Strahlungsquellen ausgestattet, um den Aufheizprozess zu beschleunigen und um die hinreichende Erwärmung von Bauteilen mit großen thermischen Massen sicherzustellen.

## **5.2 Charakterisierung der Ofenströmung**

Aus strömungsmechanischer Sicht liegt bei Lötöfen, die nach dem Prinzip der Wärmeübertragung durch erzwungene Konvektion arbeiten, eine Prallströmung vor, siehe Bild 5.3. Der Freistrahl nach dem Düsenaustritt geht in eine Staupunktströmung mit bis auf eine Geschwindigkeit  $v_z = 0$  abnehmender vertikaler Komponente über. Gleichzeitig nimmt die horizontale Komponente der Geschwindigkeit zu. Die sich anschließende Wandstrahlzone zeichnet sich wiederum durch eine Verbreiterung des Strahls und eine Verringerung der Geschwindigkeit aus.

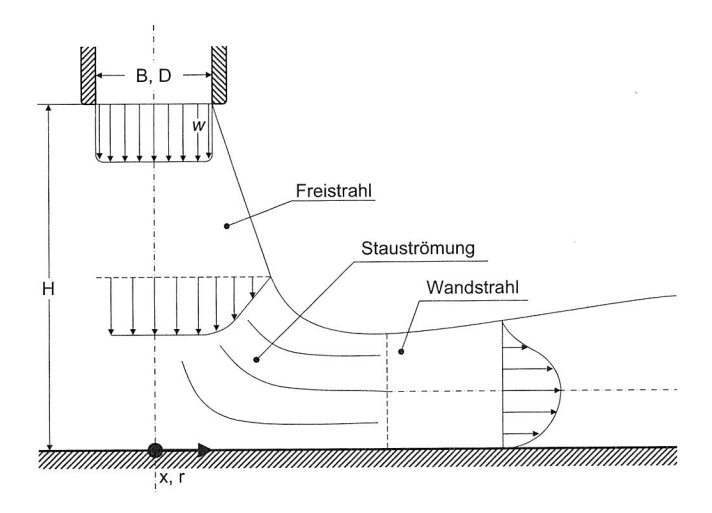

Bild 5.3: Prallströmung nach [93]

Je nach Hersteller finden sich in den Lötöfen entweder schlitzförmige oder runde Düsen bzw. Löcher, durch welche das erhitzte Gas auf die Baugruppe geblasen wird, siehe Bild 5.4. Im Falle des betrachteten Ofens kommen in den beiden Peakzonen Runddüsenfelder und in den übrigen Zonen Lochblendenfelder zur Anwendung. Die Runddüsenfelder in den Peakzonen sollen dabei eine genau senkrecht auf die Baugruppe gerichtete Strömung erzeugen, um einen hinreichenden Wärmeeintrag in die Baugruppe zu erreichen. Der Umschlag von einer laminaren zu einer turbulenten Strömung erfolgt bei einer solchen Prallströmung bereits ab Reynoldszahlen  $\geq$  100 [93]. Bei den Runddüsen in den Peakzonen des Versuchsofens mit einem Durchmesser bzw. einer charakteristischen Länge  $D$  von 5 mm, einer Strömungsgeschwindigkeit  $v$  von mindestens 6 m/s und einer kinematischen Viskosität  $v$  des Gases zwischen

 $\text{Re} = \frac{v \cdot D}{\nu}$  (5.2)

153.1.10<sup>-7</sup> m<sup>2</sup> s<sup>-1</sup> und 491,8.10<sup>-7</sup> m<sup>2</sup> s<sup>-1</sup> liegen die Reynoldszahlen Re nach Gleichung 5.2 innerhalb eines Bereichs von ca. 600-2000, so dass von einer turbulenten Strömung auszugehen ist.<sup>1</sup>

a) Einzelne Runddüse (ERD) b) Einzelne Schlitzdüse (ESD) D ERD c) Runddüsenfelder (RDF) d) Schlitzdüsenfelder (SDF) SDF 11111111 

Bild 5.4: Düsenanordnungen in einem Konvektions-Reflowofen nach [93]

Zur überschlägigen Berechnung der Erwärmung einer elektronischen Baugruppe im Reflowofen ist die Kenntnis lokaler Wärmeübergangskoeffizienten notwendig. Deren Berechnung soll im Folgenden hergeleitet werden. Für Runddüsenfelder gilt nach [92]:

$$
\mathsf{Nu} = G \cdot \mathsf{Re}^{2/3} \cdot \mathsf{Pr}^{0,42} \tag{5.3}
$$

Dabei ergibt sich G aus der Geometriefunktion

 $RDF_{n}$  RDF

$$
G = \frac{d^*(1-2, 2d^*)}{1+0, 2(h^*-6)d^*} \cdot \left[1 + (10h^*d^*)^6\right]^{-0,05} \quad \text{mit} \quad h^* = H/D \quad \text{und} \quad d^* = \sqrt{f} \quad \text{(5.4)}
$$

<sup>1</sup> Werte für Stickstoff bzw. Luft bei Temperaturen zwischen 20 °C und 300 °C

Die Größe f in Gleichung (5.4) repräsentiert die relative Düsenfläche, d. h. sie steht für das Verhältnis von Düsenaustrittsquerschnittsfläche zur angeströmten Fläche in der Leiterplattentransportebene. Die Bedeutungen der übrigen Variablen sind Bild 5.3 zu entnehmen. Über die Definition der Nußelt-Zahl Nu =  $\alpha D/\lambda$  bzw.  $\alpha = \lambda Nu/D$ lassen sich so die Wärmeübergangskoeffizienten für die vorgegebenen geometrischen Verhältnisse bestimmen.

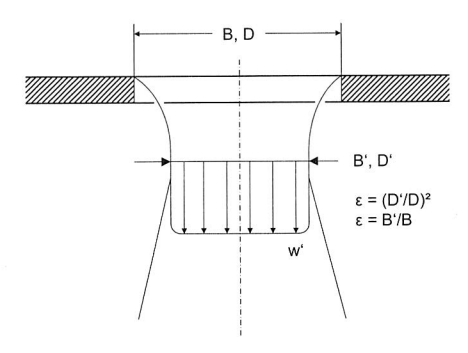

Bild 5.5: Strahlkontraktion bei Lochblendenfeldern

Für eine Anwendbarkeit der Gleichungen (5.3) und (5.4) auf die Lochblendenfelder des Reflowofens muss der Kontraktionsbeiwert  $\epsilon$  berücksichtigt werden, um der sich bei scharfkantigen Blendenfeldern ausbildenden Strahlkontraktion Rechnung zu tragen, siehe Bild 5.5. Hierzu müssen die Größen v und D durch  $v' = v/\epsilon$  und  $D' = \sqrt{\epsilon D}$ ersetzt werden. Für den vorliegenden Fall kann  $\epsilon = 0,61$  angenommen werden [121]. Bild 5.6 zeigt die so berechneten Wärmeübergangskoeffizienten für die Peakzonen (Runddüsenfelder, Bild 5.6 li.) und die übrigen Zonen (Lochblendenfelder, Bild 5.6 re.) des Konvektionsofens in Abhängigkeit des Abstandes zwischen der Austrittsebene und der angeströmten Oberfläche. Deutlich zu erkennen ist die Abnahme des Wärmeübergangskoeffizienten mit zunehmender Entfernung. Gleichzeitig nimmt der Wärmeübergangskoeffizient auch mit zunehmender Temperatur des Gases ab. Dies liegt in der Zunahme der kinematischen Viskosität mit steigender Temperatur und deren Einfluss auf die Reynoldszahl begründet.

### 5.2.1 Turbulenzmodellierung

Gegenüber laminaren Strömungen lässt sich mit Hilfe turbulenter Strömungen ein deutlich intensiverer Wärmeeintrag erzielen. Entsprechende technische Anwendungen auf Basis der erzwungenen Konvektion sind in den meisten Fällen daher turbulent. Wie

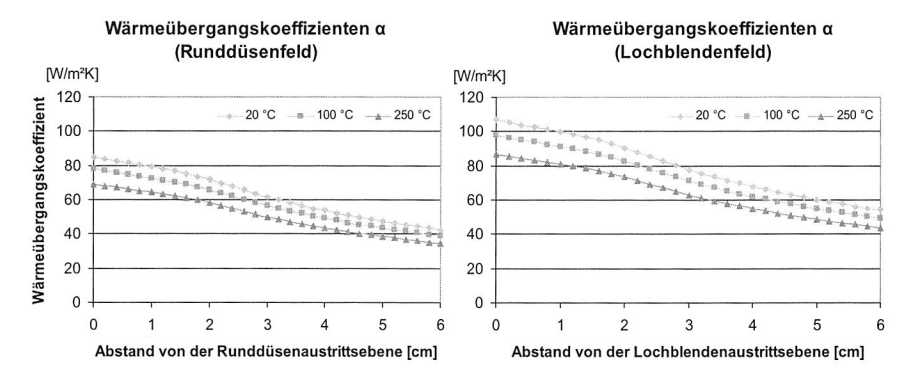

Bild 5.6: Berechnete Wärmeübergangskoeffizienten bei Runddüsen- und Lochblendenfeldern als Funktion des Abstandes von der Austrittsebene

in Abschnitt 5.2 über die Betrachtung der Reynoldszahlen hergeleitet, gilt dies auch für die Strömung im Reflowofen. Turbulente Strömungen zeichnen sich durch hochfrequente, unregelmäßige zeitliche und räumliche Schwankungen der Strömungsgrößen aus, siehe Bild 5.7. Infolge der Turbulenz entstehen Wirbel, die für einen zusätzlichen Energie-, Impuls- und Massetransport innerhalb der Strömung sorgen, wodurch es zu einer Erhöhung des Wärmeübergangs auf feste Wände kommt.

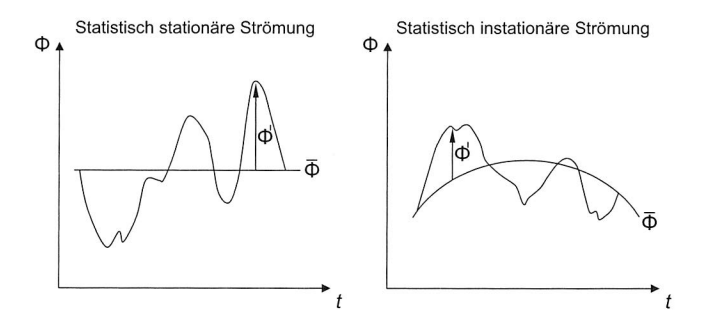

Bild 5.7: Mittelwerte stationärer und instationärer Strömungen

Zur numerischen Erfassung der Turbulenz ist eine sehr feine räumliche und zeitliche Diskretisierung notwendig. Die Simulation einer solchen Strömung ist daher mit den gegenwärtig verfügbaren Werkzeugen nicht mit einem in Bezug auf Rechenzeit und Modellerstellung vertretbarem Aufwand durchführbar. Um turbulente Vorgänge dennoch in der Simulation berücksichtigen zu können, sind entsprechend vereinfachte Modelle notwendig [85]. Die Wahl des richtigen Turbulenzmodells hat einen entscheidenden Einfluss auf das Ergebnis einer Strömungssimulationsstudie. Die Auswahl des passenden Modells hängt dabei ganz wesentlich von der Charakteristik der zugrundeliegenden Strömung sowie von den zu beantwortenden Fragestellungen ab. Für die Betrachtung der Erwärmung einer elektronischen Baugruppe im Betrieb unter der Annahme freier Konvektion werden andere Anforderungen an das Turbulenzmodell gestellt als bei der erzwungenen Konvektion im Reflowofen. Im Rahmen der vorliegenden Arbeit ist die Wahl des Turbulenzmodells durch die notwendige Spezifizierung der Turbulenzparameter vor allem für die Aufwandsbetrachtung von Bedeutung. Da es kein allgemein gültiges Turbulenzmodell gibt, das für sämtliche Arten von Strömungen gleichermaßen geeignet ist, sondern die Wahl vielmehr von der Charakteristik der jeweiligen Strömung abhängt, wurden alternative Turbulenzmodelle hinsichtlich der Eignung für die Lötsimulation mit Berücksichtigung der Genauigkeit der erzielten Ergebnisse näher untersucht.

### **Direkte numerische Simulation und Large Eddy Simulation**

Mit der direkten numerischen Simulation (DNS) existiert zwar eine Methode, mit der die zugrunde liegenden physikalischen Gleichungen zur Beschreibung der Turbulenz ohne zusätzliche Modellannahmen direkt gelöst werden können, diese ist jedoch durch die erforderliche zeitliche und räumliche Auflösung des Berechnungsgitters bisher akademischen Fragestellungen vorbehalten. Large-Eddy-Simulatoren (LES) berechnen lediglich großskalige Turbulenzen direkt und greifen für die Abbildung der kleinskaligen, nicht mehr durch das Gitter darstellbaren Turbulenzen auf Modelle zurück. Trotz dieser Vereinfachungen ist das LES-Verfahren für den praktischen Einsatz noch zu aufwendig. Anwendung findet es vornehmlich zur Weiterentwicklung einfacherer Modelle [51].

### **Vereinfachte Turbulenzmodelle**

Vereinfachte Turbulenzmodelle beruhen auf der zeitlichen Mittelung von Strömungsgrößen. Die weiteste Verbreitung haben statistische Modelle, die auf der Annahme eines zeitlichen Mittelwertes und einer Varianz bestimmter Strömungsgrößen beruhen. Diese Modelle werden in die grundlegenden Gleichungen der Strömungsmechanik die Navier-Stokes-Gleichungen — integriert, wodurch die Reynoldsgemittelten Navier-Stokes-Gleichungen<sup>2</sup> entstehen. Diese enthalten einen zusätzlichen Ausdruck zur Beschreibung der Normal- und Schubspannungen innerhalb des strömenden Mediums.

<sup>2</sup> Reynolds Averaged Navier Stokes — RANS

Da das zugrundeliegende Gleichungssystem dadurch nicht mehr geschlossen lösbar ist, sind zusätzliche Annahmen notwendig, die als Turbulenzmodell bezeichnet werden [160]. Die sog. Wirbelviskositätsmodelle haben dabei die bei weitem größte Bedeutung; sie basieren auf der Annahme einer turbulenten kinetischen Energie  $k$  und einer turbulenten Viskosität µ*t*. Die unterschiedlichen Ansätze zur Berechnung dieser beiden Werte lassen sich einteilen in Null-, Ein- und Zweigleichungsmodelle [117]. Da es sich dabei zumeist um partielle Differentialgleichungen handelt, steigt auch der Berechnungsaufwand mit der Anzahl der Gleichungen deutlich an. Bei der statistischen Modellierung der wandnahen Bereiche liegt die Problematik im Vorliegen einer laminaren Grenzschicht, in der die Annahmen der Turbulenzmodelle nicht zutreffen. Abhilfe schaffen spezielle Wandfunktionsmodelle, die die Grenzschicht durch eine Wandfunktion approximieren, oder Low-Reynolds-Modelle, die die Transportgleichungen für die Turbulenzgrößen im wandnahen Bereich durch empirische Dämpfungsfunktionen überbrücken.

Für Strömungssimulationen im Bereich der Elektronik werden hauptsächlich das sog. Mixing Length-Modell und das  $k$ - $\epsilon$ -Modell für hohe Reynoldszahlen verwendet. Beide Modelle sind jedoch vorwiegend für die Analyse der Kernströmungen und weniger der wandnahen Bereiche und insbesondere der dort stattfindenden Wärmeübertragungsprozesse geeignet [126]. Die genauere Betrachtung der wandnahen Bereiche mit den angeführten Modellen ist zwar prinzipiell möglich, erfordert aber eine sehr feine Vernetzung, die zu höheren Rechenzeiten führt. Trotzdem gehören sie aufgrund ihrer Robustheit zu den am meisten angewendeten Turbulenzmodellen.

In der vorliegenden Arbeit wurden Turbulenzmodelle untersucht, die auf eine gute Abbildung der Vorgänge im wandnahen Bereich ausgerichtet sind. Als Referenz wurde auch das  $k$ - $\epsilon$ -Modell unter Verwendung einer entsprechend feinen Gitterauflösung im wandnahen Bereich in den Vergleich mit einbezogen. Als Vertreter der Nullgleichungsmodelle wurden das *Revised Algebraic*- und das LVEL<sup>3</sup>-Modell in den Vergleich mit einbezogen. Das Revised Algebraic Modell setzt die Wirbelviskosität auf einen festen Wert, für den der Anwender eine die Strömung charakterisierende Länge  $L$  und Geschwindigkeit  $U$  vorgeben muss. Für die Simulation im Reflowofen wurde für  $L$  der Durchmesser der Düsenöffnungen und für  $U$  die Geschwindigkeit der Strömung am Düsenaustritt gesetzt. Die Vorgabe fester Werte für  $L$  und  $U$  kann sich bei starken lokalen Unterschieden der Strömungsgrößen negativ auf die Genauigkeit auswirken. Diesen Nachteil umgeht das speziell auf die Berechnung konjugierter Wärmeübertragungsvorgänge ausgerichtete LVEL-Modell [2]. Die Ermittlung der Wirbelviskosität erfolgt automatisch für jede Zelle des Berechnungsgitters in Abhängigkeit des Abstandes zur Wand und der Strömungseschwindigkeit. Dabei werden die Strömung innerhalb

<sup>3</sup> Local VELocities

der Grenzschicht und die Kernströmung unterschiedlich behandelt; der Umschlag zwischen den Bereichen erfolgt über die Betrachtung des dimensionslosen Wandabstands  $y^+$  nach Gleichung (5.5). Dabei bezeichnet y den Wandabstand,  $\nu$  die kinematische Viskosität,  $\tau_w$  die Wandschubspannung und  $\rho$  die Dichte.

$$
y^{+} = \frac{y}{\nu} \sqrt{\frac{\tau_w}{\rho}} \tag{5.5}
$$

### **5.3 Simulation des Reflowlötens**

Bislang wurde in wissenschaftlichen Arbeiten zur Simulation des Reflowlötprozesses vorwiegend das Infrarotlöten untersucht, da dieses vor dem Aufkommen der mediengebundenen Verfahren die breiteste Verwendung fand [8] [14] [42] [55] [146] [147]. Erst mit der zunehmenden Verbreitung von Lötöfen auf Basis von konvektiver bzw. auf Kondensation beruhender Wärmeübertragung wurden entsprechende Modelle entwickelt.

Von Sarvar und Conway stammt ein Modellierungsansatz für einen Lötofen mit Strahlung als dominierenderem Wärmeübertragungsmechnismus, der im Folgenden beschrieben wird [130]. Das entwickelte transiente Modell beruht dabei auf einer modifizierten Finite Elemente-Anwendung auf Basis von I-DEAS für das Pre- und Postprocessing in Kombination mit einem Finite Differenzen-Solver für die Berechnung des thermischen Verhaltens. Die Geometrie der elektronischen Baugruppe wird durch eine Schnittstelle zu verschiedenen ECAD-Anwendungen automatisch erzeugt. Die Ofenparameter können entweder aus einer Bibliothek mit Standard-Profilen eingelesen oder durch den Anwender selbst spezifiziert werden. Das Modell berücksichtigt sowohl Strahlung als auch Konvektion als Wärmeübertragungsmechanismus. Für die Berechnung der konvektiv übertragenen Wärmemenge wird das Gas innerhalb des Prozessraums durch konzentrierte Massen (Gas-Knotenpunkte) repräsentiert. Diese sind durch Wärmeleitwiderstände mit den Ofenwänden sowie mit der Oberfläche der elektronischen Baugruppe verbunden. Der Widerstand zwischen Ofenwand und Gas-Knotenpunkt variiert in Abhängigkeit von der Knotenpunkttemperatur, der Widerstand zwischen Gas-Knotenpunkt und Board-Oberfläche ist abhängig von der Oberfläche der Baugruppe.

Obwohl die betrachteten Leiterplatten innerhalb der einzelnen Layer eine ca. dreimal höhere Wärmeleitfähigkeit aufweisen als zwischen den Layern, zeigt die Berücksichtung der Orthotropie keinen signifikanten Einfluss auf die berechneten Ergebnisse. Kleinere Bauteile wie etwa Widerstände oder SOTs werden als einzelne Knotenpunkte oder als 2D-Elemente modelliert, um die Rechenzeit für die Geometrie-Kalkulationen in Zusammenhang mit der Strahlungsberechnung zu reduzieren. Größere bzw. komplexere Bauelemente werden dreidimensional repräsentiert, wobei die Strahlung lediglich auf die obere Fläche des Bauelements einwirkt und von dort über ein Widerstandsnetzwerk auf die Seitenflächen des Bauelements weitergeleitet wird. Bild 5.8a verdeutlicht das verwendete Finite-Differenzen-Netzwerk. Für die Wärmeübertragung zwischen Bauelement und Substratoberfläche wird folgender Ansatz gewählt [55]:

$$
G = \frac{N \cdot \lambda_l \cdot A_l}{l_l} + \frac{\lambda_a \cdot A}{t} \tag{5.6}
$$

In Gleichung (5.6) bezeichnen *G* den Gesamtleitwert, *N* die Anzahl, Ai den Wärmeleitwert,  $A_l$  die Querschnittsfläche und  $l_l$  die Länge der Anschlussbeinchen.  $\lambda_q$  bezeichnet den Wärmeleitwert der Luft, A die Größe der unteren Oberfläche des Bauelements und  $t$  den Abstand zwischen unterer Bauelement- und Substratoberfläche.

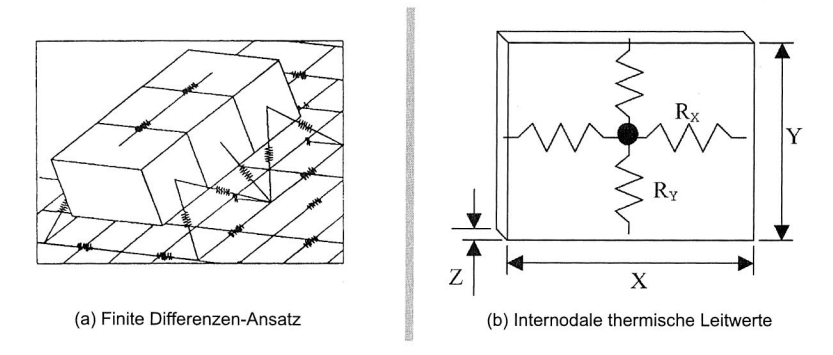

Bild 5.8: Ansätze zur Temperaturberechnung

Für die modellhafte Abbildung der Materialkennwerte sei hier auf Abschnitt 4.2 verwiesen. Der von Sarvar und Conway verfolgte Ansatz liefert für das untersuchte Szenario — eine Leiterplatte mit einer geringen Anzahl von Bauelementen in einem Infrarot-Ofen — eine gute Übereinstimmung zwischen Simulationsergebnis und Messung. Mit dem System lassen sich auch die Auswirkungen veränderter Prozessparameter wie Zonentemperaturen oder Bandgeschwindikeit untersuchen [132]. Offen bleibt jedoch, wie geeignet die Methode bei konvektiver Wärmeübertragung und bei Betrachtung weiterer Messpunkte ist.

Ein vereinfachter zweidimensionaler Ansatz zur Modellierung des Reflowlötens findet sich in [156] bzw. [157]. Hauptmotivation für die Beschränkung der Modelle auf zwei Dimensionen war die Beschleunigung der Modellerstellung und der anschließenden

Berechnung. Der eigens entwickelte Solver basiert auf einem strukturierten, rechtwinkligen Gitter mit äquidistanten Gitterabständen. Jedes Gitterelement verfügt über einen zentralen Knotenpunkt, in welchem die thermische Masse des jeweiligen Gitterelements konzentriert ist. Die Verbindung zwischen den Knotenpunkten erfolgt durch thermische Leitwerte, siehe Bild 5.8b.

Der Netto-Wärmetransport in einen Knotenpunkt unter Berücksichtigung von Konvektion, Strahlung und Wärmeleitung ergibt sich zu

$$
\dot{Q} = \underbrace{(T_L(x) - T_t) \cdot \alpha(x) \cdot A}_{\text{Konvektiver Anteil}} + \underbrace{(T_W(x)^4 - T_t^4) \cdot \epsilon_W(x) \cdot \sigma}_{\text{Strahlungsanteil}} + \underbrace{\sum_{x = \pm 1; y = \pm 1} \frac{T_t(x, y) - T_t}{R(x, y)}}_{\text{Wärmeleitungsanteil}} \tag{5.7}
$$

Dabei bezeichnen  $x$  die Position im Ofen,  $T_L$  die Gastemperatur,  $T_t$  die Knotenpunkttemperatur,  $\alpha$  den Wärmeübergangskoeffizient, A die Gitterelementoberfläche,  $T_W$  die Ofenwandtemperatur,  $\epsilon_W$  den Emissionskoeffizient der Ofenwand,  $\sigma$  die Strahlungsabsorptionskonstante des Gitterelements und  $R(x, y)$  den Wärmeleitwiderstand zu den benachbarten Knotenpunkten. Die Werte für den Wärmeübergangskoeffizient und den Emissionskoeffizient wurden dabei experimentell mit Hilfe dreier Sensoren mit unterschiedlichen thermischen Massen und Emissionskoeffizienten ermittelt. Wie Gleichung (5.7) entnommen werden kann, geht das Modell von konstanten Werten für den Wärmeübergangskoeffizient und den Emissionskoeffizient über die gesamte Breite des Ofens aus. Bei breiteren Öfen ist die Zulässigkeit dieser Annahme im Einzelfall nachzuprüfen. Aufgrund der Zweidimensionalität des Modells wurden an den bestückten Leiterplattenflächen die Werte für die thermische Masse, die Wärmeleitfähigkeit, den Emissionskoeffizient und die konvektiv wirksame Fläche durch geeignete Ersatzkennwerte repräsentiert.

Die Beschränkung auf zwei Dimensionen ist jedoch bei Komponenten mit einer großen thermischen Masse und bei Komponenten mit einer schlechten thermischen Kopplung mit der Leiterplatte als problematisch anzusehen. Des weiteren ist der verwendete Ansatz zur Berücksichtigung der Strahlung nur für sehr flache Bauelemente gültig, da prinzipbedingt keine geometrischen Berechnungen zur Ermittlung der Sichtfaktoren durchgeführt werden können. Als zusätzlicher Nachteil des 2D-Ansatzes ist anzuführen, dass an Orten auf der Leiterplatte mit bestückten Bauelementen kein Unterschied zwischen den Temperaturen der Leiterplatte und des darüberliegenden Bauelementes angegeben werden kann.

Während die Mehrzahl der angeführten Arbeiten sich auf die Berechnung der Temperatur einer Baugruppe während des Reflowlötens konzentrierten, untersuchten Yu und Kivilathti das Strömungsfeld innerhalb eines Konvektions-Reflowofens ohne die Berücksichtigung von Leiterplatten [164]. Als Simulationsumgebung wurde die kommerziell verfügbare CFD-Software CFD-ACE+ verwendet. Der betrachtete Ofen verfügt über 6 Zonen mit schlitzförmigen Düsen. Zur Gittererzeugung wurden die einzelnen Zonen-Module in vertikaler Richtung in 5 Gebiete eingeteilt, für die jeweils in Abhängigkeit von der geometrischen Komplexität strukturierte bzw. unstrukturierte Gitter generiert wurden. Insgesamt bestand das Modell aus ca. 1 Mio. Zellen. Für die Turbulenzmodellierung fiel die Wahl auf das Standard  $k$ - $\epsilon$ -Modell nach [83] mit einem Turbulenzanteil von 5% und einem Anteil der turbulenten Viskosität von  $\mu_t / \mu = 50$ . Bild 5.9 zeigt die mit Hilfe des beschriebenen Ansatzes berechnete Temperaturverteilung (Schnitt durch die Mitte der Leiterplattenebene). Durch die große Anzahl verwendeter Zellen und durch die Art der verwendeten Gitter benötigt das Modell trotz geometrischer Vereinfachungen Rechenzeiten, die es als für den praktischen Einsatz nicht geeignet erscheinen lassen. Dennoch liefert es eine gute Ausgangsbasis, um durch geeignete Auswertung der Ergebnisse Randbedingungen für kleinere Modelle zu liefern.

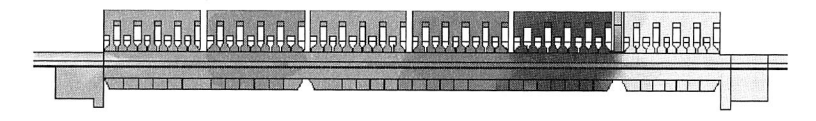

Bild 5.9: Strömungsfeld eines Reflowofens mit 6 Zonen

# 5.4 Untersuchungsgegenstand

Obige Ausführungen zeigen, dass trotz umfangreicher wissenschaftlicher Arbeiten auf dem Gebiet der simulativen Erfassung der thermischen Vorgänge innerhalb eines Reflowofens immer noch Bedarf nach weiteren Untersuchungen besteht. Ziel muss es dabei sein, eine zuverlässige Vorhersage der Temperatur auch einer komplexeren elektronischen Baugruppe beim Reflowlöten auf Basis vorwiegend konvektiver Wärmeübertragung zu gewährleisten. Hierzu wurden in dieser Arbeit alternative Methoden zur simulationsgestützten Berechnung der Temperaturverteilung beim Reflowlöten entwickelt und anhand von Testbaugruppen validiert. Als Untersuchungsgegenstand diente ein Konvektions-Reflowofen der Firma ERSA vom Typ HOTFLOW 2/14 [44].

Der betrachtete Ofen verfügt über insgesamt fünf Aufheiz- und zwei Peakzonen, für die jeweils die Lüfterleistung und die Temperatur separat vorgegeben werden können (getrennt für oben und unten). Zusätzlich besitzt der Ofen zwei Kühlzonen am Ende des

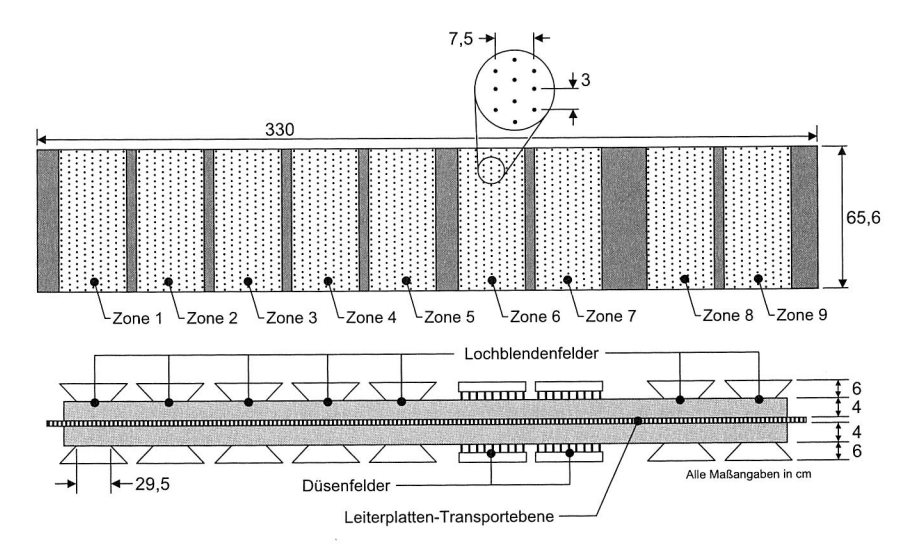

Bild 5.10: Prozessraum des betrachteten Ofens

Prozessraums, in denen die Baugruppen durch Gebläse von oben gekühlt werden, siehe Bild 5.10. In den Aufheiz- und Kühlzonen strömt das Gas durch Lochblendenfelder auf die zu lötende Baugruppe. In den beiden Peakzonen finden stattdessen rohrförmige Düsen Anwendung, um eine genau auf die Baugruppe gerichtete Strömung zu erhalten.

## **5.5 Messung strömungsrelevanter Größen des Prozessraums**

Um mit Hilfe der Simulation die Erwärmung einer elektronischen Baugruppe beim Reflowlöten berechnen zu können, sind genaue Daten über die Strömungsbedingungen innerhalb des Prozessraums notwendig. Diese Daten finden als Randbedingung Eingang in die Strömungssimulation. Von zentraler Bedeutung sind dabei insbesondere die Kenntnis der Geschwindigkeit, des Drucks und der Temperatur des in den Prozessraum einströmenden Gases, da diese Größen einen wesentlichen Einfluss auf die Erwärmung der Bauguppe haben. An Reflowlötöfen nach dem Prinzip der Wärmeübertragung durch Zwangskonvektion lassen sich zur Erstellung designspezifischer Lötprofile im Allgemeinen folgende Parameter einstellen:

• Bandgeschwindigkeit / Baugruppen-Transportgeschwindigkeit

- Temperatur in den einzelnen Zonen (getrennt oben / unten)
- Lüfterleistung getrennt nach Zonen bzw. Strömungsgeschwindigkeit
- . Infrarot-Zusatzheizung ein/aus
- Stickstoff oder Sauerstoff-Atmosphäre

Die aufgeführten Parameter können ohne Schwierigkeiten in der Simulation abgebildet werden. Mit Vorgabe der Randbedingungen lässt sich zwar ofenunabhängig die Temperaturverteilung auf elektronischen Baugruppen beim Reflowlöten ermitteln, real vorhandene Öfen können jedoch vom simulierten Zustand abweichen. Um diesen Umstand zu kompensieren und umgekehrt mit Hilfe der Simulation geeignete Ofenparameter für ein bestimmtes Baugruppendesign ableiten zu können, ist daher die Kenntnis des Zusammenhangs zwischen den Vorgabewerten am Bedienpanel des Ofens und den sich im realen Prozessraum einstellenden Werten notwendig. Für die Bandgeschwindigkeit sowie die Wahl der Stickstoff- oder Sauerstoffatmosphäre kann von einer hinreichenden Übereinstimmung zwischen eingestelltem Wert am Bedienpanel des Ofens und dem sich in der Realität einstellenden Wert ausgegangen werden. Der Zusammenhang zwischen dem Vorgabewert der Lüftersteuerung und der Strömungsgeschwindigkeit sowie zwischen dem Soll- und dem Ist-Wert der Temperatur muss jedoch im Einzelfall nachgeprüft werden. Beide Zusammenhänge wurden in dieser Arbeit experimentell ermittelt.

Die Temperatur des aus den Düsen austretenden Gases wurde mit Hilfe von Thermoelementen gemessen. Das Ergebnis zeigt, dass zwischen der über die Bedienoberfläche eingestellten und der real herrschenden Temperatur ein vernachlässigbar geringer Unterschied besteht. Dementsprechend wird für die Simulationsexperimente davon ausgegangen, dass die am Ofen eingestellten Temperaturen auch in der Austrittsebene der Lochblenden- und Runddüsenfelder vorherrschen.

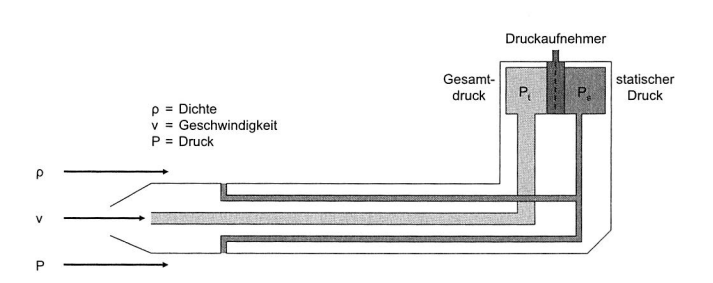

Bild 5.11: Prinzip der Geschwindigkeitsmessung mittels Pitotrohr

Die Ausströmgeschwindigkeit aus den Lochblenden- bzw. Runddüsenfeldern wurde indirekt mit Hilfe von Pitot-Röhren durch Messung des Staudrucks ermittelt, siehe Bild 5.11. Die Pitot-Röhren wurden über eine spezielle Halterung direkt unter- bzw. oberhalb des Düsenaustritts befestigt. Durch die Verwendung mehrerer, über die Ofenbreite verteilter Röhren konnten so auch Abweichungen über das Querprofil, d. h. über die Breite des Ofens messtechnisch erfasst werden, siehe Bild 5.12. Um die Strömung durch die Messung so wenig wie möglich zu verfälschen, betrug der Durchmesser der Röhren lediglich 1 mm. Durch den im Verhältnis zum Düsendurchmesser geringen Durchmesser der Messröhrchen konnte so auch das Querprofil einer einzelnen Düse näherungsweise ermittelt werden. Im Hinblick auf das Vorliegen einer turbulenten Strömung ergab sich erwartungsgemäß ein sehr flaches Geschwindigkeitsprofil mit einem nur kleinen wandnahen Bereich, der für die weiteren Betrachtungen ohne Bedeutung ist. Für die Simulation bedeutet dies, dass der Querschnitt der einzelnen Düsen durch eine einzige Zelle repräsentiert werden kann. Mit Kenntnis des Staudrucks  $P_t$  und des statischen Drucks  $P_s$  sowie der Dichte des Gases  $\rho$  kann mit Hilfe der Bernoulli-Gleichung (5.8) auf die Strömungsgeschwindigkeit geschlossen werden.

$$
v = \sqrt{\frac{2 \cdot (P_t - P_s)}{\rho}} \tag{5.8}
$$

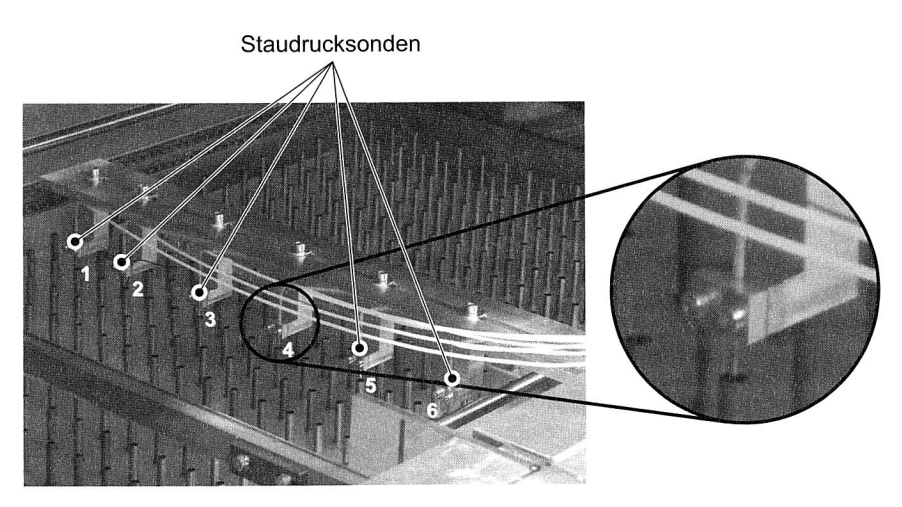

Bild 5.12: Messaufbau zur Bestimmung der Strömungsgeschwindigkeit

Die Messungen erfolgten in sämtlichen Zonen des Ofens; als statischer Druck wurde der Umgebungsdruck angenommen. Dabei waren signifikante Unterschiede im Strö-

mungsverhalten erkennbar. Dies betrifft sowohl den Unterschied zwischen einzelnen Zonen als auch das Querprofil innerhalb einer Zone. In den Zonen mit Lochblendenfeldern<sup>4</sup> ist eine sehr gleichmäßige Ausströmgeschwindigkeit über das Querprofil festzustellen. In Zone 1 betrug die Austrittsgeschwindigkeit in Höhe der Lochblenden im Mittel ca. 6,8 m/s, in den Zonen 2, 3 und 4 ca. 13,9 m/s, in Zone 8 ca. 6,7 m/s und in Zone 9 ca. 8,7 m/s. In Zone 5 war trotz eingeschalteter Lüfter keine Strömungsgeschwindigkeit festzustellen. In der ersten Peakzone (Zone 6) ergab die Messung ein ausgeprägtes Querprofil. Der Geschwindigkeitsabfall über die Ofenbreite verlief dabei nahezu linear von 13,7 m/s bis 10,1 m/s. In der zweiten Peakzone (Zone 7) war eine deutlich schwächere Strömung mit einem ebenfalls linearen Verlauf, der jedoch dem Verlauf in Zone 7 entgegengesetzt war, festzustellen.<sup>5</sup>

Um den Zusammenhang zwischen Lüfterleistung und der sich einstellenden Strömungsgeschwindigkeit zu ermitteln, wurde die Lüfterleistung in Abständen von 10% des Maximalwertes beginnend bei einem minimalen Wert von 50% bis zur vollen Lüfterleistung gemessen. Die Messwerte ergaben eine lineare Abhängigkeit zwischen Ein- und Ausgangswert. Über eine Regressionsanalyse gemäß Gleichung 5.10 ergab sich die aus Bild 5.13 für das Querprofil von Zone 7 ersichtliche Abhängigkeit mit der Lüfterleistung  $x$  in Prozent des Maximalwertes und der Geschwindigkeit  $v$  [20]; die Temperatur betrug 22 °C. Die Positionen der einzelnen Messpunkte sind aus Bild 5.12 ersichtlich. Ergänzend sei angemerkt, dass ebenfalls Messungen zur Untersuchung des Zusammenhangs zwischen Strömungsgeschwindigkeit und Temperatur durchgeführt wurden. Dabei sank der gemessene Staudruck proportional zur Dichte der Luft, so dass sich keine Änderung der Geschwindigkeit bei veränderter Temperatur ergab. Für die o. a. Zonen mit gleichmäßiger Lochblendenaustrittstemperatur wurde ebenfalls ein linearer Zusammenhang gemessen.

$$
\hat{y} = b_1 + b_2 \cdot x \qquad \text{mit} \tag{5.9}
$$

$$
b_1 = \frac{\sum\limits_{i=1}^{n} x_i^2 \sum\limits_{i=1}^{n} y_i - \sum\limits_{i=1}^{n} x_i \sum\limits_{i=1}^{n} x_i y_i}{n \sum\limits_{i=1}^{n} x_i^2 - \left(\sum\limits_{i=1}^{n} x_i\right)^2} \quad \text{und} \quad b_2 = \frac{n \sum\limits_{i=1}^{n} x_i y_i - \sum\limits_{i=1}^{n} x_i \sum\limits_{i=1}^{n} y_i}{n \sum\limits_{i=1}^{n} x_i^2 - \left(\sum\limits_{i=1}^{n} x_i\right)^2}
$$
(5.10)

Mit Hilfe des ermittelten Zusammenhangs kann in der Simulation die Änderung der Geschwindigkeit des eintretenden Gases in Abhängigkeit von der Lüfterleistung modelliert werden. Ein möglicher Anwendungsfall bestünde darin, die durch die Strömung

<sup>4</sup> Zonen 1, 2, 3, 4, 5, 8 und 9

<sup>5</sup> Angaben bezogen auf eine Lüfterleistung von 100%

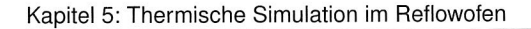

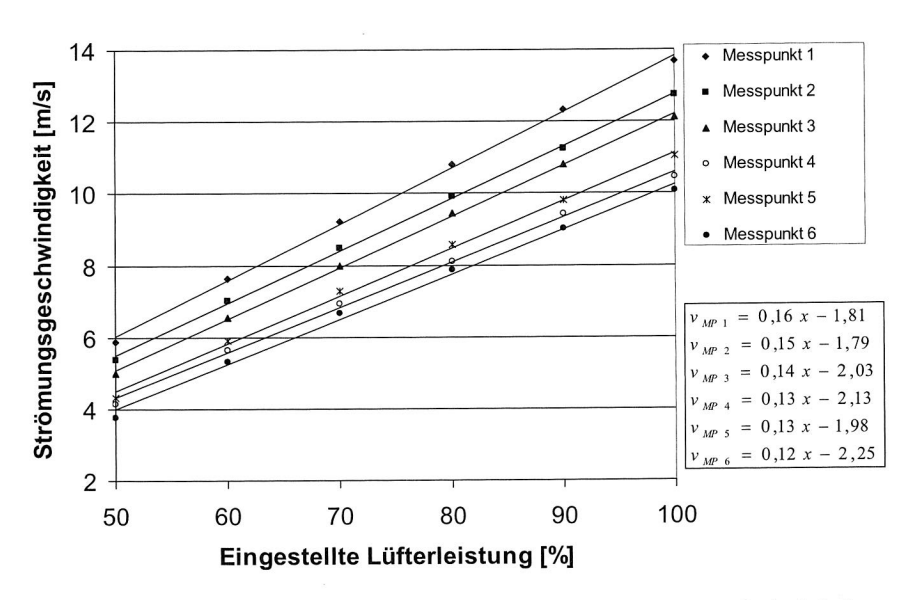

Bild 5.13: Zusammenhang zwischen Lüfterleistung und Strömungsgeschwindigkeit

auf ein einzelnes Bauelement wirkende Kraft in Abhängigkeit von der Lüfterleistung zu berechnen. Dies kann beispielsweise erforderlich sein, um der Problematik des Verblasens von Bauelementen beim Reflowlöten zu begegnen. Zur vereinfachten Definition der Ofenparameter in der Simulation wurde eine grafische Benutzeroberfläche (GUI) entworfen, die derjenigen des realen Ofens nachempfunden ist, siehe Bild 5.14 re. Über die GUI lassen sich die Temperaturen der Ofenzonen, die Bandgeschwindigkeit, die Ofenatmosphäre (Stickstoff/Luft) und die Lüfterleistung einstellen.

# **5.6 Strategien für eine vereinfachte Ofenmodellierung**

Für die simulationsgestützte Berechnung der Temperaturverteilung ist die anforderungsgerechte Abbildung des betrachteten Reflowofens in einem Simulationsmodell unabdingbar. Im Rahmen dieses Abschnittes werden alternative Modellierungsansätze entwickelt und hinsichtlich Modellierungsaufwand und Genauigkeit miteinander verglichen. Dabei wird auch auf die messtechnisch erfassten Zusammenhänge aus Abschnitt 5.5 zurückgegriffen. Eine besondere Herausforderung stellt in diesem Zusammenhang die Behandlung des Größenunterschieds zwischen dem Prozessraum des Ofens und den elektronischen Baugruppen und insbesondere den einzelnen Kompo-

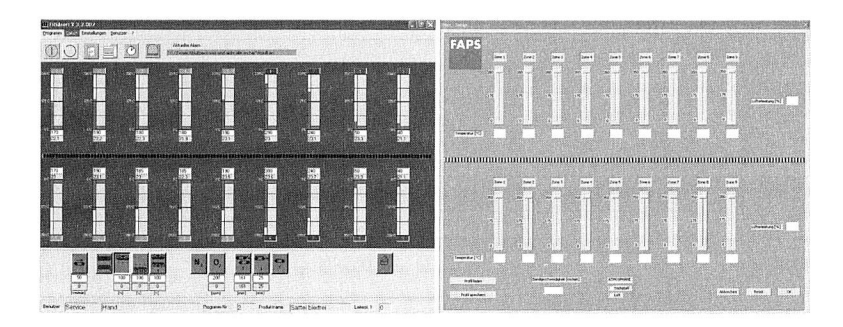

Bild 5.14: Reale und simulierte Bedienoberflächen des Reflowofens

nenten der Baugruppe dar, siehe Bild 5.15. Die unterschiedlichen Größenmaßstäbe spielen eine zentrale Rolle bei der im Folgenden aufgezeigten Entwicklung der Ansätze zur vereinfachten Ofenmodellierung.

Eine besondere Beachtung bei der Modellierung muss auch der transiente Verlauf des Lötprozesses finden. Während die Mehrzahl der thermischen Simulationen in der Elektronik stationäre Probleme behandelt, um beispielsweise Kühlkörper zu dimensionieren oder die Erwärmung von Baugruppen im Betrieb zu untersuchen, handelt es sich beim Reflowlöten um einen zeitabhängigen Vorgang. Zur Berücksichtigung des transienten Prozessverlaufs wurden drei verschiedene Methoden zur Modellierung auf Basis der Methode der finiten Volumen für die Berechnung der Baugruppentemperatur beim Reflowlöten entwickelt und miteinander verglichen, siehe Bild 5.16. Die Methoden unterscheiden sich dabei hinsichtlich der räumlichen Abbildung des Reflowofens und dem Verfahren zur Vorgabe der Randbedingungen.

Für Methode 1 wurde der komplette Prozessraum des Ofens in der Simulation hinterlegt. Um die Bewegung der Baugruppe durch den Ofen zu modellieren, wurde ein sog. "Moving Mesh"-Ansatz entwickelt. Hierzu ist eine teilweise Neugenerierung des Gitters zu jedem Zeitschritt der transienten Berechnung notwendig. Da für diese Methode in jedem Zeitschritt die Strömung innerhalb des gesamten Prozessraums des Ofens berechnet wird, ist die Berechnungsdauer sehr hoch. Gleichzeitig bietet diese Methode jedoch den Vorteil, dass auch Auswirkungen der Baugruppen auf das Strömungsfeld des Ofens untersucht werden können. Ebenso könnte durch eine Erweiterung des Modells die Stabilität des Ofens, d. h. dessen Fähigkeit, auch bei unterschiedlichen Beladungszuständen eine gleichbleibende Wärmeübertragung zu gewährleisten, untersucht werden.

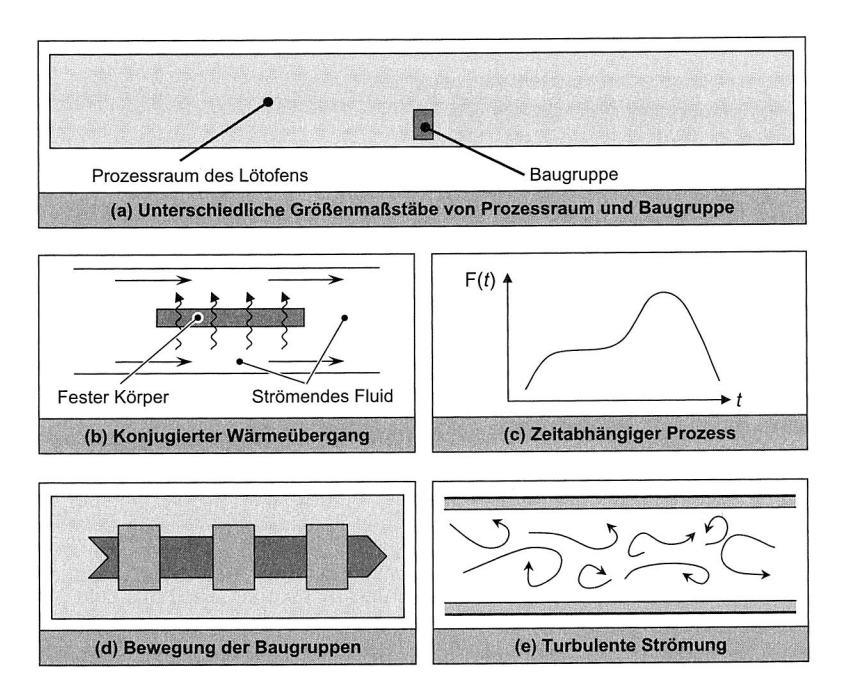

Bild 5.15: Charakterisierung des Reflowlötens aus strömungsmechanischer Sicht

Eine Reduzierung der Berechnungsdauer kann durch Methode 2 erreicht werden. Im Gegensatz zu Methode 1 wird hier nicht der gesamte Prozessraum des Ofens in die transiente Berechnung mit einbezogen. Stattdessen wird für den Prozessraum ein stationäres Modell ohne Abbildung einer elektronischen Baugruppe erstellt, um so zunächst das Strömungsfeld des Ofens zu berechnen. Die Ergebnisse dieser Berechnung dienen dann als Randbedingungen für ein größenreduziertes Modell, welches lediglich die Baugruppe sowie ein sie umgebendes Luftvolumen enthält. Die transiente Berechnung kann somit auf das verkleinerte Modell beschränkt werden.

Methode 3 verzichtet gänzlich auf die Modellierung des gesamten Ofen-Prozessraums. Wie in Methode 2 findet auch hier ein größenreduziertes Modell Anwendung. Die Randbedingungen, d. h. die Einströmgeschwindigkeit des Prozessgases sowie dessen Temperatur, werden jedoch entsprechend den am Bedienpanel des Ofens eingestellten Werten vorgegeben. Durch die Methoden 2 und 3 kann auch dem Problem der sehr unterschiedlichen geometrischen Größenordnungen von Baugruppe und Prozessraum begegnet werden, da das für die Baugruppe im Simulationsmodell zu ver-

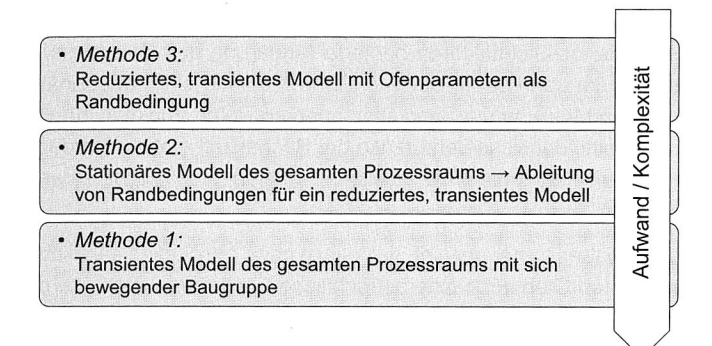

Bild 5.16: Methoden zur Komplexitätsreduktion

wendende Gitter aufgrund der kleineren Strukturen eine sehr viel höhere Auflösung und damit sehr viel kleinere Zellen benötigt als das Gitter des Prozessraums. Bei allen beschriebenen Methoden finden die experimentell ermittelten Zusammenhänge aus Abschnitt 5.5 Eingang in die Formulierung der Randbedingungen der Simulation.

### **5.6.1 Entwicklung einer Methode zur Berechnung eines Korrekturfaktors für die Strahlung**

Die Verwendung kleinerer Ersatzmodelle des gesamten Prozessraums des Ofens führt zu einer zu geringen Berücksichtigung der Wärmeübertragung durch Strahlung. Da in den größenreduzierten Modellen gemäß den Methoden 2 und 3 nur noch ein sehr kleiner Anteil der die Leiterplatte umgebenden Ofenwände abgebildet wird, kann zwischen den nicht modellierten Ofenwänden und der Leiterplatte kein Wärmeaustausch durch Strahlung stattfinden, siehe Bild 5.17. Dies spielt insbesondere in den Bereichen eine Rolle, in denen sich die Temperatur des Ofens stark ändert, wie beispielsweise bei Eintritt in die Peakzone. Bereits während sich die Leiterplatte noch in der davor liegenden Aufheizzone befindet, trägt die Strahlung aus der anschließenden Peakzone zur Erwärmung der Leiterplatte bei. Um diesen Umstand in der Simulation berücksichtigen zu können, wurde im Rahmen dieser Arbeit ein ortsabhängiger Korrekturfaktor entwickelt, der die Wärmeübertragung durch Strahlung von den nicht im Modell enthaltenen Ofenwänden repräsentiert. Der Korrekturfaktor kann auch dazu verwendet werden, die Berechnungen nach Methode 1 zu beschleunigen. Sichtfaktoranalysen benötigen in der numerischen Strömungssimulation sehr lange Berechnungszeiten, da jedes einzelne Volumenelement auf das Sichtverhältnis zu jedem anderen Volumenelement des

#### Kapitel 5: Thermische Simulation im Reflowofen

Berechnungsgitters überprüft werden muss. Dies gilt vor allem für die Verwendung bewegter Gitter, da die Sichtfaktoren bei jeder Änderung des Gitters neu berechnet werden müssen. Hier kann daher durch die Bereitstellung einer ortsabhängigen und bereits vor der Durchführung der Simulation ausgewerteten Funktion zur Berechnung der Sichtfaktoren eine deutliche Verkürzung der Rechenzeit erreicht werden. Während des Simulationslaufs kann so auf die tabellarisch hinterlegten Sichtfaktoren zurückgegriffen werden.

Untersuchungen haben ferner gezeigt, dass auch nach Abschalten sämtlicher Lüfter in einem durchwärmten Ofen noch eine beträchtliche Erwärmung der Leiterplatten festgestellt werden kann. Maßgeblichen Anteil daran haben die erhitzten Ofenwände; der verbleibenden natürlichen Konvektion ist nur ein geringer Anteil an der Erwärmung zuzuschreiben. Dies ist ein weiteres Indiz dafür, dass die Strahlung als Wärmeübertragungsmechanismus auch in einem reduzierten Modell nicht vernachlässigbar ist.

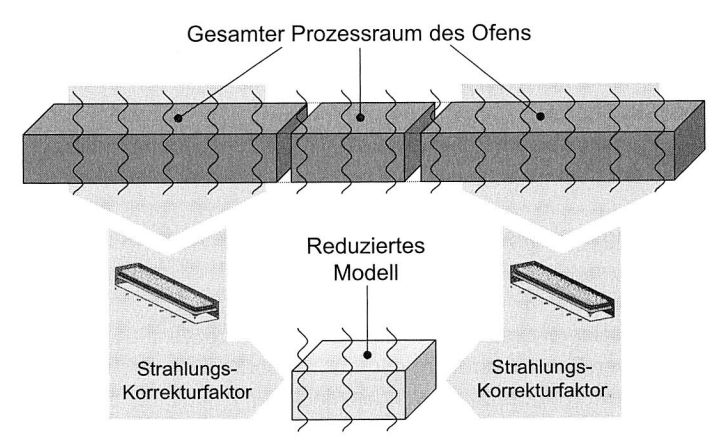

Bild 5.17: Ermittlung eines Korrekturfaktors zur Berücksichtigung der Strahlung

Für den Wärmeaustausch durch Strahlung zwischen zwei grau strahlenden Oberflächen mit den Indizes 1 und 2 gilt unter Berücksichtigung wechselseitiger Reflexionen folgende Beziehung [93]:

$$
\dot{Q}_{12} = \frac{\sigma \epsilon_1 \epsilon_2 A_1 \varphi_{12}}{1 - (1 - \epsilon_1)(1 - \epsilon_2)\varphi_{12}\varphi_{21}} (T_1^4 - T_2^4)
$$
(5.11)

In Gleichung (5.11) stehen  $\sigma$  für die Strahlungskonstante des schwarzen Körpers<sup>6</sup>,  $\epsilon_{1.2}$ für den Emissionsgrad bzw. das Emissionsverhältnis,  $\varphi_{12}$  für die Einstrahlzahl und  $T_{1,2}$ 

```
6 \sigma = 5.67 \cdot 10^{-8}Wm<sup>-2</sup>K<sup>-4</sup>
```
für die Temperatur'. Das zentrale Problem bei entsprechenden technischen Aufgabenstellungen stellt die Berechnung der Einstrahlzahlen  $\varphi$  dar. Für diese gilt die folgende Beziehung:

$$
\varphi_{12} = \frac{1}{\pi A_1} \iint_{A_1 A_2} \frac{\cos \beta_1 \cos \beta_2}{s^2} dA_1 dA_2 \tag{5.12}
$$

Dabei bezeichnen  $s$  den Abstand zwischen den Flächen und  $\beta_{1,2}$  den jeweiligen Winkel zwischen der Strahlungsrichtung und der Flächennormalen. Durch die folgende Summationsbeziehung vereinfacht sich die Berechnung der Einstrahlzahlen, da nicht alle Werte nach (5.12) berechnet werden müssen:

$$
\varphi_{21} = \frac{A_1}{A_2} \varphi_{12}
$$
 mit  $\sum_{k=1}^{n} \varphi_{ik} = 1$  (5.13)

Bei der Berechnung der Einstrahlzahlen handelt es sich um eine rein geometrische Beziehung, für die für einfache Geometrien und Flächenkonfigurationen tabellierte Lösungen existieren. Diese basieren auf einer Vereinfachung von Gleichung (5.12). Voraussetzung ist, dass eine der beiden Flächen sehr klein ist:

$$
\varphi_{12} = \frac{1}{\pi} \int\limits_{A_2} \frac{\cos \beta_1 \cos \beta_2}{s^2} dA_2 \tag{5.14}
$$

Zur Berechnung des Korrekturfaktors müssen die Ofenwände in mehrere Teilelemente, für die sich jeweils eine Einstrahlzahl ermitteln lässt, unterteilt werden. Die Aufteilung der Ofenwände in Einzelelemente ist Bild 5.18 zu entnehmen. Die Berechnung der Einstrahlzahlen zwischen den Ofenwänden und einer Leiterplatte erfolgt unter der vereinfachenden Annahme, dass die gesamte Innenfläche des Ofens eine glatte Wandung besitzt. Dies ist in sehr guter Näherung als erfüllt anzusehen, da die Öffnungen in den Blechen der Aufheiz- und Kühlzone klein gegenüber der Fläche der einzelnen Zonen sind. Weiterhin wird der Innenraum des Ofens für die Berechnung des Korrekturfaktors auf die Wandflächen beschränkt; die Transportkette wird wegen ihrer geringen geometrischen Ausdehnung nicht mit berücksichtigt. Die Temperatur der Ofenwände wird als örtlich konstant angenommen.

<sup>7</sup> Angabe der Temperatur in Kelvin

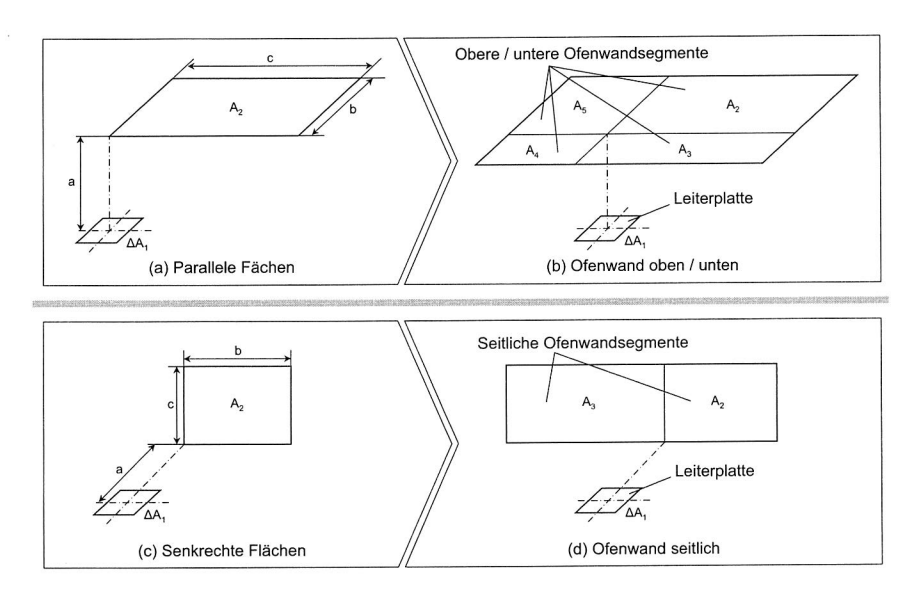

Bild 5.18: Aufteilung der Ofenwände in Einzelelemente

### Seitenwände

Für eine Rechteckfläche, die senkrecht zu einem Flächenelement mit einer Seite in der Ebene des Flächenelements steht und die einen Eckpunkt mit einer Normale durch das Flächenelement besitzt, gilt folgender Zusammenhang zur Berechnung der Einstrahlzahl (siehe Bild 5.18c):

$$
\varphi_{12} = \frac{1}{2\pi} \left( \arctan B - \frac{1}{\sqrt{1 + C^2}} \arctan \frac{B}{\sqrt{1 + C^2}} \right)
$$
  $B = \frac{b}{a}; C = \frac{c}{a}$  (5.15)

Für die Simulation im Reflowofen sind die Wände gemäß Bild 5.18d in zwei Teilelemente aufzuteilen, so dass die Bedingungen für die Anwendbarkeit von Gleichung (5.15) erfüllt sind.

### **Obere und untere Ofenwände**

Für eine parallele Rechteckfläche mit einer Ecke in der Mittelsenkrechten des Flächenelements gilt (siehe Bild 5.18a):

$$
\varphi_{12} = \frac{1}{2\pi} \left( \frac{B}{\sqrt{1+B^2}} \arctan \frac{C}{\sqrt{1+B^2}} + \frac{C}{\sqrt{1+C^2}} \arctan \frac{B}{\sqrt{1+C^2}} \right) \qquad B = \frac{b}{a}; \ C = \frac{c}{a} \tag{5.16}
$$

Für den betrachteten Fall des Reflowofens sind die Wände gemäß Bild 5.18b in vier Teilelemente aufzuteilen, so dass die Bedingungen für die Anwendbarkeit von Gleichung (5.16) erfüllt sind.

#### Aggregierter Korrekturfaktor

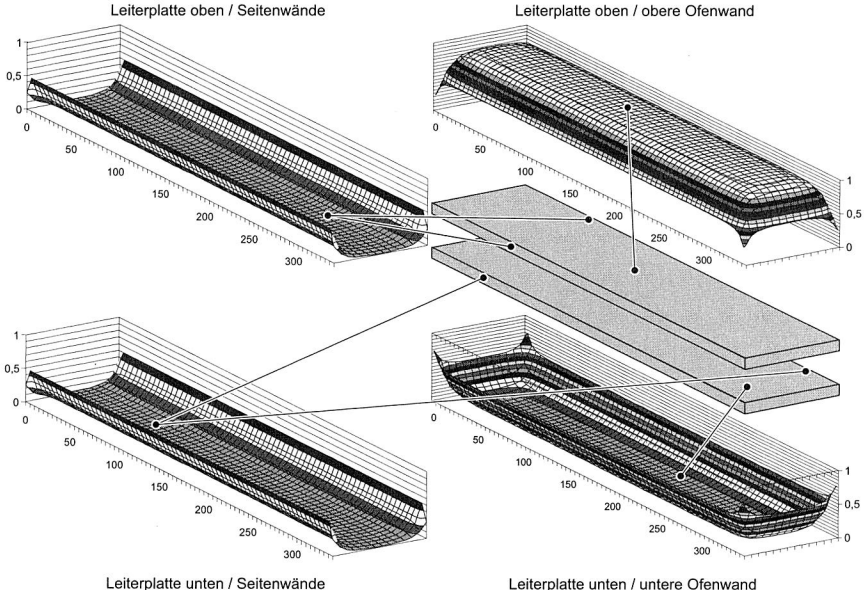

#### Bild 5.19: Berechnete Einstrahlzahlen der Ofenwände

Die Gesamt-Einstrahizahl ergibt sich durch die Summe der Einstrahlzahlen der einzelnen Elemente, siehe Bild 5.19. Der Ofen wurde hierzu in der Leiterplatten-Transportebene in einen oberen und einen unteren Bereich getrennt. Der obere Bereich wirkt in der Simulation auf die Baugrupppen-Oberseite, der untere Bereich auf die Baugrupppen-Unterseite ein. Um die beschriebene Systematik zur Berechnung der Einstrahlzahlen auch auf andere Ofengrößen übertragen zu können, wurden die entsprechenden Berechnungsschritte in einer Tabellenkalkulation implementiert. Nach Eingabe von Länge, Breite und Höhe des Prozessraums sowie Angabe der Position der Leiterplattenebene werden die ortsabhängigen Einstrahlzahlen automatisch ermittelt und können anschließend der Simulation übergeben werden.

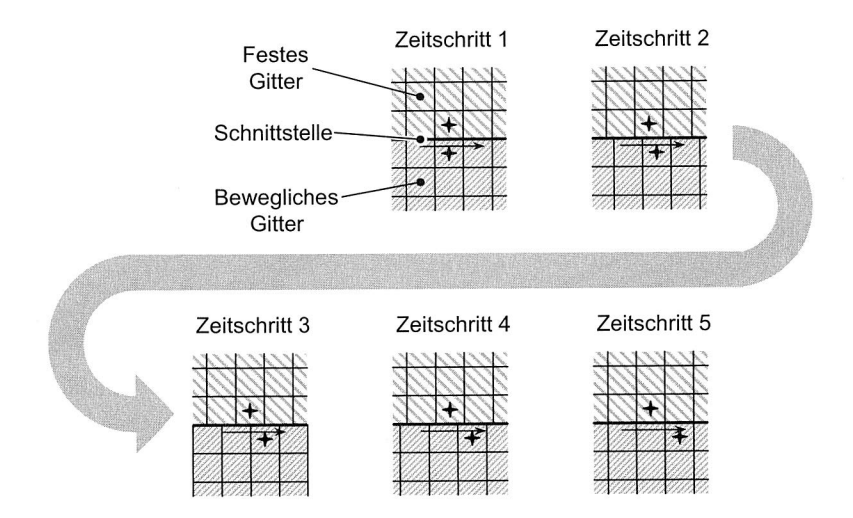

### **5.6.2 Methode 1 — Transientes Ofen- und Prozessmodell**

Bild 5.20: Methode 1 — Moving Mesh

In Methode 1 wird der gesamte Prozessraum des Ofens zusammen mit der elektronischen Baugruppe im Simulationsmodell abgebildet. Da es sich beim Reflowlöten um einen Prozess mit zeitabhängigen Größen handelt, muss auch das Simulationsmodell transient berechnet werden. Die spezifische Herausforderung bei Methode **<sup>1</sup>**besteht in der Modellierung eines bewegten Gitters, um den Transport der Leiterplatte durch den Ofen zu modellieren. Bereits bei der Erstellung des Modells sind entsprechende Gitter-Schnittstellen, sog. *Arbitrary Sliding Interfaces,* vorzusehen, um die Bewegung der Baugruppe zu ermöglichen, siehe Bild 5.20. Die eigentliche Bewegung des Gitters wird durch zwei Mechanismen zur Verschiebung einzelner Knotenpunkte des Gitters und zur Aktivierung und Deaktivierung bestimmter Gitterregionen gesteuert. Zur Erstellung eines bewegten Gitters wird der Ofen in drei Zonen unterteilt, siehe Bild 5.21.

Die Zonen eins und drei bilden den oberen und unteren Teil des Prozessraums. Diese Teile werden als feste Gitter modelliert und repräsentieren die oberen und unteren Lochblenden- bzw. Runddüsenfelder des Ofens. Zone zwei bildet den mittleren Teil des Prozessraums, der als bewegliches Gitter modelliert wird. Zone zwei umfasst darüber hinaus auch die zu lötenden Baugruppen. Sie besteht daher sowohl aus Solid- als auch aus Fluid-Zellen.

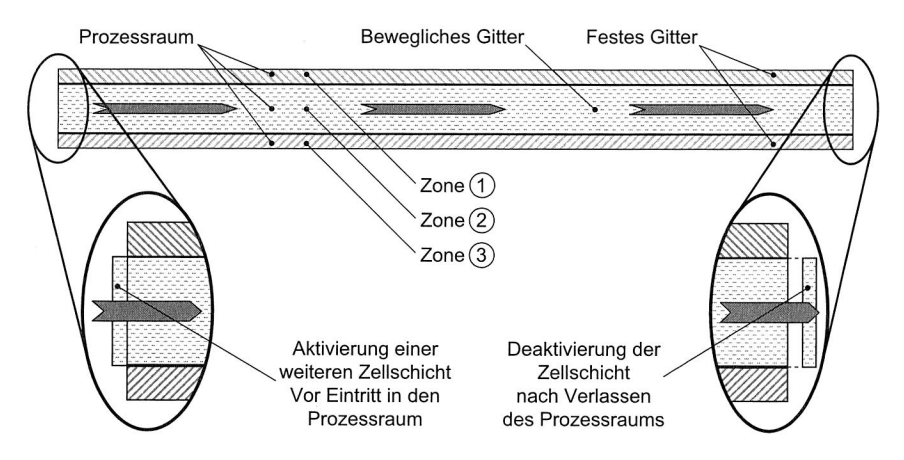

Bild 5.21: Methode 1 — Zellaktivierung und Deaktivierung

Die Bewegung der Gitterpunkte erfolgt am Anfang eines jeden Zeitschritts der Berechnung. Die Schrittweite ist auf ein Viertel der Zellbreite festgelegt. An der Schnittstelle zwischen den beiden Zonen besteht daher in drei von vier Zeitschritten keine 1:1-Beziehung zwischen den Zellen der beiden Zonen. Infolgedessen ist die Verwendung sog. Arbitrary Couples notwendig, um eine kontinuierliche Strömung zwischen den Zonen zu gewährleisten. In jedem vierten Zeitschritt muss darüber hinaus eine Zellaktivierung bzw. Deaktivierung vorgenommen werden. Durch die Bewegung des Gitters in Zone zwei entsteht beim Eintritt in den Prozessraum eine Lücke im Gitter, die durch Aktivierung einer zusätzlichen Zellschicht ausgeglichen werden muss. Gleichzeitig muss die den Prozessraum verlassende Zellschicht am Ofenaustritt deaktiviert werden. Um zu gewährleisten, dass der beschriebene Mechanismus auch bei einer Gitterverfeinerung — beispielsweise zur Steigerung der Berechnungsgenauigkeit oder zur Sicherstellung der Konvergenz bei zu hohen Gradienten durch eine lokal erhöhte Auflösung — noch ordnungsgemäß funktioniert, basiert der entwickelte Ansatz nicht auf der Vorgabe einzelner Zellen, sondern auf der Selektion von Zellregionen bzw. Zelltypen, die wiederum beliebig viele Zellen enthalten können.

### **5.6.3 Methode 2 — Stationäres Ofenmodell und transientes Prozessmodell**

Methode 2 basiert auf der Verwendung separater Ofen- und Prozessmodelle, siehe Bild 5.22. Das Ofenmodell repräsentiert dabei den Prozessraum des gesamten Lötofens. Das Prozessmodell beinhaltet die Baugruppe sowie ein die Baugruppe umgebendes Luftvolumen. Während das Ofenmodell stationär berechnet werden kann, ist für das Prozessmodell eine transiente Berechnung erforderlich. Für das Prozessmodell kommen zur Berücksichtigung der Strahlung die gemäß Abschnitt 5.6.1 entwickelten Sichtfaktoren zur Anwendung. Der Vorteil gegenüber Methode 1 liegt darin, dass nicht das gesamte Ofenmodell zeitabhängig berechnet werden muss. Grundvoraussetzung für die Zulässigkeit der Methode ist die Annahme einer nur geringen Beeinträchtigung des Strömungsfeldes innerhalb des Prozessraums durch die zu lötenden Baugruppen. Durch die Variation der Größe des Prozessmodells kann der aus dieser Annahme resultierende Fehler beeinflusst werden. Für einen Ofen, dessen thermische Stabilität in Abhängigkeit des Beladungszustandes durch Erfahrungen im Betrieb bekannt ist, können außerdem sehr einfach entsprechende Korrekturfaktoren in das Simulationsmodell integriert werden, um das Absinken der Temperatur des einströmenden Gases abzubilden.

Da das Modell des gesamten Prozessraums nur stationär berechnet werden muss, sind die benötigten Rechenzeiten deutlich geringer als in Methode 1. Darüber hinaus ist im Bereich der Baugruppen keine Gitterverfeinerung notwendig, so dass das Modell insgesamt mit deutlich weniger Zellen auskommt.

Für die Berechnung des Temperaturverlaufs einer Baugruppe nach Methode 2 wird zunächst die stationäre Berechnung des Ofenmodells durchgeführt. Damit ist das Strömungsfeld innerhalb des Ofens für eine bestimmte Einstellung der Ofenparameter bekannt. Soll zu einem späteren Zeitpunkt eine andere Baugruppe mit dem gleichen Temperaturprofil gelötet werden, ist keine erneute Berechnung des Ofenmodells notwendig. Die so ermittelten Strömungsfelder können ferner in einer Profilbibliothek gespeichert werden, um die Eignung unterschiedlicher Lötprofile für ein bestimmtes Baugruppendesign simulationsgestützt zu untersuchen. In Abhängigkeit von der Größe des Prozessmodells werden anschließend die Ergebnisse der Berechnung im Zuge des Postprocessings extrahiert und mittels eines Konverters nach Vorgabe der Bandgeschwindigkeit in transiente Randbedingungen umgewandelt. Während im Ofenmodell die Strömungsgrößen lediglich eine Funktion des Ortes sind, ist im Prozessmodell die Zeit als zusätzliche Dimension enthalten. Die extrahierten Kenngrößen des Strömungsfeldes des Ofens definieren dabei die Randbedingungen des Prozessmodells. Dessen Größe richtet sich nach den Maßen der elektronischen Baugruppe.

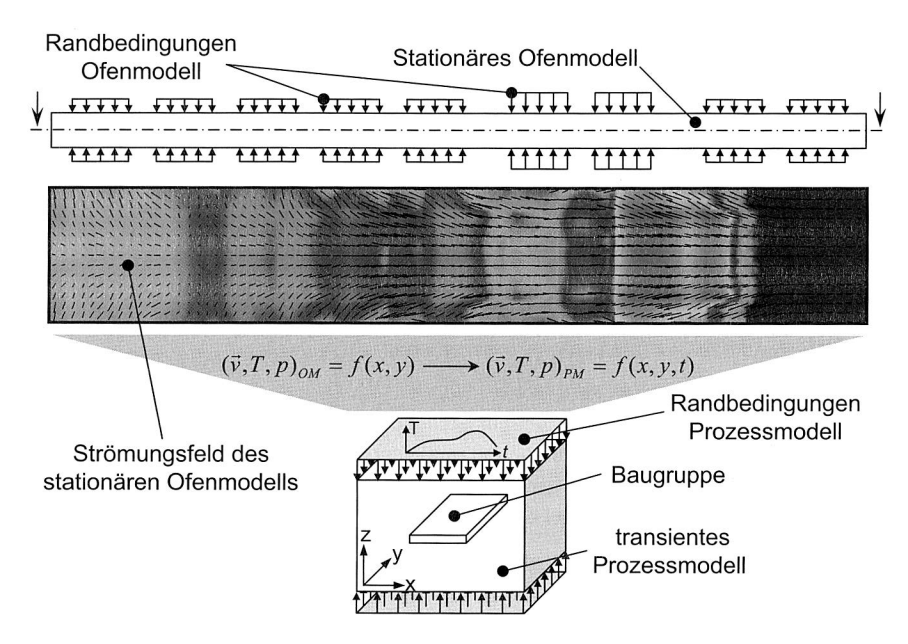

Bild 5.22: Methode 2 — Getrenntes Ofen- und Prozessmodell

### **5.6.4 Methode 3 — Transientes Prozessmodell**

Methode 3 basiert auf der Verwendung von lediglich einem transienten Prozessmodell, dessen zeitabhängige Randbedingungen direkt aus den Einstellungen der Bedienoberfläche des Ofens abgeleitet werden. Das Temperatur-Zeit-Regime leitet sich dabei aus den Temperatureinstellungen in den einzelnen Zonen, der eingestellten Lüfterleistung sowie der Geschwindigkeit des Transportbandes ab. Der Vorteil gegenüber den oben angeführten Ansätzen liegt in einer verkürzten Rechenzeit, da lediglich ein größenreduziertes Modell berechnet werden muss.

# **5.7 Vergleichende Untersuchung der Modellierungsstrategien**

Zur Beantwortung der Frage nach der zweckmäßigsten Modellerierungsstrategie werden die zuvor vorgestellten Verfahren miteinander verglichen. Dabei ist insbesondere das Verhältnis von Modellierungsaufwand zu Validität der Berechnungsergebnisse näher zu betrachten. Je schneller ein Rechenlauf durchgeführt werden kann, desto

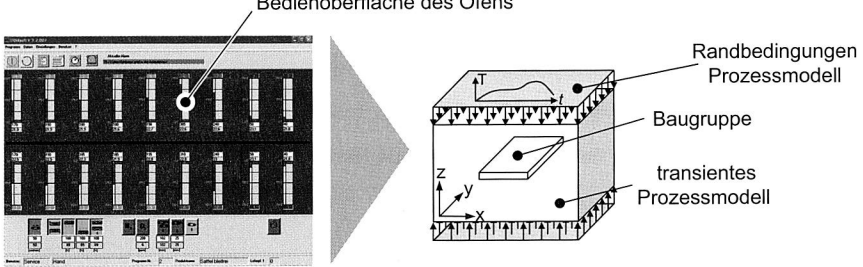

Bedienoberfläche des Ofens

Bild 5.23: Methode 3 — Transientes Prozessmodell

mehr Parametervariationen, d. h. Ofeneinstellungen, können innerhalb eines gegebenen Zeitraums hinsichtlich der Einhaltung qualitätsrelevanter Kriterien untersucht werden. Dabei spielen nicht nur die reine Berechnungszeit, sondern auch die für das Preund Postprocessing benötigte Zeit eine Rolle.

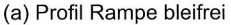

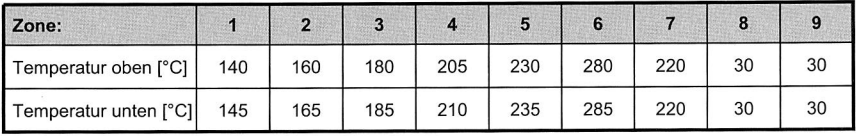

Lüfterleistung: 100%; Kühlung in Zonen 8/9: Eingeschaltet; Bandgeschwindigkeit: 0,5 m/s

#### (b) Profil Sattel bleifrei

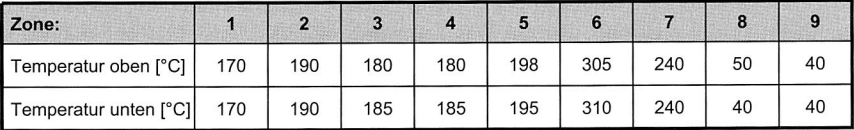

Lüfterleistung: 89%; Kühlung in Zonen 8/9: Eingeschaltet; Bandgeschwindigkeit: 0,5 m/s

Tabelle 5.2: Ofenparameter des Rampen- und des Sattelprofils

Die wichtigste Größe bei der Validierung ist dabei die Differenz der Temperaturwerte aus Simulation und Messung. Diese Differenz gilt es für die alternativen Modellierungsstrategien zur ermitteln und zueinander in Bezug zu setzen. Das Ergebnis gibt Aufschluss darüber, welcher Methode unter Berücksichtigung des Aufwands zur Modellerstellung und Berechnung der Vorzug zu geben ist. Im Folgenden werden zunächst die unterschiedlichen Turbulenzmodelle nach Abschnitt 5.2.1 miteinander verglichen. Anschließend wird eine elektronische Testbaugruppe unter Verwendung der Methoden aus Abschnitt 5.6 simuliert und mit Messergebnissen verglichen.

### **5.7.1 Einfluss des Turbulenzmodells**

Zur vergleichenden Untersuchung der in Abschnitt 5.2.1 aufgeführten Turbulenzmodelle in Bezug auf deren Eignung für die Simulation der Strömung und der Wärmeübertragungsvorgänge in einem Reflowofen wurden Versuche mit Testbaugruppen durchgeführt. Diese wurden wie elektronische Baugruppen im Reflowofen verarbeitet. Anstelle von elektronischen Bauelementen sind auf der Leiterplatte Blöcke aus Kupfer mit Höhen von 5, 15 und 25 mm aufgebracht, siehe Bild 5.24; zusätzlich wurde eine Baugruppe ohne aufgebrachte Testkörper verwendet. Durch die Verwendung der Kupferblöcke, deren Werkstoffeigenschaften genau bekannt sind, konnte die Modellierung der Bauelemente als Fehlerquelle bei der Berechnung ausgeschlossen werden. Durch die ähnliche Geometrie der verwendeten Baugruppen verglichen mit realen elektronischen Baugruppen können die Erkenntnisse zur Wahl des besten Turbulenzmodells dennoch auf diese übertragen werden. Die Messungen sowie die Simulationsläufe erfolgten unter Verwendung des Profils Rampe bleifrei, wie es in Tabelle 5.2a dargestellt ist. Die Simulationsexperimente wurden ferner alle gemäß der in Abschnitt 5.6.4 beschriebenen Methode durchgeführt, um die Vergleichbarkeit der Ergebnisse sicherzustellen. Als Simulationsanwendung kam Flotherm der Fa. Flomerics in der Version 7.2 zur Anwendung.

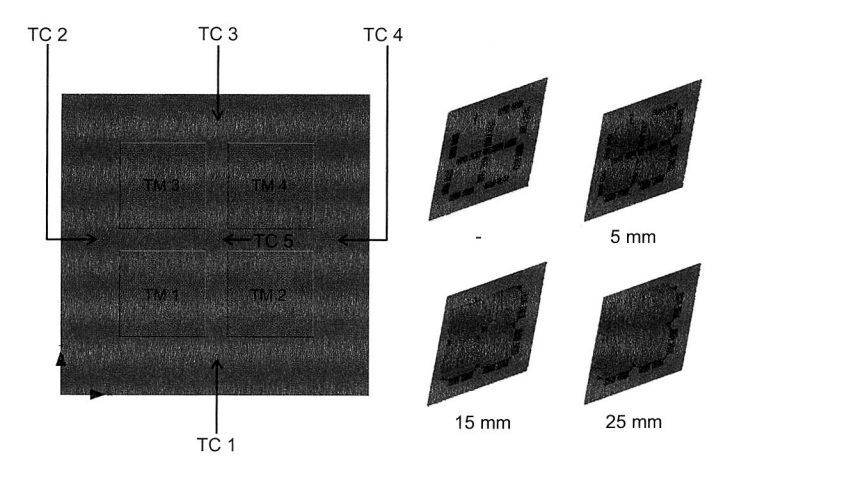

Bild 5.24: Testbaugruppe zur Bestimmung des Einflusses des Turbulenzmodells

Die Bilder 5.25 bis 5.27 zeigen jeweils einen Vergleich der Turbulenzmodelle Revised Algebraic (RA), LVEL bzw. Automatic Algebraic (AA) und  $k-\epsilon$  bei unterschiedlichen Höhen der Testkörper (Bild 5.26 und 5.27) bzw. ohne Testkörper (Bild 5.25). Verglichen wurde jeweils mit einer mittels Thermoelementen aufgenommenen Messreihe. Die Lage des in Bewegungsrichtung der Baugruppe vorne angebrachten Thermoelements entspricht der Position TC 4 in Bild 5.24; die Lage des mittleren Thermoelements entspricht Position TC 5. Die Simulationsmodelle wurden mit einem groben Gitter (coarse) bestehend aus ca. 150.000 Elementen berechnet. Lediglich für die Testkörperhöhe von 25 mm wurden zusätzliche Simulationsläufe mit feineren Gittern durchgeführt, um den Einfluss auf die Genauigkeit zu untersuchen.

Der Vergleich ohne Testkörper zeigt eine sehr gute Übereinstimmung zwischen Simulation und Messung, siehe Bild 5.25. Dies gilt sowohl für den Verlauf im vorderen Teil der Leiterplatte als auch für die Mitte. Bis zum Erreichen der Peakzonen ist der gemessene Verlauf nahezu identisch mit der Simulation. Lediglich in den beiden Peakzonen ist eine geringe Abweichung zu erkennen. Sehr deutlich zu erkennen ist auch die Übereinstimmung aller drei getesteten Turbulenzmodelle. Bei elektronischen Baugruppen mit sehr flachen Bauelementen spielt somit die Wahl des richtigen Turbulenzmodells nur eine untergeordnete Rolle. Es kann auf die beiden algebraischen Modelle RA und AA zurückgegriffen werden, um Rechenzeit zu sparen.

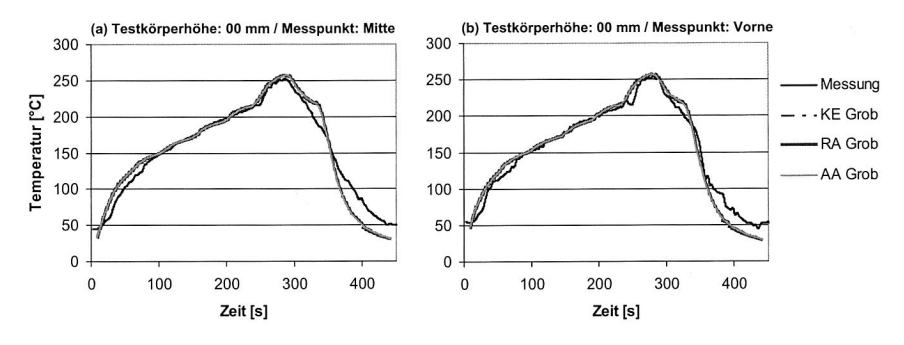

Bild 5.25: Einfluss des Turbulenzmodells bei 0 mm Testkörperhöhe

Bei einer Testkörperhöhe von 5 mm ergeben sich unterschiedlich gute Übereinstimmungen zwischen Simulation und Messung für die beiden betrachteten Punkte, siehe Bild 5.26. Als sehr gut ist die Übereinstimmung für den vorderen Messpunkt zu bezeichnen; hier ist nur in der Aufheizphase eine sehr geringe Abweichung festzustellen. Für den mittleren Messpunkt ergeben sich dagegen bereits größere Unterschiede, die auch hier vor allem in der Aufheizzone liegen. Zudem zeigen die einzelnen Turbulenzmodelle leichte Abweichungen voneinander. Das  $k-\epsilon$ -Modell erreicht eine etwas
bessere Übereinstimmung zwischen Messung und Simulation als die algebraischen Modelle; dies gilt vor allem für die Aufheizzone. Die Abweichung zwischen Messergebnis und Simulation für den vorderen Messpunkt ist dagegen für alle verglichenen Turbulenzmodelle sehr gering.

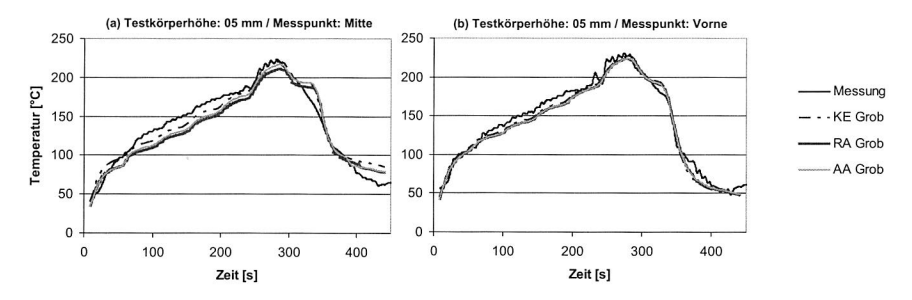

Bild 5.26: Einfluss des Turbulenzmodells bei 5 mm Testkörperhöhe

Bei einer Testkörperhöhe von 25 mm ergibt sich ein differenzierteres Bild, siehe Bild 5.27. Während die Übereinstimmung für den vorderen Messpunkt wiederum unabhängig vom verwendeten Turbulenzmodell als sehr gut zu bezeichnen ist, fällt der Unterschied zwischen Simulation und Messung für den mittleren Messpunkt relativ stark aus. Besonders auffällig ist die abweichende Güte der einzelnen Turbulenzmodelle. Beide algebraischen Modelle zeigen hier eine deutliche Abweichung zwischen Simulation und Messung. Etwas geringer bei gleicher Gitterfeinheit ist die Differenz zwischen Simulation und Messung bei Verwendung des  $k$ - $\epsilon$ -Modells. Mit dem Ziel einer Verbesserung der Vorhersage der Temperaturentwicklung für den mittleren Messpunkt wurde die Gitterfeinheit in zwei Schritten erhöht. Das Modell mit einer mittleren Elementanzahl (ca. 250.000, KE Mittel in Bild 5.27) weist bereits eine etwas geringere Abweichung zur Messung auf; eine weitere Erhöhung der Elementanzahl auf ca. 400.000 (KE Fein in Bild 5.27) ergibt keine wesentliche Verbesserung mehr. Die Simulationsexperimente bei einer Testkörperhöhe von 25 mm zeigen deutlich, dass bei Baugruppen mit höheren Bauelementen die Wahl des Turbulenzmodells und der Gitterfeinheit maßgeblichen Einfluss auf die Genauigkeit hat.

Obiger Vergleich verdeutlicht die Bedeutung der Wahl des richtigen Turbulenzmodells in Abhängigkeit von der Geometrie der elektronischen Baugruppen. Für sehr einfache Geometrien, d. h. für sehr flache Baugruppen, kann auf die beiden algebraischen Modell zurückgegriffen werden, die dem  $k - \epsilon$ -Modell bezüglich der Rechenzeit überlegen sind. Bereits der Vergleich bei einer Testkörperhöhe von 5 mm bescheinigt dem  $k$ - $\epsilon$ -Modell jedoch leichte Vorteile. Ob diese durch die höhere Rechenzeit und den höheren Bedarf an Arbeitsspeicher gerechtfertigt sind, ist im jeweiligen Anwendungsfall

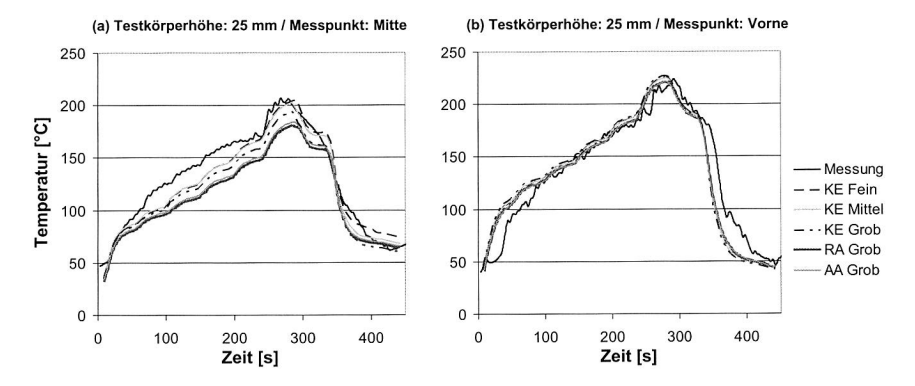

Bild 5.27: Einfluss des Turbulenzmodells bei 25 mm Testkörperhöhe

in Abhängigkeit von der benötigten Genauigkeit zu entscheiden. Bei komplexeren Strömungen, wie sie bei einer Testkörperhöhe von 25 mm oder bei höheren Bauelementen realer elektronischer Baugruppen auftreten, sind die Vorteile des  $k$ - $\epsilon$ -Modells deutlicher erkennbar. Hier ist von der Verwendung der algebraischen Modelle eher abzuraten. Die Wahl der optimalen Gitterfeinheit, d. h. derjenigen Menge an Gitterzellen, ab der keine wesentliche Änderung des Ergebnisses bei Erhöhung der Anzahl der Zellen festgestellt werden kann, ist dabei jedoch vom Einzelfall abhängig. Im Zweifelsfall kann eine zusätzliche Berechnung mit einem feiner aufgelösten Gitter entsprechende Hinweise liefern; sind in den ersten Zeitschritten keine Unterschiede zu einem gröberen Gitter festzustellen, kann dies als Hinweis für eine Gitterkonvergenz aufgefasst werden.

### **5.7.2 Einfluss der Modellierungsmethode**

Analog zu den Untersuchungen im vorhergehenden Abschnitt wurde auch der Einfluss der in Abschnitt 5.6 entwickelten Methoden zur Komplexitätsreduktion auf die Genauigkeit der Simulationsergebnisse untersucht. Ziel dabei ist es, Hinweise bezüglich der optimalen Modellierungsstrategie für einen gegebenen Anwendungsfall abzuleiten. Entsprechende Anwendungsfelder können beispielsweise die Ermittlung der Temperaturverteilung einer elektronischen Baugruppe beim Reflowlöten, die Entwicklung eines neuen Ofens oder die Untersuchung des Einflusses unterschiedlicher Ofenparameter wie der Lüfterleistung auf die auf die Bauelemente wirkende Kraft sein. Die Simulationsmodelle nach den Methoden 1 und 2 wurden dabei mit Hilfe der Strömungssimulationssoftware StarCD von CD-Adapco durchgeführt [29]. Bild 5.28 zeigt eine beispielhafte Berechnung gemäß Methode 1. Dargestellt sind die Zustände zu unterschiedlichen

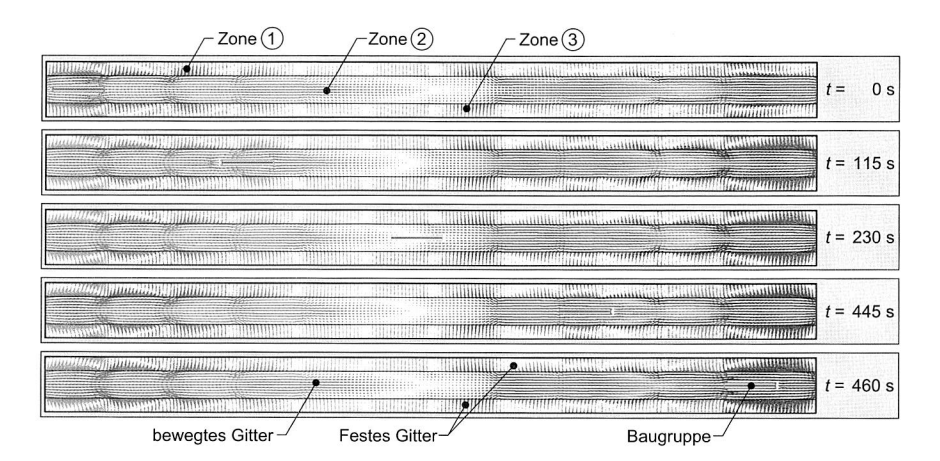

Bild 5.28: Moving Mesh-Berechnung der Baugruppe

Prozesszeiten; deutlich zu erkennen ist die unterschiedliche Position der Baugruppe in Abhängigkeit von der Zeit. Die Ergebnisse nach Methode 3 wurden wie im vorangegangenen Abschnitt mit der Software Flotherm von Flomerics unter Verwendung eines groben Gitters berechnet [54]. Für die im Folgenden beschriebenen Ergebnisse wurden die Testbaugruppen nach Bild 5.24 verwendet. Sämtliche Simulationsexperimente wurden unter Verwendung des  $k-\epsilon$ -Turbulenzmodells durchgeführt.

Bei einer Testkörperhöhe von 5 mm (siehe Bild 5.29) zeigen die drei Modellierungsmethoden für den vorderen Messpunkt nur sehr geringe Abweichungen voneinander. Die Temperaturen werden durch alle untersuchten Methoden sehr gut wiedergegeben. Für den in der Mitte angebrachten Messpunkt ergeben sich nur geringe Abweichungen zwischen den einzelnen Methoden. Die Übereinstimmung zwischen der Messung und den Methoden 1 und 2 ist als sehr gut zu bezeichnen, während die Abweichung bei Verwendung von Methode 3 vor allem in der Aufheizzone bereits bis zu 20 °C beträgt.

Bei einer Testkörperhöhe von 25 mm sind die Abweichungen zwischen Messung und Simulationsexperiment für den vorderen Messpunkt unabhängig von der verwendeten Methode sehr gering, siehe Bild 5.30. Für den mittleren Messpunkt ergeben sich dagegen bereits deutliche Unterschiede zwischen den Methoden. Das beste Verhalten zeigen hier die Modelle nach den Methoden 1 und 2; die Abweichungen zwischen diesen Modellen können praktisch vernachlässigt werden. Der Verlauf der Temperatur nach Methode 3 weist jedoch Abweichungen von der Messung in Höhe von bis zu 30 °C auf. Angemerkt sei an dieser Stelle, dass die Abweichung auch für Methode 3 durch eine höhere Gitterauflösung verringert werden kann, wie in Abschnitt 5.7.1 ge-

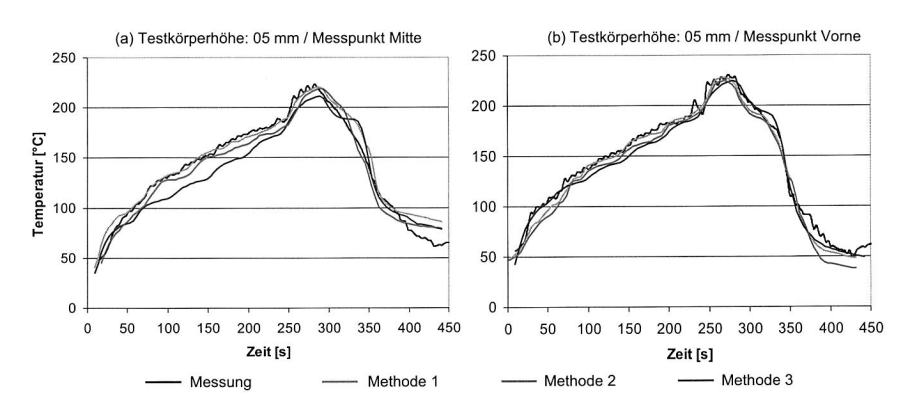

Bild 5.29: Methodenvergleich bei 5 mm Testkörperhöhe

zeigt wurde. Um eine Vergleichbarkeit zwischen den Methoden sicherzustellen, wurde jedoch in der Umgebung der Baugruppe eine annähernd gleich große Gitterauflösung gewählt.

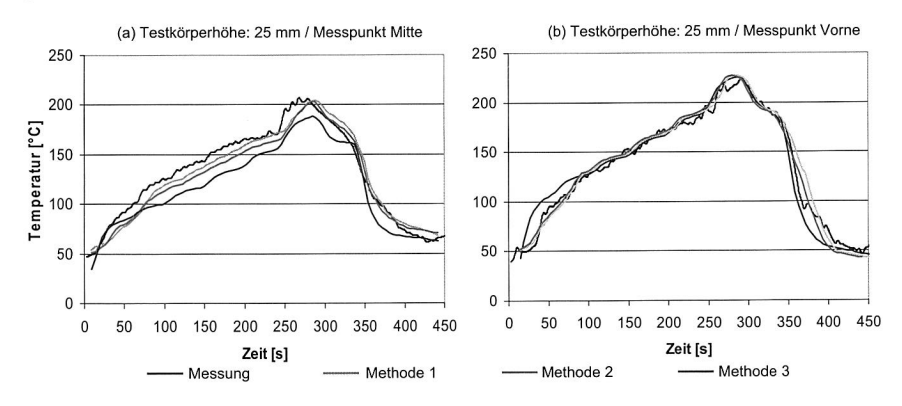

Bild 5.30: Methodenvergleich bei 25 mm Testkörperhöhe

Der Vergleich der drei Methoden zeigt, dass der in Relation zu den Methoden 2 und 3 ungleich höhere Aufwand zur Erstellung eines Simulationsmodells nach Methode 1 gemäß Abschnitt 5.6.2 nur in Ausnahmefällen gerechtfertigt ist. Für die alleinige Bestimmung der Temperaturverteilung einer elektronischen Baugruppe beim Reflowlöten ist Methode 3 als einfachstem der vorgestellten Verfahren der Vorzug zu geben. Die Methode bietet neben einer schnelleren Berechnungszeit auch den Vorteil einer leichten Änderbarkeit der Ofenparameter, um so die Auswirkungen variierender Einströmtemperaturen und -geschwindigkeiten bzw. Lüfterleistungen auf die Temperaturverteilung zu untersuchen. Hinzu kommt, dass nur der für die Temperaturentwicklung der Baugruppe unmittelbar relevante Teil des Prozessraums berücksichtigt werden muss. Unnötig lange Berechnungszeiten durch Simulation des gesamten Prozessraums können so vermieden werden. Methode 1 eignet sich vorwiegend für den Einsatz bei der Entwicklung eines neues Reflowofens oder zum Test neuer Ofenkonzepte anhand eines virtuellen Modells. So lässt sich beispielsweise die Auswirkung einer neuen Düsengeometrie auf die Strömung innerhalb des Prozessraums untersuchen. Ferner kann Methode 1 auch zur Einschätzung des Einflusses eines höheren Beladungszustandes auf die thermische Stabilität eines Ofens verwendet werden. Die Verwendung von Methode 2 ist dann gerechtfertigt, wenn eine hohe Genauigkeit für die Vorhersage der Temperatur erforderlich ist. Durch die Verwendung vorgefertigter Profilbibliotheken kann der Aufwand zur Berechnung zwar deutlich verringert werden, die Änderung eines Profils erfordert jedoch sowohl die Neuberechnung des stationären Modells des gesamten Prozessraums wie auch des transienten, größenreduzierten Modells.

## **5.8 Validierung anhand einer elektronischen Testbaugruppe**

Zur Validierung der beschriebenen Simulationsmethoden wurde die Temperatur einer Testbaugruppe messtechnisch mit Hilfe von Thermoelementen erfasst und mit dem Ergebnis der Simulation verglichen. Dabei fand das Lötprofil Rampe bleifrei gemäß Tabelle 5.2 Anwendung. Nachdem die Untersuchungen in den vorangegangenen Abschnitten für die Modellierung nach Methode 3 bereits hinreichend gute Ergebnisse gezeigt haben, wurde auch zur Simulation der elektronischen Testbaugruppe auf diese zurückgegriffen. Ein weiterer Grund für die Verwendung von Methode 3 als Basis für die Validierung liegt darin, dass diese für den praktischen Einsatz die größte Relevanz unter den entwickelten Methoden hat, da sich mit ihrer Hilfe am einfachsten die Auswirkungen unterschiedlicher Ofenparameter auf die Temperaturentwicklung einer Leiterplatte beim Reflowlöten untersuchen lassen. Als Turbulenzmodell wurde wiederum auf das  $k$ -c-Modell zurückgegriffen, das in den vorangegangenen Abschnitten die besten Resultate hervorbrachte.

### **5.8.1 Modellierung der Testbaugruppe**

Die zur Durchführung der Validierungsexperimente verwendete Testbaugruppe besteht sowohl aus flächigen als auch aus zweipoligen Bauelementen. Im Einzelnen sind dies zwei Ball Grid Arrays (BGA169), zwei Quad Flat Packs (QFP208) sowie zwei Chip

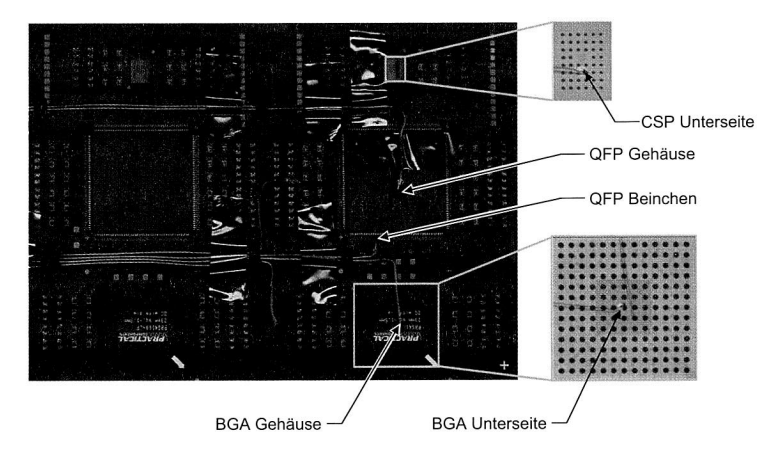

Bild 5.31: Lage der Messpunkte auf der Testbaugruppe

Scale Packages in Form eines  $\mu$ BGA. Der genaue Aufbau der Baugruppe sowie die Lage der angebrachten Thermoelemente sind Bild 5.31 zu entnehmen. BGA und QFP wurden jeweils in der Mitte der Gehäuseoberseite mit einem Thermoelement versehen, um eine Aussage über die Genauigkeit der Simulation bezüglich der Berechnung der Gehäusetemperatur treffen zu können. Eine gute Übereinstimmung dieser beiden Werte ist die Voraussetzung, um die Simulation für die Vorhersage der Maximaltemperatur und damit zur Erkennung möglicher Schädigungen von Bauteilen beim Reflowlöten einsetzen zu können. Die an den Beinchen des QFPs und an der Unterseite des BGAs angebrachten Thermoelemente (siehe Röntgenaufnahme Bild 5.31 re.) dienen der Überprüfung des Aufschmelzverhaltens der Lotdepots. Durch den Vergleich der Messergebnisse mit der Simulation kann so die Eignung der Simulation zur Vorhersage des Aufschmelzverhaltens einzelner Lotdepots überprüft werden.

Für die Simulation wurde auf die Modellierung der passiven Zweipoler verzichtet, da diese im Sinne der Prozessführung beim Reflowlöten als eher unkritisch einzustufen sind. Für die Abbildung der angeführten flächigen Bauelemente wurden dagegen sehr detaillierte Modelle verwendet, die auch die einzelnen Lotdepots des  $\mu$ BGAs und des BGAs enthalten. Die Beinchen der QFPs wurden dagegen nicht einzeln abgebildet, sondern jeweils durch einen dreiteiligen Ersatzkörper modelliert. In Abhängigkeit von der Zielsetzung der Simulationsexperimente kann das hier verwendete Simulationsmodell zur Beschleunigung der Berechnung und zur Vereinfachung der Modellierung deutlich weiter abstrahiert werden. Entsprechende Hinweise, wie dies anforderungsgerecht geschehen kann, finden sich in Kapitel 4 dieser Arbeit. Soll beispielsweise

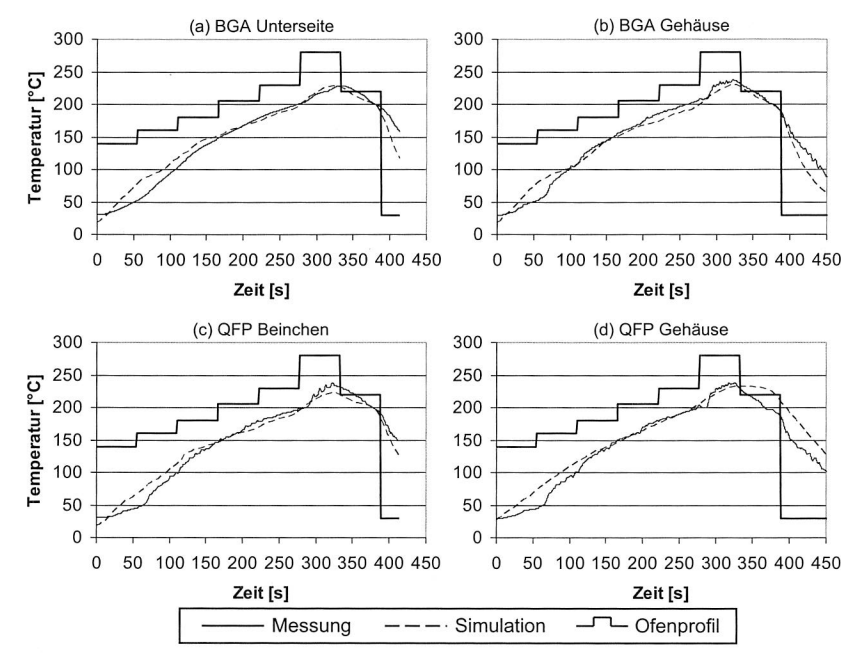

Bild 5.32: Vergleich von Simulations- und Messergebnis der Testbaugruppe

lediglich die thermische Belastung der flächigen Bauelemente bei einem bestimmten Ofen-Setup untersucht werden, so können die Lotdepots des BGAs bzw. des  $\mu$ BGAs durch entsprechende Ersatzkörper mit orthotropen Werkstoffeigenschaften repräsentiert werden. Auch die in diesem Modell durch diskrete Einzellagen modellierte Leiterplatte kann durch Verwendung eines Blocks mit orthotropen Werkstoffeigenschaften weiter vereinfacht werden.

### **5.8.2 Vergleich von Simulation und Messung**

Der Vergleich zwischen Simulation und Messung in Bild 5.32 zeigt für alle untersuchten Orte der Baugruppe eine insgesamt nur geringe Abweichung. Je nach betrachtetem Zeitintervall ist jedoch eine unterschiedliche Größe der Abweichung zu beobachten. Vom Start des Lötprozesses bei t=0 s bis zu einer Zeit von ca. 100 s erwärmt sich die Baugruppe in der Simulation schneller als in der Messung. Ab etwa 150 s bis zum Verlassen der Peakzone nach einer Zeit von 320 s ist dagegen für alle Messpunkte eine

sehr gute Übereinstimmung des Temperaturverlaufs der Simulation und der Messung zu verzeichnen. Die Maximaltemperatur in der Simulation stimmt in der Peakzone jeweils gut mit den Messungen überein. Lediglich das Beinchen des QFPs erreicht in der Simulation nicht die messtechnisch ermittelte Temperatur. Auch hier ist die Abweichung jedoch als gering zu bezeichnen, so dass die Simulation auch verwendet werden kann, um die Gehäuse-Maximaltemperaturen zu ermitteln. Die anschließende Abkühlung der Baugruppe verläuft in der Simulation für die Messpunkte BGA Unterseite, BGA Gehäuse und QFP Beinchen geringfügig schneller ab als in der Messung. Später als in der Messung verläuft dagegen die Abkühlung des QFP-Gehäuses. Der Gradient stimmt dabei in Messung und Simulation überein.

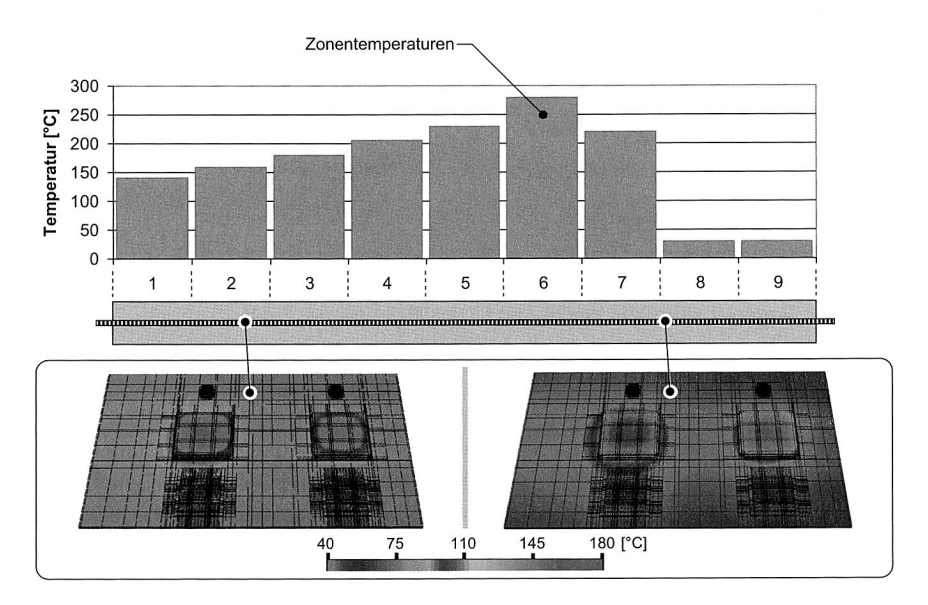

Bild 5.33: Simulierte Temperaturentwicklung der Testbaugruppe im Reflowofen

Der sich auf der Oberfläche einstellende Temperaturverlauf ist in Bild 5.33 noch einmal für verschiedene Positionen der Baugruppe innerhalb des Reflowofens dargestellt. Deutlich zu erkennen ist die unterschiedliche Temperatur der flächigen Bauelemente — insbesondere der QFPs — verglichen mit der Leiterplatte und den übrigen Komponenten.

### **5.9 Abschließende Bewertung**

Die Ergebnisse der Validierung in den Abschnitten 5.8 und 5.7 zeigen, dass die Simulation gut als Werkzeug zur Vorhersage der Temperaturentwicklung einer elektronischen Baugruppe beim Reflowlöten eingesetzt werden kann. Hierfür ist die Verwendung eines größenreduzierten Modells nach Methode 3 in Kombination mit messtechnisch ermittelten und zeitabhängig modellierten Einströmbedingungen ausreichend. Lediglich für die simulationsgestützte Untersuchung der charakteristischen Größen der Ofenströmung können im Einzelfall der hohe Aufwand und die lange Berechnungszeit für die Modellierung des gesamten Prozessraums und die Erstellung eines bewegten Gitters gerechtfertigt sein.

# **Kapitel 6**

# **Prozesssimulation am Beispiel der Nacharbeit von Ball Grid Arrays**

Der vermehrte Einsatz flächiger Bauelemente wie BGAs oder QFPs erfordert insbesondere vor dem Hintergrund der Einführung höherschmelzender Lotlegierungen angepasste Systeme für das selektive Ein- und Auslöten. Einen Beitrag zur Verbesserung bestehender Systeme kann die Prozesssimulation leisten. Durch die Kombination der Simulation mit einem parametrikbasierten Modellierungsansatz kann innerhalb kurzer Zeit eine große Anzahl an Varianten untersucht werden. Mittels der Simulation können erfolgversprechende Designs vorab identifiziert und als Ausgangsbasis für den Aufbau von Prototypen genutzt werden. Das folgende Kapitel zeigt entsprechende Ansätze am Beispiel des BGA-Reworks auf. Gemäß Abschnitt 3.3 ist die beschriebene Vorgehensweise dabei vornehmlich innerhalb der Phase der Produktentstehung angesiedelt. Die entwickelten Modelle eignen sich jedoch auch für den Einsatz im späteren Betrieb eines BGA Rework-Systems, indem sie zu einem verbesserten Verständnis der dominierenden Wärmeübertragungsmechanismen beitragen und so das Verbesserungspotenzial bei der Prozessführung aufzeigen.

## 6.1 Untersuchungsgegenstand

Die technologische Entwicklung in der Oberflächenmontagetechnik ist derzeit u. a. durch den vermehrten Einsatz flächiger Bauelemente gekennzeichnet. Grund hierfür ist vor allem die steigende Funktionalität elektronischer Baugruppen, die zu einer fortschreitenden Erhöhung der Packungsdichte führt. Die dadurch bedingte Erhöhung der Anschlusszahlen lässt sich nur noch durch eine Verkleinerung der Rastermaße erreichen. Entsprechende (Ultra-)Fine Pitch-Bauelemente in Gull-Wing oder J-Lead-Ausführung weisen jedoch Nachteile in Bezug auf das Handling, z. B. mechanische Empfindlichkeit bei Transport und Verarbeitung, Koplanarität der Anschlussbeinchen und eine erhöhte Kurzschlussgefahr durch Brückenbildung auf [811. Dies hat zu einer stärkeren Verbreitung von Bauelementen mit matrixartigem Anschlussraster auf der Unterseite der Bauelemente geführt. Typische Vertreter sind BGAs oder CSPs. Die Vorteile der BGAs — hohe mechanische Unempfindlichkeit, gute Selbstzentrierung beim Löten, verbesserte Kurzschlusssicherheit sowie eine gute Wärmeabfuhr — führen dabei gleichzeitig zu Nachteilen bei Inspektion und Reparatur. Einzelne Lötstellen sind erst nach Entfernen des gesamten Bauelements von der Leiterplatte mechanisch zugänglich. Dementsprechend aufwendig gestaltet sich die Nacharbeit von BGAs. Da sich diese trotz der Verfügbarkeit moderner Fertigungsanlagen nicht gänzlich vermeiden lässt, ist die sichere Beherrschung des Rework-Prozesses von umso größerer Bedeutung [90].

Zum Ein- und Auslöten einzelner BGAs finden spezielle Reworksysteme Anwendung, die die Lotkugeln an der BGA-Unterseite mittels einer Kombination aus Konvektion und Strahlung erhitzen und zum Schmelzen bringen, siehe Bild 6.1. Die Strahlung dient dabei zur gleichmäßigen Mit-Erwärmung der gesamten Baugruppe und hilft so, temperaturinduzierte Spannungen zu vermeiden. Die konvektive Oberhitze dient dem eigentlichen Aufschmelzen der Lotkugeln [70]. Nachdem die Lotkugeln aufgeschmolzen sind, kann der BGA abgenommen werden. Bei sehr teuren oder nur begrenzt oder gar nicht mehr verfügbaren Baulementen können diese einem sog. Reballing, d. h. einer Erneuerung der Lotkugeln, zugeführt und für einen erneuten Einsatz aufbereitet werden.

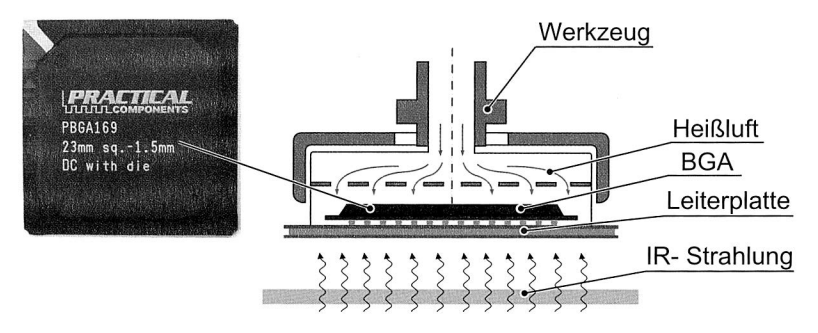

Bild 6.1: Funktionsprinzip des BGA-Reworks

### **6.1.1 Anforderungen an die Prozessführung beim BGA-Rework**

Die Verwendung höherschmelzender Lotpasten führt ähnlich wie beim Reflowöten in einem Mehrzonen-Ofen auch beim BGA-Rework zu einem drastisch verkleinerten Prozessfenster. Für Reworksysteme ergibt sich damit die Herausforderung, ein möglichst gleichmäßiges Aufschmelzen und Erstarren der Lotkugeln sicherzustellen und dabei gleichzeitig das Bauelement thermisch wie mechanisch nicht zu beschädigen, um eine Weiterverwendbarkeit zu gewährleisten. Die Erwärmung des Bauelements bzw. der Lotkugeln ist dabei abhängig vom Temperatur-Zeit-Regime der Heißluft, die dem BGA über eine spezielle Haube' zugeführt wird und von der Strahlungswärme, die die Leiterplatte meist von unten mittels Infrarot-Strahlung erhitzt. Der Volumenstrom lässt sich dabei ebenso wie die Temperatur der einströmenden Luft in Abhängigkeit der Zeit variieren. Ebenfalls verfügbar sind vollkonvektive Systeme, bei denen auch die Erhitzung von unten durch Heißluft geschieht.

Die Anforderungen an ein System für das BGA-Rework sind mit denen des Massen-Reflowlötens vergleichbar [114]. Im Unterschied zu diesem ist die Prozesszeit jedoch deutlich kürzer [94]. Zudem ist darauf zu achten, dass die benachbarten Komponenten nur einem möglichst geringen thermischen Stress durch die aus dem Werkzeug ausströmende Heißluft bzw. der Infrarot-Strahlungsquelle ausgesetzt werden. Dementsprechend kann eine Anpassung der Prozessführung an die Erfordernisse der zu bearbeitenden Baugruppe notwendig sein [50]. Auf die Erfüllung dieser Anforderung durch eine Optimierung der Werkzeuggeometrie sind die im Folgenden entwickelten Ansätze ausgerichtet.

## **6.2 Simulationsrndell des BGA-Rework-Prozesses**

Die experimentelle Bestimmung der Prozessgrößenverläufe zur Validierung des Simulationsmodells der Ausgangsgeometrie des Werkzeugs ist aufgrund der geringen Abmaße des untersuchten BGAs sowie der Unzugänglichkeit der innen liegenden Lotkugeln nur mit einem unverhältnismäßig hohen Aufwand durchführbar. Dies gilt insbesondere für die Bestimmung der Temperatur an verschiedenen Stellen des Gehäuses sowie der Lotkugeln. Zwischen BGA und Werkzeug angebrachte Thermoelemente haben aufgrund der geringen Größe des eigentlichen Prozessraums bereits einen nicht zu vernachlässigenden Einfluss auf die sich ausbildende Strömung und bergen daher die Gefahr verfälschter Messergebnisse. Dennoch ist die Validierung des erstellten Simulationsmodells notwendig, um aus den Simulationsexperimenten Rückschlüsse hinsichtlich möglicher Verbesserungen ziehen zu können. Bei der vorliegenden Aufgabenstellung sprechen neben der Möglichkeit, in kurzer Zeit automatisiert unterschiedliche Designvarianten des Werkzeugs hinsichtlich ihrer Eignung für das BGA-Rework zu untersuchen, daher auch die Schwierigkeiten der Messwerterfassung für den Einsatz der Simulation.

<sup>1</sup> Im Folgenden als Werkzeug bezeichnet

### **6.2.1 Modellierung des BGAs**

Bei dem im Rahmen dieser Arbeit betrachteten BGA handelt es sich um einen PB-GA169 mit einem Pitch von 1,5 mm. Unterhalb des BGAs befinden sich 169 Lotkugeln, die vollflächig in einer 13x13-Matrix angeordnet sind, siehe Bild 6.2. Durch die verdeckten Anschlüsse kann die Heißluft nur sehr begrenzt zu einer direkten konvektiven Erwärmung der Lotkugeln beitragen. Die Erwärmung der Lotkugeln geschieht daher insbesondere bei jenen, die weiter innen liegen, hauptsächlich über Wärmeleitung durch den BGA und über die Infrarot-Unterheizung durch die Leiterplatte. Dementsprechend liegt das Augenmerk bei der Modellierung des BGAs auf einer hinreichend genauen Abbildung der Wärmeleitungsvorgänge in vertikaler Richtung. Dies bedingt auch eine sehr detaillierte Abbildung der einzelnen Komponenten des BGAs entspechend Abschnitt 4.3. Für das Simulationsmodell wurden daher die Bestandteile des BGAs separat modelliert und nicht durch Berechnung der orthotropen Ersatzkennwerte approximiert.

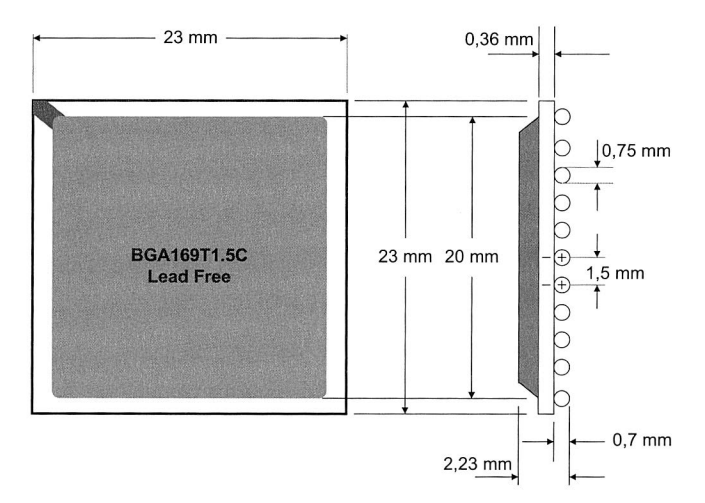

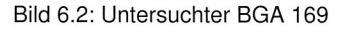

### **6.2.2 Parametrisches Werkzeugmodell**

Bei dem verwendeten Rework-System der Fa. MARTIN handelt es sich um ein Gerät mit kombinierter konvektiver und strahlungsgebundener Wärmezufuhr mit einem einstellbaren Volumenstrom von 2-35 1/min und einer Strahlungsleistung von 400-2400 W

für die gesamte Unterheizung [91]. Die Zuschaltung einzelner IR-Strahler erfolgt dabei bedarfsgerecht in Abhängigkeit von der Größe der zu bearbeitenden Baugruppe. Für das Simulationsmodell des Werkzeugs wurden die runden Elemente, d. h. die Bohrungen oberhalb des BGAs sowie die Luftzuführung aus Gitter- und Rechenzeitgründen gemäß Abschnitt 4.1.2 durch flächengleiche Rechteckquerschnitte approximiert.

Zunächst gilt es, die zu variierenden Parameter — die sog. Designparameter — und die Zielsetzung bei der Untersuchung der verschiedenen Werkzeuggeometrien zu identifizieren. Vorab sei angemerkt, dass sich die im Folgenden beschriebenen Versuche auf die Analyse der Auswirkungen einer veränderten Werkzeuggeometrie auf das Erwärmungsverhalten des BGAs und der Lotkugeln konzentrieren; für Untersuchungen zum Einfluss variierender Einströmtemperaturen, -geschwindigkeiten und -dauern sei hier beispielsweise auf [70] verwiesen. Als Designparameter wurden für die Untersuchung die Durchmesser der Öffnungen (Bohrungen) des Werkzeugs direkt oberhalb des BGAs sowie die Größe der seitlichen Luftdurchlässe ausgewählt. Dies führt dazu, dass die Werkzeuggeometrie für jeden Simulationslauf entsprechend anzupassen und ein neues Gitter zu generieren ist. Bei der Erstellung des Simulationsmodells wurde aus Gründen der Berechnungszeit von der Symmetrieeigenschaft des Werkzeugs und des BGAs Gebrauch gemacht, so dass effektiv nur ein Viertel des BGAs bzw. des Werkzeugs berechnet werden muss. So kann die Berechnungsdauer um 75% reduziert werden.

Ausgangsbasis für die Bestimmung der Parameterwerte für die einzelnen Simulationsläufe ist die Geometrie des bereits existierenden Werkzeugs. Bei der bestehenden Werkzeuggeometrie, bei der alle Bohrungen weitgehend den selben Durchmesser haben und darüber hinaus gleichmäßig verteilt sind, ist beim Aufheizen ein relativ gleichmäßiges Aufschmelzen der Lotkugeln zu beobachten. Das Erstarren der Lotkugeln vollzieht sich dagegen von aussen nach innen. Als Grund hierfür ist die schnellere Ableitung der Wärme in den äußeren Bereichen des BGAs anzunehmen. Ähnlich wie das Aufschmelzen sollte jedoch auch das Erstarren der einzelnen Lotkugeln zum gleichen Zeitpunkt stattfinden. Unter dieser Maßgabe wurde auch die Zielfunktion der Simulationsexperimente festgelegt.

# **6.3 Validierung**

Da die Prozesssimulation im vorliegenden Fall zur Ermittlung des Verbesserungspotenzials eines bestehenden Werkzeugdesigns eingesetzt wird, stehen naturgemäß keine Messergebnisse zur Verfügung, mit denen die Simulationsergebnisse verglichen werden können. Umso wichtiger ist es, durch Vergleich der Messergebnisse der Aus-

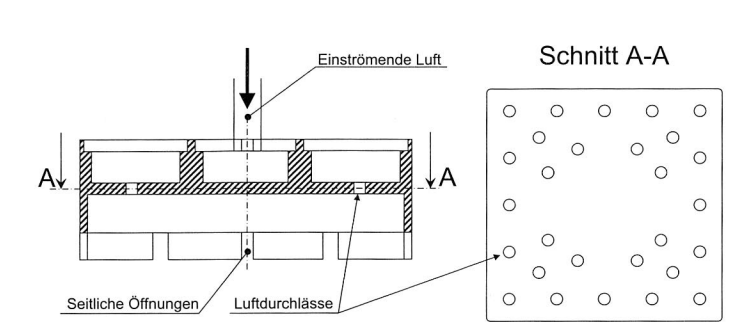

Bild 6.3: Ausgangsgeometrie des Rework-Werkzeugs

gangsgeometrie des real vorhandenen Werkzeugs mit den Ergebnissen des entsprechenden Simulationsexperiments die Validität der Modellannahmen sicherzustellen. Da sich die messtechnische Erfassung der Temperatur wie eingangs in Abschnitt 6.2 beschrieben als sehr schwierig gestaltet, wurde stattdessen auf eine Widerstandsmessung zurückgegriffen. Gemessen wurde der Durchgangswiderstand über zwei Lotkugeln, die innerhalb des BGAs wiederum miteinander verbunden sind. Über die Änderung des Durchgangswiderstands beim Phasenübergang kann auf den Zeitpunkt des Aufschmelzens und des Erstarrens eines Lotkugel-Paares geschlossen werden. Die Lage der vermessenen Lotkugeln ist Bild 6.4 zu entnehmen. Zusätzlich wurde die Temperatur der Luft zwischen zwei Lotkugeln in der Nähe des Messpunktes Ecke mittels eines Thermoelements gemessen.<sup>2</sup>

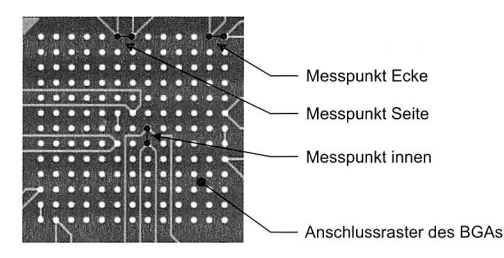

Bild 6.4: Messung des Durchgangswiderstands zur Ermittlung der Aufschmelz- und Erstarrungszeitpunkte

<sup>2</sup> Die Messwerte wurden von Dipl.-Ing. C. Schimpf zur Verfügung gestellt.

### **6.3.1 Randbedingungen**

Die Randbedingungen der Simulation lassen sich aus den am Rework-System eingestellten Parametern ableiten und nach Vorgaben für die Ober- und Unterhitze einteilen. Für die Oberhitze können die Temperatur sowie der Volumenstrom in Abhängigkeit von der Zeit vorgegeben werden. Für die Unterhitze kann die Leistung der Strahlungsquelle variiert werden. Die für die Simulation verwendeten Werte können Bild 6.5 entnommen werden. Die Strahlungsquelle ist für die Validierungsexperimente von 0 bis 140 s aktiviert. Der Verlauf der Temperatur der einströmenden Luft sowie die entsprechende Approximation in der Simulation ist aus Bild 6.5 ersichtlich. Der Volumenstrom beträgt konstant 25 1/min. Um numerischen Problemen am Anfang der Simulation und bei einer schnellen Änderung der Temperatur der einströmenden Luft zu begegnen, wurde die Größe der Zeitschritte zu den entsprechenden Zeiten reduziert. Ferner wurden die Berechnungen analog zu Abschnitt 5.2.1 mit unterschiedlichen Turbulenzmodellen (Revised Algebraic, LVEL,  $k-\epsilon$ ) durchgeführt, um auch hier das Turbulenzmodell zu identifizieren, welches für die vorliegenden geometrischen Verhältnisse die besten Ergebnisse liefert.

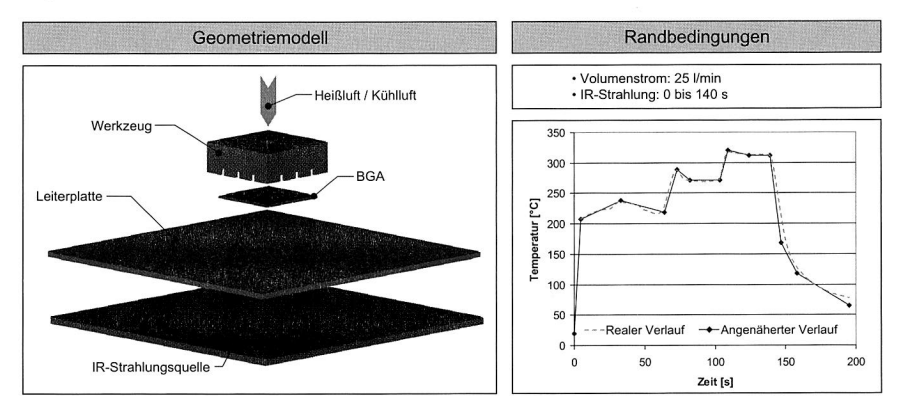

Bild 6.5: Simulationsmodell des BGA-Rework-Prozesses

### **6.3.2 Vergleich zwischen Simulation und Messung**

Das im Folgenden für den Vergleich herangezogene Simulationsmodell basiert auf der Verwendung des k-e-Turbulenzmodells, welches die beste Übereinstimmung zur Messung zeigte. Die Verläufe der gemessenen Durchgangswiderstände (siehe Bild 6.6) weisen jeweils einen deutlichen Anstieg bei etwa 80 s auf, der sehr wahrscheinlich auf das beginnende Aufschmelzen der Lotkugeln zurückzuführen ist. Der Schmelzpunkt des verwendeten Lots liegt bei 221 °C (siehe Liquiduslinie in Bild 6.6), so dass davon ausgegangen werden kann, dass die Lotkugeln diese Temperatur nach einer Zeit von 80 s erreichen [113]. Beim Erstarren zeigen sich dagegen deutliche zeitliche Unterschiede zwischen den einzelnen Lotkugeln. Die Lotkugeln an der Ecke erstarren am schnellsten nach einer Zeit von ca. 170 s; die Lotkugeln an der Seite sowie in der Mitte folgen in Abständen von etwa 7 bzw. 15 s.

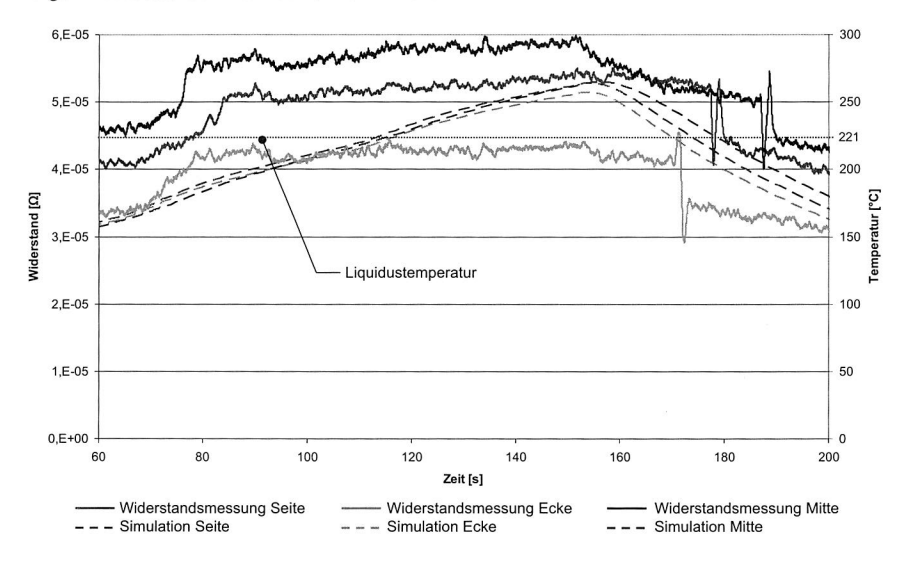

Bild 6.6: Ermittlung der Aufschmelz- und Erstarrungszeitpunkte beim BGA-Rework — Vergleich zwischen Simulation und Messung

Das unterschiedliche Verhalten bezüglich der Zeitpunkte des Aufschmelzens und Erstarrens kann auf das Ein- und Ausschalten der IR-Zusatzheizung zurückgeführt werden. Zum Zeitpunkt des Aufschmelzens ist diese aktiviert und sorgt für eine gleichmäßigere Erwärmung der Lotkugeln. Nach dem Abschalten der Strahlungsheizung bei einer Zeit von 140 s erfolgt die Abkühlung durch Zwangskonvektion mittels der über das Werkzeug zugeführten Kühlluft. Diese sorgt in den äußeren Bereichen des BGAs für eine schnellere Abkühlung als innen, zumal sich in der Mitte des Werkzeugs, wie aus Bild 6.3 ersichtlich ist, keine Luftdurchlässe befinden, die die Kühlluft direkt auf die Mitte des BGAs leiten. Auch in der Simulation ist zu beobachten, dass zwischen den betrachteten Lotkugeln nur sehr geringe zeitliche Unterschiede bei der Erwärmung festzustellen sind. Allerdings erreichen die Lotkugeln erst zu einem späteren Zeitpunkt als in der Messung die Liquidustemperatur. Beim Erstarren ist die Abweichung zwi-

### Kapitel 6: Prozesssimulation am Beispiel der Nacharbeit von Ball Grid Arrays

schen Simulation und Messung geringer als beim Aufschmelzen. Die Reihenfolge des Erstarrens wird in der Simulation sehr gut widergegeben. Gegenüber der Messung ist der Zeitraum zwischen dem Erstarren der ersten Lotkugeln an der Ecke des BGAs und den letzten Lotkugeln in der Mitte des BGAs etwa 5 s geringer. Die Temperaturverteilung aller Lotkugeln zum Zeitpunkt t=195 s kann Bild 6.7 entnommen werden. Aufgrund der Ausnutzung der Bauelementsymmetrie zur Reduzierung der Rechenzeit ist nur ein Viertel des BGAs farblich dargestellt. Deutlich zu erkennen ist die unterschiedliche Temperaturverteilung in der Ebene der Lotkugeln. Die weiter innen liegenden Lotkugeln weisen eine um bis zu 20 °C höhere Temperatur auf als die äußeren Lotkugeln und zeigen somit das in der Messung ermittelte Verhalten.

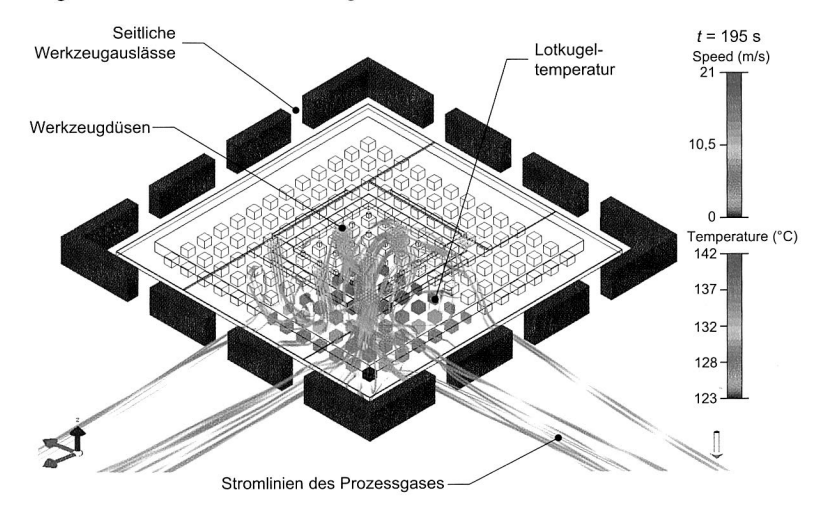

Bild 6.7: Temperatur der Lotkugeln nach 195 s

Die gute Übereinstimmung zwischen Simulation und Messung vor allem beim Erstarren zeigt, dass die Wärmeleitungsvorgänge als dominierende Mechanismen zum Einund Austrag der Wärme in die Lotkugeln durch das Simulationsmodell sehr gut erfasst werden; das Modell kann daher als Ausgangsmodell für eine parametrikbasierte Optimierung der Werkzeuggeometrie verwendet werden.

### **6.4 Untersuchung des Einflusses der Werkzeuggeometrie**

Nachdem das Simulationsmodell der Ausgangsgeometrie des BGA Rework-Werkzeugs im vorhergehenden Abschnitt über die Betrachtung des Aufschmelzzeitpunktes validiert wurde, kann nun anhand der Simulation die Auswirkung alternativer Werkzeuggeometrien auf das Erwärmungsverhalten des BGAs untersucht werden. Ziel dabei ist zum Einen, die thermische Belastung für den BGA zu reduzieren. Diese sollte nur kurzzeitig über der allgemeinen Bauteilbelastungsgrenze von 250 °C liegen [163]. Zum Anderen soll gleichzeitig eine möglichst geringe Temperaturdifferenz zwischen den Lotkugeln des BGAs herrschen, um ein gleichmäßiges Aufschmelzen und Erstarren zu gewährleisten. Dieses ist notwendig, um eine hohe Qualität der Lötverbindung sicherzustellen [28]. Gerade flächige Bauelemente mit verdeckten Anschlussstrukturen stellen hierbei eine besondere Herausforderung dar [35].

### **6.4.1 Festlegung der Designparameter**

Für die im Folgenden untersuchten Simulationsexperimente wurden die in Bild 6.8 dargestellten Designparameter ausgewählt. Im Einzelnen sind dies die Größe der seitlichen Öffnungen (Designvarianten B und C) und der inneren Durchgangslöcher des Lochblendenfeldes (Designvariante E). Für Variante B wurden die seitlichen Öffnungen auf eine Breite von 1,5 mm verkleinert, für Variante C auf 3 mm vergrößert. Bei Variante E erfolgte eine Vergrößerung der Durchgangslöcher auf einen Durchmesser von 1,7 mm. Weiterhin wurde der Einfluss zusätzlicher Löcher in der Mitte des Lochblendenfeldes untersucht (Designvariante D). Als Vergleich dienten die jeweiligen Kennwerte des Ausgangsmodells, d. h. des Modells des bereits bestehenden Werkzeugs (Design A).

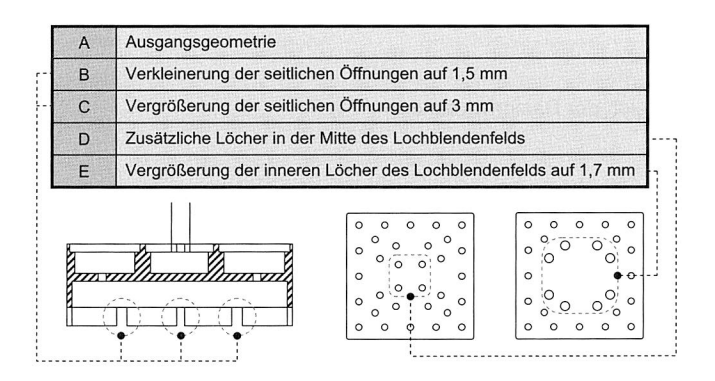

Bild 6.8: Untersuchte Geometrieparameter

### 6.4.2 Auswertung

Für alle Designvarianten wurden die maximale Temperatur des BGA-Gehäuses und die Temperaturdifferenz zwischen den kältesten und den heißesten Lotkugeln des BGAs untersucht. Die Maximaltemperatur ermöglicht eine Aussage bezüglich eventuell zu erwartender Bauteilschädigungen durch eine zu hohe thermische Belastung, während über die Temperaturdifferenz zwischen den Lotkugeln eine Aussage über die Qualität der Lötverbindung getroffen werden kann.

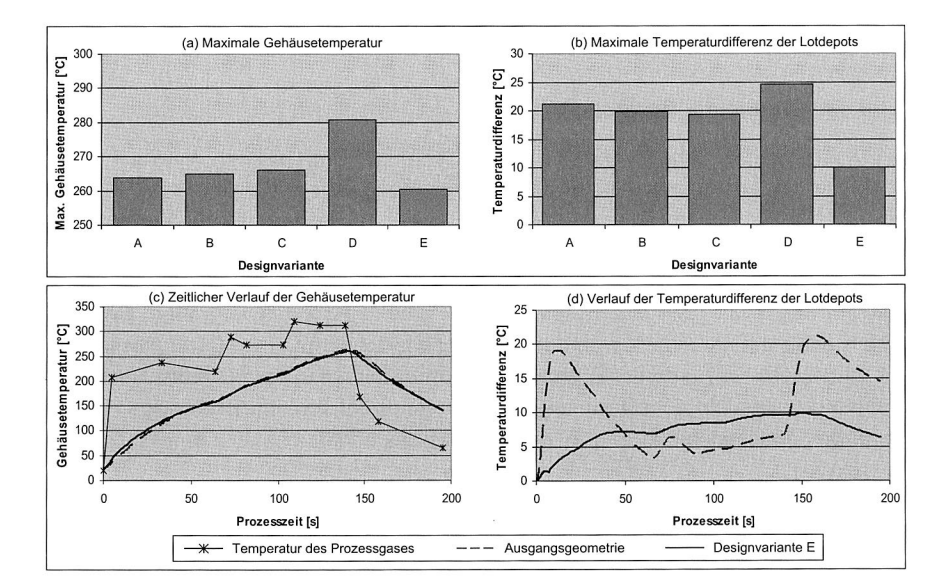

Bild 6.9: Vergleich der Designvarianten

Die maximale Gehäusetemperatur weicht bei den einzelnen Designvarianten nur geringfügig voneinander ab, siehe Bild 6.9a. Eine Ausnahme bildet Variante D, bei der eine deutliche Steigerung der Maximaltemperatur auf ca. 280 °C festzustellen ist. Die insgesamt niedrigste Temperatur weist Variante E auf, bei der die maximal zu verzeichnende Gehäusetemperatur bei ca. 260 °C liegt. Die Temperaturdifferenz zwischen den einzelnen Lotkugeln weist ebenfalls bei Designvariante E den günstigsten Wert auf. Gegenüber der Ausgangsgeometrie kann diese um über 50% von 21 °C auf nur mehr 10 °C reduziert werden. Die betrachteten Kenngrößen zur Beurteilung der Designvarianten sind in Bild 6.9 (c, d) für die Ausgangsgeometrie und Variante E noch einmal für den gesamten zeitlichen Verlauf der Nacharbeit gegenübergestellt. Deutlich zu erkennen ist die geringere Temperaturdifferenz zwischen den Lotkugeln für Variante E.

Die Analyse der unterschiedlichen Designvarianten zeigt, dass die Änderung der Werkzeuggeometrie Potenzial für eine Verbesserung des Nacharbeitsprozesses hinsichtlich einer Reduzierung der thermischen Belastung und gleichzeitig einer verringerten Temperaturdifferenz zwischen den heißesten und den kältesten Lotkugeln des BGAs birgt. Die mit Hilfe der Simulation ermittelte veränderte Werkzeuggeometrie kann so als Ausgangsbasis für die Durchführung von Versuchen mit realen Prototpyen dienen.

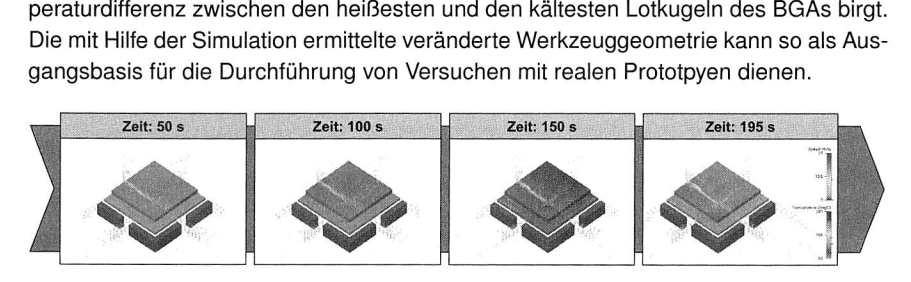

Bild 6.10: Temperaturverlauf beim BGA-Rework (Designvariante E)

Mit dem Simulationsmodell des BGA Rework-Prozesses steht somit ein Werkzeug zur Verfügung, das umfassende Möglichkeiten zur Verbesserung des Prozessverständnisses und damit auch zur Optimierung der Nacharbeit flächiger Bauelemente bietet. Die Anwendung der Simulation bei der vorliegenden Problemstellung ist dabei insbesondere auch deswegen von Vorteil, da sich mit ihrer Hilfe Prozessgrößen, die einer experimentellen Bestimmung nur schwer oder gar nicht zugänglich sind, ohne zusätzlichen Aufwand ermitteln lassen. Dies gilt beispielsweise auch für den in Bild 6.10 dargestellten Verlauf der Oberflächentemperatur des BGAs. Diese sowie die anderen zuvor untersuchten Kenngrößen stellen hier nur eine kleine Auswahl dar. Weitergehende Analysen können beispielsweise unter Anwendung von Methoden der statistischen Versuchsplanung durchgeführt werden [17] [143]. Auch die Nutzung von Optimierungsverfahren ist prinzipiell möglich. Hierfür bedarf es wegen der langen Berechnungszeit für die einzelnen Simulationexperimente jedoch eines Ansatzes, der bereits mit einer geringen Anzahl an Auswertungen zu verwertbaren Ergebnissen kommt. Entsprechende Ansätze auf Basis von Trust Region-Verfahren finden sich beispielsweise unter [26] [119].

# **Kapitel 7**

# **Simulationsgestützte Parametrierung am Beispiel eines Reflowofens**

Zur Herstellung der überwiegenden Mehrheit elektronischer Baugruppen in SMD-Technologie kommt das Reflowlöten auf Basis eines konvektiven Wärmeübergangs zur Anwendung. Trotz der guten Prozesseigenschaften, die es für eine Vielzahl an Bauelementgeometrien und Leiterplattenoberflächen anwendbar macht, existiert insbesondere hinsichtlich der Parametrierung von Lotöfen noch Verbesserungspotenzial. Jede Baugruppe benötigt dabei zur Verarbeitung im Reflowofen in Abhängigkeit ihres Layouts ein spezifisches Lötprofil, d. h. ein spezielles Temperatur-Zeit-Regime, um eine hohe Qualität des Lötergebnisses zu gewährleisten. Die Erstellung solcher Lötprofile erfolgt in der Praxis gegenwärtig auf experimentellem Weg, indem das Temperatur-Zeit-Profil von mit Thermosensoren bestückten Test-Leiterplatten beim Löten erfasst wird. Meist sind mehrere Iterationen nötig, um mittels dieser Vorgehensweise geeignete Ofenparameter zu identifizieren. Insbesondere bei Kleinserien, bei denen eine wiederholte Neuparametrierung des Lötofens notwendig ist und wie sie in der Auftragsfertigung häufig anzutreffen sind, wirkt sich dies nachteilig aus. Eine Alternative zu dieser Vorgehensweise ist der Einsatz der Simulation. Aufbauend auf den Ergebnissen von Kapitel 5 wurde eine Methode zur beschleunigten, Boarddesign-spezifischen Parametrierung von Lötöfen entwickelt, die im Folgenden beschrieben wird. Gemäß dem Ansatz der Digitalen Fabrik nach Abschnitt 3.1 ist das Vorgehen dabei in der Phase der Produktions- bzw. Prozessplanung einzuordnen.

### **7.1 Notwendigkeit Iayoutspezifischer Lötprofile**

Die Temperaturen, die sich während des Reflowlötens auf einer elektronischen Baugruppe einstellen, hängen maßgeblich von deren Wärmekapazität und der übertragenen Wärmemenge ab [156]. Beide Faktoren werden wiederum durch das Design der Leiterplatte bestimmt — die Wärmekapazität direkt durch die verwendeten Komponenten und die übertragene Wärmemenge indirekt durch die geometrischen Verhältnisse.

Dies hat zur Folge, dass für jedes Leiterplattendesign ein geeignetes Temperaturprofil ermittelt werden muss, um ein optimales Lötergebnis zu gewährleisten [74] [76] [167] [168]. Baugruppen mit großen thermischen Massen benötigen eine höhere zugeführte Wärmemenge, um das Aufschmelzen der Lotdepots sicherzustellen. Auch die Platzierung der Bauelemente auf der Leiterplatte spielt eine Rolle bei der Ermittlung eines geeigneten Lötprofils. So erwärmen sich gruppierte Bauelemente bei gleicher Wärmezufuhr langsamer als vereinzelt angeordnete Bauelemente.

Falsch gewählte Ofenparameter und daraus resultierende Abweichungen vom gewünschten Lötprofil können zu Lötfehlern wie beispielsweise Tombstoning, Lotspritzern oder Bauteilschädigungen führen. Ziel muss es daher sein, die Fehlerrate durch ein baugruppenspezifisches Lötprofil zu minimieren, um ein Rework angesichts der damit verbundenen hohen Kosten und der bei bestimmten Komponenten auftretenden technischen Schwierigkeiten zu vermeiden [131]. Zur Entwicklung eines simulationsgestützten Systems zur Beschleunigung dieser Aufgabe in der betrieblichen Praxis werden im Folgenden zunächst die Anforderungen an Lötprofile für das Konvektionslöten erläutert.

## **7.2 Anforderungen an Konvektionslötprofile**

Als Lötprofil wird im Kontext der vorliegenden Arbeit die Ausprägung der Gesamtheit der Parameter bezeichnet, die an einem Mehrzonen-Konvektionslötofen zur Herstellung von Flachbaugruppen durch den Bediener beeinflusst werden kann. Je nach Ofenmodell kann die Anzahl der einstellbaren Parameter variieren. Zu den Parametern, die sich typischerweise einstellen lassen, gehören die Temperaturen in den einzelnen Ofenzonen (oben und unten), die Lüfterleistungen und damit die Einströmgeschwingkeit sowie die Bandgeschwindigkeit. Darüber hinaus erlauben zahlreiche Öfen das Löten in einer Stickstoffatmosphäre zur Vermeidung von Oxidationsvorgängen.

### **7.2.1 Qualitative Anforderungen**

Die Herausforderung bei der Ermittlung eines designspezifischen Lötprofils liegt darin, die zugeführte Wärmemenge auf ein Minimum zu beschränken, um die mechanische wie thermische Beanspruchung der Baugruppe so gering wie möglich zu halten und diese nicht zu schädigen. Gleichzeitig muss das Aufschmelzen aller Lotdepots und die Benetzung der Komponenten durch das geschmolzene Lot gewährleistet sein.

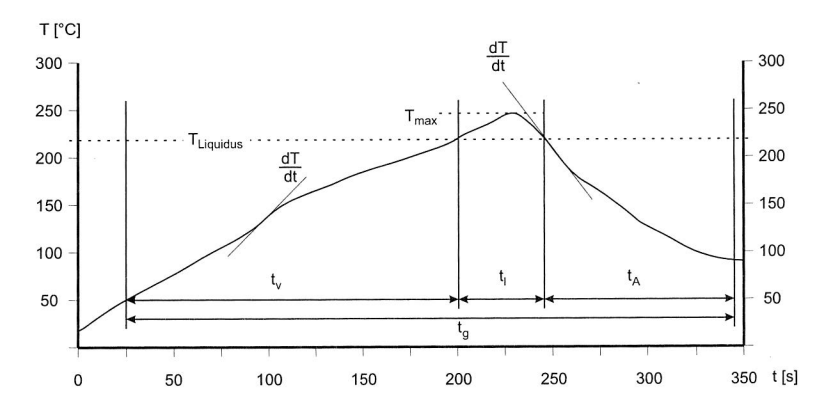

Kapitel 7: Simulationsgestützte Parametrierung am Beispiel eines Reflowofens

Bild 7.1: Konvektions-Reflowprofil

Diese Kriterien sind für die Entwicklung der Schnittstelle und das Postprocessing mittels Simulation genauer zu spezifizieren [68]. Zu diesem Zweck wird das Temperaturprofil einer elektronischen Baugruppe beim Reflowlöten in verschiedene Zeitabschnitte und charakteristische Temperaturen unterteilt, siehe Bild 7.1 [13]. Die Vorheizzeit  $t_n$  sollte einerseits möglichst gering gehalten werden, da die permanente Oxidbildung auf den Metalloberflächen der Fügepartner für einen stetigen Verbrauch an Flussmitteln sorgt. Bei einer zu lange dauernden Vorheizzeit besteht daher die Gefahr, dass das Flussmittel bereits vor dem Eintritt der Baugruppe in die Peakzonen verbraucht ist. Andererseits darf die Vorheizzeit nicht zu kurz ausfallen. Lotpasten enthalten Löse- und Thixotropiemittel mit einen Siedepunkt von 125-250 °C. Diese sollten bereits vor dem Eintritt in die Peakzone verdampft sein, um typische Lotfehler wie Voids oder Lotperlen zu vermeiden. Daher ist die Wahl des richtigen Lötprofils auch maßgeblich von der Zusammensetzung der Lotpaste abhängig; hier sind die entsprechenden Vorgaben der Hersteller zu beachten. Darüber hinaus spricht auch der Ausgleich von Temperaturunterschieden auf der Baugruppe durch Wärmeleitung eher für ein längeres  $t_v$ . Die Zeit über Liquidus  $t_1$  muss einerseits lang genug sein, um eine Benetzung der Fügepartner und die Ausbildung des Meniskus sicherzustellen; gleichzeitig ist ein zu langes  $t_i$  zu vermeiden, um Ablegiereffekte zu verhindern.

Eine hohe maximale Temperatur  $T_{max}$  begünstigt über die Verminderung der Oberflächenspannung das Fließverhalten der Lotpaste und über die Aktivität des Flussmittels die Geschwindigkeit der Benetzungsreaktion. Negativ wirkt sich ein hohes  $T_{max}$ jedoch durch eine verstärkte Oxidbildung und damit einen erhöhten Flussmittelverbrauch aus. Auch die maximal zulässige Temperatur der Bauteile beschränkt die Höhe von  $T_{max}$ ; sie ist u. a. abhängig von der Größe der Bauelemente, dem Feuchtegehalt und dem verwendeten Material. Eine möglichst kurze Abkühlzeit  $t_A$  ist zur Vermeidung von Ablegiereffekten wünschenswert [11]. Darüberhinaus wird durch ein kurzes  $t_A$  auch ein ungestörtes Wachstum der intermetallischen Phasen gefördert und der thermische Stress für die gesamte Baugruppe verringert. Zur Verringerung der thermischen Belastung sollte die Gesamtzeit  $t<sub>a</sub>$ , d. h. die Summe aus Vorheizzeit, Zeit über Liquidus und Abkühlzeit, möglichst gering sein; ein niedriges  $t<sub>e</sub>$  trägt ferner zu einer Erhöhung des Durchsatzes bei. Zusätzlich zu den vorgenannten Kriterien spielt auch der maximale Temperaturgradient beim Aufheizen und Abkühlen eine wichtige Rolle. Ein zu hoher Gradient begünstigt die Entstehung von Lotperlen durch verdampfende Pastenbestandteile und kann durch unterschiedliche Aufschmelzzeitpunkte bei zweipoligen Bauelementen zu einer Häufung des Grabsteineffektes führen. Auch das Auftreten des Wicking-Effekts durch einen schnellen Wärmeeintrag in den Bauelementeanschluß und des Popcorn-Effekts aufgrund eines zu hohen Feuchteanteils in den Bauelementen wird durch hohe Temperaturgradienten begünstigt.

#### **7.2.2 Quantitative Definition der Anforderungen**

Die zuvor qualtitativ formulierten Anforderungen sind für die Bewertung der Eignung eines Lötprofils für eine elektronische Baugruppe durch quantitative Größen, die einer Ermittlung im Rahmen des Postprocessings zugänglich sind, zu ersetzen. Die genaue Kenntnis der Bewertungskriterien ist auch im Hinblick auf die entwickelte und in Abschnitt 7.5 beschriebene Schnittstelle von Bedeutung. Im Folgenden wird daher die Herleitung der Kriterien, die Eingang in die Schnittstelle gefunden haben, näher erläutert. Bei der Erstellung des optimalen Temperaturprofils ist im Wesentlichen auf folgende Kriterien zu achten [120] [136]:

• Für die Temperatur im Peakbereich sollte gelten:

$$
T_{\text{Liquidus}} + 10 \text{ K} < T_{\text{Peak}} < T_{\text{Liquidus}} + 30 \text{ K} \tag{7.1}
$$

• Die Zeit oberhalb der Liquidustemperatur sollte zur Minimierung von Ablegiervorgängen sowie aufgrund der begrenzten Lötwärmebeständigkeit der Komponenten zwischen 10 und 20 s liegen:

$$
10 \text{ s} < t(T_{\text{Peak}} > T_{\text{Liquidus}}) < 20 \text{ s} \tag{7.2}
$$

• Der Temperaturgradient beim Aufheizen und beim Abkühlen darf nicht zu hoch sein:

$$
\left|\frac{dT}{dt}\right| < 3, 5\frac{K}{s} \tag{7.3}
$$

### Kapitel 7: Simulationsgestützte Parametrierung am Beispiel eines Reflowofens

Die genaue Ausprägung der genannten Kriterien ist vom jeweiligen Anwendungsfall abhängig. Dabei spielt auch die Vorgabe der Lotpastenhersteller eine wichtige Rolle. Je nach Zusammensetzung der Lotpaste kann dies insbesondere Einfluss auf die Vorheizzeit und die Zeit über Liquidus haben. Obige Auflistung dient gleichzeitig als Lastenheft bei der Erstellung der Schnittstelle zwischen StarCD und MATLAB.

## **7.3 Methoden der Lötprofilerstellung**

Prinzipiell existieren zwei Ansatzpunkte, um in der Praxis das Lötergebnis einer elektronischen Baugruppe zu verbessern, siehe Bild 7.2. Dies ist zum Einen der Lötprozess an sich, der durch Variation der Parameter Zonentemperatur, Bandgeschwindigkeit usw. verändert werden kann. Zum Anderen kann das Lötergebnis bei problematischen Baugruppen auch durch eine Änderung des Designs der Baugruppe verbessert werden, indem beispielsweise massereiche Komponenten besser verteilt werden oder ganz allgemein Bauelemente anders positioniert werden. Obwohl der größte Nutzen dabei von einer Kombination der beiden Ansatzpunkte zu erwarten ist, bleibt in der Fertigung häufig nur noch die Suche nach einem geeigneten Ofen-Setup für ein vorgegebenes Baugruppendesign als beeinflussbarer Parameter übrig. Gemeinsam ist den hierzu verwendeten Verfahren, dass sie die Temperatur der Baugruppe beim Reflowlöten ermitteln und sich auf dieser Basis Hinweise bezüglich erforderlicher Änderungen der Ofenparameter ableiten lassen.

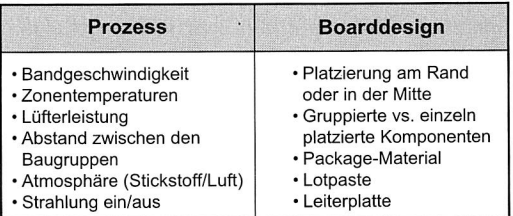

Bild 7.2: Auswahl qualitätsbestimmender Einflussgrößen

### **7.3.1 Experimentelle Erstellung von Lötprofilen**

Die Ermittlung von Reflowlötprofilen geschieht derzeit vorwiegend experimentell. Zu diesem Zweck werden mehrere Thermosensoren an einem Muster der Baugruppe angebracht, die anschließend im Ofen verarbeitet wird. Die genaue Lage der Sensoren

auf der Baugruppe resultiert dabei vorwiegend aus Erfahrungswerten des Prozessingenieurs mit Baugruppen, die aus ähnlichen Bauelementen bestehen bzw. die ein vergleichbares Layout aufweisen. Bereits die Anbringung der Thermosensoren stellt eine mögliche Fehlerquelle bei der experimentellen Bestimmung des Temperaturverlaufs dar [16]. Darüberhinaus ist nicht sichergestellt, dass durch die angebrachten Sensoren sowohl die heißeste als auch die kälteste Lötstelle erfasst wird. Streng genommen erfährt eine elektronische Baugruppe beim Durchgang durch einen Reflowofen nicht nur ein einziges, sondern eine ganze Reihe von Temperaturprofilen — eines für jeden Punkt auf der Baugruppe. Der Temperaturverlauf auf einer Baugruppe ist also eher als eine Art Hüllkurve mit der jeweiligen Maximal- und Minimaltemperatur zu einem bestimmten Zeitpunkt als oberem und unterem Grenzwert zu verstehen. Für den ersten Durchlauf der Baugruppe durch den Ofen wird ein auf Schätzungen beruhendes Temperaturprofil gewählt. In einem iterativen Prozess wird das Temperaturprofil so lange modifiziert, bis ein zufriedenstellendes Ergebnis unter Beachtung der Kriterien gemäß Abschnitt 7.2 erreicht ist. Während der Testläufe steht der Ofen für den produktiven Betrieb nicht zur Verfügung. Darüberhinaus muss nach jeder Messung die Abkühlung der Baugruppe abgewartet werden, um reproduzierbare Ergebnisse zu erhalten. Der Einsatz mehrerer Testexemplare kann hier zwar Abhilfe schaffen, diese stehen jedoch gerade bei Kleinserien nicht immer oder gar nicht zur Verfügung.

#### 7.3.2 Analytische Berechnung

Auf analytischem Wege lässt sich die Temperatur einer elektronischen Baugruppe beim Durchgang durch einen Reflowofen näherungsweise bestimmen [1]. Unter der Annahme eines hinreichend schnellen Temperaturausgleichs gilt folgender Zusammenhang:

$$
\dot{Q} = V \cdot \rho \cdot c_p \cdot \frac{dT}{dt} = \alpha \cdot A \cdot (T_{\infty} - T(t))
$$
\n(7.4)

Als Kriterium für einen schnellen Ausgleich der Temperatur innerhalb der elektronischen Baugruppe und somit für die Anwendbarkeit von Gleichung (7.4) kann die Biot-Zahl Bi herangezogen werden, die wie folgt definiert ist:

$$
Bi = \frac{\alpha \cdot L}{\lambda} \tag{7.5}
$$

Die Biot-Zahl findet Anwendung bei konjugierten Wärmeübertragungsproblemen und setzt den konvektiven Wärmetransport eines umgebenden Fluids zur Oberfläche eines sich innerhalb des Fluids befindlichen Festkörpers und die Wärmeleitung innerhalb des Festkörpers ins Verhältnis [69]. Ist die Biot-Zahl klein gegenüber 1, kann von einer hinreichend homogenen Temperaturverteilung innerhalb der Baugruppe, d. h. von einem geringen Temperaturgradienten innerhalb des Festkörpers, ausgegangen werden. Diese Bedingung ist bei Baugruppen mit niedriger Höhe und einer Wärmeübertragung durch Zwangskonvektion mit Wärmeübertragungskoeffizienten zwischen  $\alpha = 20 - 100$  Wm<sup>-2</sup>K<sup>-1</sup> sowie bei Materialien mit hoher Wärmeleitfähigkeit als erfüllt anzusehen. Die Temperatur des Festkörpers ist somit nur abhängig von der Zeit und keine Funktion des Ortes. Durch Lösung von Gleichung (7.4) lässt sich die Temperatur in Abhängigkeit von der Zeit berechnen:

$$
T(t_i + \Delta t) = T(t_i) + (T_{t=\infty} - T(t_i)) \cdot \left(1 - e^{-\frac{\Delta t}{\tau}}\right) \quad \text{mit} \quad \tau = \frac{d \cdot \rho \cdot c_p}{2 \cdot \alpha} \tag{7.6}
$$

Als problematisch erweist sich bei der beschriebenen analytischen Vorgehensweise jedoch, dass Stoffwerte wie Wärmekapazität und -leitfähigkeit mit der Temperatur schwanken können, Gleichung (7.6) jedoch nur bei Annahme konstanter Stoffwerte gültig ist. Kann für die verwendeten Materialien im betrachteten Temperaturbereich noch von näherungsweise konstanten Stoffwerten ausgegangen werden, so ist diese Annahme für den Wärmeübergangskoeffizienten  $\alpha$  nur sehr eingeschränkt möglich.

Wie Tabelle 5.1 auf Seite 67 entnommen werden kann, ist die Bandbreite möglicher Werte des Wärmeübergangskoeffzienten bei Wärmeübertragung durch erzwungene Konvektion, wie sie auch beim Reflowlöten angewandt wird, relativ groß. Dies rührt von der Vielfalt der Faktoren, die Einfluss auf den Wärmeübergangskoeffizienten haben. Zu diesen zählen u. a. die Anströmgeschwindigkeit, die Oberflächengeometrie und die Stoffeigenschaften des strömendes Fluids, so dass die Annahme eines einzelnen Wertes für den Wärmeübergangskoeffizient für die gesamte Baugruppe nur eine sehr grobe Näherung darstellt. Erschwerend kommt hinzu, dass die durch Strahlung übertragene Wärmemenge lediglich durch Korrektur des Wärmeübergangskoeffizienten in grober Näherung berücksichtig werden kann. Nichtsdestotrotz bietet die beschriebene analytische Methode die Möglichkeit, sehr schnell und einfach die Temperaturentwicklung einer elektronischen Baugruppe beim Durchgang durch einen Reflowofen näherungsweise zu berechnen. Eine Umsetzung auf Basis von Microsoft Excel zur Berechnung eines Temperaturkorridors findet sich unter [116] (siehe Bild 7.3).

### **7.3.3 Alternative Verfahren zur Lötprofilierung**

Die Ermittlung des optimalen Lötprofils kann durch die Verwendung kommerzieller Lösungen, wie sie von KIC oder Datapaq angeboten werden, beschleunigt werden [37] [79]. Diese Lösungen beruhen auf stark vereinfachten Modellen des Reflowlötprozesses. Mit ihrer Hilfe kann die Anzahl der Iterationen zwar gesenkt werden, es sind allerdings nach wie vor reale Testdurchläufe notwendig, um ein anforderungsgerechtes Lötprofil zu ermitteln. Als nachteilig ist bei diesen Methoden der Verbrauch von Muster-Leiterplatten sowie die zur Durchführung der Tests benötigte Zeit anzusehen. Während der Durchführung der Messungen steht der Ofen ferner für die Produktion nicht mehr zur Verfügung. Gerade bei Fertigung kleiner Losgrößen wird die für die Produktion effektiv zur Verfügung stehende Zeit dadurch erheblich reduziert.

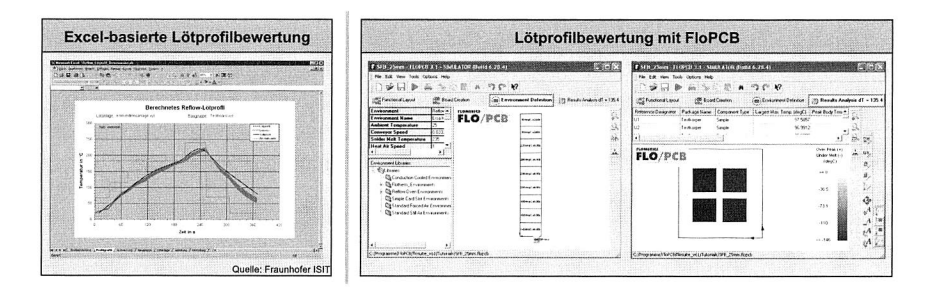

Bild 7.3: Lötprofilauswertung mit Hilfe von Excel bzw. FIoPCB

Eine weitere Möglichkeit zur Berechnung der Temperatur beim Reflowlöten bietet die seit kurzem kommerziell verfügbare Software FIoPCB von Flomerics, siehe Bild 7.3. FIoPCB ist vorwiegend ein Werkzeug zur thermischen Simulation während des Betriebs einer elektronischen Baugruppe, um so z. B. Kühlkörper auszulegen oder die Erwärmung elektronischer Komponenten im Betrieb zu untersuchen. Mittels eines speziellen Reflow-Moduls kann jedoch auch der Reflowprozess nachgebildet werden. Die Einstellmöglichkeiten zur modellhaften Abbildung realer Lötöfen sind allerdings begrenzt. So lassen sich beispielweise keine unterschiedlichen Geschwindigkeiten des strömenden Gases in den verschiedenen Zonen sowie für die oberen und unteren Rundüsen- und Lochblendenfelder angeben, wie sie etwa aus unterschiedlichen Lüfterleistungen resultieren können. Wie die in Abschnitt 5.5 beschriebenen Messungen der Strömungsgeschwindigkeit gezeigt haben, trifft dies auch auf den im Rahmen dieser Arbeit verwendeten Ofen zu. Des Weiteren kann nicht zwischen verschiedenen Ofengeometrien unterschieden werden, um etwa Öfen mit Schlitzdüsen und solche mit Runddüsen- oder Lochblendenfeldern korrekt abzubilden. Auch das bisweilen sehr ausgeprägte Querprofil einiger Lötöfen kann nicht abgebildet werden, was insbesondere bei großen Baugruppen zu Fehlern in der Simulation führen kann. Darüberhinaus begrenzt die Annahme temperaturunabhängiger Stoffwerte wie der Wärmekapazität die erzielbare Genauigkeit der Berechnungen und verhindert gleichzeitig die Berücksichtigung der Schmelzenthalpie.

Einen Neurofuzzy-Ansatz zur Bestimmung verbesserter Ofenparameter verfolgen Tsai et. al. [153] [154]. Als Eingangsgrößen werden dabei die Temperaturen von vier Ofenzonen, die Dichte der Leiterplatte und die Bandgeschwindigkeit sowie der Abstand zwischen zwei aufeinanderfolgenden Leiterplatten betrachtet, um den Temperaturgradienten beim Aufheizen und die Peaktemperatur zu berechnen. Auf Basis dieser Ergebnisse wird anschließend ein Qualitätsindex ausgegeben. Nach Eingabe eines Leiterplattendesigns erzeugt der integrierte Oven Parameter Advisor einen Vorschlag für das Ofen-Setup unter der Voraussetzung, dass für die verwendetete Linie eine Produktionshistorie gespeichert ist. Für sehr einfache Leiterplattendesigns liefert das System realitätsnahe Aussagen hinsichtlich der zu erwartenden Qualität. Ein Vorteil des Systems ist die Verbesserung der Vorhersagegenauigkeit durch Einbindung von Daten aus dem Produktionsalltag. Bei komplexeren Baugruppen mit flächigen Bauelementen und ungleichmäßiger Verteilung derselben sowie bei einer größeren Zahl betrachteter Eingangsgrößen stößt das System jedoch an seine Grenzen.

# **7.4 Entwicklung eines Systems zur simulationsgestützten Lötprofilerstellung**

Eine weitere Möglichkeit bietet die Erstellung von Lötprofilen mit Hilfe der thermischen Simulation auf Basis der Berechnung der zeitabhängigen Temperaturverteilung einer Baugruppe während des Reflowlötens in Kopplung mit einem geeigneten System zur automatisierten Auswertung des Temperaturverlaufs. Ein solches System ist in Bild 7.4 skizziert. Durch entsprechende Aufbereitung der Berechnungsdaten stehen sämtliche relevanten Daten entsprechend den zuvor identifizierten Kriterien zur Beurteilung des Lötprofils für eine bestimmte Baugruppe zur Verfügung. Gegenüber der herkömmlichen Vorgehensweise kann der Verbrauch realer Prototypen im Idealfall auf ein Minimum reduziert werden. Durch die Verwendung der Simulation besteht ferner nicht die Gefahr, durch eine ungünstige Anordnung der Temperatursensoren wichtige Bereiche auf der Testleiterplatte in der Messung nicht zu erfassen, da prinzipbedingt die Temperatur an allen Orten der Leiterplatte bekannt ist. Durch die Kenntnis des heißesten und des kältesten Ortes der Leiterplatte kann außerdem die maximale Temperaturspreizung angegeben werden. So sind Rückschlüsse auf eventuelle Probleme durch temperaturinduzierte Eigenspannungen und daraus resultierende mechanische Beanspruchungen möglich.

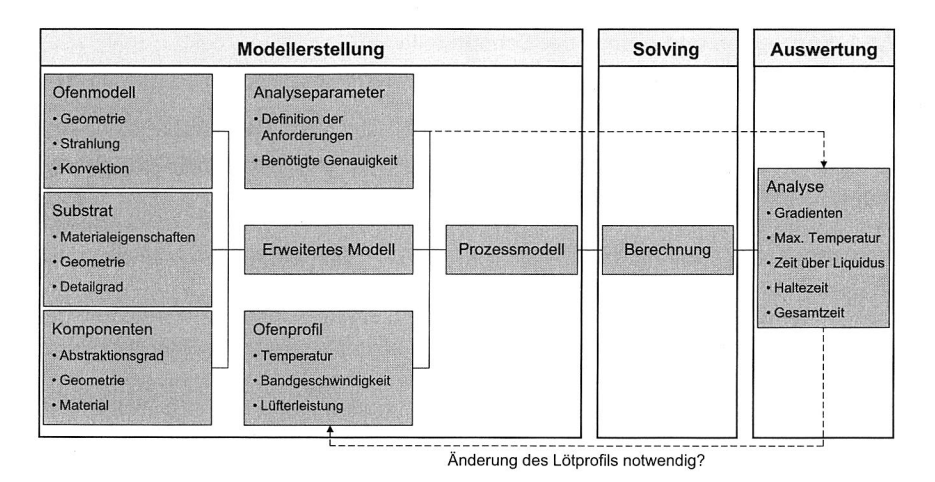

Bild 7.4: Ansatz zur simulationsgestützten Parametrierung von Lötöfen

## 7.5 Entwicklung einer Schnittstelle zur Bewertung von Lötprofilen

Zur Bewertung von Lötprofilen mittels Simulation ist die Auswertung der Ergebnisse im Zuge des Postprocessings notwendig. Dies kann entweder innerhalb der Simulationsumgebung oder mittels einer separaten Anwendung geschehen. Bei Verwendung einer separaten Anwendung sind die entsprechenden Daten über eine geeignete Schnittstelle zu übergeben. Um die in Abschnitt 7.2.2 identifizierten Kriterien zur Einschätzung der Güte eines Lötprofils für ein gegebenes Baugruppendesign bewerten zu können, wurde eine Schnittstelle zwischen der Simulationssoftware StarCD und MATLAB aufgebaut.' Die Schnittstelle ermöglicht nicht nur die Vorgabe der Ofenparameter sowie die Rückübertragung der berechneten Ergebnisdaten, sondern auch deren automatische Auswertung. Die Wahl für MATLAB als Werkzeug für das Postprocessing liegt darin begründet, dass MATLAB sehr viel umfangreichere Analysemöglichkeiten zur Verfügung stellt als StarCD, so dass beispielsweise die maximalen Temperaturgradienten für sämtliche Gitterpunkte der Baugruppe berechnet werden können. Darüberhinaus bietet die Verwendung von MATLAB den Vorteil einer besseren Erweiterbarkeit, da es sich um eine verbreitete Anwendung handelt, für die umfangreiche Bibliotheken mit Algorithmen und Optimierungsverfahren zur Verfügung stehen.

<sup>1</sup> Die Umsetzung der Schnittstelle erfolgte in Zusammenarbeit mit Dipl. Technomath. Alexander Thekale

### **7.5.1 Konzeption und Aufbau der Schnittstelle**

Die Entwicklung der Schnittstelle zwischen StarCD und MATLAB erfolgte mit der Zielsetzung, diese durch eine entsprechende Erweiterung auch für die Optimierung von Reflowlötprofilen einsetzen zu können. Da für die im Zuge des Optimierungsalgorithmus durchzuführenden Funktionsauswertungen eine große Anzahl an Simulationsläufen notwendig ist, spielt die Dauer der einzelnen Berechnungen eine zentrale Rolle. Um der Forderung nach einer möglichst geringen Berechnungsdauer gerecht zu werden, wurde die Schnittstelle mit der in Abschnitt 5.6.4 beschriebenen Methode 3 zur Komplexitätsreduktion gekoppelt. Steht nicht der spätere Einsatz der Schnittstelle zur Nutzung der Optimierung, sondern die bloße Steuerung der Simulation gemäß den Methoden eins und zwei aus MATLAB heraus im Vordergrund, ist die Schnittstelle entsprechend zu modifizieren. Die Funktionsweise der Schnittstelle und deren Zusammenspiel mit MATLAB ist in Bild 7.5 dargestellt. Gemäß Abschnitt 3.5 handelt es sich dabei um eine direkte Kopplung zwischen zwei Applikationen. MATLAB übernimmt dabei die Rolle der Kontrollinstanz, indem es StarCD aufruft und nach Beendigung der Berechnung die Ergebnisse übernimmt. Die Simulation ist ferner gemäß Abschnitt 3.5 in die Optimierung integriert, da sich die Parameter, d. h. die sich auf der Baugruppe ausbildenden Temperaturverteilungen bestimmter Komponenten in Abhängigkeit von den Ofenparametern, nicht direkt funktional beschreiben lassen.

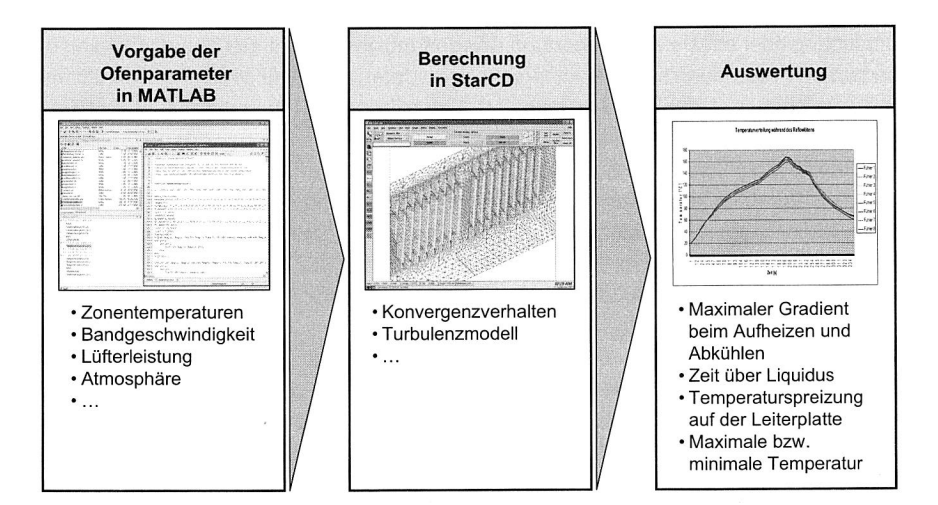

Bild 7.5: Kopplung von MATLAB und StarCD

#### Abschnitt 7.5: Entwicklung einer Schnittstelle zur Bewertung von Lötprofilen

Die Aufgabe der Schnittstelle besteht nicht nur darin, die Ergebnisdaten zwischen den Anwendungen zu transferieren, sondern auch in der Übernahme des Pre- und das Postprocessings. Mittels der Schnittstelle kann der Anwender sämtliche nichtgeometrischen Parameter der Berechnung, d. h. die Randbedingungen wie die Temperatureinstellung in den Ofenzonen, die Transportgeschwindigkeit und die Lüfterleistung, einstellen. Die Vorgabe der Randbedingungen erfolgt über einen Vektor, dessen einzelne Elemente die Randbedingungen repräsentieren. Die Geometriemodellierung erfolgt weiterhin in StarCD und muss vor der Verwendung der Schnittstelle bereits abgeschlossen sein, so dass vorab ein fertiges Gitter existiert. Die Schnittstelle generiert auf Basis der Randbedingungen eine Makrodatei, die von StarCD eingelesen und verarbeitet werden kann. Da die Schnittstelle zur Ansteuerung eines transienten, größenreduzierten Modells nach Methode 3 dient, für welches die Definition der Einströmbedingungen alleine auf Basis der Vorgaben der Bedienoberfläche des Ofens erfolgt, werden zusätzlich Tabellen für die zeitabhängige Modellierung der einströmenden Luft erzeugt, siehe Bild 7.6. Die Wahl der Größe der Zeitschritte erfolgt dabei in Abhängigkeit von der gewählten Bandgeschwindigkeit.

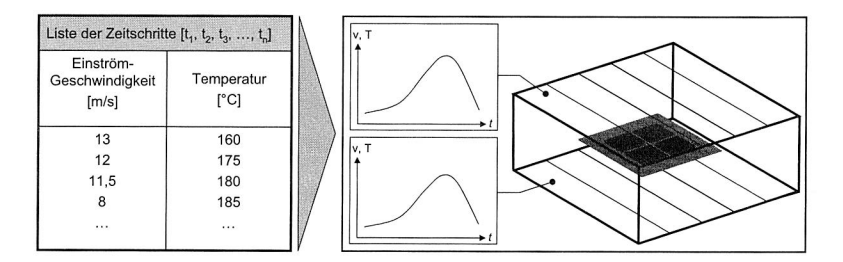

Bild 7.6: Generierung der Randbedingungstabellen

Nach Ende der Berechnung werden die einzelnen Zeitschritte nacheinander ausgewertet und das Ergebnis, d. h. im Wesentlichen die zeitabhängige Temperaturverteilung auf der Leiterplatte, wieder an MATLAB übertragen. Dies geschieht in Form von Tabellen, die jeweils den Temperaturverlauf für einen bestimmten Ort der Leiterplatte enthalten. Um numerisches Rauschen zu mindern, wird der Temperaturverlauf vor der Auswertung geglättet. Anschließend können über die Verwendung eines Differenzenquotienten nach Gleichung (7.7) der zeitliche Verlauf der Temperaturgradienten bzw. deren Maximalwert beim Erhitzen und beim Abkühlen berechnet werden:

$$
f'(x) \approx \frac{-f(x-h) + 2f(x) - f(x+h)}{2h}
$$
 (7.7)

### Kapitel 7: Simulationsgestützte Parametrierung am Beispiel eines Reflowofens

Weitere Ergebnisdaten sind die maximale Temperatur, die Zeit über Liquidus, die Vorheizzeit, die Abkühlzeit sowie die Temperaturspreizung auf der Leiterplatte. Mit Kenntnis dieser Werte kann die Eignung eines Lötprofils für ein vorgegebenes Baugruppendesign beurteilt werden. Sollte sich dabei herausstellen, dass bestimmte Kriterien nicht erfüllt wurden, sind die Ofenparameter entsprechend zu ändern. So kann durch iteratives Vorgehen ein verbessertes Ofenprofil ermittelt werden. Für einen Lötofen in einer Elektronikproduktionslinie steht somit eine Boarddesign-spezifische Empfehlung für die einzustellenden Parameter zur Verfügung, die zu einer Reduzierung der Anzahl der Testläufe mit realen Prototypen beitragen kann.

Auf Basis der beschriebenen Schnittstelle wurden in MATLAB zudem alternative Optimierungsverfahren implementiert und auf ihre Eignung zur Ermittlung verbesserter Lötprofile untersucht. Mittels der Schnittstelle ist es möglich, die Ergebnisse der einzelnen Rechenläufe als sog. teure Funktion in den Optimierungsalgorithmus zu implementieren. Für eine genauere Beschreibung der Optimierungsverfahren und der Resultate sei hier auf [152] verwiesen.

# **Kapitel 8**

## **Zusammenfassung und Ausblick**

Der fortschreitende technologische Wandel in Verbindung mit neuen regulatorischen Auflagen zur Verbesserung der Umweltverträglichkeit stellt die Produktion elektronischer Baugruppen vor neue Herausforderungen, für deren Bewältigung es innovativer und effizienter Methoden zur Produkt- und insbesondere Produktionsplanung bedarf. In diesem Zusammenhang bietet der Einsatz der Simulationstechnologie erhebliches Potential zur Beschleunigung von Planungsprozessen. Die Vorteile des Einsatzes der Simulation sind vor allem in der Möglichkeit zur Untersuchung zahlreicher Designvarianten in kurzer Zeit und in der Parallelisierbarkeit von Prozessen im Sinne des Concurrent Engineering zu sehen. So können Problemfelder bereits in der Konzeptphase identifiziert und entsprechende Gegenmaßnahmen ergriffen werden.

Um das Potential der Simulationsechnologie auch für die Prozesskette der Elektronikproduktion und hier insbesondere für das Reflowlöten zu erschließen, erfolgte zunächst eine Einordnung der Prozesssimulation in die Systematik der Digitalen Fabrik, wodurch auch die Forderung nach einer Integration der verschiedenen Simulationswerkzeuge auf den unterschiedlichen Abstraktionsebenen unterstrichen wird. Die Einbettung der Prozesssimulation in die Entwicklungsmethodik für mechatronische Produkte nach VDI 2206 verdeutlicht darüberhinaus die Bedeutung einer integrativen Entwicklung von Produkten und Produktionssystemen. Dieser Anforderung werden auch die Methoden für den unterstützenden Einsatz der Simulation gerecht, indem sie sowohl in der Entwicklungsphase neuer elektronischer Erzeugnisse als auch bei der Planung von Produktionsprozessen nutzbringend eingesetzt werden können. Damit liefert die vorliegende Arbeit einen Beitrag zur Beschleunigung von Planungsprozessen und damit auch zur Effizienzsteigerung in der Elektronikproduktion. Dabei wurde nicht nur das Konvektionslöten als derzeit wichtigstes Massenlötverfahren am Beispiel eines 14- Zonen Reflowofens untersucht, sondern auch die Nacharbeit von elektronischen Baugruppen mit Hilfe spezieller Rework-Systeme auf Basis konvektiver und strahlungsgebundener Wärmezufuhr. Die zur Simulation des Reflowlötens entwickelten Methoden werden dabei den unterschiedlichen Anforderungen in Entwicklung und Betrieb von Lötöfen nach dem Konvektionsprinzip gerecht. Für die Untersuchung neuer Ofenkonzepte wurde beispielhaft der gesamte Prozessraum eines Reflowofens und der sich einstellende Strömungszustand modellhaft abgebildet. Zur beschleunigten Erstellung von Lötprofilen für den Betrieb einer Elektronikfertigungslinie wurde ein anforderungsgerechtes, größen- und komplexitätsreduziertes Modell vorgestellt, welches die Temperaturentwicklung auf einer elektronischen Baugruppe in Abhängigkeit von den gewählten Ofenparametern simulationsgestützt ermittelt.

Für eine realitätsgetreue Abbildung der Strömungsbedingungen innerhalb des Prozessraums des Reflowofens wurden die Größen Temperatur und Geschwindigkeit des Prozessgases in Abhängigkeit von den Parameterwerten am Bedienfeld des betrachteten Ofens messtechnisch erfasst und als Randbedingungen in der Simulation hinterlegt. So können die simulationsgestützt ermittelten Parameter unmittelbar für die Parametrierung des realen Ofens verwendet werden. Vorteile bietet die entwickelte Vorgehensweise insbesondere bei der Fertigung von Kleinserien, da hier eine wiederholte Neuparametrierung des Reflowofens in Abhängigkeit des jeweiligen Baugruppendesigns notwendig ist. Die Validierung der Berechnungsergebnisse erfolgte durch experimentell ermittelte Temperaturverläufe realer elektronischer Baugruppen. In einem weiteren Anwendungsbeispiel aus dem Bereich der Nacharbeit wurden die Auswirkungen unterschiedlicher Werkzeuggeometrien auf die thermische Belastung eines BGA-Gehäuses und das Aufschmelzverhalten einzelner Lotdepots unter Verwendung eines parametrischen Modellierungsansatzes analysiert. Mit Hilfe der Simulation konnte ein modifiziertes Werkzeugdesign mit einer um 50% reduzierten Temperaturspreizung ermittelt werden, das als Ausgangsbasis für die Durchführung von Versuchen mit realen Prototypen genutzt werden kann. Somit trägt die Arbeit zu einer Umsetzung des Ansatzes der Digitalen Fabrik und zur Anwendung digitaler Methoden und Modelle sowohl in der Produkt- und Produktionsprozessentwicklung bei. Durch die Entwicklung einer Schnittstelle zur Kopplung von Simulation und Optimierung konnte ferner der Einsatzbereich der Simulation erweitert werden.

Aufgrund der weiterhin steigenden Rechnerleistung in Verbindung mit der Weiterentwicklung der Simulationsanwendungen auf allen Abstraktionsebenen wird deren Bedeutung bei der Produkt- und Produktionsplanung weiter zunehmen. Bezogen auf die im Rahmen der Arbeit verwendete Strömungssimulation eröffnen sich beispielsweise durch eine Integration der Fluid-Struktur-Interaktion neue Möglichkeiten der Untersuchung kombinierter thermisch-mechanischer Fragestellungen. Zusätzliche Synergieeffekte durch eine vereinfachte Nutzbarkeit der Ergebnisse können zukünftig mittels einer verbesserten Anbindung der Prozesssimulation an Simulationsanwendungen auf höheren Abstraktionsebenen erreicht werden. Durch die Berechnung von Taktzeiten für den Prozessschritt des Reflowlötens liefert die vorliegende Arbeit die notwendigen Daten, um eine solche Kopplung auf Ergebnisebene zu realisieren.
#### **Summary**

The ongoing technological change in connection with new regulatory conditions for the improvement of the environmental safety leads to new challenges within electronics production. In order to cope with these circumstances, innovative and efficient methods for product and process planning are needed. In this context, the use of simulation offers a remarkable potential to speed up planning processes. The main benefits are the possibility to investigate a large number of design alternatives within short time and the parallel execution of processes according to the concurrent engineering approach. That way, problems can already be identified in the conceptual design phase and corresponding counter measures can be taken.

In order to unleash the potential of simulation for electronics production and especially for reflow soldering, process simulation has been integrated into the concept of the digital factory. This also emphasizes the requirement for an integration of the various simulation tools on different levels of abstraction. By combining process simulation tools and the design methodology for mechatronic products according to VDI guideline 2206, the importance of an integrated development of product and production system is underlined. This can be achieved by using the simulation methods developed within this thesis both during the development phase of new electronic devices and for the planning of the corresponding production processes. That way, planning processes can be accelerated and the efficiency is increased within electronics production. Possible fields of application were shown by simulating the temperature distribution during the soldering process in a convection oven and the rework of printed circuit boards (PCB) using special rework systems. In both cases, heat exchange via convection and radiation is considered. The methods developed for the simulation of the reflow soldering process satisfy both the requirements of the development and the operation phase of reflow ovens following the principle of convective heat transfer. For the investigation of new oven concepts the whole process chamber of a reflow oven and the flow inside of it was modelled. To speed up the generation of design-specific reflow profiles, a model with reduced complexity was presented. The model is capable of calculating the temperature distribution of a printed circuit board depending on the oven setup such as fan performance, air temperature and conveyor speed.

To ensure the validity of the model and in order to obtain realistic boundary conditions, the temperature and the velocity of the flow field within the oven were measured using

#### Summary

pitot tubes. That way, the parameters identified in the simulation can be used for the parameterization of the real oven. This approach is especially useful when it comes to the production of small batches due to the necessity of repeated ofen setups depending on the PCB layout. The simulation models were validated using temperatures curves of real PCBs. In another application example, the effect of varying geometries of a tool used for the rework of ball grid arrays was investigated. The factors considered were the thermal load of the package and the temperature distribution of the solder balls. By using simulation, a modified tool could be found that lead to a reduction of the temperature spread by 50 %. The new geometry can be used as a basis for the conduction of experiments with real prototypes. This contributes to a successful implementation of the digital factory and the application of digital methods and models within product and production development. Furthermore, the area of application of the simulation could be enhanced by providing an interface between simulation and optimization.

Due to the continuing growth of computing power and the advances of the simulation software on all levels of abstraction its importance for product and production development will further increase. For example, the possibility to model the fluid-structureinteraction offers new opportuinities to investigate combined thermo-mechanical problems. Synergetic effects can be achieved by simplifying the usability via an improved link to simulation applications on a higher level of abstraction. By calculating cycle times for the reflow soldering of PCBs, this thesis provides the data which are necessary for such a link on a result level.

### **Literaturverzeichnis**

- [1] ADAM, J.: Simulation der Leiterplatte im Reflowofen. In: Vortragsband der 14. FED-Konferenz, 2006, S. 273-284
- [2] AGONAFER, D.; GAN-Li, L.; SPALDING, B.: The LVEL turbulence model for conjugate heat transfer at low Reynolds numbers. In: Application of CAE/CAD Electronic Systems 18 (1996), S. 23-26
- [3] ALVAREZ, C.: Einsatzfelder und Nutzenpotentiale maschinennaher Simulationswerkzeuge. In: Modellbildung und Simulation in der Praxis, VDI Berichte Band 1989, Dusseldorf: VDI Verlag, 2007, S. 69-78
- [4] ALVAREZ, C.; FELDMANN, K.: Maschinennahe Simulation. In: HÜLSEMANN, F.; KOWARSCHIK, M.; RÜDE, U. (Hrsg.): Frontiers in Simulation, SCS Publishing House, 2005, S. 19-23
- [5] ANDERSON, J.: Computational Fluid Dynamics. McGraw Hill, 1995
- [6] ANSYS INC.: Produktinformationen zu Ansys Multiphysics. http://www.ansys . com; Stand: 28.10.2007
- [7] ARANYOSI, A.; ORTEGA, A.; GRIFFIN, R. A.; WEST, S.; EDWARDS, D. R.: Compact thermal models of packages used in conduction cooled applications. In: IEEE Transactions on Components and Packaging Technology 23 (2000), Nr. 3, S. 470-480
- [8] ARBIB, S. J.: Forecasting the Reflow Soldering Process. In: Electronic Packaging & Production (1999), S. 93-96
- [9] BANKS, J. (Hrsg.): Handbook of Simulation. New York: John Wiley and Sons, 1998
- [10] BANKS, J.; CARSON, J.; NELSON, B.: Discrete-Event System Simulation. New Jersey: Prentice Hall, 1999
- [11] BARBINI, D.; MARQUEZ, U.: Kontrolliertes Kuhlen. In: EPP Elektronik Produk $tion$  und Prüftechnik (2003), Nr. 8, S. 14-19
- [12] BATTY, W.; CHRISTOFFERSEN, C. E.; PANKS, A. J.; DAVID, S.; SNOWDEN, C. M.; STEER, M. B.: Electrothermal CAD of Power Devices and Circuits with Fully

Physical Time-Dependent Compact Thermal Modeling of Complex Nonlinear 3- D Systems. In: IEEE Transactions on Components and Packaging Technology 24 (2001), Nr. 4, S. 566-590

- [13] BELL, H.: Das Optimum herausfinden. In: EPP Elektronik Produktion und Prüftechnik (2003), Nr. 6, S. 24-27
- [14] BELL, H.: Reflowlöten. Bad Saulgau: Eugen G. Leuze Verlag, 2005
- [15] BELL, H.: Vorteile und Grenzen der Verfahren. Konvektion oder Kondensation im bleifreien Reflowprozess. Convection or condensation for the leadless reflow soldering. In: EPP - Elektronik Produktion und Prüftechnik 5 (2006), Nr. 3/4, S. 18-20
- [16] BELL, H.; BRUDERRECK, L.; JOHN, C.: Temperaturmessungen beim Weichlöten. In: PLUS. Produktion von Leiterplatten und Systemen 5 (2003), Nr. 11, S. 1757-1765
- [17] BERGMAN, B.; KLEFSJÖ, B.: Quality— From Customer Needs to Customer Satisfaction. Lund: Studentlitteratur, 1994
- [18] BIERWIRTH, T.: Virtuelle Logistikplanung für die Automobilindustrie, Methoden und Modelle im Rahmen der digitalen Fabrik. In: Bracht, U. (Hrsg.): Innovationen der Fabrikplanung und -organisation, Bd. 10. Aachen: Shaker Verlag, 2004
- [19] BLEY, H.; FRANKE, C.: Integration von Produkt- und Produktionsmodell mit Hilfe der Digitalen Fabrik. In: wt - Werkstattstechnik online 91 (2001), S. 214-220
- [20] BLEYMÜLLER, J.; GEHLERT, G.; GÜLICHER, H.: Statistik für Wirtschaftswissenschaftler. München: Verlag Vahlen, 1996
- [21] BOYALAKUNTLA, D. S.; MURTHY, J. Y.: Hierarchical Compact Models for Simulation of Electronic Chip Packages. In: IEEE Transactions on Components and Packaging Technology 25 (2002), Nr. 2, S. 192-203
- [22] BRACHT, U.: VDI 4499 Blatt 1 Digitale Fabrik. In: Modellbildung und Simulation in der Praxis, VDI Berichte Band 1989, Düsseldorf: VDI Verlag, 2007, S. 99-109
- [23] BRACHT, U.; HAGMANN, M.: Die ganze Fabrik im Simulationsmodell. In: ZWF Zeitschrift für wirtschaftlichen Fabrikbetrieb 93 (1998), Nr. 7/8, S. 345-348
- [24] BRACHT, U.; KURZ, 0.: Virtuelle Prozessabsicherung für das Fügeverfahren Kleben - Einsatz von Finite Element Methoden im Rahmen der Digitalen Fabrik. In: Zeitschrift für wirtschafltichen Fabrikbetrieb 99 (2004), Nr. 10, S. 544-549
- [25] BRACHT, U.; KURZ, O.: Virtuelle Prozessabsicherung und -optimierung der Elektrotauchlackierung — Einsatz von Finite-Elemente-Methoden im Rahmen der Digitalen Fabrik. In: wt - Werkstattstechnik online 95 (2005), Nr. 1/2, S. 38-43
- [26] BREKELMANS, R.; DRIESSEN, L.; HAMERS, H.; DEN HERTOG, D.: Constrained optimization involving expensive function evaluations: A sequential approach. In: European Journal of Operational Research 160 (2005), Nr. 1, S. 121-138
- [27] BUNDESVERBAND DER DEUTSCHEN INDUSTRIE: Intelligenter produzieren 32 Thesen zur Forschung für die Zukunft der industriellen Produktion.  $-$  http:// www.bdi.eu; Stand: 19.09.2007
- [28] CANNON, M.: Bleifreie Erstmuster im Visier. In: Productronic (2004), Nr. 4, S. 38-42
- [29] CD-ADAPCO: Produktinformationen Star-CD. http://www.cd-adapco.com/ products/STAR-CD/index .html; Stand: 10.10.2007
- [30] CELO, D.; Guo, X.; GUNUPUDI, P.: Creation of Compact Thermal Models of Electronic Components Using Model Reduction. In: IEEE Transactions on advanced Packaging 28 (2005), Nr. 2, S. 240-251
- [31] CHIANG, K.-N.; YUAN, C.-A.: An Overview of Solder Bump Shape Prediction with Validations. In: IEEE Transactions on Advanced Packaging 24 (2001), Nr. 2, S. 158-162
- [32] CHRISTOPH, F.: Durchgängige Simulationsgestützte Planung von Fertigungseinrichtungen der Elektronikproduktion. Dissertation Universität Erlangen-Nürnberg, 2003
- [33] COMSOL AB: Comsol Multiphysics. http://www.comsol.com; Stand: 28.10.2007
- [34] CUSTER, W.; CUSTER-TOPAI, J.: The bottom is behind us. In: Global SMT & Packaging 7 (2007), S. 24-28
- [35] DALRYMPLE, T.; MILKOVICH, C.: Rework Process for MicroBGA and CSR In: Surface Mount Technology Magazine 14 (2000), Nr. 7
- [36] DASSAULT SYSTEMS: Delmia V5. http: //www.delmia. com; Stand: 28.10.2007
- [37] DATAPAQ GMBH: Reflow Tracker System. http://www.datapaq.com/tracker\_ systems/reflow/tracker\_system/index\_main.htm; Stand: 2.7.2007
- [38] DIEPSTRATEN, G.: Fünf Stufen zum Erfolg (Teil II). In: EPP Elektronik Produktion und Prüftechnik (2001), Nr. 3, S. 16–20
- [39] DOMBROWSKI, U.; TIEDEMANN, H.; BOTHE, T.: Visionen für die Digitale Fabrik. In: ZWF - Zeitschrift fur wirtschaftlichen Fabrikbetrieb 96 (2003), Nr. 3, S. 96-100
- [40] DURAIRAJ, R.; JACKSON, G. J.; EKERE, N. N.; GLINSKI, G.; BAILEY, C.: Correlation of solder paste rheology with computational simulations of the stencil printing process. In: Soldering & Surface Mount Technology 14 (2002), S. 11-17
- [41] DYLA, A.: Modell einer durchgängig rechnerbasierten Produktentwicklung. Dissertation TU München, 2002
- [42] EFTYCHIOU, M. A.; BERGMAN, T. L.; MASADA, G. Y.: A Detailed Thermal Model of the Infrared Reflow Soldering Process. In: ASME Journal of Electronic Packaging 115 (1993), S. 55-62
- [43] EISENBARTH, M.: Beitrag zur Optimierung der Aufbau- und Verbindungstechnik für mechatronische Baugruppen. Dissertation Universität Erlangen-Nürnberg, 2003
- [44] ERSA GMBH: Produktdaten Reflowlötsysteme. http://www.ersa.de; Stand: 10.10.2007
- [45] EVELOY, V.; RODGERS, P.; DEVOE, J.; ORTEGA, A.; HASHMI, M. S. J.: An Experimental Assessment of Compact Thermal Models for the Prediction of Board-Mounted Electronic Component Heat Transfer. In: Semiconductor Thermal Measurement and Management Symposium, 2003, S. 300-312
- [46] EVERSHEIM, W.; BOCHTLER, W.; LAUFENBERG, L.: Simultaneous Engineering - Erfahrungen aus der Industrie für die Industrie. Springer Verlag, 1995
- [47] FELDMANN, K.; BIGL, T.; REINHARDT, A.: Automated Reel-to-Reel Processing of Flexible Printed Circuit Boards. In: FELDMANN, K.; HEYER, J.; KUNZE, A.; RÖMER, M. (Hrsg.): MID 2006, 2006, S. 205-217
- [48] FELDMANN, K.; CHRISTOPH, F.: Virtual prototyping of placement machines in electronics production. In: Proceedings of the 1st conference on digital enterprise technology (DET). Durham, 2002
- [49] FELDMANN, K.; EISENBARTH, M.; REICHENBERGER, M.: Mediengebundene Lötverfahren vor dem Hintergrund höherschmelzender Legierungen, Leiterplatten und Baugruppentechnik. In: GMM Fachbericht Bd. 28, VDE Verlag, 1999, S. 265-271
- [50] FELDMANN, K.; HOLZMANN, R.: Rework Process Development and Reliability Analysis for Quality improvement in Electronics Production. In: Production Engineering 9 (2002), Nr. 2, S. 127-132
- [51] FERZIGER, J.; PERIC, M.: Computational Methods for Fluid Dynamics. Berlin: Springer Verlag, 2001
- [52] FILOR, U.: Wie funktioniert das Dampfphasenlöten? In: Productronic (2002), Nr. 9, S. 8-9
- [53] FLOMERICS LTD.: Flopack Library. http://www.flopack.com/; Stand: 4.10.2007
- [54] FLOMERICS LTD.: Produktinformationen FLOTHERM. http://www.flomerics. de/Produkte/Flotherm/Flotherm.html; Stand: 31.10.2007
- [55] FREE, J. A.; RUSSELL, R.; LOUIE, J.: Recent advances in thermal/flow simulation: integrating thermal analysis into the mechanical design process. In: Semiconductor Thermal Measurement and Management Symposium. San Jose, CA, 1995, S. 136-145
- [56] FRIEDHOFF, J.: Simulationsbasierte Prozessoptimierung im Formen- und Werkzeugbau. In: Modellbildung und Simulation in der Praxis, VDI Berichte Band 1989, Düsseldorf: VDI Verlag, 2007, S. 79-86
- [57] GAUL, L.; FIEDLER, C.: Methode der Randelemente in Statik und Dynamik. Braunschweig: Vieweg Verlagsgesellschaft, 1998
- [58] GAUSEMEIER, J.: Systematik der Fertigungsplanung im Kontext virtueller Produktion. In: ZWF - Zeitschrift für wirtschaftlichen Fabrikbetrieb 99 (2004), Nr. 6, S. 327-334
- [59] GAUSEMEIER, J.; FRANK, U.: Stand und Perspektiven der Entwicklung mechatronischer Systeme. In: 4. Paderborner Workshop — Entwurf mechatronischer Systeme, 2006, S. 1-24
- [60] GAUSEMEIER, J.; MOEHRINGER, S.: VDI 2206 An new guideline for the design of mechatronic systems. In: Proceedings of the 2nd IVAC Conference on Mechatronic Systems Bd. 2, 2002, S. 785-790
- [61] GERHARD, M.: Qualitätssteigerung in der Elektronikproduktion durch Optimierung der Prozel3führung beim Löten komplexer Baugruppen. Dissertation Universität Erlangen-Nürnberg, 1997
- [62] GLINSKI, G. P.; BAILEY, C.; PERICLEOUS, K. A.: A non-Newtonian CFD study of the stencil printing process. In: Proceedings of the Institution of Mechanical Engineers Bd. 215, 2001, S. 437-446
- [63] GRABOWSKI, H.; ANDERL, R.; POLLY, A.: Integriertes Produktmodell. Berlin: Beuth Verlag, 1993
- [64] GRAEBNER, J. E.: Thermal conductivity of printed wiring boards. In: Electronics Cooling Magazine 1 (1995), Nr. 2
- [65] GRAEBNER, J. E.; AZAR, K.: Thermal Conductivity Measurements in Printed Wiring Boards. In: Journal of Heat Transfer 119 (1997), S. 401-405
- [66] GUENIN, B.: Conduction heat transfer in a printed circuit board. In: Electronics Cooling Magazine 4 (1998), Nr. 2
- [67] GUSERLE, R.; ALVAREZ, C.; ZÄH, M.; FELDMANN, K.: Multidisziplinäre Simulation und Optimierung mechatronischer Systeme am Beispiel einer Werkzeugmaschine. In: Mechatronik 2005, VDI Berichte Band 1892.2, Düsseldorf: VDI Verlag, 2005, S. 173-190
- [68] HALL, W. J.: Cooling Parameters in Reflow Soldering. In: Proceding of the APEX 2000 Conference, 2000
- [69] HERWIG, H.: Wärmeübertragung von A Z. Berlin: Springer Verlag, 2000
- [70] HOLZMANN, R.: Strategien zur nachhaltigen Optimierung von Qualität und Zuverlässigkeit in der Fertigung hochintegrierter Baugruppen. Dissertation Universität Erlangen-Nürnberg, 2005
- [71] Hwang, J.: Modern solder technology for competitive electronics manufacturing. New York: McGraw-Hill, 1996
- [72] IBL LÖTTECHNIK GMBH: Produktdaten Dampfphasenanlagen. http://www. ibl-loettechnik de/; Stand: 10.10.2007
- [73] JOINER, B.; NEELAKANTAN, S.: Integrated Circuit Package Types And Thermal Characteristics. In: Electronics Cooling Magazine 6 (2006), Nr. 1
- [74] JONES, G.: Advances in Thermal Profiling for Reflow Process Control. In: SMTA Conference, 2000
- [75] KALOUDIS, M.: Dampfphasenlöten bleifreier Ball Grid Arrays. In: Productronic (2002), Nr. 1/2, S. 14-15
- [76] KAZMIEROWICZ, P.: Just changing conveyor speed. In: Electronic Packaging & Production (1999), S. 28-30
- [77] KELTON, D.; SADOWSKI, P.; SADOWKSI, D.: Simulation with Arena. McGraw-Hill, 1998
- [78] KÜHN, W.: Digitale Fabrik. München: Hanser Verlag, 2006
- [79] KIC: Produktinformationen SlimKIC2000. http : //www .kicthermal com/ products/sk2000-ds . html; Stand: 2.7.2007
- [80] KNOTHE, K.; WESSELS, H.: Finite Elemente. Berlin: Springer Verlag, 1999
- [81] KROPP, G.: Keine Angst vor BGAs. In: EPP Elektronik Produktion und Prüftechnik 11/12 (2004), S. 52-54
- [82] LASANCE, C.: Recent Progress in Compact Thermal Models. In: Semiconductor Thermal Measurement and Management Symposium, 2003, S. 290-299
- [83] LAUNDER, B. E.; SPALDING, D. B.: The numerical computation of turbulent flows. In: Computer Methods in Applied Mechanics and Engineering 3 (1973), Nr. 2, S. 269-289
- [84] LAW, A.; KELTON, D.: Simulation Modeling and Analysis. McGraw-Hill, 2000
- [85] LEHNHÄUSER, T.: Eine effiziente numerische Methode zur Gestaltoptimierung von Strömungsgebieten. Dissertation TU Darmstadt, 2003
- [86] LEIDER, W.: Dampfphasenlöten Grundlagen und praktische Anwendung. Bad Saulgau: Eugen G. Leuze Verlag, 2002
- [87] Li, X.; WANG, Z.: Thermo-fatigue life evaluation of SnAgCu solder joints in flip chip assemblies. In: Journal of Materials Processing Technology 183 (2007), S.  $6 - 12$
- [88] LINDBERG, L.: Notes for Concurrent Engineering. In: Annals of the CIRP 42 (1993), Nr. 1, S. 159-162
- [89] MANNAN, S. H.: Solder paste reflow modeling. In: Soldering & Surface Mount Technology 14 (2002), S. 18-23
- [90] MARTIN, B.: Praxisnahe Baugruppen-Reparatur. In: EPP Elektronik Produktion und Prüftechnik (2002), Nr. 5
- [91] MARTIN GMBH: Produktdaten MARTIN Expert-09.6. http://www.martin-smt. de/de\_p\_p\_avp096.php; Stand: 18.10.2007
- [92] MARTIN, H.: Advances in Heat Transfer. New York, San Francisco, London: Academic Press, 1977
- [93] MARTIN, H. (Hrsg.): VDI-Wärmeatlas. VDI-Gesellschaft Verfahrenstechnik und Chemieingenieurwesen, 2002
- [94] McCALL, P.: Process Considerations when Reworking Area Array Packages. In: Proceedings of Nepcon West Conference. Anaheim, 2000
- [95] MEIER, H.; HOMUTH, M.: Erschließung der Potenziale der Digitalen Fabrik in heterogener Systemlandschaft. In: ZWF - Zeitschrift für wirtschaftlichen Fabrikbetrieb 100 (2005), Nr. 1/2, S. 20-24
- [96] MEIER, H.; QUADE, N.: Planungsunterstützung durch Integration hierarchischer Modelle in das System Digitale Fabrik. In: wt - Werkstattstechnik online <sup>97</sup> (2007), Nr. 1/2, S. 25-29
- [97] MELZER, K.: Integrierte Produktpolitik bei elektrischen und elektronischen Geräten zur Optimierung des Product-Life-Cycle. Dissertation Universität Erlangen-Nürnberg, 2006
- [98] MENGES, R.: Frühzeitige Produktbeeinflussung und Prozessabsicherung Die Digitale Fabrik ist der Schlüssel zum Erfolg. In: ZWF - Zeitschrift für wirtschaftlichen Fabrikbetrieb 100 (2005), Nr. 1-2, S. 25-31
- [99] MOORE, G.: Cramming more components onto integrated circuits. In: Electronics 38 (1965), S. 114-117
- [100] MUNZ, C. D.; WESTERMANN, T.: Numerische Behandlung gewöhnlicher und partieller Differenzialgleichungen. Berlin: Springer Verlag, 2006
- [101] N. N.: Richtlinie 2002/95/EG des Europäischen Parlaments und des Rates zur Beschränkung der Verwendung bestimmter gefährlicher Stoffe in Elektro- und Elektronikgeräten (RoHS) vom 27.01.2003
- [102] N. N.: VDI Richtlinie 2247: Qualitätsmanagement in der Produktentwicklung (Gründruck). Berlin: Beuth Verlag, 1994
- [103] N. N.: VDI Richtlinie 3633 Blatt 2: Simulation von Logistik-, Materialfluss- und Produktionssystemen — Lastenheft/Pflichtenheft und Leistungsbeschreibung für die Simulationsstudie. Berlin: Beuth Verlag, 1997
- [104] N. N.: VDI Richtlinie 2206: Entwicklungsmethodik für mechatronische Systeme. Berlin: Beuth Verlag, 2004
- [105] N. N.: VDI Richtlinie 3633 Blatt 1: Simulation von Logistik-, Materialfluss- und Produktionssystemen — Grundlagen. Berlin: Beuth Verlag, 2007
- [106] N. N.: VDI Richtlinie 3633 Blatt 8: Simulation von Logistik-, Materialfluss- und Produktionssystemen — Maschinennahe Simulation. Berlin: Beuth Verlag, 2007
- [107] N. N.: VDI Richtlinie 4499 Blatt 1: Digitale Fabrik Grundlagen (Gründruck). Berlin: Beuth Verlag, 2007
- [108] N. N.: VDI Richtlinie 3633 Blatt 12: Simulation von Logistik-, Materialfluss- und Produktionssystemen — Simulation und Optimierung. Arbeitsversion; Stand: 02 / 2007
- [109] N. N.: Moisture/Reflow Sensitivity Classification for Nonhermetic Solid State Surface Mount Devices. IPC/JEDEC J-STD-020C, Stand: Juli 2004
- [110] N. N.: Elektroindustrie in Zahlen 2006/2007. ZVEI 2007
- [111] N. N.: High-Tech-Strategie Deutschland Empfehlungen der Elektrotechnikund Elektronikindustrie 2006. ZVEI 2007
- [112] NATIONAL INSTITUTE OF STANDARDS AND TECHNOLOGY (NIST): Properties and Data. — http://www.msel.nist.gov/dataontheweb.html; Stand: 4.10.2007
- [113] NATIONAL INSTITUTE OF STANDARDS AND TECHNOLOGY (NIST): Properties of Lead-Free Solders. — http://www.boulder.nist.gov/div853/lead%20free/ props01 html; Stand: 4.10.2007
- [114] NAUGLER, D.: Thermal Process Development for Rework Using Auto Profile Software. In: Proceedings of Nepcon West Conference. Anaheim, 2000
- [115] NIEMEIER, J.: Entwicklung und Verifizierung eines Prozeßmodells für das Einzelpunktlöten in der Elektronikfertigung. Dissertation TU Berlin, 1997
- [116] N.N.: Profilvorhersage für den Reflow-Lötprozess in der Baugruppenfertigung. Fraunhofer ISIT. - http://www.isit.fraunhofer.de/; Stand: 28.01.2007
- [117] OERTEL, H.; LAURIEN, E.: Numerische Strömungsmechanik. Braunschweig: Vieweg Verlagsgesellschaft, 2003
- [118] PAPE, H.; SCHWEITZER, D.; JANSSEN, J. H. J.; MORELLI, A.; VILLA, C. M.: Thermal Transient Modeling And Experimental Validation In The European Project PROFIT. In: Semiconductor Thermal Measurement and Management Symposium, 2003, S. 247-254
- [119] PARRY, J.; BORNOFF, R.; STEHOUWER, P.; DRIESSEN, L.; STINSTRA, S.: Simulation-based Design Optimization Methodologies applied to CFD. In: Semiconductor Thermal Measurement and Management Symposium, 2003, S. 8-13
- [120] POECH, M.; BELL, H.: Gibt es ein optimales Reflow-Profil? In: GMM-Fachbericht 37, 2002, S. 383-388
- [121] POLAT, S.: Heat and Mass Transfer in Impinging Drying. In: Drying Technology 11 (1993), Nr. 6, S. 1147-1176
- [122] RAE, A.; HANDWERKER, C.: NEMIs Lead-Free Alloy. In: Circuits Assembly 15 (2004), Nr. 4, S. 20-25
- [123] RAHN, A.: Bleifrei Löten. Bad Saulgau: Eugen G. Leuze Verlag, 2005
- [124] REINFELDER, A.; KOTZ, T.: 40 Prozent weniger Planungszeit. In: Automobil-Produktion (2002), Oktober, S. 34-36
- [125] REINHART, G.; FELDMANN, K.: Simulation Schlüsseltechnologie der Zukunft? München: Herbert Utz Verlag Wissenschaft, 1997
- [126] RODGERS, P.; EVELOY, V.: CFD Prediction of Electronic Component Operational Temperature on PCBs. In: Electronics Cooling Magazine 10 (2004), Nr. 2
- [127) ROSTEN, H. I.; PARRY, J. D.; ADDISON, S.; VISWANATH, A.: Development, Validation and Application of a Thermal Model of a Plastic Quad Flat Pack. In: Proceedings of the ECTC Conference. Las Vegas, 1995
- [128] ROSTEN, H. I.; PARRY, J. D.; LASANCE, C. J. M.; VINKE, H.; TEMMERMAN, W.; NELEMANS, W.; ASSOUAD, Y.; GAUTIER, T.; SLATTERY, O.; CAHILL, C.; O'FLATTERY, M.; LACAZE, C.; ZEMLIANOY, P.: Final Report to SEMITHERM XIII on the European-Funded Project DELPHI - the Development of Libraries and Physical Models for an integrated Design Environment. In: Semiconductor Thermal Measurement and Management Symposium, 1997, S. 73 — 91
- [129] SARVAR, F.; CONWAY, P.: Effective transient process modelling of the reflow soldering of printed circuit assemblies. In: I-THERM V: Inter-Society Conference on Thermal Phenomena in Electronic Systems, 1996, S. S. 195-202
- [130] SARVAR, F.; CONWAY, P.: Effective modeling of the reflow soldering process: basis, construction, and operation of a process model. In: IEEE Transactions on Components, Packaging, and Manufacturing Technology, Part C 21 (1998), Nr. 2, S. 126-133
- [131] SARVAR, F.; CONWAY, P.: Effective modeling of the reflow soldering process: use of a modeling tool for product and process design. In: IEEE Transactions on Components, Packaging, and Manufacturing Technology, Part C 21 (1998), Nr. 3, S. 165-171
- [132] SARVAR, F.; CONWAY, P.: A modelling tool for the thermal optimisation of the reflow soldering of printed circuit assemblies. In: Finite Elements in Analysis and Design 30 (1998), Nr. 1/2, S. 47-63
- [133] SARVAR, F.; POOLE, N. J.; WITTING, P. A.: Thermal conductivity measurements and their effect on simulation. In: Journal of Electronic Materials 19 (1990), Nr. 12, S. 1345-1350
- [134] SAUER, W. (Hrsg.): Prozesstechnologie der Elektronik. München: Hanser Verlag, 2003
- [135] SAUER, W.; OPPERMANN, M.; WEIGERT, G.; WERNER, S.; WOHLRABE, H.; WOLTER, K.-J.; ZERNA, T.: Electronics Processing Technology. London: Springer Verlag, 2006
- [136] SCHEEL, W.: Baugruppentechnologie der Elektronik Montage. Bad Saulgau: Eugen G. Leuze Verlag, 1997
- [137] SCHÄFER, A.; GITYE, S.: Weltweit nah an der Praxis. In: Automobil-Produktion (2006), September, S. 100-101
- [138] SCHILLER, E.; SEUFFERT, W.-P.: Bis 2005 realisiert. In: Automobil-Produktion (2002), April, S. 20-30
- [139] SCHLÖGL, W.: Integriertes Simulationsdatenmanagement für Maschinenentwicklung und Anlagenplanung. Dissertation Universität Erlangen-Nürnberg, 2000
- [140] SCHLÖGL, W.: Production Lifecycle Management mit der Digitalen Fabrik. In: Modellbildung und Simulation in der Praxis, VDI Berichte Band 1989, Düsseldorf: VDI Verlag, 2007, S. 111-120
- [141] SCHLOTT, S.: Digital den Standort sichern. In: Automobil-Produktion (2006), Juli, S. 38-40
- [142] SEHO SYSTEMS GMBH: Produktdaten Reflowlötsysteme. http://www.seho. de; Stand: 10.10.2007
- [143] SEIBERT, S.: Technisches Management. Stuttgart: B. G. Teubner Verlag, 1998
- [144] SIEMENS PRODUCT LIFECYCLE MANAGEMENT SOFTWARE INC: Siemens PLM Software. - http://www.ugsplm.de; Stand: 28.10.2007
- [145] SMY, T.; WALKEY, D.; DEW, S. K.: A 3-D Thermal Simulation Tool for Integrated Devices — Atar. In: IEEE Transactions on Computer-Aided Design of Integrated Circuits and Systems 20 (2001), Nr. 1, S. 105-115
- [146] SON, Y. S.; BERGMAN, T. L.; HYUN, M. T.: Simulation of Heat Transfer in a Reflow Soldering Oven With Air and Nitrogen Injection. In: Journal of Electronic Packaging 117 (1995), S. 317-322
- [147] SoN, Y. S.; BERGMAN, T. L.; MASADA, G. Y.: Detailed Card Assembly Thermal Response during infrared reflow soldering. In: ASME Advances in Electronic Packaging Bd. 4, 1993, S. 575-581
- [148] SPATH, D.; LENTES, J.; RICHTER, M.: Neue Ansätze für die Integration von Konstruktion und Planung im Rahmen der digitalen Produktion. In: ZWF - Zeitschrift für wirtschaftlichen Fabrikbetrieb 102 (2007), S. 73-77
- [149] SUN, P.; ANDERSSON, C.; WEI, X.: Low cycle fatigue testing and simulation of Sn-8Zn-3Bi and Sn-37Pb solder joints. In: Soldering & Surface Mount Technology 17 (2005), S. 38-45
- [150] TAMMA, K.; NAMBURU, R.: Recent advances, trends and new perspectives via enthalpy-based finite element formulations for applications to solidification problems. In: International Journal for Numerical Methods in Engineering 3 (1990), S. 803-820
- [151] THE MATHWORKS: Produktinformationen zu MATLAB. http://www. mathworks .de/products/matlab/; Stand: 10.10.2007
- [152] THEKALE, A.: Optimierung der Einstellparameter eines Lötofens zur Durchsatzerhöhung, Universität Erlangen-Nürnberg, Diplomarbeit, 2006. - http://www. am.uni-erlangen.de/"thekale/Text/main\_thesis.pdf; Stand: 3.11.2007
- [153] TSAI, T. N.; Liu, S. Y.; YANG, T.: A SMT Reflow Soldering Process Diagnosis System Using Neurofuzzy Approach. In: International Journal of Fuzzy Systems 3 (2001), Nr. 4, S. 541-547
- [154] TSAI, T. N.; YANG, T.; HUO, P. A.: Neurofuzzy modelling of the reflow thermal profile for surface mount assembly. In: International Journal of Systems Science 36 (2005), S. 89-101
- [155] WESTKÄMPER, E.; BIERSCHENK, S.; KUHLMANN, T.: Digitale Fabrik nur was für die Großen? In: wt - Werkstattstechnik online 93 (2003), Nr. 1/2, S. 22-26
- [156] WHALLEY, D.: A simplified reflow soldering process model. In: Journal of Materials Processing Technology 150 (2004), Nr. 1/2, S. 134-144
- [157] WHALLEY, D.; HYSLOP, S.: A simplified model of the reflow soldering process. In: Soldering & Surface Mount Technology 14 (2002), Nr. 1, S. 30-37
- [158] WIENDAHL, H.-P.: Auf dem Weg zur Digitalen Fabrik. In: wt Werkstattstechnik online 92 (2002), Nr. 4, S. 121
- [159] WIENDL, W.: Produktintegritätskonzept zum Einsatz in Concurrent Engineering. Dissertation Universitat Hannover, 2000
- [160] WILCOX, D.: Turbulence Modeling for CFD. DCW Industries, 2006
- [161] WILDEMANN, H. (Hrsg.): Qualität und Unternehmenserfolg: Neue Lösungen und Fallbeispiele. München: TCW Verlag, 1996
- [162] WILSON, J.: Thermal Conductivity of Solders. In: Electronics Cooling Magazine 12 (2006), Nr. 3
- [163] WITTKE, K.; SCHEEL, W.; NOWOTTNICK, M.: Auslöttemperatur von Lötverbindungen - Wesen und technische Bedeutung. In: GMM Fachbericht 44, 2004, S. 349-354
- [164] Yu, H.; KIVILAHTI, J.: CFD modelling of the flow field inside a reflow oven. In: Soldering & Surface Mount Technology 14 (2002), S. 38-44
- [165] Yu, H.; KIVILAHTI, J.: Combined Thermal, Thermodynamic and Kinetic Simulations of the Solidification of SnAgCu Interconnections. In: 55th Electronic Components and Technology Conference IEEE, 2005, S. 151-158
- [166] Yu, H.; MATTILA, T.; KIVILAHTI, J.: Thermal Simulation of the Solidification of Lead-Free Solder Interconnections. In: IEEE Transactions on Components and Packaging Technologies (Zur Veröffentlichung akzeptiert im Januar 2005)
- [167] ZARROW, P.: A guide to reflow profiling. In: Electronic Packaging and Production (2000), S. 28-30
- [168] ZARROW, P.: Soldering. In: Surface Mount Technology 14 (2000)
- [169] ZÄH, M. F.; SCHACK, R.: Methodik zur Skalierung der Digitalen Fabrik. In: ZWF - Zeitschrift für wirtschaftlichen Fabrikbetrieb 101 (2006), Nr. 1/2, S. 11-14
- [170] ZÄH, M. F.; SCHACK, R.; CARNEVALE, M.; MÜLLER, S.: Ansatz zur Projektierung der Digitalen Fabrik. In: ZWF - Zeitschrift für wirtschaftlichen Fabrikbetrieb 100 (2005), S. 286-291
- [171] ZÄH, M. F.; SCHACK, R.; MUNZERT, U.: Digitale Fabrik im Gesamtkontext. In: Tagungsband zum internationalen Fachkongress Digitale Fabrik in der Automobilindustrie, Ludwigsburg 2005

 $\label{eq:5.1} \langle \hat{u} \rangle = \langle \hat{u} \rangle$ 

## **Lebenslauf**

Christian Daniel Alvarez Geboren am 21. April 1975 in Valparaiso / Chile Ledig

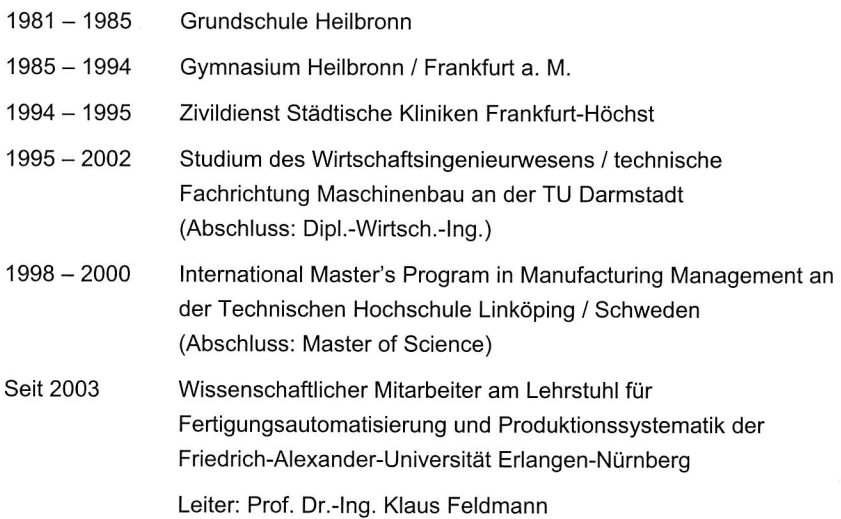

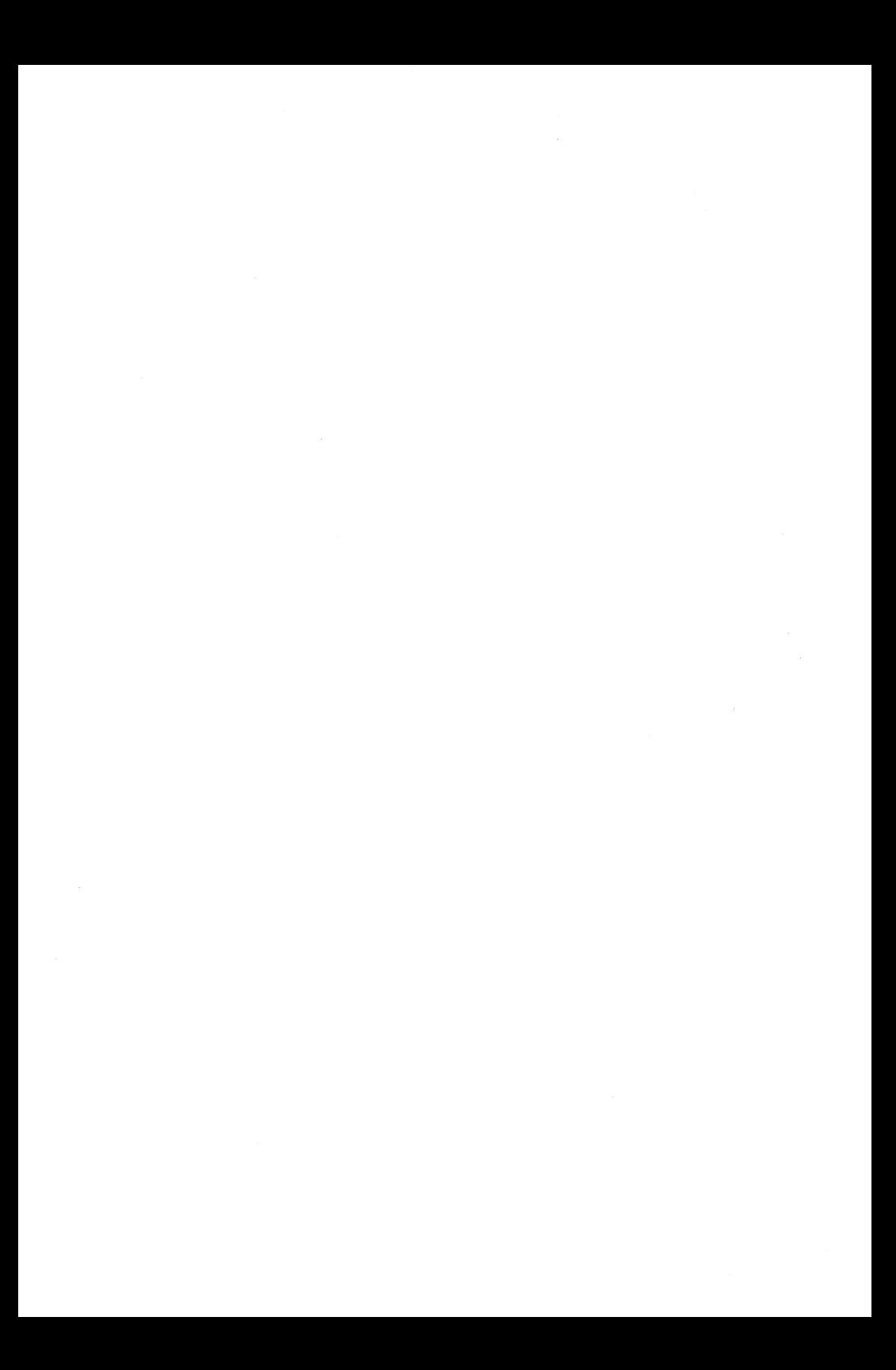

# **Reihe Fertigungstechnik - Erlangen**

**www.mb.uni-erlangen.de/diss** 

Band 1 - 52 Carl Hanser Verlag, München

ab Band 53 Meisenbach Verlag, Bamberg 45,-- Euro

Band 1: Andreas Hemberger **Innovationspotentiale in der rechnerintegrierten Produktion durch wissensbasierte Systeme**  208 Seiten, 107 Bilder. 1988.

Band 2: Detlef Classe **Beitrag zur Steigerung der Flexibilität automatisierter Montagesysteme durch Sensorintegration und erweiterte Steuerungskonzepte**  194 Seiten, 70 Bilder. 1988.

Band 3: Friedrich—Wilhelm Nolting **Projektierung von Montagesystemen**  201 Seiten, 107 Bilder, 1 Tabelle. 1989.

Band 4: Karsten Schlüter **Nutzungsgradsteigerung von Montagesystemen durch den Einsatz der Simulationstechnik**  177 Seiten, 97 Bilder. 1989.

Band 5: Shir—Kuan Lin **Aufbau von Modellen zur Lageregelung von Industrierobotern**  168 Seiten, 46 Bilder. 1989.

Band 6: Rudolf Nuss **Untersuchungen zur Bearbeitungsqualität im Fertigungssystem Laserstrahlschneiden**  206 Seiten, 115 Bilder, 6 Tabellen. 1989.

Band 7: Wolfgang Scholz **Modell zur datenbankgestützten Planung automatisierter Montageanlagen**  194 Seiten, 89 Bilder. 1989.

Band 8: Hans—Jürgen Wißmeier **Beitrag zur Beurteilung des Bruchverhaltens von Hartmetall—Fließpreßmatrizen**  179 Seiten, 99 Bilder, 9 Tabellen. 1989.

Band 9: Rainer Eisele **Konzeption und Wirtschaftlichkeit von Planungssystemen in der Produktion**  183 Seiten, 86 Bilder. 1990.

Band 10: Rolf Pfeiffer **Technologisch orientierte Montageplanung am Beispiel der Schraubtechnik**  216 Seiten, 102 Bilder, 16 Tabellen. 1990.

Band 11: Herbert Fischer **Verteilte Planungssysteme zur Flexibilitätssteigerung der rechnerintegrierten Teilefertigung**  201 Seiten, 82 Bilder. 1990.

Band 12: Gerhard Kleineidam **CAD/CAP: Rechnergestützte Montagefeinplanung**  203 Seiten, 107 Bilder. 1990.

Band 13: Frank Vollertsen **Pulvermetallurgische Verarbeitung eines übereutektoiden verschleißfesten Stahls XIII** u. 217 Seiten, 67 Bilder, 34 Tabellen. 1990.

Band 14: Stephan Biermann **Untersuchungen zur Anlagen— und Prozeßdiagnostik**  für das Schneiden mit CO<sub>2</sub>-Hochleistungslasern **VIII** u. 170 Seiten, 93 Bilder, 4 Tabellen. 1991.

Band 15: Uwe Geißler **Material— und Datenfluß in einer flexiblen Blechbearbeitungszelle**  124 Seiten, 41 Bilder, 7 Tabellen. 1991.

Band 16: Frank Oswald Hake **Entwicklung eines rechnergestützten Diagnosesystems für automatisierte Montagezellen**  XIV u. 166 Seiten, 77 Bilder. 1991.

Band 17: Herbert Reichel **Optimierung der Werkzeugbereitstellung durch rechnergestützte Arbeitsfolgenbestimmung**  198 Seiten, 73 Bilder, 2 Tabellen. 1991.

Band 18: Josef Scheller **Modellierung und Einsatz von Softwaresystemen für rechnergeführte Montagezellen**  198 Seiten, 65 Bilder. 1991.

Band 19: Arnold vom Ende **Untersuchungen zum Biegeumformen mit elastischer Matrize**  166 Seiten, 55 Bilder, 13 Tabellen. 1991.

Band 20: Joachim Schmid **Beitrag zum automatisierten Bearbeiten von Keramikguß mit Industrierobotern**  XIV u. 176 Seiten, 111 Bilder, 6 Tabellen. 1991.

Band 21: Egon Sommer **Multiprozessorsteuerung für kooperierende Industrieroboter in Montagezellen**  188 Seiten, 102 Bilder. 1991.

Band 22: Georg Geyer **Entwicklung problemspezifischer Verfahrensketten in der Montage**  192 Seiten, 112 Bilder. 1991.

Band 23: Rainer Flohr **Beitrag zur optimalen Verbindungstechnik in der Oberflächenmontage (SMT)**  186 Seiten, 79 Bilder. 1991.

Band 24: Alfons Rief **Untersuchungen zur Verfahrensfolge Laserstrahlschneiden und —schweißen in der Rohkarosseriefertigung VI** u. 145 Seiten, 58 Bilder, 5 Tabellen. 1991.

Band 25: Christoph Thim **Rechnerunterstützte Optimierung von Materialflußstrukturen in der Elektronikmontage durch Simulation**  188 Seiten, 74 Bilder. 1992.

Band 26: Roland Müller **CO2-Laserstrahlschneiden von kurzglasverstärkten Verbundwerkstoffen**  141 Seiten, 107 Bilder, 4 Tabellen. 1992.

Band 27: Günther Schäfer **Integrierte Informationsverarbeitung bei der Montageplanung**  195 Seiten, 76 Bilder. 1992.

Band 28: Martin Hoffmann **Entwicklung einer CAD/CAM—Prozeßkette für die Herstellung von Blechbiegeteilen**  149 Seiten, 89 Bilder. 1992.

Band 29: Peter Hoffmann **Verfahrensfolge Laserstrahlschneiden und** —schweißen : **Prozeßführung und Systemtechnik in der** 3D—Laserstrahlbearbeitung **von Blechformteilen**  186 Seiten, 92 Bilder, 10 Tabellen. 1992.

Band 30: Olaf Schrädel **Flexible Werkstattsteuerung mit objektorientierten Softwarestrukturen**  180 Seiten, 84 Bilder. 1992.

Band 31: Hubert Reinisch **Planungs— und Steuerungswerkzeuge zur impliziten Geräteprogrammierung in Roboterzellen XI** u. 212 Seiten, 112 Bilder. 1992.

Band 32: Brigitte Bärnreuther **Ein Beitrag zur Bewertung des Kommunikationsverhaltens von Automatisierungsgeräten in flexiblen Produktionszellen XI** u. 179 Seiten, 71 Bilder. 1992.

Band 33: Joachim Hutfless **Laserstrahlregelung und Optikdiagnostik in der Strahlführung einer CO2-Hochleistungslaseranlage**  175 Seiten, 70 Bilder, 17 Tabellen. 1993.

Band 34: Uwe Günzel **Entwicklung und Einsatz eines Simulationsverfahrens für operative und strategische Probleme der Produktionsplanung und —steuerung**  XIV u. 170 Seiten, 66 Bilder, 5 Tabellen. 1993.

Band 35: Bertram Ehmann **Operatives Fertigungscontrolling durch Optimierung auftragsbezogener Bearbeitungsabläufe in der Elektronikfertigung XV** u. 167 Seiten, 114 Bilder. 1993.

Band 36: Harald Kolléra **Entwicklung eines benutzerorientierten Werkstattprogrammiersystems für das Laserstrahlschneiden**  129 Seiten, 66 Bilder, 1 Tabelle. 1993.

Band 37: Stephanie Abels **Modellierung und Optimierung von Montageanlagen in einem integrierten Simulationssystem**  188 Seiten, 88 Bilder. 1993.

Band 38: Robert Schmidt-Hebbel **Laserstrahlbohren durchflußbestimmender Durchgangslöcher**  145 Seiten, 63 Bilder, 11 Tabellen. 1993.

Band 39: Norbert Lutz **Oberflächenfeinbearbeitung keramischer Werkstoffe mit XeCI—Excimerlaserstrahlung**  187 Seiten, 98 Bilder, 29 Tabellen. 1994.

Band 40: Konrad Grampp **Rechnerunterstützung bei Test und Schulung an Steuerungssoftware von SMD—Bestücklinien**  178 Seiten, 88 Bilder. 1995.

Band 41: Martin Koch **Wissensbasierte Unterstützung der Angebotsbearbeitung in der Investitionsgüterindustrie**  169 Seiten, 68 Bilder. 1995.

Band 42: Armin Gropp **Anlagen— und Prozeßdiagnostik beim Schneiden mit einem gepulsten Nd:YAG—Laser**  160 Seiten, 88 Bilder, 7 Tabellen. 1995.

Band 43: Werner Heckel **Optische 3D—Konturerfassung und** on—line Biegewinkelmessung **mit dem Lichtschnittverfahren**  149 Seiten, 43 Bilder, 11 Tabellen. 1995.

Band 44: Armin Rothhaupt **Modulares Planungssystem zur Optimierung der Elektronikfertigung**  180 Seiten, 101 Bilder. 1995.

Band 45: Bernd Zöllner **Adaptive Diagnose in der Elektronikproduktion**  195 Seiten, 74 Bilder, 3 Tabellen. 1995.

Band 46: Bodo Vormann **Beitrag zur automatisierten Handhabungsplanung komplexer Blechbiegeteile**  126 Seiten, 89 Bilder, 3 Tabellen. 1995.

Band 47: Peter Schnepf **Zielkostenorientierte** Montageplanung 144 Seiten, 75 Bilder. 1995.

Band 48: Rainer Klotzbücher **Konzept zur rechnerintegrierten Materialversorgung in flexiblen Fertigungssystemen**  156 Seiten, 62 Bilder. 1995.

Band 49: Wolfgang Greska **Wissensbasierte Analyse und Klassifizierung** von Blechteilen 144 Seiten, 96 Bilder. 1995.

Band 50: Jörg Franke **Integrierte Entwicklung neuer Produkt— und Produktionstechnologien für räumliche spritzgegossene Schaltungsträger (3-D MID)**  196 Seiten, 86 Bilder, 4 Tabellen. 1995.

Band 51: Franz—Josef Zeller **Sensorplanung und schnelle Sensorregelung für Industrieroboter**  190 Seiten, 102 Bilder, 9 Tabellen. 1995.

Band 52: Michael Solvie **Zeitbehandlung und Multimedia—Unterstützung in Feldkommunikationssystemen**  200 Seiten, 87 Bilder, 35 Tabellen. 1996.

Band 53: Robert Hopperdietzel **Reengineering in der Elektro- und Elektronikindustrie**  180 Seiten, 109 Bilder, **1** Tabelle. 1996. ISBN 3-87525-070-2

Band 54: Thomas Rebhan **Beitrag zur Mikromaterialbearbeitung mit Excimerlasern — Systemkomponenten und Verfahrensoptimierungen**  148 Seiten, 61 Bilder, 10 Tabellen. 1996. ISBN 3-87525-075-3

Band 55: Henning Hanebuth **Laserstrahlhartlöten mit Zweistrahltechnik**  157 Seiten, 58 Bilder, 11 Tabellen. 1996. ISBN 3-87525-074-5

Band 56: Uwe Schönherr **Steuerung und Sensordatenintegration** für flexible Fertigungszellen **mit kooperierenden Robotern**  188 Seiten, 116 Bilder, 3 Tabellen. 1996. ISBN 3-87525-076-1

Band 57: Stefan Holzer **Berührungslose Formgebung mit Laserstrahlung**  162 Seiten, 69 Bilder, 11 Tabellen. 1996. ISBN 3-87525-079-6

Band 58: Markus Schultz **Fertigungsqualität beim 3D—Laserstrahlschweißen von Blechformteilen**  165 Seiten, 88 Bilder, 9 Tabellen. 1997. ISBN 3-87525-080-X

Band 59: Thomas Krebs **Integration elektromechanischer CA—Anwendungen über einem STEP—Produktmodell**  198 Seiten, 58 Bilder, 8 Tabellen. 1997. ISBN 3-87525-081-8

Band 60: Jürgen Sturm **Prozeßintegrierte Qualitätssicherung in der Elektronikproduktion**  167 Seiten, 112 Bilder, 5 Tabellen. 1997. ISBN 3-87525-082-6

Band 61: Andreas Brand **Prozesse und Systeme zur Bestückung räumlicher elektronischer Baugruppen (3D-MID)**  182 Seiten, 100 Bilder. 1997. ISBN 3-87525-087-7

Band 62: Michael Kauf **Regelung der Laserstrahlleistung** und der Fokusparameter **einer CO2-Hochleistungslaseranlage**  140 Seiten, 70 Bilder, 5 Tabellen. 1997. ISBN 3-87525-083-4

Band 63: Peter Steinwasser **Modulares Informationsmanagement in der integrierten Produkt— und Prozeßplanung**  190 Seiten, 87 Bilder. 1997. ISBN 3-87525-084-2

Band 64: Georg Liedl **Integriertes Automatisierungskonzept für den flexiblen Materialfluß in der Elektronikproduktion**  196 Seiten, 96 Bilder, 3 Tabellen. 1997. ISBN 3-87525-086-9

Band 65: Andreas Otto **Transiente Prozesse beim Laserstrahlschweißen**  132 Seiten, 62 Bilder, 1 Tabelle. 1997. ISBN 3-87525-089-3

Band 66: Wolfgang Blöchl **Erweiterte Informationsbereitstellung an offenen CNC—Steuerungen zur Prozeß— und Programmoptimierung**  168 Seiten, 96 Bilder. 1997. ISBN 3-87525-091-5

Band 67: Klaus—Uwe Wolf **Verbesserte Prozeßführung und Prozeliplanung zur Leistungs— und Qualitätssteigerung beim Spulenwickeln**  186 Seiten, 125 Bilder. 1997. ISBN 3-87525-092-3

Band 68: Frank Backes **Technologieorientierte Bahnplanung für die 3D—Laserstrahlbearbeitung**  138 Seiten, 71 Bilder, 2 Tabellen. 1997. ISBN 3-87525-093-1

Band 69: Jürgen Kraus **Laserstrahlumformen von Profilen**  137 Seiten, 72 Bilder, 8 Tabellen. 1997. ISBN 3-87525-094-X

Band 70: Norbert Neubauer **Adaptive Strahlführungen für CO2-Laseranlagen**  120 Seiten, 50 Bilder, 3 Tabellen. 1997. ISBN 3-87525-095-8

Band 71: Michael Steher Prozeßoptimierter Betrieb flexibler Schraubstationen in der automatisierten Montage 168 Seiten, 78 Bilder, 3 Tabellen. 1997. ISBN 3-87525-096-6

Band 72: Markus Pfestorf **Funktionale 3D—Oberflächenkenngrößen in der Umformtechnik**  162 Seiten, 84 Bilder, 15 Tabellen. 1997. ISBN 3-87525-097-4

Band 73: Volker Franke **Integrierte Planung und Konstruktion von Werkzeugen für die Biegebearbeitung**  143 Seiten, 81 Bilder. 1998. ISBN 3-87525-098-2

Band 74: Herbert Scheller **Automatisierte Demontagesysteme und recyclinggerechte Produktgestaltung elektronischer Baugruppen**  184 Seiten, 104 Bilder, 17 Tabellen. 1998. ISBN 3-87525-099-0

Band 75: Arthur Meßner **Kaltmassivumformung metallischer Kleinstteile — Werkstoffverhalten, Wirkflächenreibung, Prozeßauslegung**  164 Seiten, 92 Bilder, 14 Tabellen. 1998. ISBN 3-87525-100-8

Band 76: Mathias Glasmacher **Prozeß— und Systemtechnik zum Laserstrahl—Mikroschweißen**  184 Seiten, 104 Bilder, 12 Tabellen. 1998. ISBN 3-87525-101-6

Band 77: Michael Schwind **Zerstörungsfreie Ermittlung mechanischer Eigenschaften von Feinblechen mit dem Wirbelstromverfahren**  124 Seiten, 68 Bilder, 8 Tabellen. 1998. ISBN 3-87525-102-4

Band 78: Manfred Gerhard **Qualitätssteigerung in der Elektronikproduktion durch Optimierung der Prozeßführung beim Löten komplexer Baugruppen**  179 Seiten, 113 Bilder, 7 Tabellen. 1998. ISBN 3-87525-103-2

Band 79: Elke Rauh **Methodische Einbindung der Simulation in die betrieblichen Planungs— und Entscheidungsabläufe**  192 Seiten, 114 Bilder, 4 Tabellen. 1998. ISBN 3-87525-104-0

Band 80: Sorin Niederkom **Meßeinrichtung zur Untersuchung der Wirkflächenreibung bei umformtechnischen Prozessen**  99 Seiten, 46 Bilder, 6 Tabellen. 1998. ISBN 3-87525-105-9

Band 81: Stefan Schuberth Regelung der Fokuslage beim Schweißen mit CO<sub>2</sub>-Hochleistungslasern unter Einsatz von adaptiven Optiken 140 Seiten, 64 Bilder, 3 Tabellen. 1998. ISBN 3-87525-106-7

Band 82: Armando Walter Colombo **Development and Implementation of Hierarchical Control Structures of Flexible Production Systems Using High Level Petri Nets**  216 Seiten, 86 Bilder. 1998. ISBN 3-87525-109-1

Band 83: Otto Meedt **Effizienzsteigerung bei Demontage und Recycling durch flexible Demontagetechnologien und optimierte Produktgestaltung**  186 Seiten, 103 Bilder. 1998. ISBN 3-87525-108-3

Band 84: Knuth Götz **Modelle und effiziente Modellbildung zur Qualitätssicherung in der Elektronikproduktion**  212 Seiten, 129 Bilder, 24 Tabellen. 1998. ISBN 3-87525-112-1 Band 85: Ralf Luchs **Einsatzmöglichkeiten leitender Klebstoffe zur zuverlässigen Kontaktierung elektronischer Bauelemente in der SMT**  176 Seiten, 126 Bilder, 30 Tabellen. 1998. ISBN 3-87525-113-7 Band 86: Frank Pöhlau **Entscheidungsgrundlagen zur Einführung räumlicher spritzgegossener Schaltungsträger (3—D MID)**  144 Seiten, 99 Bilder. 1999. ISBN 3-87525-114-8 Band 87: Roland T. A. Kals **Fundamentals on the miniaturization of** sheet metal working processes 128 Seiten, 58 Bilder, 11 Tabellen. 1999. ISBN 3-87525-115-6 Band 88: Gerhard Luhn Implizites Wissen und technisches Handeln am Beispiel der Elektronikproduktion 252 Seiten, 61 Bilder, 1 Tabelle. 1999. ISBN 3-87525-116-4 Band 89: Axel Sprenger **Adaptives Streckbiegen von** Aluminium-Strangpreßprofilen 114 Seiten, 63 Bilder, 4 Tabellen. 1999. ISBN 3-87525-117-2 Band 90: Hans—Jörg Pucher **Untersuchungen zur Prozeßfolge Umformen, Bestücken und Laserstrahllöten von Mikrokontakten**  158 Seiten, 69 Bilder, 9 Tabellen. 1999. ISBN 3-87525-119-9 Band 91: Horst Arnet **Profilbiegen mit kinematischer Gestalterzeugung**  128 Seiten, 67 Bilder, 7 Tabellen. 1999. ISBN 3-87525-120-2 Band 92: Doris Schubert **Prozeßmodellierung und Technologieentwicklung**  beim Abtragen mit CO<sub>2</sub>-Laserstrahlung 133 Seiten, 57 Bilder, 13 Tabellen. 1999. ISBN 3-87525-122-9 Band 93: Adrianus L. P. Coremans **Laserstrahlsintern von Metallpulver — Prozeßmodellierung, Systemtechnik, Eigenschaften laserstrahlgesinterter Metallkörper**  184 Seiten, 108 Bilder, 12 Tabellen. 1999. ISBN 3-87525-124-5 Band 94: Hans-Martin Biehler **Optimierungskonzepte für** Qualitätsdatenverarbeitung **und Informationsbereitstellung** in der Elektronikfertigung 194 Seiten, 105 Bilder. 1999. ISBN 3-87525-126-1 Band 95: Wolfgang Becker **Oberflächenausbildung und tribologische Eigenschaften excimerlaserstrahlbearbeiteter Hochleistungskeramiken**  175 Seiten, 71 Bilder, 3 Tabellen. 1999. ISBN 3-87525-127-X Band 96: Philipp Hein **Innenhochdruck-Umformen von Blechpaaren: Modellierung, Prozeßauslegung und Prozeßführung**  129 Seiten, 57 Bilder, 7 Tabellen. 1999.

ISBN 3-87525-128-8

Band 97: Gunter Beitinger **Herstellungs- und Prüfverfahren für thermoplastische Schaltungsträger**  169 Seiten, 92 Bilder, 20 Tabellen. 1999. ISBN 3-87525-129-6

Band 98: Jürgen Knoblach **Beitrag zur rechnerunterstützten verursachungsgerechten Angebotskalkulation von Blechteilen mit Hilfe wissensbasierter Methoden**  155 Seiten, 53 Bilder, 26 Tabellen. 1999. ISBN 3-87525-130-X

Band 99: Frank Breitenbach **Bildverarbeitungssystem zur Erfassung** der Anschlußgeometrie **elektronischer SMT-Bauelemente**  147 Seiten, 92 Bilder, 12 Tabellen. 2000. ISBN 3-87525-131-8

Band 100: Bernd Falk **Simulationsbasierte Lebensdauervorhersage für Werkzeuge der Kaltmassivumformung**  134 Seiten, 44 Bilder, 15 Tabellen. 2000. ISBN 3-87525-136-9

Band 101: Wolfgang Schlögl **Integriertes Simulationsdaten-Management für Maschinenentwicklung und Anlagenplanung**  169 Seiten, 101 Bilder, 20 Tabellen. 2000. ISBN 3-87525-137-7

Band 102: Christian Hinsel **Ermüdungsbruchversagen hartstoffbeschichteter Werkzeugstähle in der Kaltmassivumformung**  130 Seiten, 80 Bilder, 14 Tabellen. 2000. ISBN 3-87525-138-5

Band 103: Stefan Bobbert **Simulationsgestützte Prozessauslegung für das Innenhochdruck-Umformen von** Blechpaaren 123 Seiten, 77 Bilder. 2000. ISBN 3-87525-145-8

Band 104: Harald Rottbauer **Modulares Planungswerkzeug zum Produktionsmanagement in der Elektronikproduktion**  166 Seiten, 106 Bilder. 2001. ISBN 3-87525-139-3

Band 105: Thomas Hennige **Flexible Formgebung von Blechen** durch Laserstrahlumformen 119 Seiten, 50 Bilder. 2001. ISBN 3-87525-140-7

Band 106: Thomas Menzel **Wissensbasierte Methoden für die rechnergestützte Charakterisierung und Bewertung innovativer Fertigungsprozesse**  152 Seiten, 71 Bilder. 2001. ISBN 3-87525-142-3

Band 107: Thomas Stöckel **Kommunikationstechnische Integration der Prozeßebene in Produktionssysteme durch Middleware-Frameworks**  147 Seiten, 65 Bilder, 5 Tabellen. 2001. ISBN 3-87525-143-1

Band 108: Frank Pitter **Verfügbarkeitssteigerung von Werkzeugmaschinen durch Einsatz mechatronischer Sensorlösungen**  158 Seiten, 131 Bilder, 8 Tabellen. 2001. ISBN 3-87525-144-X

Band 109: Markus Komeli **Integration lokaler CAP-Systeme in einen globalen Fertigungsdatenverbund**  121 Seiten, 53 Bilder, 11 Tabellen. 2001. ISBN 3-87525-146-6

Band 110: Burkhard Müller **Laserstrahljustieren mit Excimer-Lasern —** Prozeßparameter und Modelle zur **Aktorkonstruktion**  128 Seiten, 36 Bilder, 9 Tabellen. 2001 ISBN 3-87525-159-8

Band 111: Jürgen Göhringer **Integrierte Telediagnose via Internet zum effizienten Service von Produktionssystemen**  178 Seiten, 98 Bilder, 5 Tabellen. 2001 ISBN 3-87525-147-4

Band 112: Robert Feuerstein **Qualitäts- und kosteneffiziente Integration neuer Bauelementetechnologien in die Flachbaugruppenfertigung**  161 Seiten, 99 Bilder, 10 Tabellen. 2001. ISBN 3-87525-151-2

Band 113: Marcus Reichenberger **Eigenschaften und Einsatzmöglichkeiten alternativer Elektroniklote in der Oberflächenmontage (SMT)**  165 Seiten, 97 Bilder, 18 Tabellen. 2001. ISBN 3-87525-152-0

Band 114: Alexander Huber **Justieren vormontierter** Systeme mit dem Nd:YAG-Laser **unter Einsatz von Aktoren**  122 Seiten, 58 Bilder, 5 Tabellen. 2001. ISBN 3-87525-153-9

Band 115: Sami Krimi **Analyse und Optimierung von Montagesystemen in der Elektronikproduktion**  155 Seiten, 88 Bilder, 3 Tabellen. 2001. ISBN 3-87525-157-1

Band 116: Marion Merklein **Laserstrahlumformen von Aluminiumwerkstoffen Beeinflussung der Mikrostruktur und der mechanischen Eigenschaften**  122 Seiten, 65 Bilder, 15 Tabellen. 2001. ISBN 3-87525-156-3

Band 117: Thomas Collisi **Ein informationslogistisches Architekturkonzept zur Akquisition simulationsrelevanter Daten**  181 Seiten, 105 Bilder, 7 Tabellen. 2002. ISBN 3-87525-164-4

Band 118: Markus Koch **Rationalisierung und ergonomische Optimierung** im **Innenausbau durch den Einsatz moderner Automatisierungstechnik**  176 Seiten, 98 Bilder, 9 Tabellen. 2002. ISBN 3-87525-165-2

Band 119: Michael Schmidt **ProzeBregelung für das Laserstrahl-Punktschweißen in der Elektronikproduktion**  152 Seiten, 71 Bilder, 3 Tabellen. 2002. ISBN 3-87525-166-0

Band 120: Nicolas Tiesler **Grundlegende Untersuchungen zum** Fliehpressen metallischer Kleinstteile 126 Seiten, 78 Bilder, 12 Tabellen. 2002. ISBN 3-87525-175-X

Band 121: Lars Pursche **Methoden zur technologieorientierten Programmierung für die 3D-Lasermikrobearbeitung**  111 Seiten, 39 Bilder, 0 Tabellen. 2002. ISBN 3-87525-183-0

Band 122: Jan-Oliver Brasse) **Prozeßkontrolle beim Laserstrahl-Mikroschweißen**  148 Seiten, 72 Bilder, 12 Tabellen. 2002. ISBN 3-87525-181-4

Band 123: Mark Geisel **Prozeßkontrolle und —steuerung beim Laserstrahlschweißen mit den Methoden der nichtlinearen Dynamik**  135 Seiten, 46 Bilder, 2 Tabellen. 2002. ISBN 3-87525-180-6

Band 124: Gerd Eßer Laserstrahlunterstützte Erzeugung metallischer Leiterstrukturen auf Thermoplastsubstraten für die MID-Technik 148 Seiten, 60 Bilder, 6 Tabellen. 2002. ISBN 3-87525-171-7

Band 125: Marc Fleckenstein **Qualität laserstrahl-gefügter** Mikroverbindungen **elektronischer Kontakte**  159 Seiten, 77 Bilder, 7 Tabellen. 2002. ISBN 3-87525-170-9

Band 126: Stefan Kaufmann **Grundlegende Untersuchungen zum Nd:YAG- Laserstrahlfügen von Silizium für Komponenten der Optoelektronik**  159 Seiten, 100 Bilder, 6 Tabellen. 2002. ISBN 3-87525-172-5

Band 127: Thomas Fröhlich **Simultanes Löten von Anschlußkontakten** elektronischer Bauelemente **mit Diodenlaserstrahlung**  143 Seiten, 75 Bilder, 6 Tabellen. 2002. ISBN 3-87525-186-5

Band 128: Achim Hofmann **Erweiterung der Formgebungsgrenzen beim Umformen von Aluminiumwerkstoffen durch den Einsatz prozessangepasster Platinen**  113 Seiten, 58 Bilder, 4 Tabellen ISBN 3-87525-182-2

Band 129: Ingo Kriebitzsch **3 - D MID Technologie in der Automobilelektronik**  129 Seiten, 102 Bilder, 10 Tabellen. 2002. ISBN 3-87525-169-5

Band 130: Thomas Pohl **Fertigungsqualität und Umformbarkeit laserstrahlgeschweißter Formplatinen aus Aluminiumlegierungen**  133 Seiten, 93 Bilder, 12 Tabellen. 2002 ISBN 3-87525-173-3

Band 131: Matthias Wenk Entwicklung eines konfigurierbaren Steuerungssystems für die flexible Sensorführung von Industrierobotern 167 Seiten, 85 Bilder, **1** Tabelle. 2002. ISBN 3-87525-174-1

Band 132: Matthias Negendanck **Neue Sensorik und Aktorik für** Bearbeitungsköpfe **zum Laserstrahlschweißen**  116 Seiten, 60 Bilder, 14 Tabellen ISBN 3-87525-184-9

Band 133: Oliver Kreis **Integrierte Fertigung — Verfahrensintegration durch Innenhochdruck-Umformen, Trennen und Laserstrahlschweißen in einem Werkzeug sowie ihre tete- und multimediale Präsentation**  167 Seiten, 90 Bilder, 43 Tabellen ISBN 3-87525-176-8

Band 134: Stefan Trautner **Technische Umsetzung produktbezogener Instrumente der Umweltpolitik bei Elektro- und Elektronikgeräten**  179 Seiten, 92 Bilder, **11** Tabellen. 2002. ISBN 3-87525-177-6

Band 135: Roland Meier **Strategien für einen produktorientierten Einsatz räumlicher spritzgegossener Schaltungsträger (3-D MID)**  155 Seiten, 88 Bilder, 14 Tabellen. 2002. ISBN 3-87525-178-4

Band 136: Jürgen Wunderlich **Kostensimulation — Simulationsbasierte Wirtschaftlichkeitsregelung komplexer Produktionssysteme**  202 Seiten, 119 Bilder, 17 Tabellen. 2002. ISBN 3-87525-179-2

Band 137: Stefan Novotny **Innenhochdruck-Umformen von Blechen aus Aluminium- und Magnesiumlegierungen bei erhöhter Temperatur**  132 Seiten, 82 Bilder, 6 Tabellen. 2002. ISBN 3-87525-185-7

Band 138: Andreas Licha **Flexible Montageautomatisierung zur Komplettmontage flächenhafter Produktstrukturen durch kooperierende Industrieroboter**  158 Seiten, 87 Bilder, 8 Tabellen. 2003. ISBN 3-87525-189-X

Band 139: Michael Eisenbarth Beitrag zur Optimierung der Aufbau- und Verbindungstechnik für mechatronische Baugruppen 207 Seiten, 141 Bilder, 9 Tabellen. 2003. ISBN 3-87525-190-3

Band 140: Frank Christoph **Durchgängige simulationsgestützte Planung von Fertigungseinrichtungen der Elektronikproduktion**  187 Seiten, 107 Bilder, 9 Tabellen. 2003. ISBN 3-87525-191-1

Band 141: Hinnerk Hagenah **Simulationsbasierte Bestimmung** der zu erwartenden **Maßhaltigkeit für das Blechbiegen**  131 Seiten, 36 Bilder, 26 Tabellen. 2003 ISBN 3-87525-192-X

Band 142: Ralf Eckstein **Scherschneiden und Biegen metallischer Kleinstteile — Materialeinfluss und Materialverhalten**  148 Seiten, 71 Bilder, 19 Tabellen. 2003. ISBN 3-87525-193-8

Band 143: Frank H. Meyer-Pittroff **Excimerlaserstrahlbiegen dünner** metallischer Folien **mit homogener Lichtlinie**  138 Seiten, 60 Bilder, 16 Tabellen. 2003. ISBN 3-87525-196-2

Band 144: Andreas Kach **Rechnergestützte Anpassung von Laserstrahlschneidbahnen an Bauteitabweichungen**  139 Seiten, 69 Bilder, 11 Tabellen. 2004. ISBN 3-87525-197-0

Band 145: Stefan Hierl **System- und Prozeßtechnik für das simultane Löten mit Diodenlaserstrahlung von elektronischen Bauelementen**  124 Seiten, 66 Bilder, 4 Tabellen. 2004. ISBN 3-87525-198-9

Band 146: Thomas Neudecker **Tribologische Eigenschaften keramischer Blechumformwerkzeuge-Einfluss einer Oberflächenendbearbeitung mittels Excimerlaserstrahlung**  166 Seiten, 75 Bilder, 26 Tabellen. 2004. ISBN 3-87525-200-4

Band 147: Ulrich Wenger **Prozessoptimierung in der Wickeltechnik durch innovative maschinenbauliche und regelungstechnische Ansätze**  132 Seiten, 88 Bilder, 0 Tabellen. 2004. ISBN 3-87525-203-9

Band 148: Stefan Slama **Effizienzsteigerung in der Montage durch marktorientierte Montagestrukturen und erweiterte Mitarbeiterkompetenz**  188 Seiten, 125 Bilder, 0 Tabellen. 2004. ISBN 3-87525-204-7

Band 149: Thomas Wurm **Laserstrahljustieren mittels Aktoren — Entwicklung von Konzepten und Methoden für die** rechnerunterstützte Modellierung **und Optimierung von komplexen Aktorsystemen in der** Mikrotechnik 122 Seiten, 51 Bilder, 9 Tabellen. 2004. ISBN 3-87525-206-3

Band 150: Martino Celeghini **Wirkmedienbasierte Blechumformung: Grundlagenuntersuchungen zum Einfluss von Werkstoff und Bauteilgeometrie**  146 Seiten, 77 Bilder, 6 Tabellen. 2004. **ISBN** 3-87525-207-1

Band 151: Ralph Hohenstein **Entwurf hochdynamischer Sensor- und Regelsysteme für die adaptive Laserbearbeitung**  282 Seiten, 63 Bilder, 16 Tabellen. 2004. ISBN 3-87525-210-1

Band 152: Angelika Hutterer **Entwicklung prozessüberwachender Regelkreise für flexible Formgebungsprozesse**  149 Seiten, 57 Bilder, 2 Tabellen. 2005. ISBN 3-87525-212-8

Band 153: Emil Egerer **Massivumformen metallischer Kleinstteile bei erhöhter Prozesstemperatur**  158 Seiten, 87 Bilder, 10 Tabellen. 2005. ISBN 3-87525-213-6

Band 154: Rüdiger Holzmann **Strategien zur nachhaltigen Optimierung von Qualität und Zuverlässigkeit in der Fertigung hochintegrierter Flachbaugruppen**  186 Seiten, 99 Bilder, 19 Tabellen. 2005. ISBN 3-87525-217-9

Band 155: Marco Nock **Biegeumformen mit Elastomerwerkzeugen**  Modellierung, Prozessauslegung und Abgrenzung des Verfahrens am Beispiel des Rohrbiegens 164 Seiten, 85 Bilder, 13 Tabellen. 2005. ISBN 3-87525-218-7

Band 156: Frank Niebling **Qualifizierung einer Prozesskette zum Laserstrahlsintem metallischer Bauteile**  148 Seiten, 89 Bilder, 3 Tabellen. 2005. ISBN 3-87525-219-5

Band 157: Markus Meiler **Großserientauglichkeit trockenschmierstoffbeschichteter Aluminiumbleche im Presswerk**  Grundlegende Untersuchungen zur Tribologie, zum Umformverhalten und Bauteilversuche 104 Seiten, 57 Bilder, 21 Tabellen. 2005. **ISBN** 3-87525-221-7

Band 158: Agus Sutanto **Solution Approaches for Planning of Assembly Systems in Three-Dimensional Virtual Environments**  169 Seiten, 98 Bilder, 3 Tabellen. 2005. ISBN 3-87525-220-9

Band 159: Matthias Boiger **Hochleistungssysteme für die Fertigung elektronischer Baugruppen auf der Basis flexibler Schaltungsträger**  175 Seiten, 111 Bilder, 8 Tabellen. 2005. ISBN 3-87525-222-5

Band 160: Matthias Pitz **Laserunterstütztes Biegen höchstfester Mehrphasenstähle**  120 Seiten, 73 Bilder, 11 Tabellen. 2005. ISBN 3-87525-223-3

Band 161: Meik Vahl Beitrag zur gezielten Beeinflussung des Werkstoffflusses beim Innenhochdruck-Umformen von Blechen 165 Seiten, 94 Bilder, 15 Tabellen. 2005. ISBN 3-87525-224-1

Band 162: Peter K. Kraus Plattformstrategien — Realisierung einer varianz- und kostenoptimierten Wertschöpfung 181 Seiten, 95 Bilder, 0 Tabellen. 2005. ISBN 3-87525-226-8

Band 163: Adrienn Cser **Laserstrahlschmelzabtrag — Prozessanalyse und -modellierung**  146 Seiten, 79 Bilder, 3 Tabellen. 2005. ISBN 3-87525-227-6

Band 164: Markus C. Hahn **Grundlegende Untersuchungen zur Herstellung von Leichtbauverbundstrukturen mit Aluminiumschaumkern**  143 Seiten, 60 Bilder, 16 Tabellen. 2005. ISBN 3-87525-228-4

Band 165: Gordana Michos Mechatronische Ansätze **zur Optimierung** von Vorschubachsen 146 Seiten, 87 Bilder, 17 Tabellen. 2005. ISBN 3-87525-230-6

Band 166: Markus Stark **Auslegung und Fertigung hochpräziser** Faser-Kollimator-Arrays 158 Seiten, 115 Bilder, 11 Tabellen. 2005. ISBN 3-87525-231-4

Band 167: Yurong Zhou **Kollaboratives Engineering Management in der integrierten virtuellen Entwicklung der Anlagen für die Elektronikproduktion**  156 Seiten, 84 Bilder, 6 Tabellen. 2005. ISBN 3-87525-232-2

Band 168: Werner Enser **Neue Formen permanenter und lösbarer elektrischer Kontaktierungen für mechatronische Baugruppen**  190 Seiten, 112 Bilder, 5 Tabellen. 2005. ISBN 3-87525-233-0

Band 169: Katrin Melzer **Integrierte Produktpolitik bei** elektrischen und elektronischen Geräten zur Optimierung des Product-Life-Cycle 155 Seiten, 91 Bilder, 17 Tabellen. 2005. ISBN 3-87525-234-9

Band 170: Alexander Putz **Grundlegende Untersuchungen zur Erfassung der realen Vorspannung von armierten Kaltfließpresswerkzeugen mittels Ultraschall**  137 Seiten, 71 Bilder, 15 Tabellen. 2006. ISBN 3-87525-237-3

Band 171: Martin Prechtl **Automatisiertes Schichtverfahren für metallische Folien — System- und Prozesstechnik**  154 Seiten, 45 Bilder, 7 Tabellen. 2006. ISBN 3-87525-238-1

Band 172: Markus Meidert **Beitrag zur deterministischen Lebensdauerabschätzung von Werkzeugen der Kaltmassivumformung**  131 Seiten, 78 Bilder, 9 Tabellen. 2006. ISBN 3-87525-239-X

Band 173: Bernd Müller **Robuste, automatisierte Montagesysteme durch adaptive Prozessführung und montageübergreifende Fehlerprävention am Beispiel flächiger Leichtbauteile**  147 Seiten, 77 Bilder, 0 Tabellen. 2006. ISBN 3-87525-240-3

Band 174: Alexander Hofmann **Hybrides Laserdurchstrahlschweißen von** Kunststoffen 136 Seiten, 72 Bilder, 4 Tabellen. 2006. ISBN 978-3-87525-243-9 ISBN 3-87525-243-8

Band 175: Peter Wölflick **Innovative Substrate und Prozesse mit feinsten Strukturen für bleifreie Mechatronik-Anwendungen**  177 Seiten, 148 Bilder, 24 Tabellen. 2006. ISBN 978-3-87525-246-0 ISBN 3-87525-246-2

Band 176: Attila Komlödi **Detection and Prevention of Hot Cracks during Laser Welding of Aluminium Alloys Using Advanced Simulation Methods**  155 Seiten, 89 Bilder, 14 Tabellen. 2006. ISBN 978-3-87525-248-4 ISBN 3-87525-248-9

Band 177: Uwe Popp **Grundlegende Untersuchungen** zum Laserstrahlstrukturieren **von Kaltmassivumformwerkzeugen**  140 Seiten, 67 Bilder, 16 Tabellen. 2006. ISBN 978-3-87525-249-1 ISBN 3-87525-249-7

Band 178: Veit Rückel **Rechnergestützte Ablaufplanung und Bahngenerierung Für kooperierende Industrieroboter**  148 Seiten, 75 Bilder, 7 Tabellen. 2006. ISBN 978-3-87525-250-7 ISBN 3-87525-250-0

Band 179: Manfred Dirscherl **Nicht-thermische Mikrojustiertechnik mittels** ultrakurzer Laserpulse 154 Seiten, 69 Bilder, 10 Tabellen. 2007. ISBN 978-3-87525-251-4 ISBN 3-87525-251-9

Band 180: Yong Zhuo **Entwurf eines rechnergestützten integrierten Systems für Konstruktion und Fertigungsplanung räumlicher spritzgegossener Schaltungsträger (3D-MID)**  181 Seiten, 95 Bilder, 5 Tabellen. 2007. ISBN 978-3-87525-253-8

Band 181: Stefan Lang **Durchgängige Mitarbeiterinformation zur Steigerung von Effizienz und Prozesssicherheit in der Produktion**  172 Seiten, 93 Bilder. 2007. ISBN 978-3-87525-257-6

Band 182: Hans-Joachim Krauß **Laserstrahlinduzierte Pyrolyse präkeramischer Polymere**  171 Seiten, 100 Bilder. 2007. ISBN 978-3-87525-258-3

Band 183: Stefan Junker **Technologien und Systemlösungen für die flexibel automatisierte Bestückung permanent erregter Läufer mit oberflächenmontierten Dauermagneten**  173 Seiten, 75 Bilder. 2007. ISBN 978-3-87525-259-0

Band 184: Rainer Kohlbauer **Wissensbasierte Methoden für die simulationsgestützte Auslegung wirkmedienbasierter Blechumformprozesse**  135 Seiten, 50 Bilder. 2007. ISBN 978-3-87525-260-6

Band 185: Klaus Lamprecht **Wirkmedienbasierte Umformung tiefgezogener Vorformen unter besonderer Berücksichtigung maßgeschneiderter Halbzeuge**  137 Seiten, 81 Bilder. 2007. ISBN 978-3-87525-265-1

Band 186: Bernd Zolleiß **Optimierte Prozesse und Systeme für die Bestückung mechatronischer Baugruppen**  180 Seiten, 117 Bilder. 2007. ISBN 978-3-87525-266-8

Band 187: Michael Kerausch **Simulationsgestützte Prozessauslegung für das Umformen lokal wärmebehandelter Aluminiumplatinen**  146 Seiten, 76 Bilder, 7 Tabellen 2007. ISBN 978-3-87525-267-5

Band 188: Matthias Weber **Unterstützung der Wandlungsfähigkeit von Produktionsanlagen durch innovative Softwaresysteme**  183 Seiten, 122 Bilder, 3 Tabellen 2007. ISBN 978-3-87525-269-9

Band 189: Thomas Frick **Untersuchung der prozessbestimmenden Strahl-Stoff-Wechselwirkungen beim Laserstrahlschweißen von Kunststoffen**  104 Seiten, 62 Bilder, 8 Tabellen 2007. ISBN 978-3-87525-268-2

Band 190: Joachim Hecht **Werkstoffcharakterisierung und Prozessauslegung für die wirkmedienbasierte Doppelblech-Umformung von Magnesiumlegierungen**  107 Seiten, 91 Bilder, 2 Tabellen 2007. ISBN 978-3-87525-270-5

Band 191: Ralf Völkl **Stochastische Simulation zur Werkzeuglebensdaueroptimierung und Präzisionsfertigung in der Kaltmassivumformung**  178 Seiten, 75 Bilder, 12 Tabellen 2008. ISBN 978-3-87525-272-9

Band 192: Massimo Tolazzi **Innenhochdruck-Umformen verstärkter Blech-Rahmenstrukturen**  164 Seiten, 85 Bilder, 7 Tabellen 2008. ISBN 978-3-87525-273-6

Band 193: Cornelia Hoff **Untersuchung der Prozesseinflussgrößen beim Presshärten des höchstfesten Vergütungsstahls 22MnB5**  133 Seiten, 92 Bilder, 5 Tabellen 2008. ISBN 978-3-87525-275-2

Band 194: Christian Alvarez **Simulationsgestützte Methoden zur effizienten Gestaltung von Lötprozessen in der Elektronikproduktion**  149 Seiten, 86 Bilder, 8 Tabellen 2008. ISBN 978-3-87525-277-4